## **MINISTERO DELLE INFRASTRUTTURE E DELLA MOBILITÀ SOSTENIBILI STRUTTURA TECNICA DI MISSIONE** 26 Mims **COMUNE DI TORINO Mille CITTA DI TORINO METROPOLITANA AUTOMATICA DI TORINO LINEA 2 – TRATTA POLITECNICO – REBAUDENGO PROGETTAZIONE DEFINITIVA Lotto Costruttivo 1: Rebaudengo - Bologna** PROGETTO DEFINITIVO **DIRETTORE IFRA.T** PROGETTAZIONE INFRATRASPORTI S.r.l. IL PROGETTISTA infrastrutture per la mobilità Responsabile integrazione discipline specialistiche **PROGETTO STRUTTURALE – POZZO DI VENTILAZIONE** Ing. R. Crova **POZZO DI INTERTRATTA GIULIO CESARE** Ing. F. Rizzo Ordine degli Ingegneri Ordine degli Ingegneri della Provincia di Torino RELAZIONE DI CALCOLO della Provincia di Torino n. 9337K n. 6038S  $ELABORATO$  REV. SCALA DATA BIM MANAGER Geom. L. D'Accardi **MT L2 T1 A1 D STR PGC R 001** 0 2 - 14/07/2023 AGGIORNAMENTI Fg. 1 di 1 REV. DESCRIZIONE DATA REDATTO CONTROLLATO APPROVATO VISTO 0 EMISSIONE 18/01/22 GGI ECA FRI RCR 1 Emissione finale a seguito di verifica preventiva and the second state of the state of the state of the state of the state of the state of the state of the state of the state of the state of the state of the state of the 2 Emissione finale a seguito di verifica preventiva 14/07/23 | GGI | ECA | FRI RCR - - - - - - - - - - - - - - **STAZIONE APPALTANTE** LOTTO 1 CARTELLA 9.4.1 1 MTL2T1A1D STRPGCR001 DIRETTORE DI DIVISIONE INFRASTRUTTURE E MOBILITÀ Ing. R. Bertasio RESPONSABILE UNICO DEL PROCEDIMENTO Ing. A. Strozziero

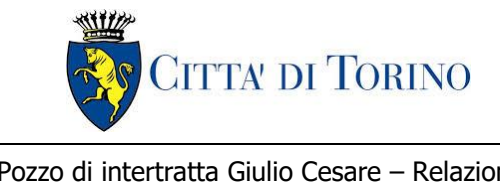

## **INDICE**

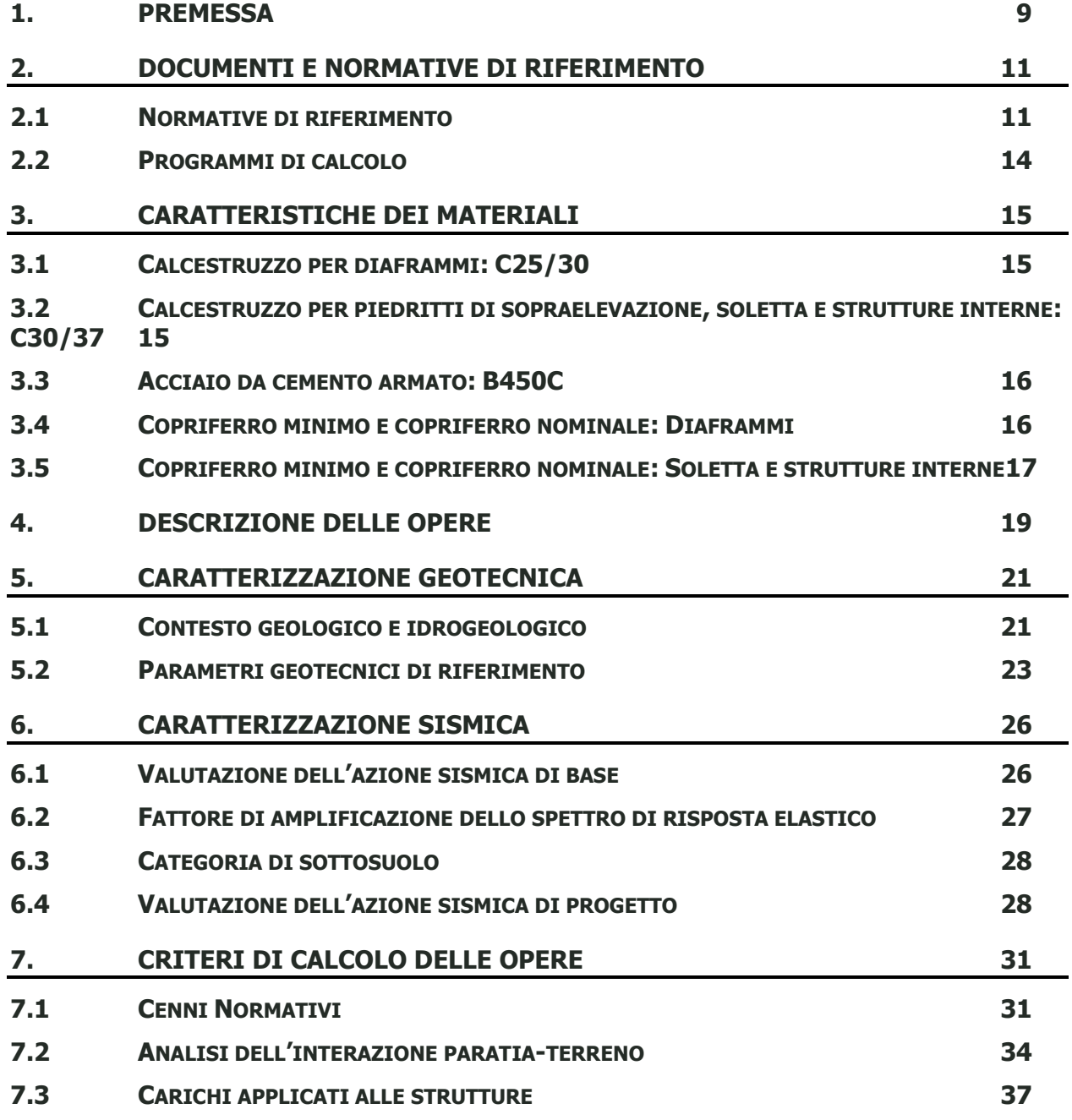

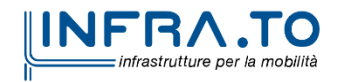

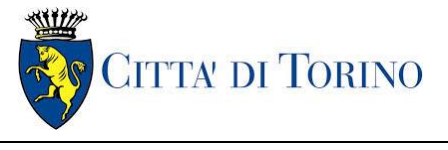

Pozzo di intertratta Giulio Cesare – Relazione di Giulio Cesare – Relazione di<br>calcolo 1\_MTL2T1A1DSTRPGCR001-0-2.DOCX

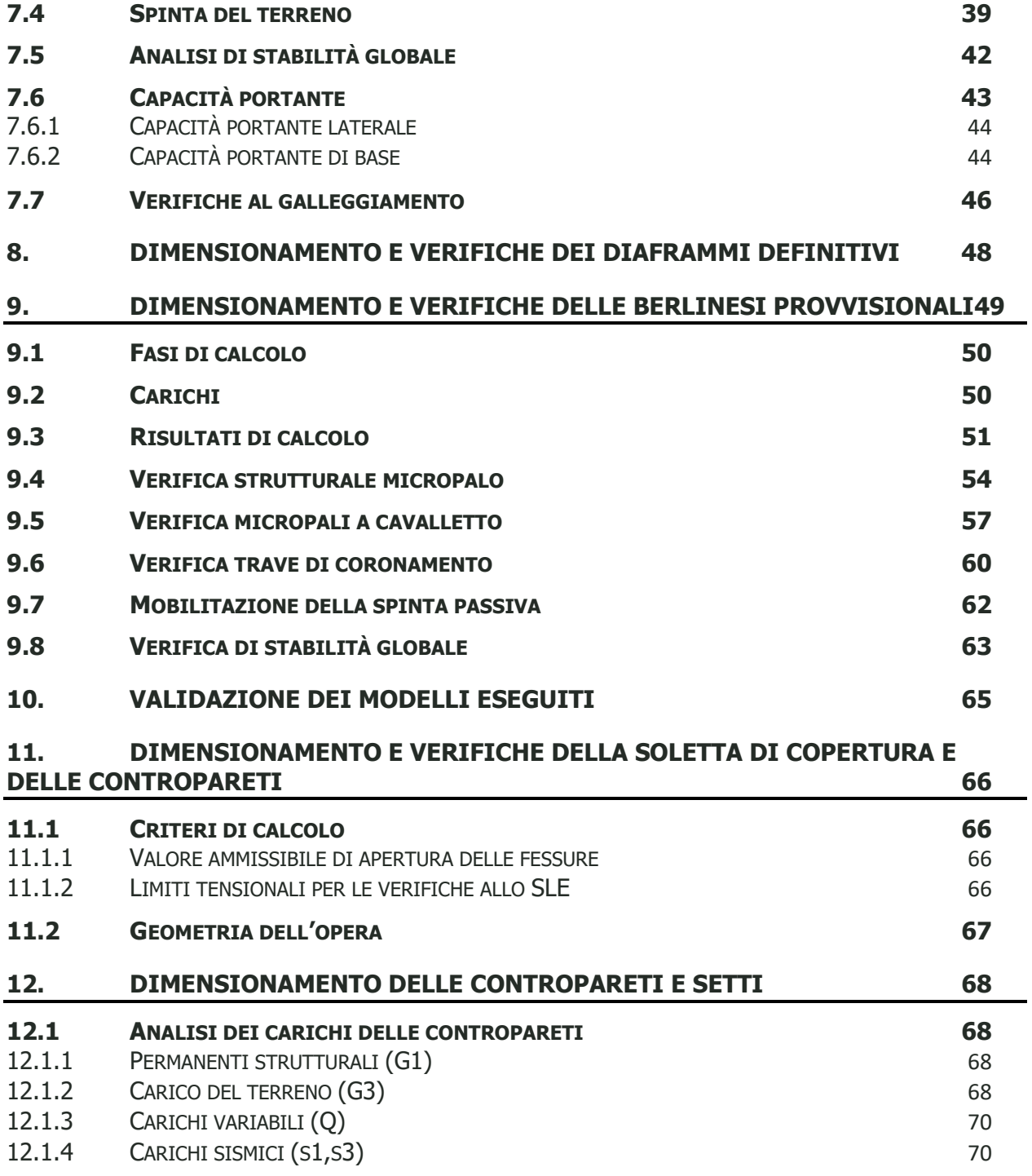

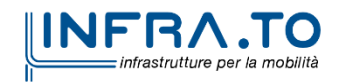

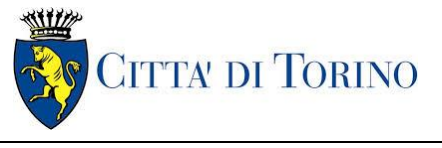

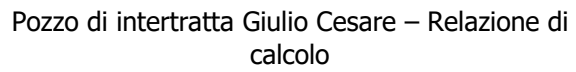

 $\begin{array}{c|c} \textsf{di} & & 1\ \end{array}$   $\begin{array}{c} \textsf{MTL2T1A1DSTRPGCR001-0-2.DOCX} \end{array}$ 

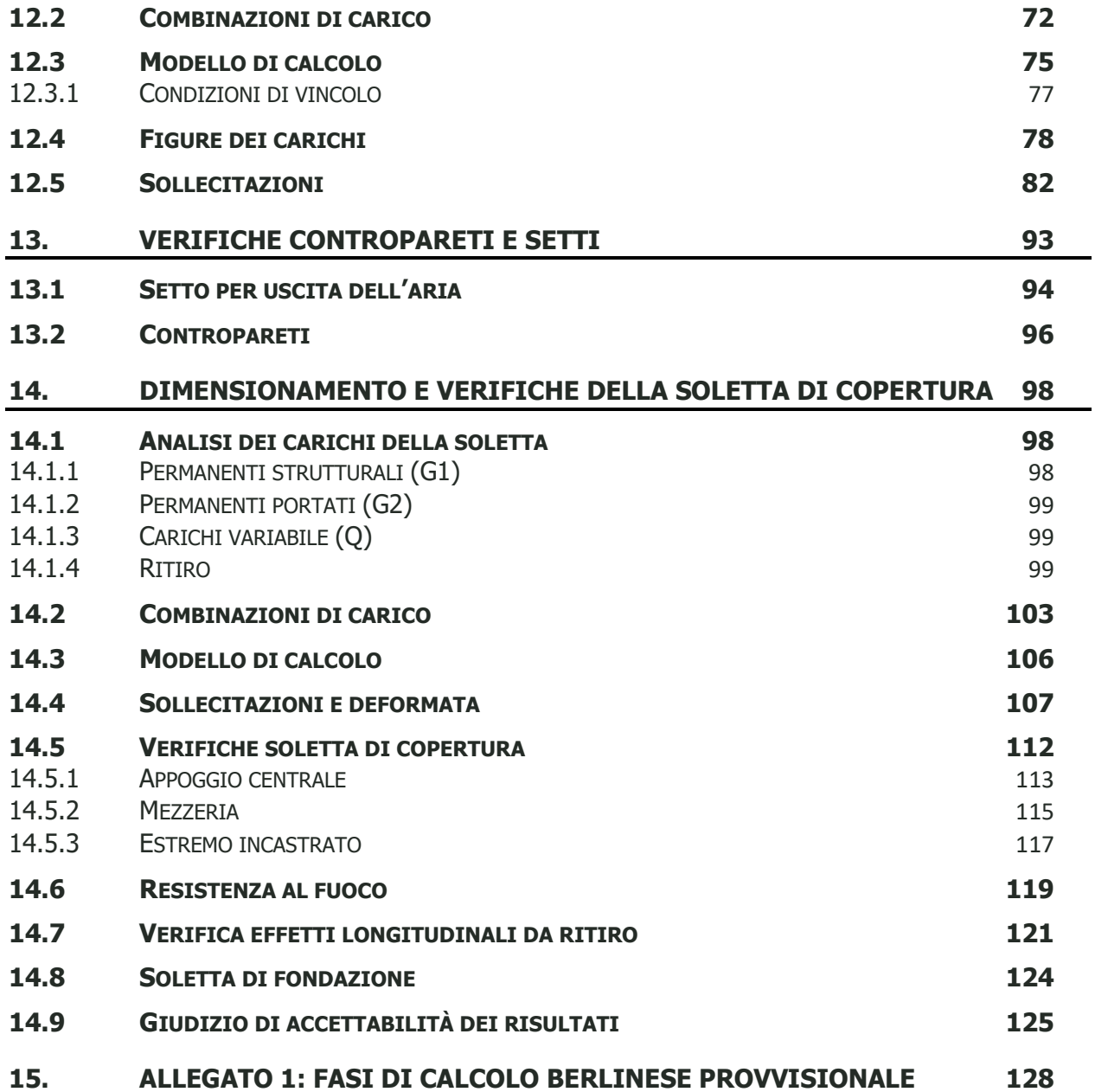

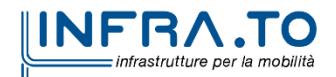

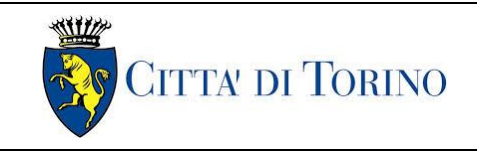

## **INDICE DELLE FIGURE**

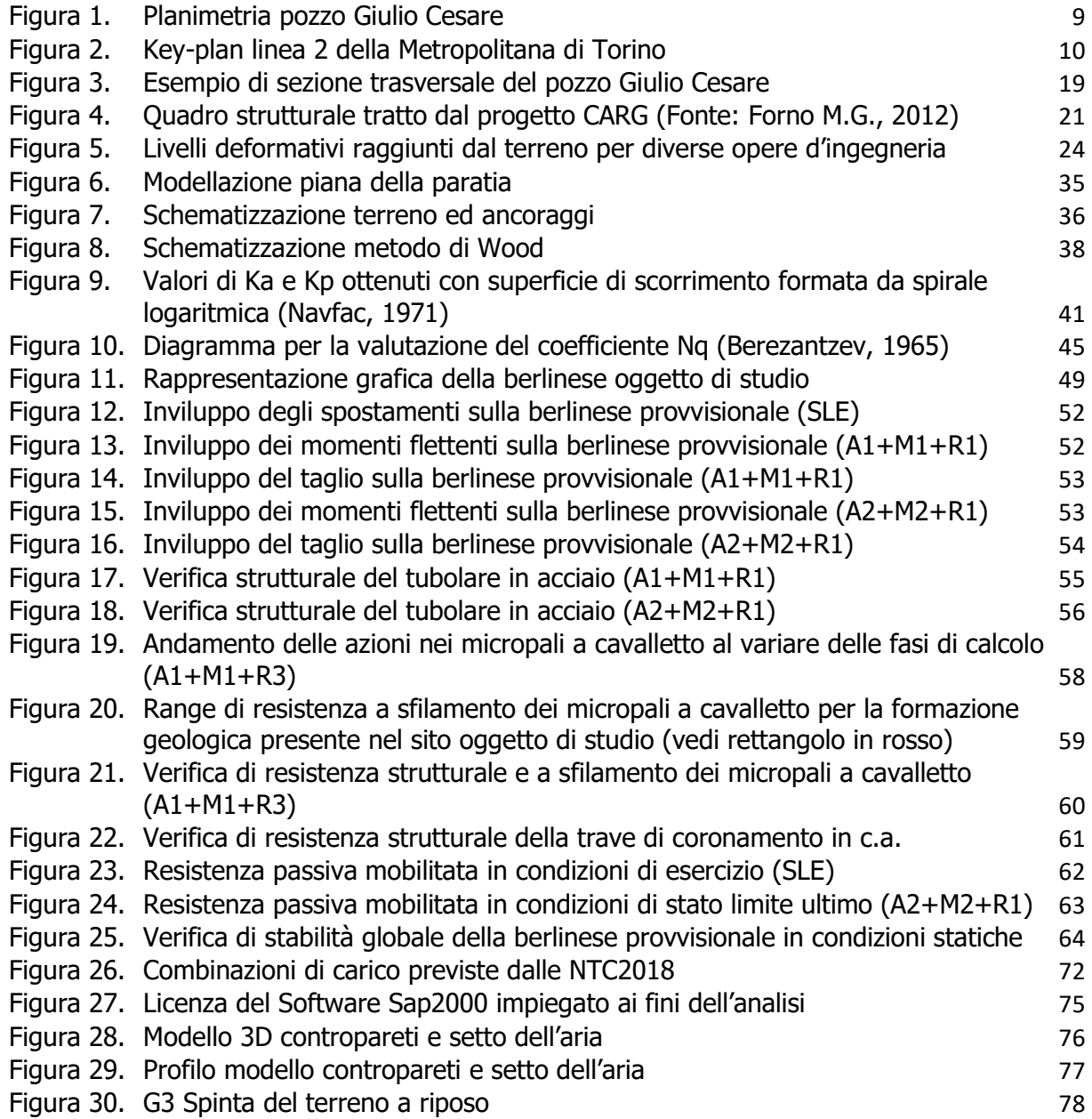

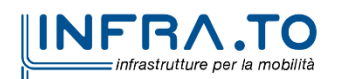

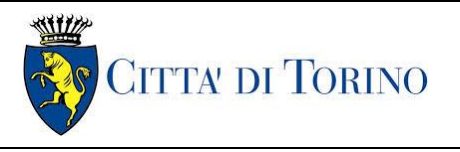

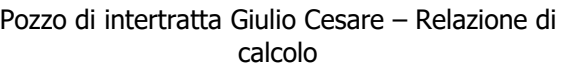

di | 1\_MTL2T1A1DSTRPGCR001-0-2.DOCX

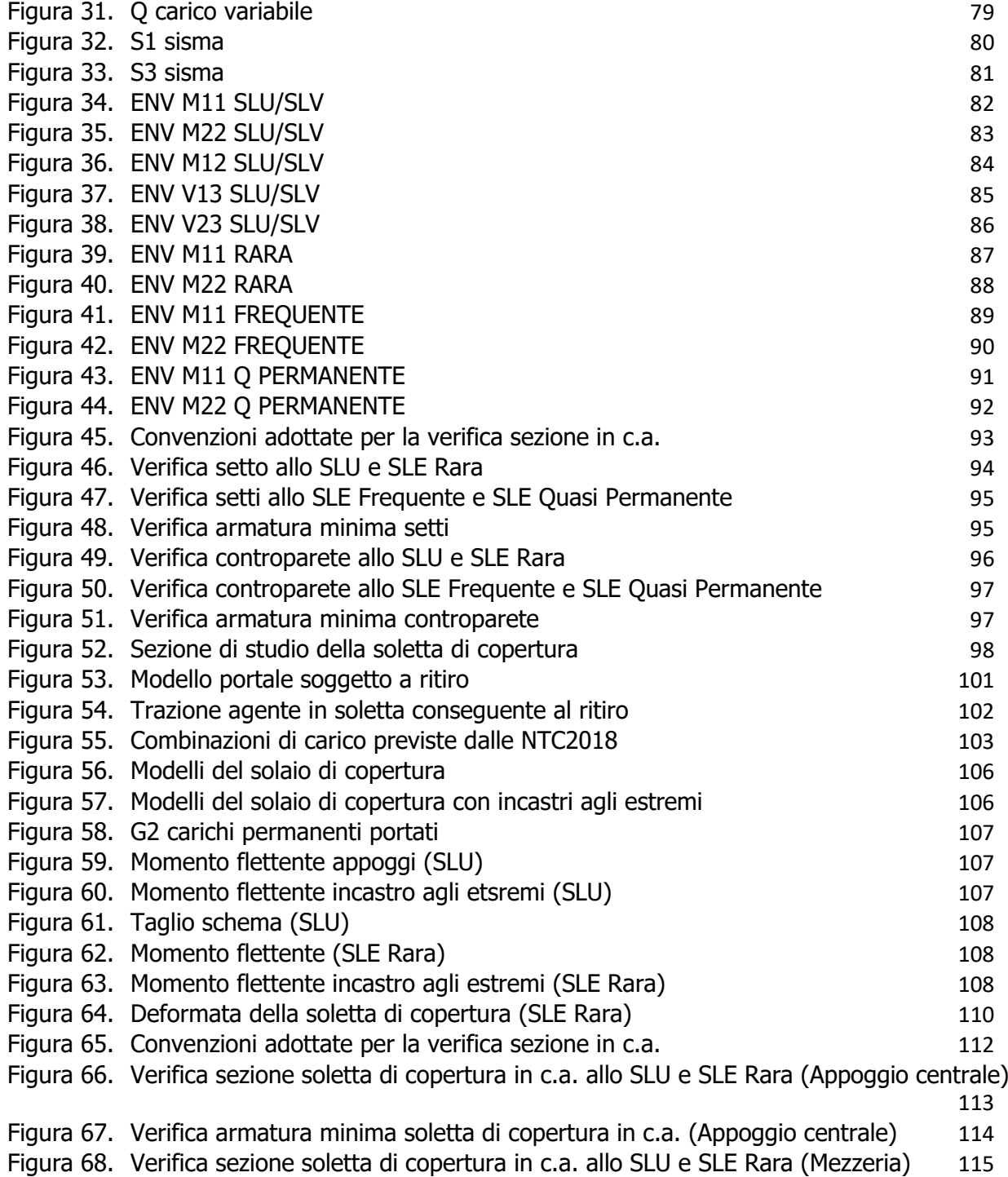

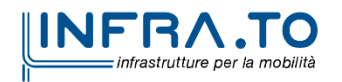

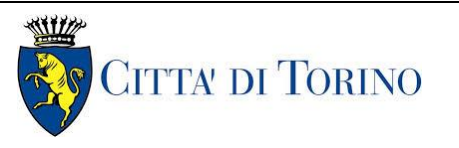

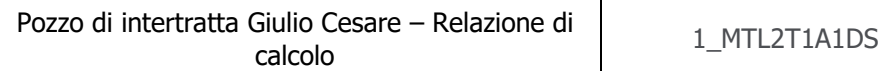

STRPGCR001-0-2.DOCX

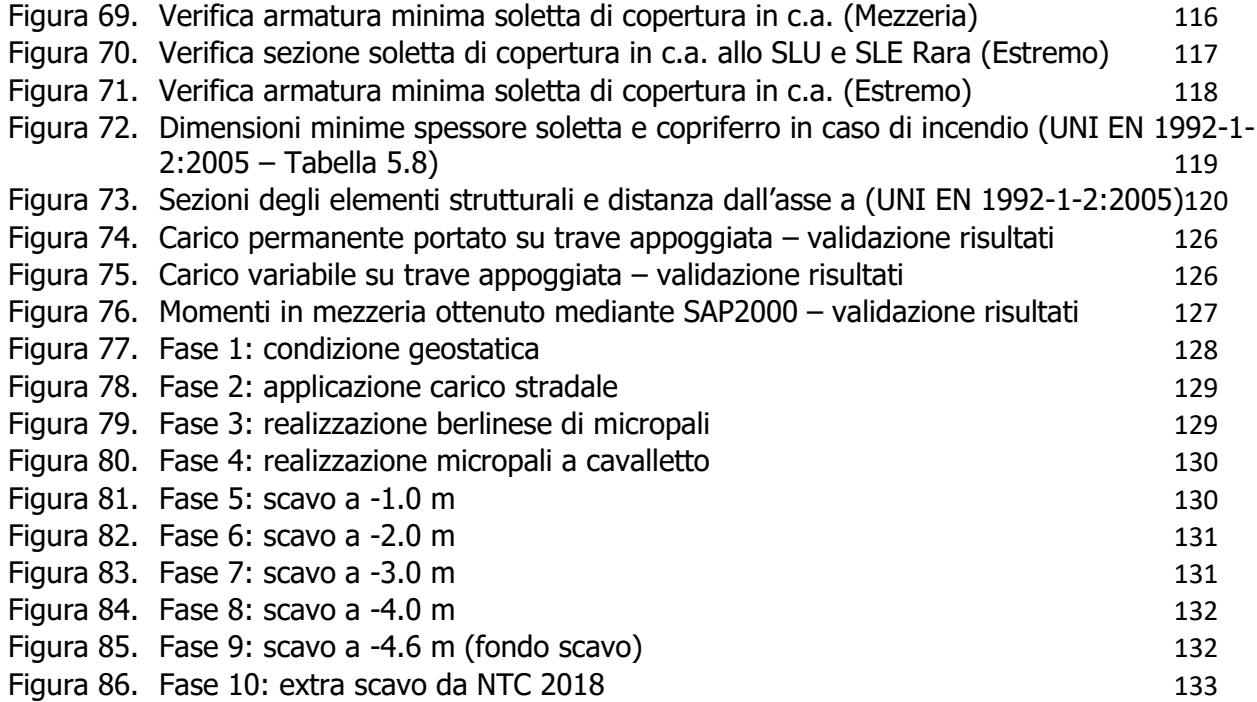

## **INDICE DELLE TABELLE**

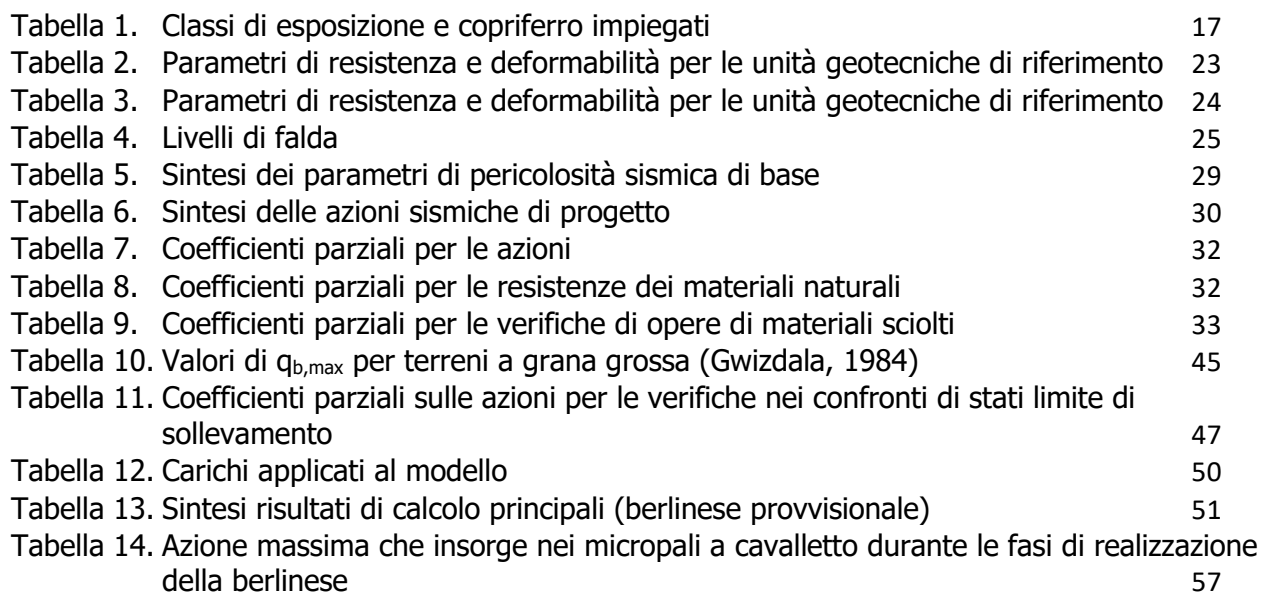

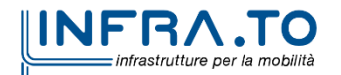

Pag. **7** di **133**

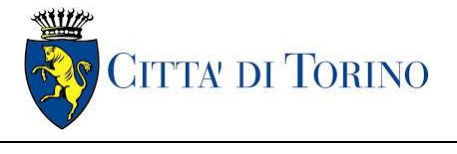

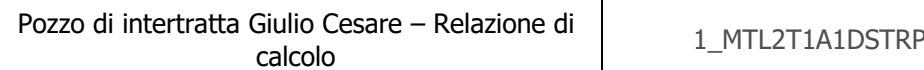

PGCR001-0-2.DOCX

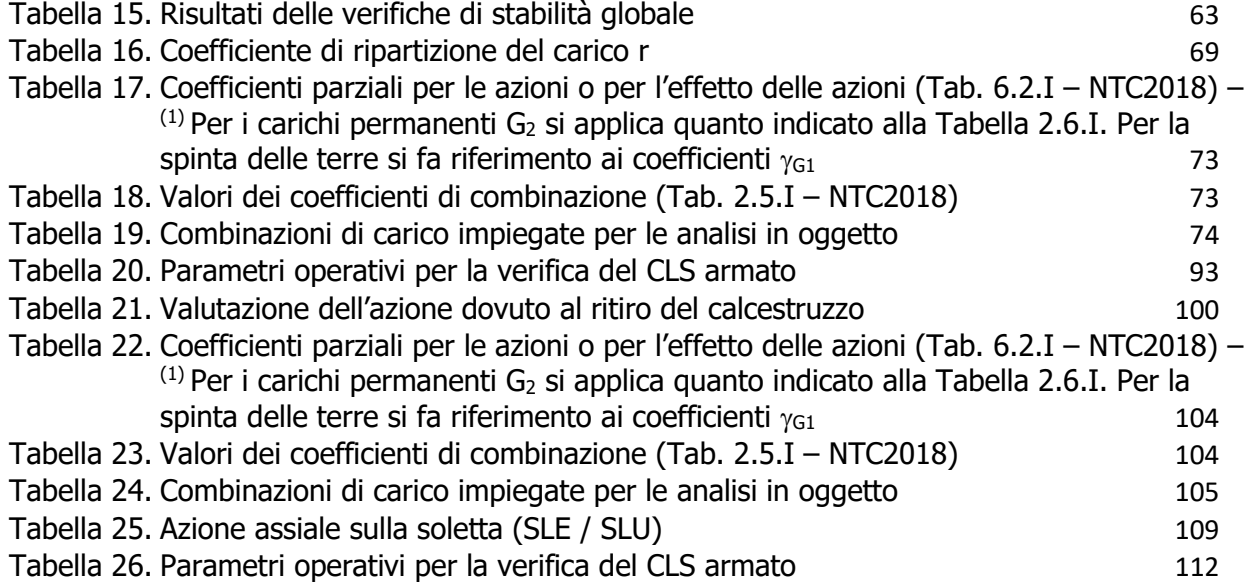

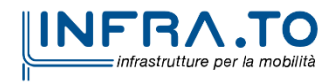

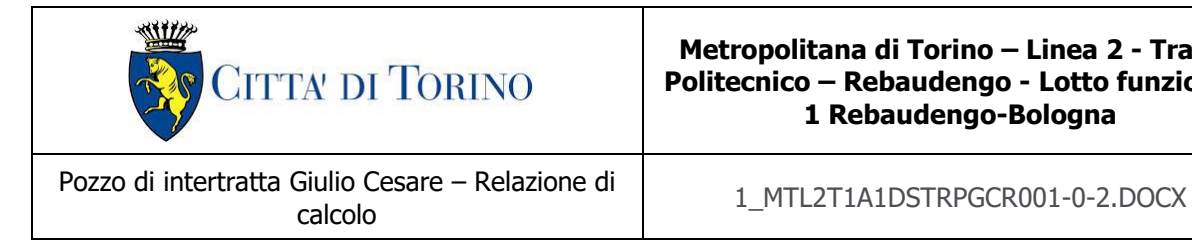

**Metropolitana di Torino – Linea 2 - Tratta: Politecnico – Rebaudengo - Lotto funzionale 1 Rebaudengo-Bologna**

# <span id="page-8-0"></span>**1. PREMESSA**

La presente relazione tecnica ha per oggetto la Progettazione Definitiva delle opere di sostegno e le relative strutture interne previste per il Pozzo Giulio Cesare della linea 2 della Metropolitana di Torino. In particolare, saranno trattate le fasi realizzative, le analisi strutturali e le relative verifiche di sicurezza di quelle opere previste alla progressiva PK 14+431.34.

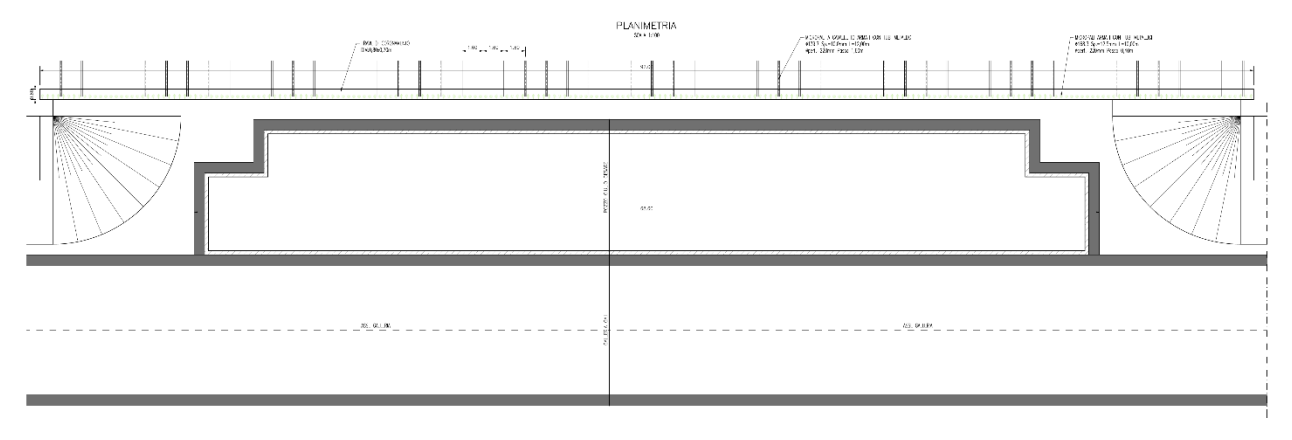

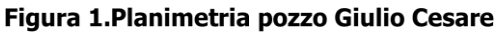

<span id="page-8-1"></span>Il 1° lotto funzionale della Linea 2 della Metropolitana di Torino, incluso tra le stazioni Rebaudengo e Politecnico, si colloca interamente nel territorio comunale di Torino, presenta una lunghezza di circa 9,5 km, e, procedendo da nord verso sud, si sviluppa a partire dalla stazione di corrispondenza con la stazione F.S. Rebaudengo-Fossata, proseguendo poi lungo la ex trincea ferroviaria posta tra via Gottardo e via Sempione. Il tracciato, a partire dalla fermata Corelli passa lungo via Bologna, al fine di servire meglio gli insediamenti dell'area interessata esistenti e futuri con le fermate intermedie Cimarosa-Tabacchi, Bologna e Novara. Dopo la fermata Novara, il tracciato si allontana dall'asse di Via Bologna mediante una curva in direzione sud-est e si immette sotto l'asse di Corso Verona fino alla Stazione Verona ubicata in Largo Verona. Dopo la fermata Verona, sotto attraversato il fiume Dora e Corso Regina Margherita, la linea entra nel centro storico della città con le fermate Mole/Giardini Reali e Carlo Alberto, portandosi poi in corrispondenza di via Lagrange, sino ad arrivare alla stazione Porta Nuova, posta lungo via Nizza, che sarà di corrispondenza sia con la linea F.S. che con la Linea 1 della metropolitana di Torino.

Dalla fermata Porta Nuova il tracciato prosegue lungo l'allineamento di via Pastrengo, per poi portarsi su corso Duca degli Abruzzi fino alla fermata Politecnico.

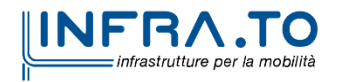

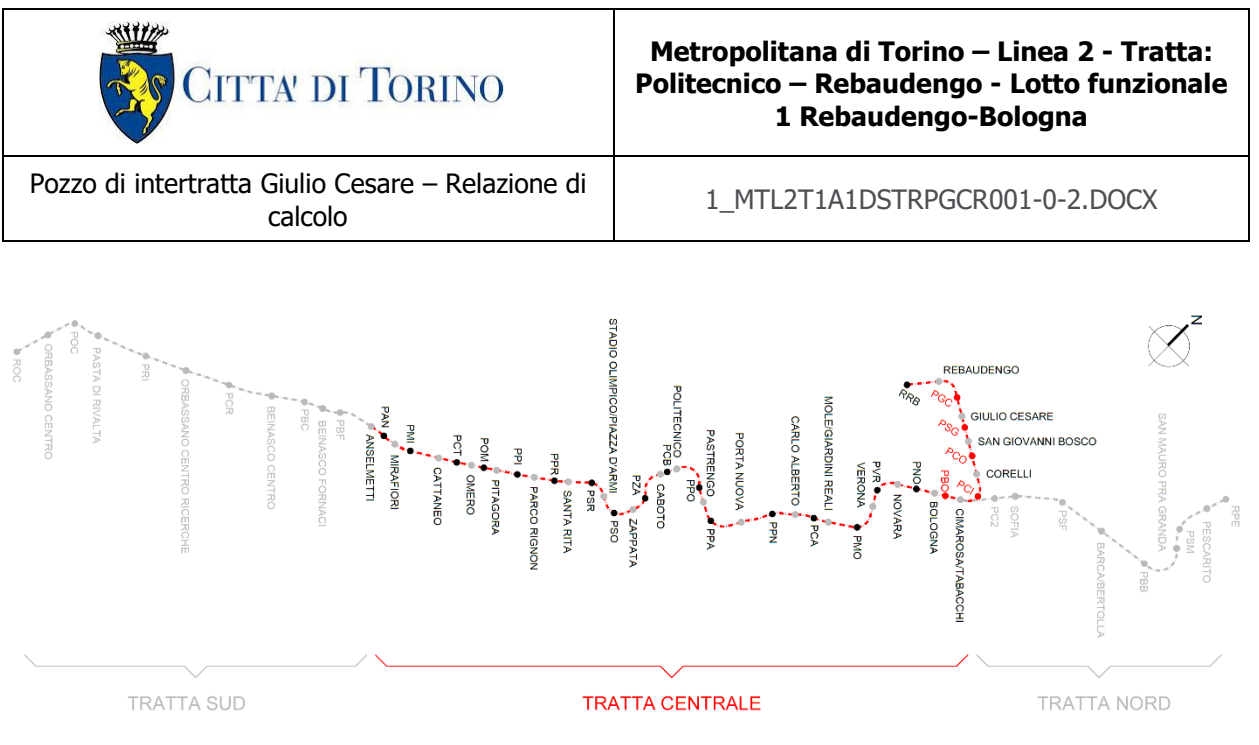

Figura 2.Key-plan linea 2 della Metropolitana di Torino

<span id="page-9-0"></span>Nella presente relazione saranno trattati i seguenti argomenti:

- documenti e normative di riferimento per la progettazione definitiva delle opere;
- descrizione delle opere e delle caratteristiche dei materiali impiegati per la realizzazione;
- descrizione del contesto geologico, idrogeologico e caratterizzazione geotecnica;
- caratterizzazione sismica dell'area di riferimento;
- criteri di calcolo delle opere, dimensionamento e verifica delle stesse.

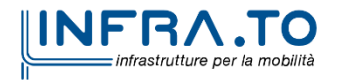

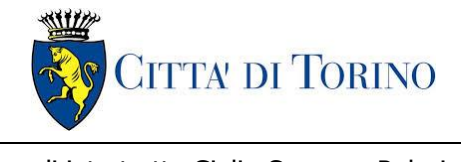

Pozzo di intertratta Giulio Cesare – Relazione di

calcolo 1\_MTL2T1A1DSTRPGCR001-0-2.DOCX

## <span id="page-10-0"></span>**2. DOCUMENTI E NORMATIVE DI RIFERIMENTO**

## <span id="page-10-1"></span>**2.1 Normative di riferimento**

La progettazione definitiva delle opere sarà condotta in accordo alle seguenti norme:

- [1] Legge n. 1086 del 05/11/1971: "Norme per la disciplina delle opere in conglomerato cementizio armato, normale e precompresso ed a struttura metallica".
- [2] DM 17 gennaio 2018: Aggiornamento delle "Norme Tecniche per le costruzioni" NTC2018 - (GU n.42 del 20/02/2018).
- [3] Circolare esplicativa del Ministero delle infrastrutture e dei trasporti del 21 gennaio 2019, n.7 del Consiglio superiore del Lavori Pubblici recante "Istruzioni per l'applicazione dell'Aggiornamento delle Norme tecniche per le costruzioni, di cui al decreto ministeriale 17 gennaio 2018" (GU Serie Generale n.35 del 11-02-2019 - Suppl. Ordinario n. 5).
- [4] UNI EN 206:2016, "Calcestruzzo Parte 1: specificazione, prestazione, produzione e conformità".
- [5] UNI 11104-2016, "Calcestruzzo: specificazione, prestazione, produzione e conformità Specificazioni complementari per l'applicazione della EN 206".
- [6] Stucchi M., et al., 2004 Pericolosità sismica di riferimento per il territorio nazionale MPS04. Istituto Nazionale di Geofisica e Vulcanologia. (https://doi.org/10.13127/sh/mps04/ag).
- [7] Azioni sismiche Spettri di risposta ver.1.03 (Software sperimentale disponibile dal sito del CSLLPP, [http://cslp.mit.gov.it\)](http://cslp.mit.gov.it/).
- [8] Eurocodice 2 Progettazione delle strutture in calcestruzzo
- [9] Eurocodice 7 Progettazione geotecnica
- [10] Eurocodice 8 Progettazione delle strutture per la resistenza sismica
- [11] Azioni sismiche Spettri di risposta ver.1.03 (Software sperimentale disponibile dal sito del CSLLPP, [http://cslp.mit.gov.it\)](http://cslp.mit.gov.it/).

Quando necessario, sono state altresì assunti a riferimento i Codici Normativi Europei nella loro ultima revisione) sottoelencati:

- [12] Eurocode 0 Criteri generali di progettazione strutturale
- [13] UNI EN 1990:2006 Criteri generali di progettazione strutturale
- $[14]$  Eurocodice  $1 -$  Azioni sulle strutture
- [15] UNI EN 1991-1-1:2004 Parte 1-1: Azioni in generale Pesi per unità di volume, pesi propri e sovraccarichi per gli edifici

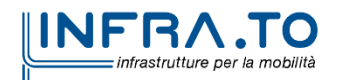

Pag. **11** di **133**

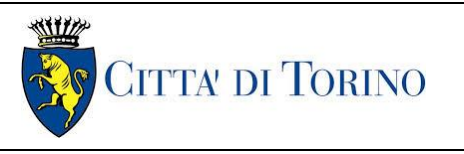

Pozzo di intertratta Giulio Cesare – Relazione di calcolo 1\_MTL2T1A1DSTRPGCR001-0-2.DOCX

- [16] UNI EN 1991-1-2:2004 Parte 1-2: Azioni in generale Azioni sulle strutture esposte al fuoco
- [17] UNI EN 1991-1-3:2015 Parte 1-3: Azioni in generale Carichi da neve
- [18] UNI EN 1991-1-4:2010 Parte 1-4: Azioni in generale Azioni del vento
- [19] UNI EN 1991-1-5:2004 Parte 1-5: Azioni in generale Azioni termiche
- [20] UNI EN 1991-1-6:2005 Parte 1-6: Azioni in generale Azioni durante la costruzione
- [21] UNI EN 1991-1-7:2014 Parte 1-7: Azioni in generale Azioni eccezionali
- [22] UNI EN 1991-2:2005 Parte 2: Carichi da traffico sui ponti
- [23] UNI EN 1991-3:2006 Parte 3: Azioni indotte da gru e da macchinari
- [24] UNI EN 1991-4:2006 Parte 4: Azioni su silos e serbatoi
- [25] Eurocodice 2 Progettazione delle strutture in calcestruzzo
- [26] UNI EN 1992-1-1:2015 Parte 1-1: Regole generali e regole per gli edifici
- [27] UNI EN 1992-1-2:2005 Parte 1-2: Regole generali Progettazione strutturale contro l'incendio
- [28] UNI EN 1992-2:2006 Parte 2: Ponti di calcestruzzo Progettazione e dettagli costruttivi
- [29] UNI EN 1992-3:2006 Parte 3: Strutture di contenimento liquidi
- [30] Eurocodice 3 Progettazione delle strutture in acciaio
- [31] UNI EN 1993-1-1:2014 Parte 1-1: Regole generali e regole per gli edifici
- [32] UNI EN 1993-1-2:2005 Parte 1-2: Regole generali Progettazione strutturale contro l'incendio
- [33] UNI EN 1993-1-3:2007 Parte 1-3: Regole generali Regole supplementari per l'impiego dei profilati e delle lamiere sottili piegati a freddo
- [34] UNI EN 1993-1-4:2015 Parte 1-4: Regole generali Regole supplementari per acciai inossidabili
- [35] UNI EN 1993-1-5:2017 Parte 1-5: Elementi strutturali a lastra
- [36] UNI EN 1993-1-6:2017 Parte 1-6: Resistenza e stabilità delle strutture a guscio
- [37] UNI EN 1993-1-7:2007 Parte 1-7: Strutture a lastra ortotropa caricate al di fuori del piano
- [38] UNI EN 1993-1-8:2005 Parte 1-8: Progettazione dei collegamenti
- [39] UNI EN 1993-1-9:2005 Parte 1-9: Fatica
- [40] UNI EN 1993-1-10:2005 Parte 1-10: Resilienza del materiale e proprietà attraverso lo spessore

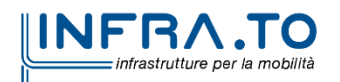

Pag. **12** di **133**

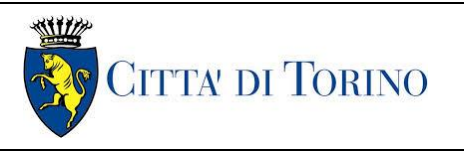

Pozzo di intertratta Giulio Cesare – Relazione di

## $\frac{1}{2}$ MTL2T1A1DSTRPGCR001-0-2.DOCX

- [41] UNI EN 1993-1-11:2007 Parte 1-11: Progettazione di strutture con elementi tesi
- [42] UNI EN 1993-1-12:2007 Parte 1-12: Regole aggiuntive per l'estensione della EN 1993 fino agli acciai di grado S 700
- [43] UNI EN 1993-2:2007 Parte 2: Ponti di acciaio
- [44] UNI EN 1993-3-1:2007 Parte 3-1: Torri, pali e ciminiere Torri e pali
- [45] UNI EN 1993-3-2:2007 Parte 3-2: Torri, pali e ciminiere Ciminiere
- [46] UNI EN 1993-4-1:2017 Parte 4-1: Silos
- [47] UNI EN 1993-4-2:2007 Parte 4-2: Serbatoi
- [48] UNI EN 1993-4-3:2007 Parte 4-3: Condotte
- [49] UNI EN 1993-5:2007 Parte 5: Pali e palancole
- [50] UNI EN 1993-6:2007 Parte 6: Strutture per apparecchi di sollevamento
- [51] Eurocodice 4 Progettazione delle strutture composte acciaio-calcestruzzo
- [52] UNI EN 1994-1-1:2005 Parte 1-1: Regole generali e regole per gli edifici
- [53] UNI EN 1994-1-2:2005 Parte 1-2: Regole generali Progettazione strutturale contro l'incendio
- [54] UNI EN 1994-2:2006 Parte 2: Regole generali e regole per i ponti
- [55] Eurocodice 5 Progettazione delle strutture in legno
- [56] UNI EN 1995-1-1:2014 Parte 1-1: Regole generali Regole comuni e regole per gli edifici
- [57] UNI EN 1995-1-2:2005 Parte 1-2: Regole generali Progettazione strutturale contro l'incendio
- [58] UNI EN 1995-2:2005 Parte 2: Ponti
- [59] Eurocodice 6 Progettazione delle strutture in muratura
- [60] UNI EN 1996-1-1:2013 Parte 1-1: Regole generali per strutture di muratura armata e non armata
- [61] UNI EN 1996-1-2:2005 Parte 1-2: Regole generali Progettazione strutturale contro l'incendio
- [62] UNI EN 1996-2:2006 Parte 2: Considerazioni progettuali, selezione dei materiali ed esecuzione delle murature
- [63] UNI EN 1996-3:2006 Parte 3: Metodi di calcolo semplificato per strutture di muratura non armata
- [64] Eurocodice 7 Progettazione geotecnica

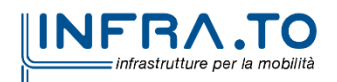

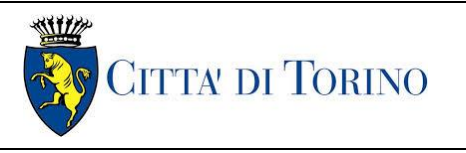

Pozzo di intertratta Giulio Cesare – Relazione di

calcolo 1\_MTL2T1A1DSTRPGCR001-0-2.DOCX

[65] UNI EN 1997-1:2013 Parte 1: Regole generali

[66] UNI EN 1997-2:2007 Parte 2: Indagini e prove nel sottosuolo

[67] Eurocodice 8 – Progettazione delle strutture per la resistenza sismica

- [68] UNI EN 1998-1:2013 Parte 1: Regole generali, azioni sismiche e regole per gli edifici
- [69] UNI EN 1998-2:2011 Parte 2: Ponti
- [70] UNI EN 1998-3:2005 Parte 3: Valutazione e adeguamento degli edifici
- [71] UNI EN 1998-4:2006 Parte 4: Silos, serbatoi e condotte
- [72] UNI EN 1998-5:2005 Parte 5: Fondazioni, strutture di contenimento ed aspetti geotecnici
- [73] UNI EN 1998-6:2005 Parte 6: Torri, pali e camini

### <span id="page-13-0"></span>**2.2 Programmi di calcolo**

Per il dimensionamento delle paratie:

• Paratie Plus ver. 21.0.2 – CaAS 2021

Per le analisi di stabilità:

• Slope/W – GeoSlope ver. 8.13 – GEOSTUDIO 2012

Per le strutture:

• SAP2000 ver. 23.1.0

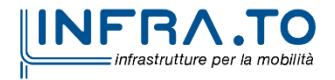

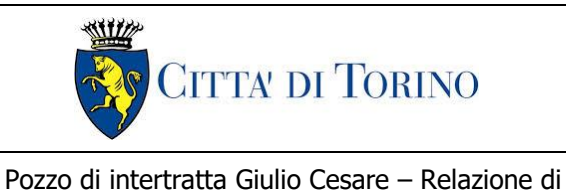

calcolo 1\_MTL2T1A1DSTRPGCR001-0-2.DOCX

# <span id="page-14-0"></span>**3. CARATTERISTICHE DEI MATERIALI**

## <span id="page-14-1"></span>**3.1 Calcestruzzo per diaframmi: C25/30**

Classe di esposizione:XC2

Resistenza caratteristica a compressione: $f_{ck} = 0.83 * R_{ck} = 24.90$  MPa

Resistenza media a compressione: $f_{cm} = f_{ck} + 8 = 32.90$  MPa

Modulo Elastico:  $E_{cm} = 22000*(f_{cm}/10)^{0.3} = 31447.16$  MPa

Resistenza di calcolo a compressione:  $f_{cd} = \sigma_{cc} * f_{ck}/\gamma_c = 0.85 * f_{ck}/1.5 = 14.11$  MPa

Resistenza a trazione media: $f_{\text{ctm}} = 0.3 * f_{\text{ck}}^{2/3} = 2.55 \text{ MPa}$ 

Resistenza a trazione: $f_{\text{ctk}} = 0.7 * f_{\text{ctm}} = 1.79$  MPa

Resistenza a trazione di calcolo:  $f_{\text{ctd}} = f_{\text{ctk}}/V_c = 1.19 \text{ MPa}$ 

## <span id="page-14-2"></span>**3.2 Calcestruzzo per piedritti di sopraelevazione, soletta e strutture interne: C30/37**

Classe di esposizione:XC3 Resistenza caratteristica a compressione: $f_{ck} = 0.83 * R_{ck} = 30.71$  MPa Resistenza media a compressione: $f_{cm} = f_{ck} + 8 = 38.71$  MPa Modulo Elastico:  $E_{cm} = 22000*(f_{cm}/10)^{0.3} = 33019.43$  MPa Resistenza di calcolo a compressione:  $f_{cd} = a_{cc} * f_{ck}/v_c = 0.85 * f_{ck}/1.5 = 17.40$  MPa Resistenza a trazione media: $f_{\text{ctm}} = 0.3 * f_{\text{ck}}^{2/3} = 2.94 \text{ MPa}$ Resistenza a trazione: $f_{\text{ctk}} = 0.7 * f_{\text{ctm}} = 2.06 \text{ MPa}$ Resistenza a trazione di calcolo: $f_{\text{ctd}} = f_{\text{ctk}} / \gamma_c = 1.37 \text{ MPa}$ 

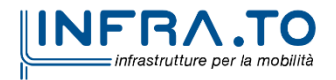

Pag. **15** di **133**

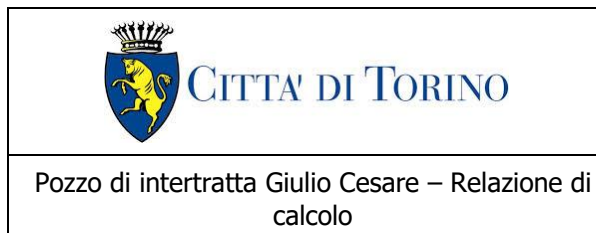

calcolo 1\_MTL2T1A1DSTRPGCR001-0-2.DOCX

## <span id="page-15-0"></span>**3.3 Acciaio da cemento armato: B450C**

Tensione di rottura caratteristica $f_{tk} \geq 540$  MPa

Tensione di snervamento caratteristica  $f_{\nu k} \geq 450$  MPa

Tensione di snervamento di calcolof<sub>yd</sub> =  $f_{yk}/\gamma_s = f_{yk}/1.15 = 391.3$  MPa

Allungamento caratteristico≥ 7.5%

Modulo elastico $E_s = 210000$  MPa

### <span id="page-15-1"></span>**3.4 Copriferro minimo e copriferro nominale: Diaframmi**

Al fine di preservare le armature dai fenomeni di aggressione ambientale, dovrà essere previsto un idoneo copriferro; il suo valore, misurato tra la parete interna del cassero e la generatrice dell'armatura metallica più vicina, individua il cosiddetto "copriferro nominale".

Il copriferro viene calcolato secondo le prescrizioni dell'Eurocodice 2 (UNI EN 1992-1-1, §4.4.1): il copriferro nominale è definito come il copriferro minimo  $(c_{min})$  più un margine di progetto per gli scostamenti  $\Delta C_{\text{dev}}$ :

 $C_{\text{nom}} = C_{\text{min}} + \Delta C_{\text{dev}}$ 

Il copriferro minimo  $(c_{min})$  è pari a:

 $c_{\min}$  = max ( $c_{\min,b}$ ,  $c_{\min,dur}$  +  $\Delta c_{dur,x}$  -  $\Delta c_{dur,st}$  -  $\Delta c_{dur,add}$ , 10 mm)

in cui:

- $-c_{min,b}$  è il copriferro minimo dovuto al requisito di aderenza e vale 20 mm (diametro massimo delle barre isolate);
- c<sub>min,dur</sub> è il copriferro minimo dovuto alle condizioni ambientali (30 mm);
- $\Delta C_{dur,v}$  riduzione del copriferro per margine di sicurezza (0 mm);
- $\Delta C_{dur,st}$  riduzione del copriferro per utilizzo di acciaio inossidabile (0 mm);
- $\Delta C_{dur,add}$  riduzione del copriferro per utilizzo di protezione aggiuntiva (0 mm).

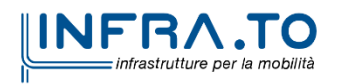

Pag. **16** di **133**

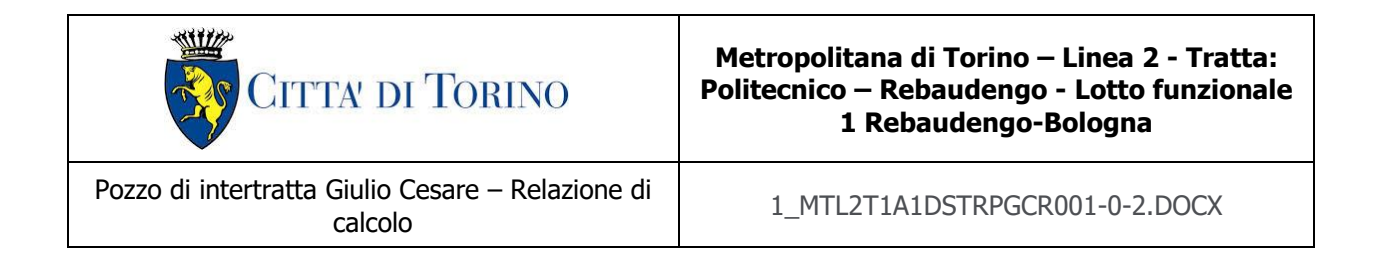

Nel caso in esame, nella zona interna della galleria (ad intradosso diaframmi) sarà realizzata una controparete in c.a.; pertanto, il copriferro dei diaframmi non tiene conto dell'eventuale incremento dovuto all'azione del fuoco.

Pertanto, si ha  $c_{min}$  = 45 mm. Nel caso in esame, sarà adotto un copriferro nominale pari a 75 mm per tutte le opere in oggetto (coerentemente con quanto indicato nel manuale di progettazione).

## <span id="page-16-0"></span>**3.5 Copriferro minimo e copriferro nominale: Soletta e strutture interne**

Al fine di preservare le armature dai fenomeni di aggressione ambientale, dovrà essere previsto un idoneo copriferro; il suo valore, misurato tra la parete interna del cassero e la generatrice dell'armatura metallica più vicina, individua il cosiddetto "copriferro nominale". I valori dei copriferro sono calcolati in accordo alla tabella C 4.1.6.1.3 della Circolare 21 gennaio 2019 inerente alle Nuove Norme Tecniche per le Costruzioni.

<span id="page-16-1"></span>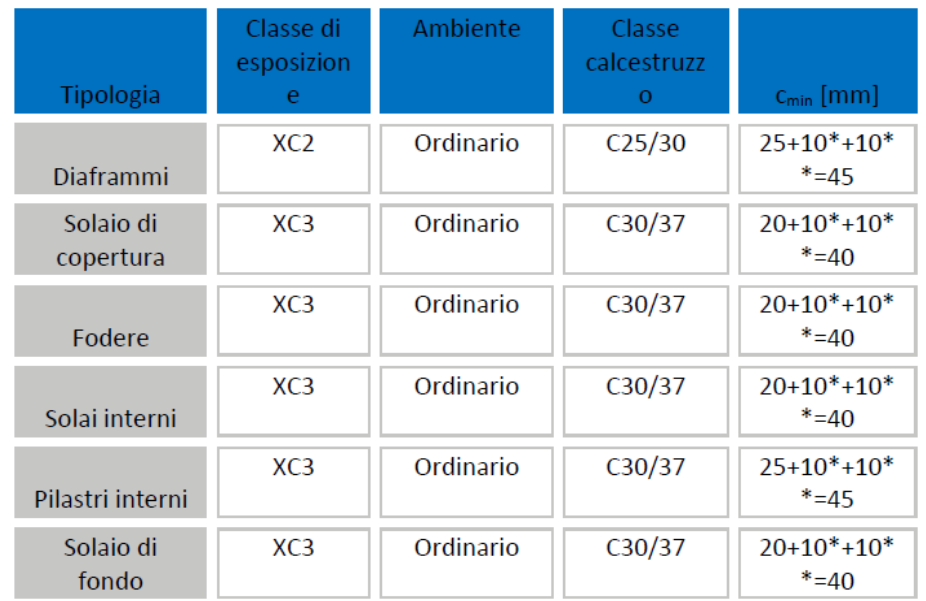

#### Tabella 1. Classi di esposizione e copriferro impiegati

\*per costruzioni con vita nominale di 100 anni

\*\* per tolleranze di posa dell'armatura

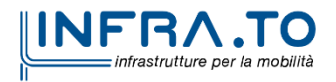

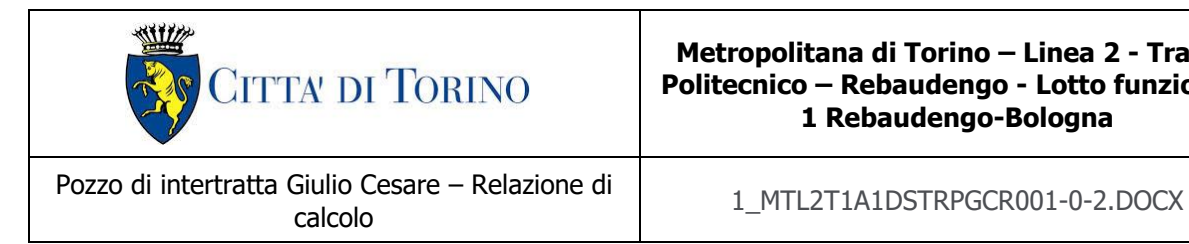

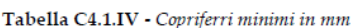

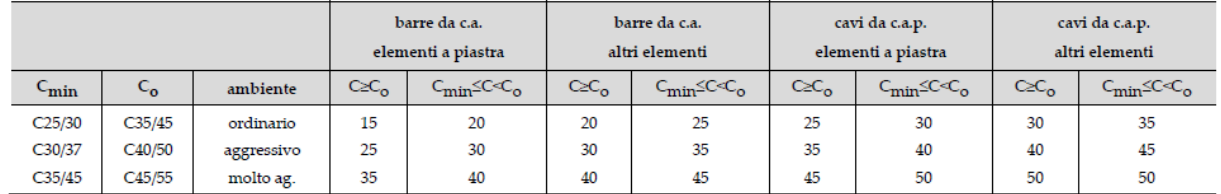

Per quanto concerne il solaio di copertura, il solaio di fondazione, i solai interni e le fodere si considera una classe di esposizione XC3 e si assume un copriferro minimo pari a 20 mm, a tale valore va aggiunta la tolleranza di posa pari a 10 mm e, dato che la struttura ha vita nominale di 100 anni, si aggiungono ulteriormente altri 10 mm. Pertanto, il  $c_{min}$  risulta essere pari a:

 $C_{\text{min}} = 20 + 10 + 10 = 40$  mm

Il copriferro nominale è definito come il copriferro minimo  $(c_{min})$  più un margine di progetto per gli scostamenti  $\Delta C_{dev}$ . Per il solaio di copertura, il solaio di fondazione e le fodere si assume:

 $C_{\text{nom}} = C_{\text{min}} + \Delta C_{\text{dev}} = 40 + 10 = 50$  mm

Per i solai interni si assume:

 $C_{\text{nom}} = C_{\text{min}} + \Delta C_{\text{dev}} = 40 + 5 = 45$  mm

Nel caso in esame sarà adottato un copriferro nominale pari a 50 mm per la soletta di copertura, il solaio di fondazione e le fodere, ed una copriferro nominale di 45 mm per i solai interni.

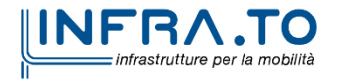

Pag. **18** di **133**

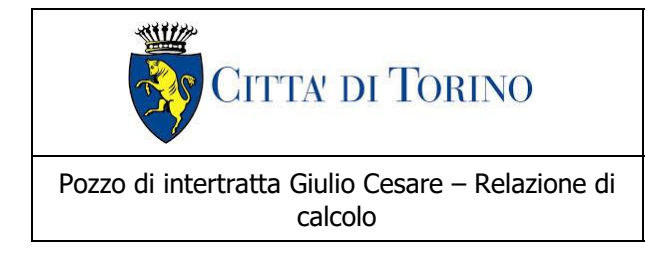

**Metropolitana di Torino – Linea 2 - Tratta: Politecnico – Rebaudengo - Lotto funzionale 1 Rebaudengo-Bologna**

calcolo 1\_MTL2T1A1DSTRPGCR001-0-2.DOCX

# <span id="page-18-0"></span>**4. DESCRIZIONE DELLE OPERE**

Il Pozzo Giulio Cesare oggetto di studio della presente relazione tecnica e di calcolo si trova alla progressiva PK 14+431.34, facente parte della galleria artificiale GA01. Si riporta nella seguente figura un esempio della struttura oggetto di studio.

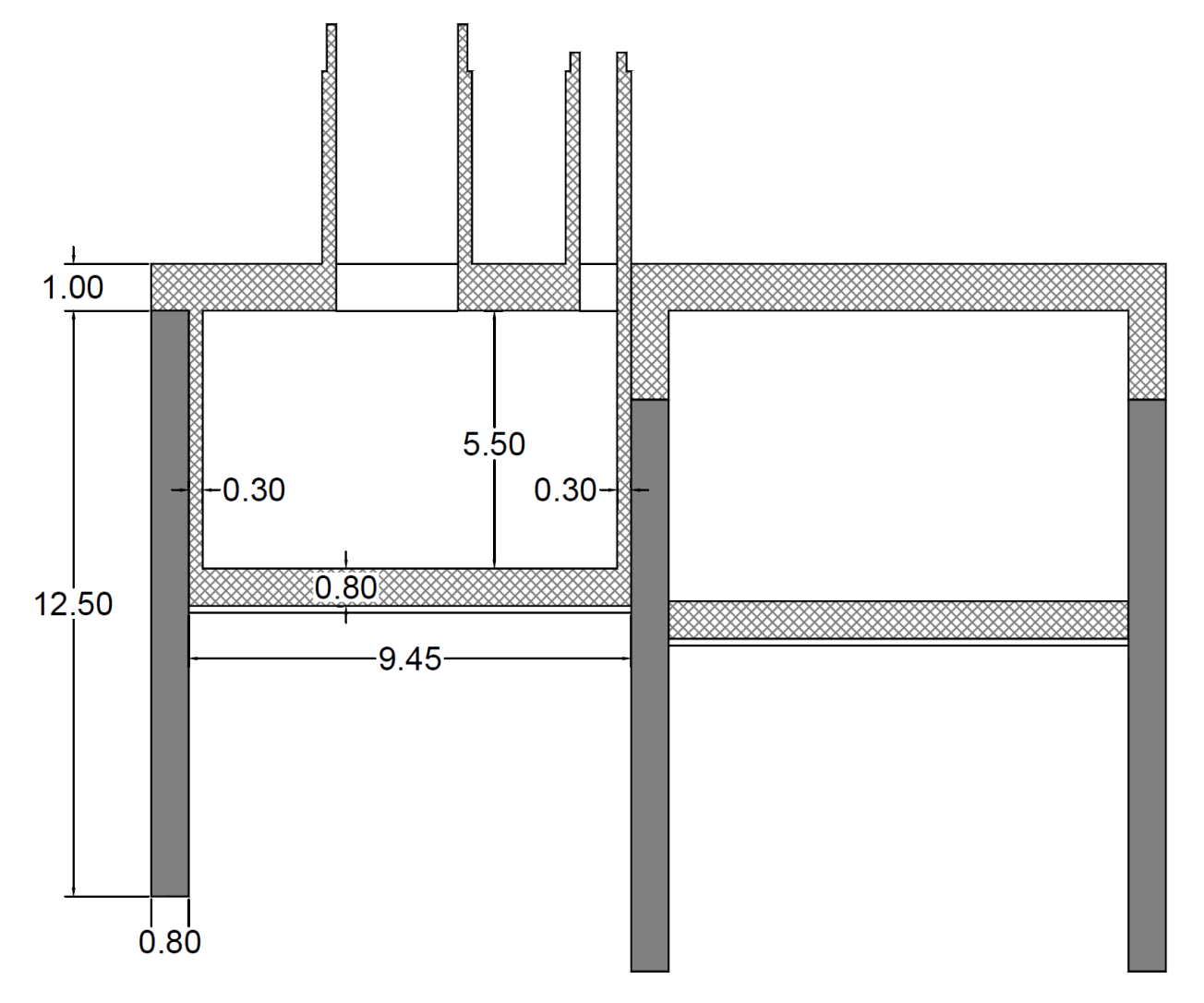

<span id="page-18-1"></span>Figura 3. Esempio di sezione trasversale del pozzo Giulio Cesare

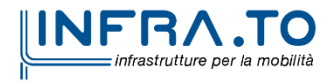

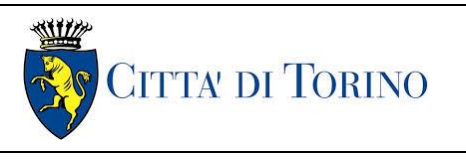

## calcolo 1\_MTL2T1A1DSTRPGCR001-0-2.DOCX

Il pozzo verrà realizzata attraverso la tecnologia esecutiva di tipo top-down, caratterizzata da uno scavo sostenuto da diaframmi e dal solaio di copertura. In particolare, le fasi realizzative prevedono:

- deviazione della viabilità esistente, posizionamento recinzioni di cantiere e barriere acustiche;
- Rimozione della vegetazione ed esecuzione di una bonifica di 1 m della trincea esistente e rinterro fino alla quota di testa dei pannelli in c.a.;
- esecuzione delle opere di sostegno (berlinese di micropali vincolata in testa con micropali a cavalletto) dello scavo;
- esecuzione cordoli guida per i diaframmi e successiva realizzazione dei diaframmi in c.a. della galleria e del pozzo;
- scavo all'interno della galleria sino ad una quota tale da avere una luce netta interna tra intradosso soletta di copertura e terreno di fondo pari a circa 3.5 m (per questioni legate alla sicurezza) e, contestuale scavo all'interno del pozzo sino alla quota di imposta della soletta di copertura;
- realizzazione soletta superiore di copertura;
- esecuzione dell'impermeabilizzazione del solettone di copertura e relativo massetto di copertura, con parziale ritombamento;
- scavo di ribasso sino alla quota di imposta del solettone di fondo;
- preparazione del piano di posa del solettone di fondo mediante getto di CLS magro di pulizia e livellamento (circa 15 cm) con interposto strato di impermeabilizzazione;
- esecuzione del solettone di fondo;
- taglio dei diaframmi per realizzazione delle finestre di ventilazione;
- esecuzione delle fodere interne del pozzo;
- ritombamento in copertura sino a quota piano stradale;
- ripristino viabilità e realizzazione area verde in corrispondenza del trincerone.

I diaframmi presentano uno spessore di 0.8 m e lunghezza totale di 12.5 m; la distanza tra le paratie è pari a 10.25 m, la soletta di copertura ha uno spessore di 1 m e infine il solettone di fondo uno spessore di 0.8 m.

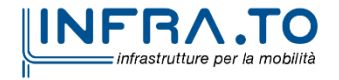

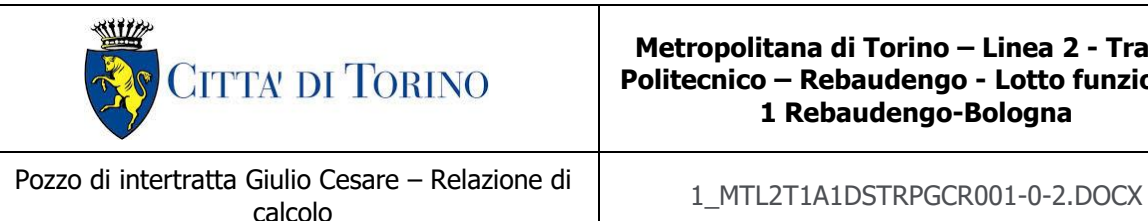

**Metropolitana di Torino – Linea 2 - Tratta: Politecnico – Rebaudengo - Lotto funzionale 1 Rebaudengo-Bologna**

<span id="page-20-0"></span>**5. CARATTERIZZAZIONE GEOTECNICA**

## <span id="page-20-1"></span>**5.1 Contesto geologico e idrogeologico**

L'area lungo la quale si realizzerà la linea 2 della Metropolitana di Torino i ubica nella cosiddetta "pianura piemontese settentrionale" delimitata a delimitata a Nord-Ovest dalle Alpi e verso Sud-Est dai rilievi collinari della Collina di Torino e del Monferrato. Tale struttura è caratterizzata da una potente serie di età pliocenico superiore – olocenica formata dagli apporti successivi di due ampi conoidi fluvio-glaciali appartenenti al fiume Dora Riparia e torrente Stura di Lanzo. All'interno dei depositi fluvioglaciali, si rinvengono termini litologici legati ai litotipi del bacino idrografico di alimentazione, per esempio serpentiniti e ultrabasiti del Massiccio Ultrabasico di Lanzo, gneiss e quarziti del Complesso del Dora Maira. I materiali di natura continentale sono sovrapposti ad una serie marina pliocenica composta da depositi sabbiosi, sabbioso-limosi fino a totalmente limosi. Ad ulteriore profondità si rinvengono formazioni marine di età terziaria di natura prevalentemente marnosa ed arenaceo-conglomeratica costituenti la Collina di Torino. Come si può osservare dalla figura sottostante, il fianco occidentale della Collina di Torino, con struttura anticlinalica con asse circa NE-SW, si immerge al di sotto dei depositi quaternari della pianura.

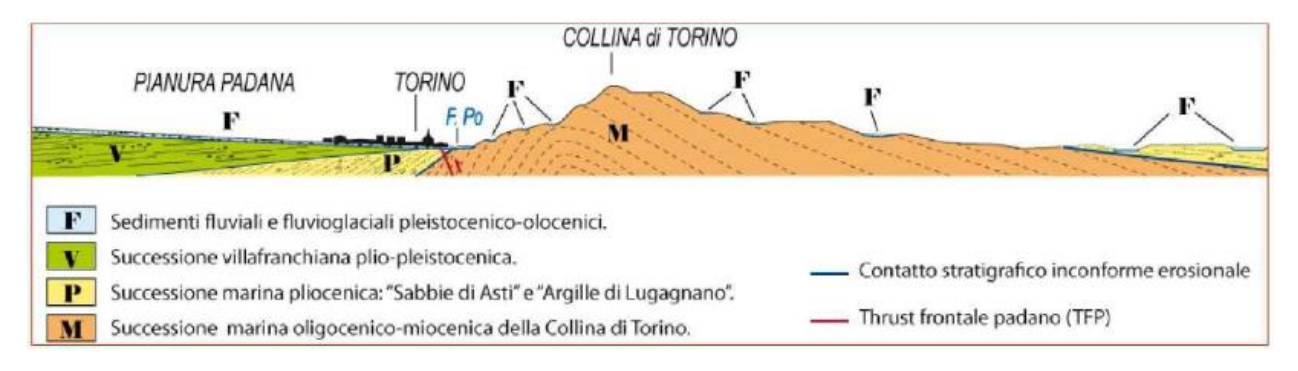

Figura 4.Quadro strutturale tratto dal progetto CARG (Fonte: Forno M.G., 2012)

<span id="page-20-2"></span>I terreni presenti in superficie appartengono quindi all'ambiente continentale e risalgono al periodo Pleistocenico (Era Quaternaria); tali depositi sono formati in prevalenza da materiali ghiaiosi, sabbiosi e limosi all'interno dei quali si rinvengono localmente ciottoli silicatici, silicei e calcarei. I ciottoli possono avere dimensioni molto variabili (fino a pluridecimetriche, in media di 10-30 cm), e generalmente sono composti da quarziti, gneiss, serpentiniti e metagabbri. A minori profondità si possono incontrare lenti limoso-argillose attribuibili al fiume Po. La caratteristica principale dei depositi pleistocenici di origine fluvioglaciale è la presenza in forma discontinua e localizzata, di orizzonti e livelli con grado di cementazione (e/o addensamento) variabile. I livelli

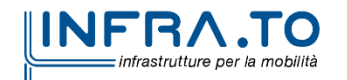

Pag. **21** di **133**

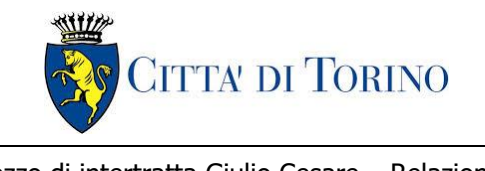

conglomeratici, dotati di maggior cementazione, sono caratteristici del sottosuolo di Torino e sono conosciuti con il nome di "puddinghe". I depositi fluvioglaciali possono presentare caratteristiche notevolmente variabili in termini di resistenza e deformabilità geotecnica in funzione del grado di cementazione ma anche dal punto di vista granulometrico.

A maggiori profondità, al di sotto dei depositi del Quaternario, si possono riscontrare i seguenti materiali geologici, dipendendo dalla zona della città in considerazione:

- depositi lacustri e fluviolacustri del Villafranchiano (Pleistocene inferiore-Pliocene superiore) che possono essere di due differenti tipologie:
	- o materiale di ambiente lacustre-palustre, caratterizzati da una granulometria predominante fine e costituiti da alternanza di limi e argille;
	- o materiali di ambiente fluviale, più grossolani e rappresentati da livelli sabbiosoghiaiosi;
- la successione marina Pliocenica (composta da limi argillosi, limi sabbiosi e sabbie grigioazzurre con fossili);
- la successione marina Oligo-Miocenica della Collina di Torino (formata da marne, siltiti, arenarie e conglomerati marini).

In base agli studi idrogeologici realizzati nella città di Torino e considerando le esperienze previe di progetti similari, possono essere identificati due principali livelli idrogeologici:

- Complesso ghiaioso-sabbioso, sede dell'acquifero libero principale, è formato dai depositi grossolani del Quaternario (ciottoli, ghiaie, e sabbie in matrice sabbioso-limosa) con potenza tra i 30-40 m. In genere i depositi quaternari possono essere caratterizzati da una permeabilità maggiore a 1.0E-04 m/s (permeabilità da media a alta) e localmente presentano un grado di permeabilità inferiore (permeabilità media, compresa tra 1.0E-06 m/s e 1.0E-04 m/s).
- Complesso argilloso-limoso-ghiaioso, sede di un acquifero profondo di tipo "multifalda" situato ad una profondità indicativa tra 40 e 200 m dal p.c. Questo acquifero è costituito da alternanze di depositi medio grossolani e fini appartenenti ai depositi fluviolacustri del Villafranchiano (con una permeabilità media, compresa tra 1.0E-06 m/s e 1.0E-04 m/s), chiusi al tetto da depositi argillosi (potenti fino a 20-30 m e con permeabilità medio-bassa, da 1.0E-08 m/s a 1.0E-06 m/s).

Si può concludere che i lavori della Linea 2 interferiranno esclusivamente con l'acquifero superficiale del complesso ghiaioso-sabbioso, con eccezione della tratta compresa tra le stazioni di Zappata e Caboto lungo la quale la soletta della galleria attraverserà i depositi del Villafranchiano. Con riferimento all'esperienza della Linea 1 della Metropolitana di Torino, la falda superficiale si colloca ad una profondità variabile tra i 14 m ed i 16 m dal piano campagna e l'oscillazione annuale può raggiungere un valore massimo di 2.0 m.

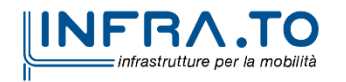

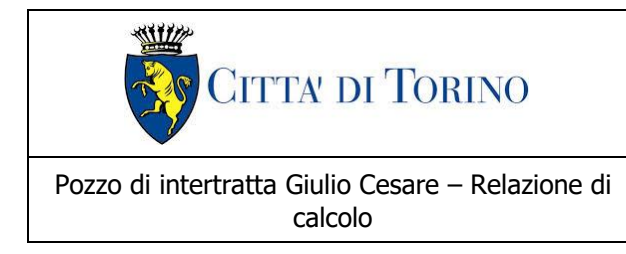

calcolo 1\_MTL2T1A1DSTRPGCR001-0-2.DOCX

## <span id="page-22-0"></span>**5.2 Parametri geotecnici di riferimento**

Con riferimento alla relazione Geotecnica, sono state individuate nell'area in esame 2 unità geotecniche principali, caratterizzate da un comportamento meccanico-deformativo similare.

Nella seguente tabella si riportano gli intervalli di valori proposti per i parametri di resistenza e deformabilità delle unità geotecniche interessate dalla realizzazione delle opere in sotterraneo della linea 2 della Metropolitana di Torino in corrispondenza del pozzo Giulio Cesare. Il progetto del pozzo è basato sui profili geotecnici e le interpretazioni precedenti la campagna indagini 2021. Il Progettista ha comunque tenuto conto delle risultanti osservate nella campagna di indagini del 2021.

| Unità | Geologia   | Peso di<br>volume<br>(Y) | Coesione<br>(kPa) | Angolo<br>resistenza<br>$\varphi'$ | Modulo<br>(MPa) | Poisson<br>$(-)$ | Coeff.<br>permeabilità<br>(m/s) |
|-------|------------|--------------------------|-------------------|------------------------------------|-----------------|------------------|---------------------------------|
|       | <b>UID</b> | 19                       | 0                 | $29 + 32$                          | 15              | 0.30             | $2.10^{-5}$ a $8.10^{-6}$       |
| 2     | AFR-INS    | 19                       | 10                | $36 + 38$                          | $150 \div 170$  | 0.30             | $2.10^{-5}$ a $8.10^{-6}$       |

<span id="page-22-1"></span>Tabella 2.Parametri di resistenza e deformabilità per le unità geotecniche di riferimento

**NOTE:**

**1) Il valore del coefficiente di permeabilità nell'Unità 1 (UID) è assimilato a quello degli strati immediatamente inferiori, tenuto conto della sua elevata variabilità granulometrica,**

**2) Lo stesso parametro per l'Unità 2 (AFR e INS) va inteso come valore minimo e per direzione di flusso orizzontale; per direzione di flusso verticale è di circa un ordine di grandezza inferiore.**

I valori del modulo elastico riportati nella tabella precedente sono da considerarsi come moduli a piccole deformazioni, in quanto, valutati a partire da risultati di prove in sito in condizioni di terreno non disturbato. Nel caso in esame, per tutte le valutazioni che seguiranno, si terrà in conto un modulo elastico di calcolo operativo – cautelativamente – pari a 1/5 di quello a piccole deformazioni. Tale assunzione è confermata sulla base dei valori tipici di deformazione attesa per le diverse opere d'ingegneria (seguendo ad esempio quanto raccomandato da Atkinson e Sallfors, 1991, e da Atkinson, 2000, e riportato nella figura seguente).

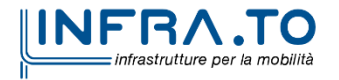

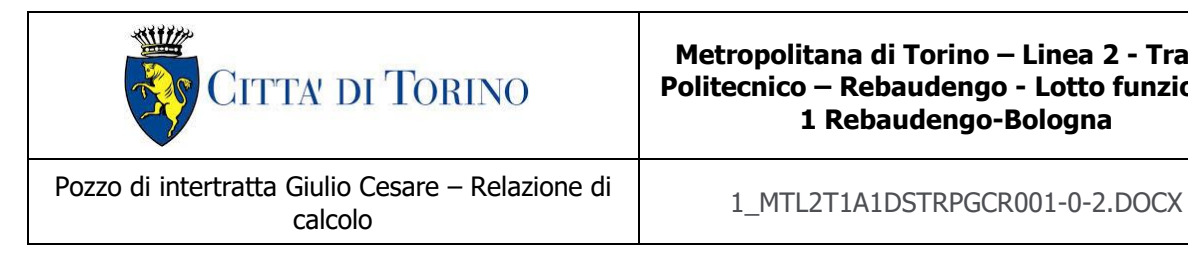

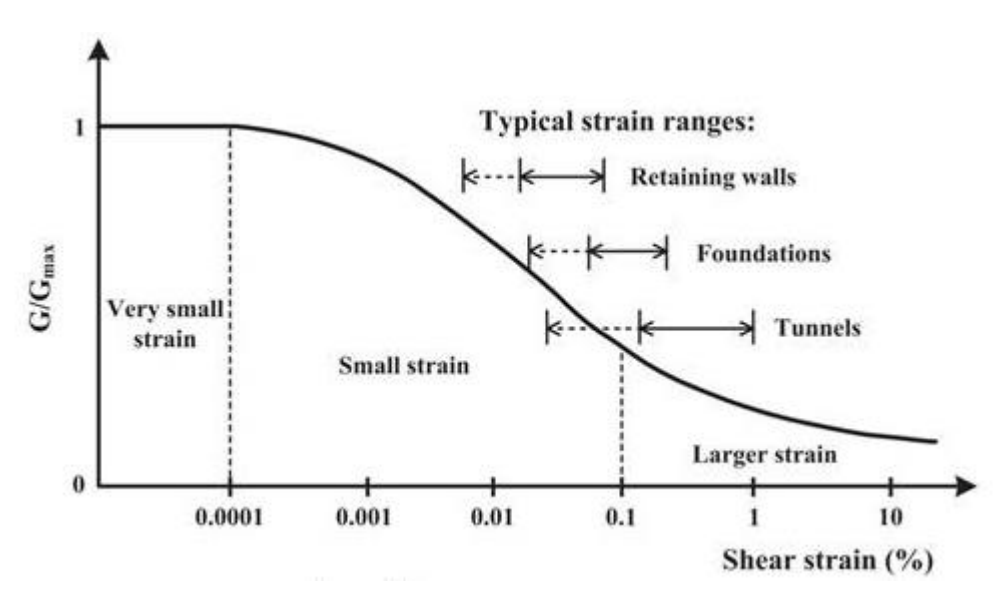

Figura 5. Livelli deformativi raggiunti dal terreno per diverse opere d'ingegneria

<span id="page-23-0"></span>Per ulteriori dettagli e/o approfondimenti in merito alla caratterizzazione geotecnica dei materiali si rimanda all'elaborato specialistico.

Per le analisi numeriche relative alle opere propedeutiche alla realizzazione del pozzo Giulio Cesare in esame sono stati impiegati i parametri geotecnici riportati nella seguente tabella.

<span id="page-23-1"></span>

| Unità | Profondità (m) |       | Geologia   | Peso di<br>volume | Coesione | Angolo<br>resistenza | Modulo            | Poisson |
|-------|----------------|-------|------------|-------------------|----------|----------------------|-------------------|---------|
|       | Da             | А     |            | (y)               | (kPa)    | $\varphi'$           | $E_{op}$<br>(MPa) | $(-)$   |
|       | 0              | 3.7   | <b>UID</b> | 19                | 0        | 30                   | 15                | 0.30    |
| 2     | 3.7            | > 3.7 | AFR-INS    | 19                |          | 35                   | 30                | 0.30    |

Tabella 3. Parametri di resistenza e deformabilità per le unità geotecniche di riferimento

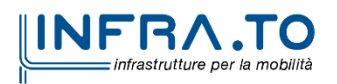

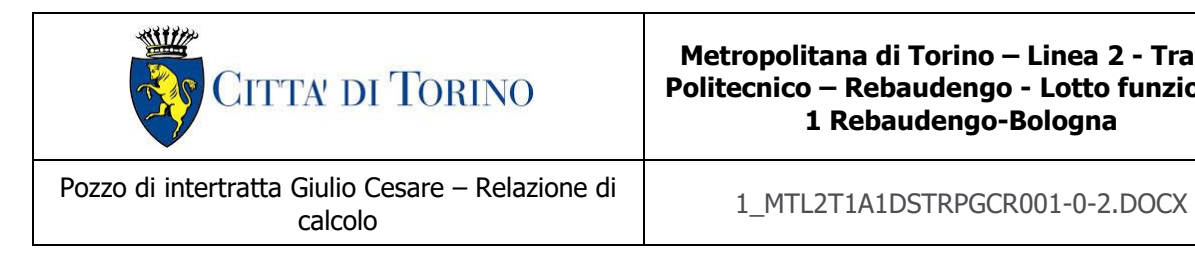

Il livello della falda considerato è distinto per condizioni di breve periodo e lungo periodo; considerando il livello del piano campagna si ha quanto riportato nella seguente tabella.

#### Tabella 4.Livelli di falda

<span id="page-24-0"></span>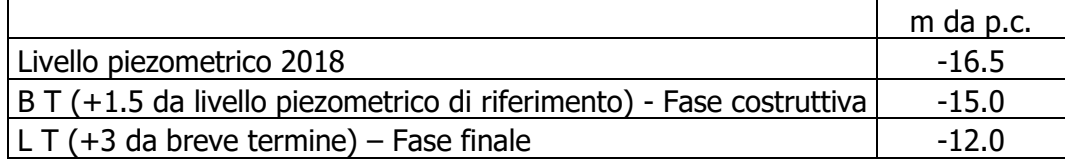

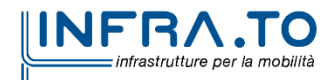

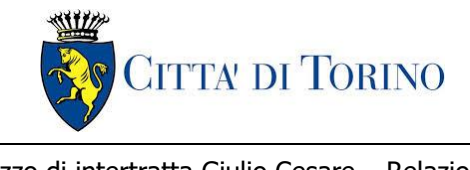

Pozzo di intertratta Giulio Cesare – Relazione di

 $\frac{1}{2}$ MTL2T1A1DSTRPGCR001-0-2.DOCX

## <span id="page-25-0"></span>**6. CARATTERIZZAZIONE SISMICA**

La caratterizzazione sismica prevede:

- la definizione dell'accelerazione sismica di riferimento su substrato rigido di base;
- l'individuazione della classe di sottosuolo, per la valutazione dell'amplificazione stratigrafica;
- l'individuazione di un valore di riferimento per la magnitudo massima attesa.

### <span id="page-25-1"></span>**6.1 Valutazione dell'azione sismica di base**

La valutazione dell'azione sismica per il dimensionamento degli elementi delle infrastrutture, si basa sulla mappa di pericolosità sismica del territorio nazionale in cui la pericolosità è quantificata dall'accelerazione di picco (normalizzata rispetto all'accelerazione di gravità), ag/g, in condizioni ideali di sottosuolo rigido e superficie orizzontale, associata a diverse probabilità di superamento in 50 anni. I valori di ag/g sono dati su una griglia di punti equi-spaziati di 10km. Sulla stessa griglia sono dati anche in valori dei parametri caratteristici dello spettro di risposta elastico su substrato rigido (Cfr. §3.2 "azione sismica" delle NTC 2018 che, per i valori di  $a_q$ ,  $F_q$ ,  $T^*c$  necessari per la determinazione delle azioni sismiche, si rimanda agli allegati A e B delle NTC 2018), per le probabilità di superamento associate agli stati limite di verifica previsti dalla normativa di riferimento.

L'azione sismica così individuata viene successivamente variata, nei modi chiaramente precisati dalle NTC, per tener conto delle modifiche prodotte dalle condizioni locali stratigrafiche del sottosuolo effettivamente presente nel sito di costruzione e dalla morfologia della superficie. Tali modifiche caratterizzano la risposta sismica locale.

La normativa delinea il processo di individuazione dell'azione sismica di progetto che prevede:

- la definizione della vita utile dell'opera, VR, sulla base della correlazione tra vita nominale V<sub>N</sub> e classe d'uso  $C_U$ :  $V_R = V_N \times C_U$
- la stima del periodo di ritorno,  $T_{R}$ , sulla base delle probabilità di superamento,  $P_{VR}$ , associata agli stati limite di verifica, secondo la formula:  $T_R = V_R / ln (1-P_{RV})$
- la stima dei valori dei parametri caratteristici dello spettro di risposta elastico su suolo rigido (parametri d'azione) in funzione di TR.

I parametri d'azione sono:

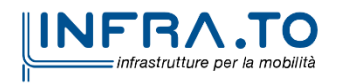

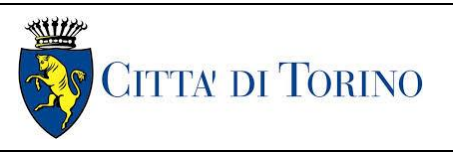

- ag/g, accelerazione massima normalizzata, su sito di riferimento rigido orizzontale;
- F<sub>o</sub>, moltiplicatore di  $a_q/q$  che quantifica l'amplificazione spettrale massima su sito di riferimento rigido orizzontale, ed ha valore minimo pari a 2.2;
- $T^*$ c, periodo di inizio del tratto a velocità costante dello spettro in accelerazione orizzontale su sito di riferimento rigido.
- Gli stati limite di verifica previsti dalla NTC2018 sono elencati di seguito, con le corrispondenti probabilità di superamento in 50 anni:
	- $\circ$  Stato limite ultimo di collasso, SLC, P<sub>RV</sub> = 5%;
	- $\circ$  Stato limite ultimo di vulnerabilità, SLV, P<sub>RV</sub> = 10%;
	- o Stato limite di esercizio, di danno, SLD,  $P_{RV} = 63\%$ ;
	- $\circ$  Stato limite di esercizio, di operatività, SLO, P<sub>RV</sub> = 81%.

### <span id="page-26-0"></span>**6.2 Fattore di amplificazione dello spettro di risposta elastico**

In coerenza con le prescrizioni normative, l'accelerazione orizzontale massima in superficie,  $a_{\text{max}}/q$ , si ottiene moltiplicando l'accelerazione massima di base,  $a_{\text{o}}/q$ , per un fattore di amplificazione stratigrafica,  $S_s$ , ed uno di amplificazione topografica,  $S_T$ :

$$
a_{max}/g = S_S \cdot S_T \cdot a_g/g
$$

Il fattore di amplificazione stratigrafica dipende dalla classe di sottosuolo definita sulla base di indagini specifiche per la valutazione delle velocità di propagazione delle onde di taglio, V<sub>S</sub>, nel sottosuolo di sedime delle singole opere, e si calcola secondo la formulazione riportata nella normativa di riferimento (paragrafo 3.2.3.2.1, Tabella 3.2.IV), in funzione ei parametri spettrali  $F<sub>O</sub>$  ed a<sub>g</sub>/g.

La classe di sottosuolo modifica anche il valore del periodo  $T<sub>C</sub>$  di inizio del tratto a velocità costante dello spettro in accelerazione, attraverso il coefficiente  $C_c$  secondo la formulazione riportata in norma (paragrafo 3.2.3.2.1, Tabella 3.2.IV).

Nel caso specifico, l'andamento altimetrico dell'area attraversata dall'infrastruttura di progetto, prevalentemente pianeggiante, con rilievi di pendenza minore di 15°, giustifica l'assunzione di una categoria topografica T1, a cui corrisponde  $S_T = 1$  (Tabella 3.2.III e Tabella 3.2.V).

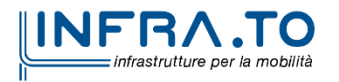

Pag. **27** di **133**

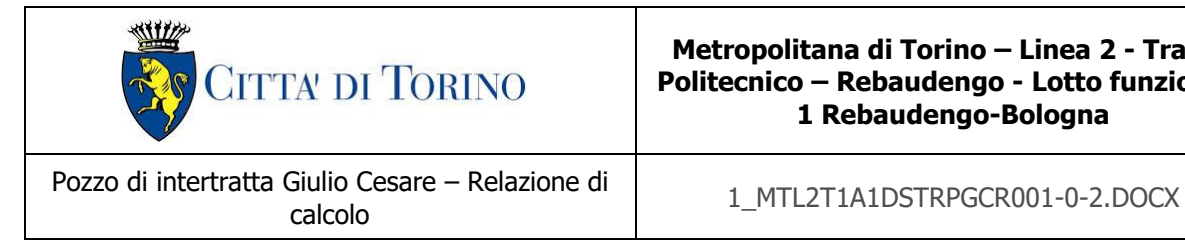

## <span id="page-27-0"></span>**6.3 Categoria di sottosuolo**

Ai fini della definizione dell'azione sismica di progetto, l'effetto della risposta sismica locale, qualora le condizioni stratigrafiche e le proprietà dei terreni siano chiaramente riconducibili alle categorie definite nella Tab. 3.2.II delle NTC2018, si può fare riferimento a un approccio semplificato che si basa sulla classificazione del sottosuolo in funzione dei valori della velocità di propagazione delle onde di taglio, V<sub>S</sub>.

La classificazione del sottosuolo si effettua in base alle condizioni stratigrafiche ed ai valori della velocità equivalente di propagazione delle onde di taglio, V<sub>S,eq</sub> (in m/s), definita dall'espressione:

$$
V_{S,eq} = \frac{H}{\sum_{i=1}^{N} \frac{h_i}{V_{S,i}}}
$$

dove:

 $h_i$  = spessore dell'i-esimo strato;

 $V_{S,i}$  = velocità delle onde di taglio nell'i-esimo strato;

N = numero di strati;

H = profondità del substrato, definito come quella formazione costituita da roccia o terreno molto rigido, caratterizzata da  $V_S$  non inferiore a 800 m/s.

## <span id="page-27-1"></span>**6.4 Valutazione dell'azione sismica di progetto**

Sulla base delle caratteristiche delle opere in progetto, sono stati scelti i seguenti parametri:

- **Vita nominale: 100 anni** (Tipo di costruzione di categoria 3 grandi opere, ponti, opere infrastrutturali e dighe di grandi dimensioni o di importanza strategica);
- **Classe d'uso: III** Costruzioni il cui uso preveda affollamenti significanti. Industrie con attività pericolose per l'ambiente. Reti viarie extraurbane non ricadenti in Classe d'uso IV. Ponti e reti ferroviarie la cui interruzione provoca situazioni di emergenza. Dighe rilevanti per le conseguenze di un loro eventuale collasso;
- Coefficienti Cu: 1.5 (funzione della classe d'uso).

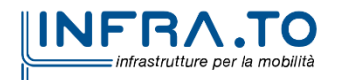

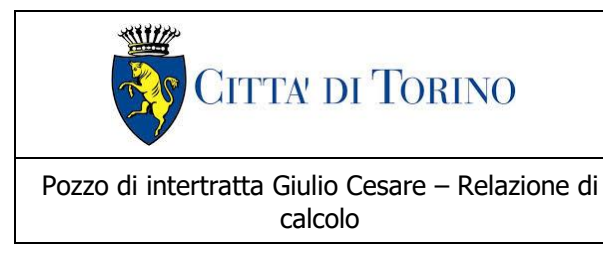

I parametri di pericolosità sismica di base sono stati elaborati a partire dalle coordinate del sito di riferimento. Con riferimento alle opere in oggetto:

#### - **Latitudine:45.087869°**

#### - **Longitudine:7.707457°**

Sulla base di tali parametri di ingresso si ottengono i seguenti valori di pericolosità sismica:

<span id="page-28-0"></span>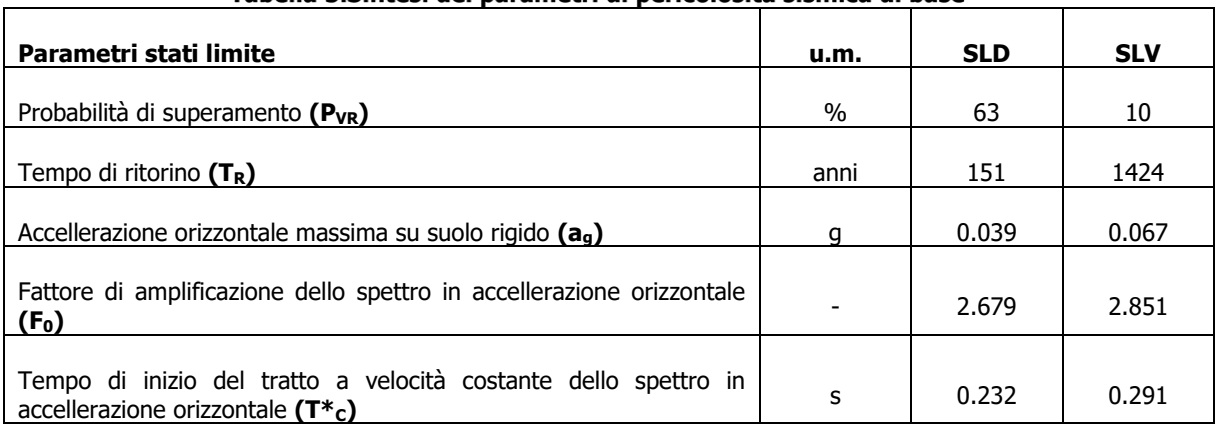

#### Tabella 5 Sintesi dei narametri di nericolosità sismica di base

La categoria di sottosuolo è stata definita in funzione dei materiali naturali interessati dalle opere in progetto; in particolare nel caso in esame si adotta la categoria di sottosuolo **C** (Depositi di terreni a grana grossa mediamente addensati o terreni a grana fina mediamente consistenti con profondità del substrato superiori a 30 m, caratterizzati da un miglioramento delle proprietà meccaniche con la profondità e da valori di velocità equivalenti compresi tra 180 m/s e 360 m/s).

Per quanto riguarda le condizioni topografiche è stata attribuita alle opere in oggetto la categoria T1 (Superficie pianeggiante, pendii e rilievi isolati con inclinazione media i  $\leq 15^{\circ}$ ).

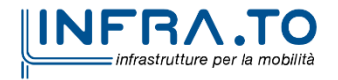

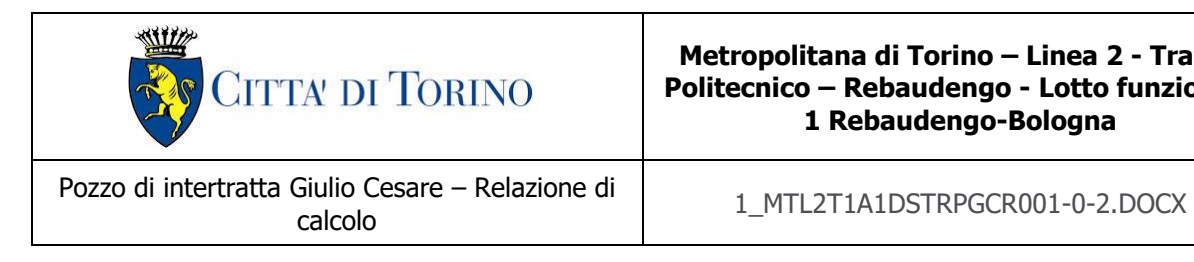

<span id="page-29-0"></span>Sulla base di quanto sopra esposto, i parametri sismici di progetto che saranno impiegate per le analisi delle opere in oggetto risultano:

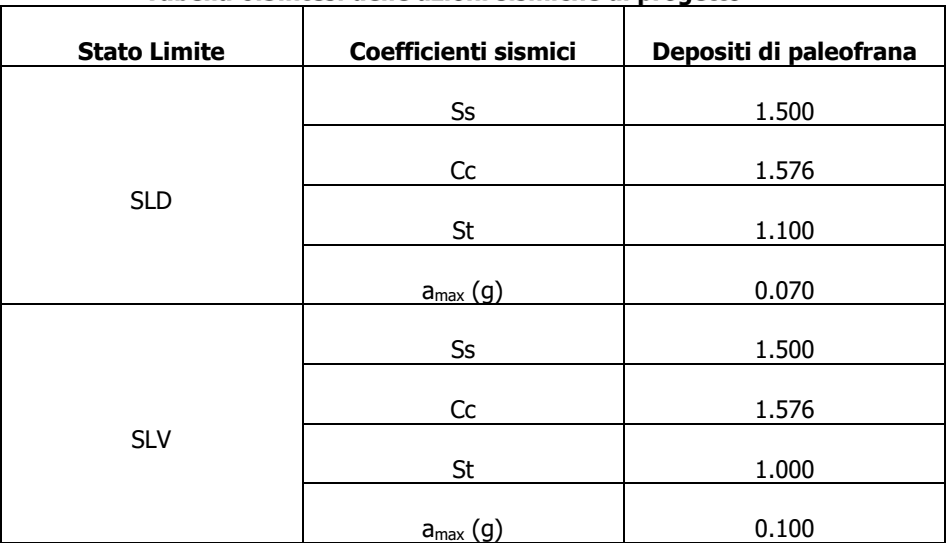

#### Tabella 6. Sintesi delle azioni sismiche di progetto

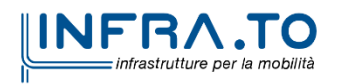

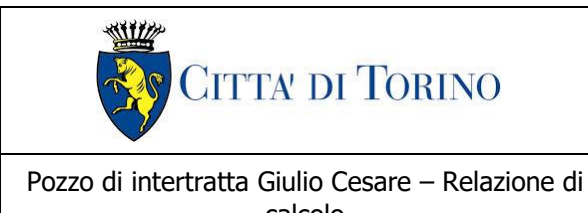

calcolo 1\_MTL2T1A1DSTRPGCR001-0-2.DOCX

# <span id="page-30-0"></span>**7. CRITERI DI CALCOLO DELLE OPERE**

In ottemperanza con la normativa vigente, i calcoli sono condotti con il metodo semi-probabilistico agli stati limite.

Le verifiche di sicurezza relative agli stati limite ultimi (SLU) e le analisi relative alle condizioni di esercizio (SLE) sono state effettuate nel rispetto dei criteri delle NTC2018.

In generale, le analisi degli stati limite di esercizio (SLE) sono utilizzate per ottenere informazioni circa gli spostamenti attesi sotto i carichi di esercizio e per verificarne l'ammissibilità nei confronti della funzionalità dell'opera.

Le analisi agli stati limite ultimi (SLU) sono impiegate per le verifiche di resistenza degli elementi strutturali e per le verifiche geotecniche.

## <span id="page-30-1"></span>**7.1 Cenni Normativi**

I criteri per la verifica e il dimensionamento di seguito esposti si applicano a tutte le opere che hanno funzione di sostegno quali muri e berlinesi.

In accordo con quanto prescritto dalla Normativa vigente, per ogni Stato Limite Ultimo (SLU) deve essere rispettata la seguente condizione:

 $E_d < R_d$ 

in cui  $E_d$  rappresenta il valore di progetto dell'azione o dell'effetto dell'azione, mentre  $R_d$  è il valore di progetto della resistenza. Per quanto concerne le azioni di progetto E<sub>d</sub>, queste possono essere determinate applicando i coefficienti parziali sulle azioni caratteristiche, oppure, successivamente, sulle sollecitazioni prodotte dalle azioni caratteristiche.

Le azioni sull'opera di sostegno sono quelle dovute al peso proprio del terreno e del materiale di riempimento, ai sovraccarichi e all'acqua. In particolar modo, nella valutazione dei sovraccarichi a tergo di un'opera di sostegno, è necessario tenere in conto dell'eventuale presenza di costruzioni, di depositi di materiale, di veicoli in transito o di apparecchi di sollevamento.

I valori dei coefficienti parziali da assumersi per la determinazione degli effetti delle azioni nelle verifiche agli Stati Limite Ultimi sono riportati nella seguente tabella (Tab. 2.6.I delle NTC 2018):

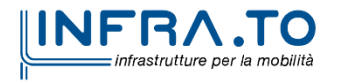

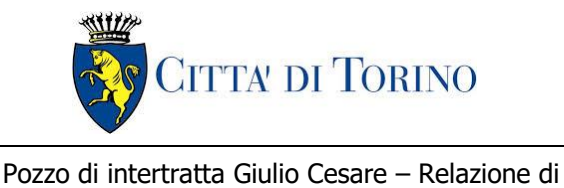

calcolo calcolo 1\_mTL2T1A1DSTRPGCR001-0-2.DOCX

<span id="page-31-0"></span>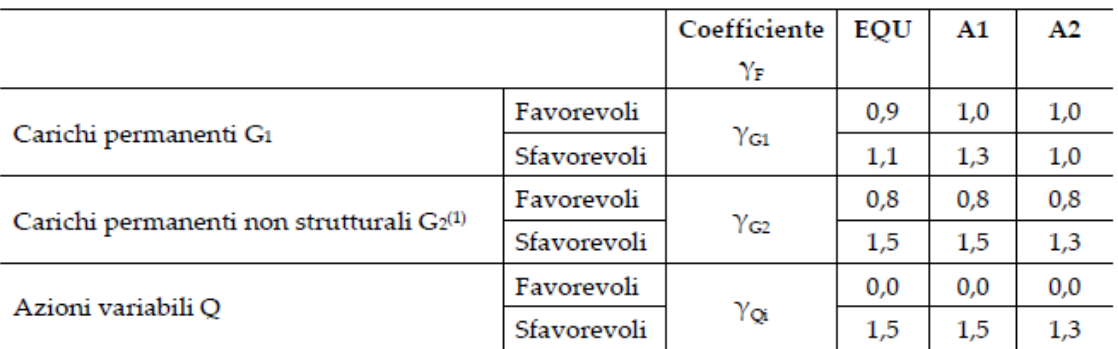

#### Tabella 7. Coefficienti parziali per le azioni

.<br>Nel caso in cui l'intensità dei carichi permanenti non strutturali o di una parte di essi (ad es. carichi permanenti portati) sia ben definita in fase di progetto, per detti carichi o per la parte di essi nota si potranno adottare gli stessi coefficienti parziali validi per le azioni permanenti.

Il valore di progetto della resistenza  $R<sub>d</sub>$  può essere determinato in modo analitico, con riferimento al valore caratteristico dei parametri geotecnici del terreno, opportunamente ridotto in funzione del coefficiente parziale specificato nella Tab 6.2.II delle NTC2018.

#### Tabella 8. Coefficienti parziali per le resistenze dei materiali naturali

<span id="page-31-1"></span>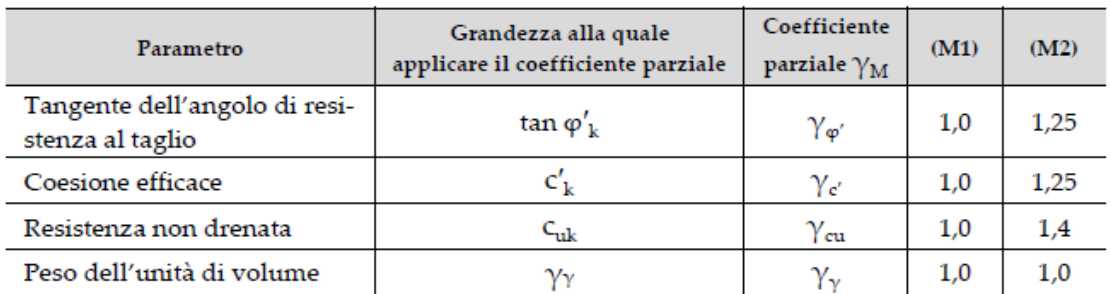

Le analisi finalizzate al dimensionamento strutturale nelle quali si consideri l'interazione terreno – struttura si dovranno eseguire con i valori caratteristici dei parametri geotecnici, amplificando l'effetto delle azioni con i coefficienti parziali del gruppo A1, così come previsto al §6.2.4.2 della normativa vigente.

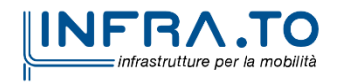

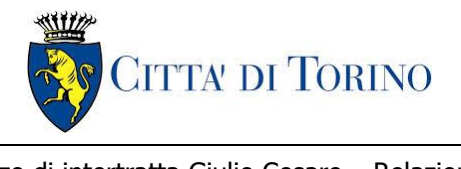

Per il calcolo e la verifica si devono considerare i seguenti stati limite ultimi, accertando che le resistenze superino le azioni agenti per ciascuno stato limite considerato:

- SLU di tipo geotecnico (GEO)
	- o Collasso per rotazione intorno a un punto dell'opera (atto di moto rigido);
	- o Collasso per carico limite verticale;
	- o Sfilamento di uno o più ancoraggi;
	- o Instabilità del fondo scavo;
	- o Instabilità globale del complesso opera di sostegno terreno.
- SLU di tipo strutturale (STR)
	- o Raggiungimento della resistenza di uno o più sistemi di contrasto;
	- o Raggiungimento della resistenza della struttura della paratia.

La verifica di stabilità globale del complesso opera di sostegno – terreno deve essere effettuata secondo l'approccio 1, con la Combinazione 2 (A2+M2+R2) tenendo conto dei valori dei coefficienti parziali riportati nelle Tabelle 6.2.I, 6.2.II e 6.8.I. Le rimanenti verifiche devono essere effettuate secondo l'Approccio 1 considerando le due combinazioni di coefficienti:

- Combinazione 1: (A1+M1+R1)
- Combinazione 2: (A2+M2+R1)

<span id="page-32-0"></span>Tenendo conto dei valori dei coefficienti parziali riportati nelle Tabelle 6.2.I e 6.2.II, con i coefficienti del gruppo R1 pari all'unità.

#### Tabella 9. Coefficienti parziali per le verifiche di opere di materiali sciolti

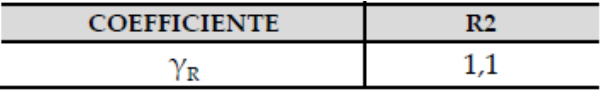

Nelle condizioni di esercizio, gli spostamenti dell'opera di sostegno e del terreno circostante devono essere valutati per verificarne la compatibilità con la funzionalità dell'opera e con la sicurezza e funzionalità di manufatti adiacenti, anche a seguito di modifiche indotte sul regime delle pressioni interstiziali.

Inoltre, secondo quanto prescritto al §6.5.2.2 della normativa vigente, il modello geotecnico deve tenere conto delle possibili variazioni del profilo del terreno a monte e a valle del paramento rispetto ai valori nominali. Nel caso in cui la funzione di sostegno sia affidata alla resistenza del

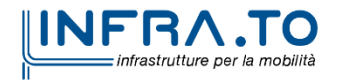

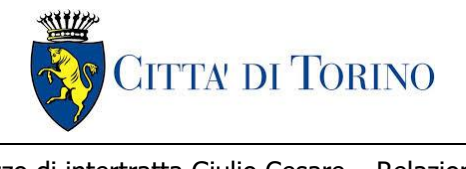

## $\frac{1}{2}$ Color  $\frac{1}{2}$   $\frac{1}{2}$ MTL2T1A1DSTRPGCR001-0-2.DOCX

volume di terreno a valle dell'opera, la quota di valle deve essere diminuita di una quantità pari al minore dei seguenti valori:

- 10% dell'altezza di terreno da sostenere nel caso di opere a sbalzo;
- 10% della differenza di quota fra il livello inferiore di vincolo e il fondo scavo nel caso di opera vincolata;
- 0.5 m.

Il livello della superficie libera dell'acqua deve essere scelto sulla base di misure e sulla possibile evoluzione del regime delle pressioni interstiziali anche legati a eventi di carattere eccezionale e a possibili malfunzionamenti del sistema di drenaggio. In assenza di particolari sistemi di drenaggio, nelle verifiche allo Stato Limite Ultimo, si deve ipotizzare che la superficie libera della falda non sia inferiore a quella del livello di sommità dei terreni a bassa permeabilità ( $k < 10^{-6}$  m/s).

### <span id="page-33-0"></span>**7.2 Analisi dell'interazione paratia-terreno**

Al fine di rappresentare il comportamento dell'opera di sostegno durante le varie fasi di lavoro si è utilizzato un metodo di calcolo capace di simulare l'interazione terreno-paratia. L'analisi è stata sviluppata con il software Paratie Plus 2019 di CeAS.

Paratie Plus è un codice agli elementi finiti che simula il problema di uno scavo sostenuto da diaframmi flessibili e permette di valutare il comportamento della parete di sostegno durante tutte le fasi intermedie e nella configurazione finale.

Il problema è visto come un problema piano in cui viene analizzata una "fetta" di parete di larghezza unitaria, come mostrato nella seguente figura.

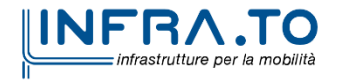

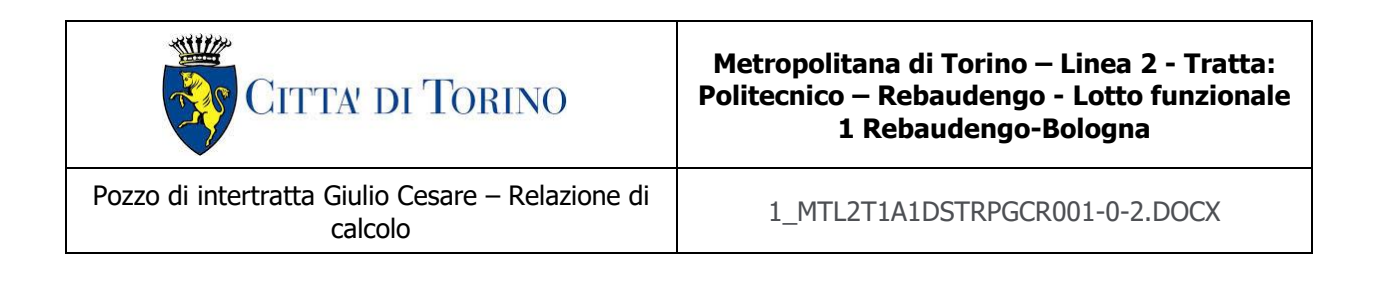

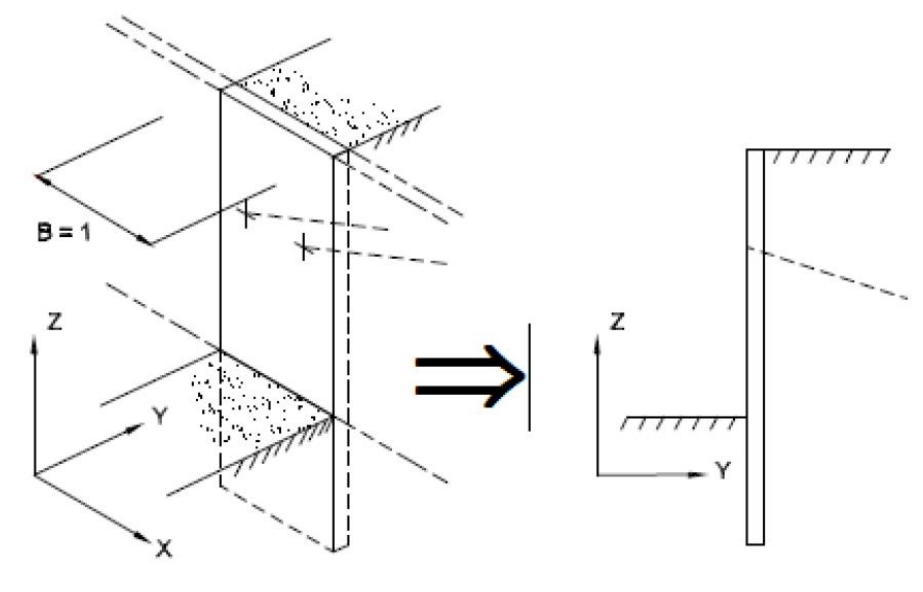

Figura 6. Modellazione piana della paratia

<span id="page-34-0"></span>La modellazione numerica dell'interazione terreno-struttura è del tipo "trave su suolo elastico"; le pareti di sostegno vengono rappresentate con elementi finiti trave il cui comportamento è definito dalla rigidezza flessionale EJ, mentre il terreno viene simulato attraverso elementi elastoplastici monodimensionali (molle) connesse ai nodi delle paratie: ad ogni nodo convergono uno o al massimo due elementi di terreno.

Il limite di questo schema sta nell'ammettere che ogni porzione di terreno, schematizzata da una "molla", abbia comportamento del tutto indipendente dalle porzioni adiacenti; l'interazione tra le varie regioni di terreno è affidata alla rigidezza flessionale della parete.

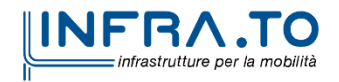

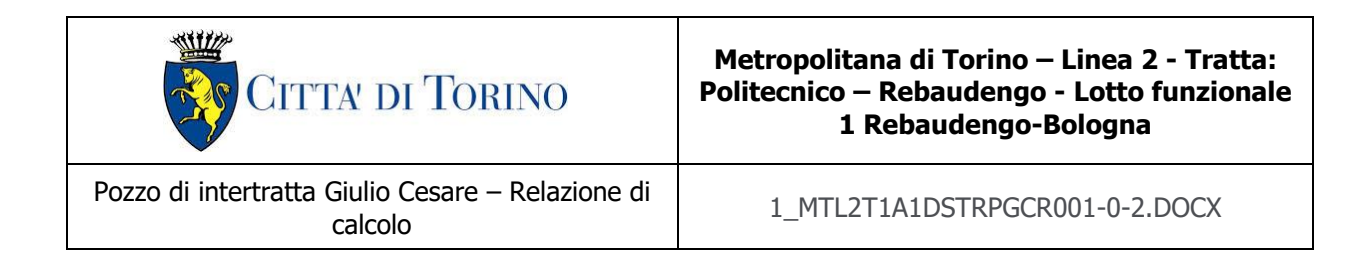

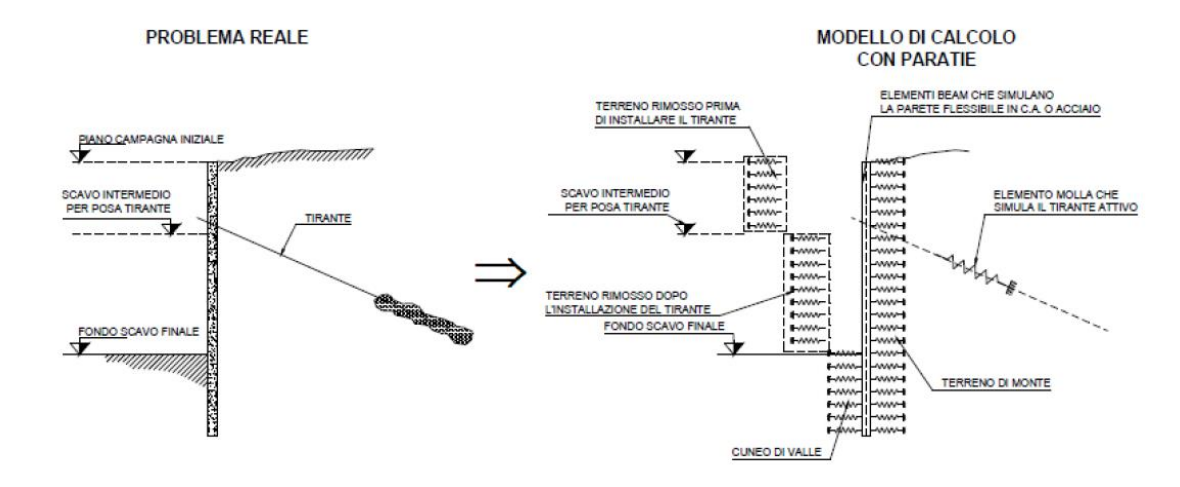

Figura 7.Schematizzazione terreno ed ancoraggi

<span id="page-35-0"></span>La realizzazione dello scavo sostenuto da una o due paratie, eventualmente tirantate/puntellate, viene seguita in tutte le varie fasi attraverso un'analisi "statica incrementale": ogni passo di carico coincide con una ben precisa configurazione caratterizzata da una certa quota di scavo, da un certo insieme di tiranti/vincoli applicati, da una ben precisa disposizione di carichi applicati. Poiché il comportamento degli elementi finiti è di tipo elastoplastico, ogni configurazione dipende in generale dalle configurazioni precedenti e lo sviluppo di deformazioni plastiche ad un certo passo condiziona la risposta della struttura nei passi successivi. La soluzione ad ogni nuova configurazione (step) viene raggiunta attraverso un calcolo iterativo alla Newton-Raphson (Bathe, 1996).

L'analisi ha lo scopo di indagare la risposta strutturale in termini di deformazioni laterali subite dalla parete durante le varie fasi di scavo e di conseguenza la variazione delle pressioni orizzontali nel terreno. Per far questo, in corrispondenza di ogni nodo è necessario definire due gradi di libertà, cioè lo spostamento orizzontale e la rotazione attorno all'asse X ortogonale al piano della struttura (positiva se antioraria).

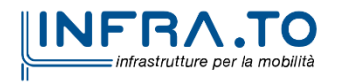
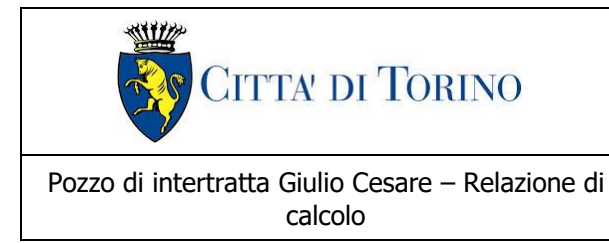

 $\frac{1}{2}$ Color  $\frac{1}{2}$   $\frac{1}{2}$ MTL2T1A1DSTRPGCR001-0-2.DOCX

# **7.3 Carichi applicati alle strutture**

Al fine di massimizzare le azioni sollecitanti per la definizione dei carichi (permanenti, accidentali, ecc.) per le relative combinazioni (Stati Limite Ultimi, Stati limiti di Esercizio, Stati limiti di Danno, etc.) saranno prese in considerazione tutte le prescrizioni del citato DM 17 gennaio 2018: Aggiornamento delle "Norme Tecniche per le costruzioni" (GU n.42 del 20/02/2018).

I software FEM più comuni consentono l'applicazione di forze e momenti concentrati o distribuiti esterni, per situazioni molto speciali. I carichi da considerare sono riepilogati di seguito.

- ⚫ **Peso della struttura.** Il peso proprio della struttura è calcolato in base alla geometria degli elementi strutturali e al peso specifico assunto per i materiali (CLS) pari a:  $v_{\text{cls}}$ =25.0 kN/m<sup>3</sup>
- ⚫ **Spinte del suolo**. La spinta del terreno viene solitamente calcolata dai software considerando la storia di carico dell'opera di sostegno, in diverse fasi di costruzione, considerando la pressione attiva (Ka) e la pressione passiva (Kp). L'attrito terreno-struttura sarà considerato sul lato attivo e passivo durante la fase temporanea della costruzione ma non in condizioni permanenti di lungo termine. Pertanto, nelle analisi, l'angolo di attrito della parete  $\delta$  è uguale a:

 $\delta = \frac{1}{2}\varphi$  $\lambda = \frac{1}{\varphi}$  per diaframmi, pali e micropali durante la fase di costruzione.

 $\delta$  =  $0^{\circ}$  per diaframmi (strutture permanenti) in condizione di lungo termine.

⚫ **Spinta pressione idraulica in caso di presenza di falda**. Nella fase transitoria della costruzione i diaframmi saranno progettati al fine di sopportare la spinta del suolo e la spinta idraulica dovuta alla falda quando presente. A lungo termine, invece, si considereranno i diaframmi come strutture permanenti per la sola spinta del suolo. Per quanto riguarda la spinta idraulica, a favore di sicurezza, si considererà che i giunti fra un diaframma e l'altro non saranno più in grado di "trattenere" l'acqua di falda che, quindi, andrà a esercitare la propria pressione per la sua interezza sulle fodere interne opportunamente impermeabilizzate.

I livelli di breve termine (fase di costruzione) e lungo termine (fase di esercizio) sono così definiti:

- $\circ$  Breve termine: livello indicato sul profilo + 1.5m (livello di falda considerato nella verifica a galleggiamento del tappo di fondo).
- $\circ$  Lungo termine: livello di breve termine  $+$  3.0m (livello di falda considerato nella verifica a sifonamento e a galleggiamento della stazione).
- ⚫ **Sovraccarichi esterni per circolazione mezzi**. Fatte salve situazioni singolari dove il ricoprimento non ha uno spessore adeguato a ridistribuire i carichi stradali da

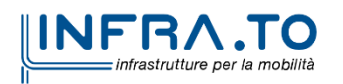

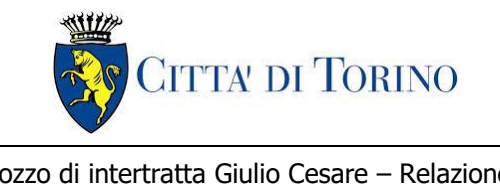

normativa agenti sull'estradosso della soletta (per queste configurazioni rimangono valide le indicazioni definite dalle NTC2018), per simulare la presenza di circolazione di mezzi di cantiere (nella fase di costruzione) e traffico stradale (nella fase definitiva) a tergo delle opere di sostegno, sarà considerato un carico nastriforme di 20 kPa applicato uniformemente su tutto il solaio di copertura e come spinta dal solo lato di azione del sisma. Tale sovraccarico sarà considerato anche in fase di costruzione quale carico di cantiere e/o riapertura al traffico.

- ⚫ **Carichi degli edifici posti a tergo delle opere di contenimento**. Per tenere in conto di questa situazione si considererà, quale scarico a quota fondazione dell'edificio, un carico di 10 kPa per ogni piano dell'edificio stesso.
- ⚫ **Carichi sismici**. Per quello che riguarda l'applicazione della spinta sismica, si utilizzerà il metodo di Wood (1973). Tale metodo fornisce la sovraspinta sismica del terreno su una parete interrata.

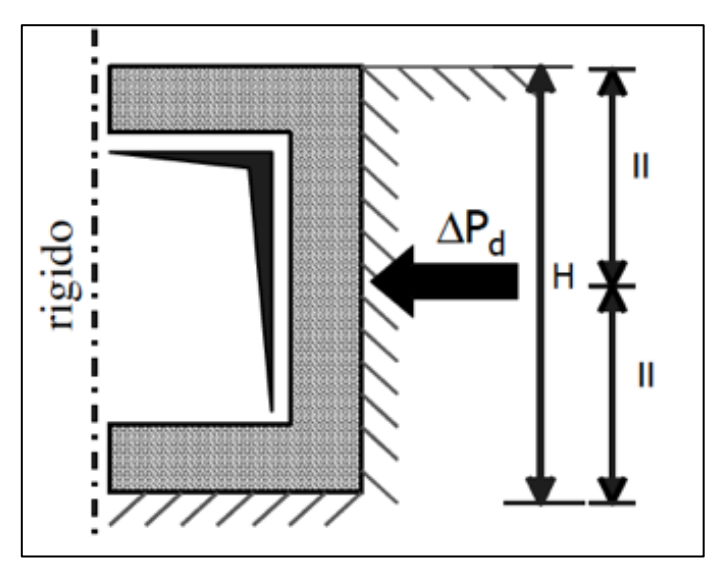

Figura 8.Schematizzazione metodo di Wood

Tale metodo è utilizzato nel caso di manufatti scatolari e l'incremento di spinta legato al sisma può essere stimato secondo la relazione:

$$
\Delta P_d = \frac{a_g}{g} \cdot S \cdot \gamma \cdot H^2
$$

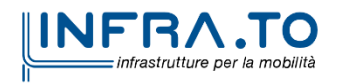

Pag. **38** di **133**

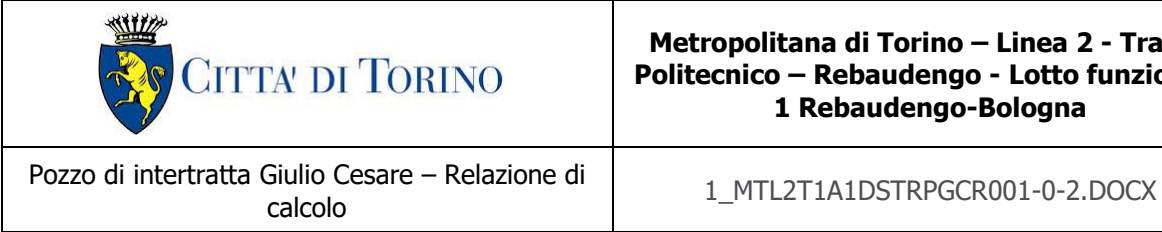

In cui  $\gamma$  è il peso specifico del terreno supposto uniforme. Poiché tale risultante ha il punto di applicazione a metà dell'altezza H del muro, è possibile assumere una pressione uniforme di entità pari a:

$$
\Delta p_d = \frac{a_g}{g} \cdot S \cdot \gamma \cdot H
$$

# **7.4 Spinta del terreno**

Nel modello di calcolo realizzato mediante il software Paratie Plus, la spinta del terreno viene determinata investigando l'interazione statica tra terreno e la struttura deformabile a partire da uno stato di spinta a riposo del terreno sulla paratia.

I parametri che identificano il tipo di legge costitutiva possono essere distinti in due sottoclassi: parametri di spinta e parametri di deformabilità del terreno.

I parametri di spinta sono il coefficiente di spinta a riposo  $K_0$ , il coefficiente di spinta atta  $K_a$  e il coefficiente di spinta passiva  $K_p$ .

Il coefficiente di spinta a riposo fornisce lo stato tensionale presente in sito prima delle operazioni di scavo. Esso lega la tensione orizzontale efficale  $\sigma'$ <sub>h</sub> a quella verticale  $\sigma'$ <sub>v</sub> attraverso la seguente relazione:

$$
{\sigma'}_h = K_0 \cdot {\sigma'}_v
$$

K<sub>0</sub> dipende dalla resistenza del terreno, attraverso il suo angolo di attrito efficace  $\phi'$  e dalla sua storia geologica. Si può assumere che:

$$
K_0 = K_0^{NC} \cdot (OCR)^m
$$

dove

$$
K_0^{NC} = 1 - \sin \phi'
$$

e il coefficiente di spinta a riposo per un terreno normalconsolidato (OCR = 1). OCR rappresenta il grado di sovraconsolidazione e "m" un parametro empirico, di solito compreso tra 0.4 e 0.7.

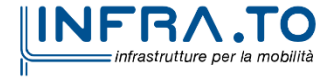

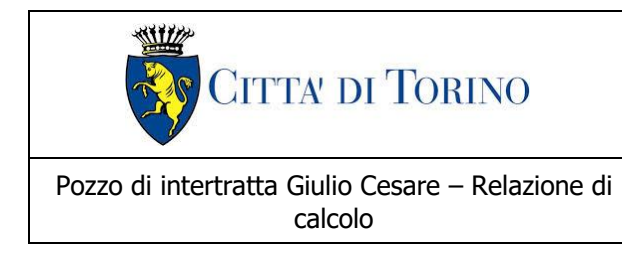

calcolo 1\_MTL2T1A1DSTRPGCR001-0-2.DOCX

I coefficienti di spinta attiva e passiva sono forniti dalla teoria di Rankine per una parete liscia dalle seguenti espressioni:

$$
K_a = \tan^2(45 - \phi'/2)
$$
  

$$
K_p = \tan^2(45 + \phi'/2)
$$

Per tener conto dell'angolo di attrito  $\delta$  tra paratia e terreno, assunto per il caso in esame pari a 0.5 volte l'angolo di resistenza al taglio, il software Paratie Plus impiega rispettivamente per i coefficienti di spinta attiva e passiva le formulazioni di Coulomb e Lancellotta.

Di seguito si riporta la formulazione di Coulomb per la determinazione del coefficiente di spinta attiva impiegato dal software di calcolo Paratie Plus:

$$
K_a = \frac{\cos^2(\phi' - \beta)}{\cos^2 \beta \cdot \cos(\beta + \delta) \cdot \left[1 + \sqrt[2]{\frac{\sin(\delta + \phi') \cdot \sin(\phi' - i)}{\cos(\beta + \delta) \cdot \cos(\beta - i)}}\right]^2}
$$

Dove è l'angolo di inclinazione del diaframma rispetto alla verticale e "i" l'angolo di inclinazione del terreno a monte della paratia rispetto all'orizzontale.

Di seguito si riporta la formulazione di Lancellotta per la determinazione del coefficiente di spinta passiva impiegato dal software di calcolo Paratie Plus:

$$
K_p = \left[\frac{\cos\delta}{1-\sin\phi'}\cdot\left(\cos\delta + \sqrt{\sin^2\phi'-\sin^2\delta}\right)\right]\cdot e^{2\theta\cdot\tan\phi'}
$$

dove

$$
2\theta = \sin^{-1}\left(\frac{\sin \delta}{\sin \phi'}\right) + \delta
$$

Il software di calcolo calcola automaticamente i coefficienti di spinta a riposo, attivi e passivi in accordo alle formulazioni sopra citate e riportate per semplicità nella figura seguente.

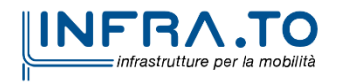

Pag. **40** di **133**

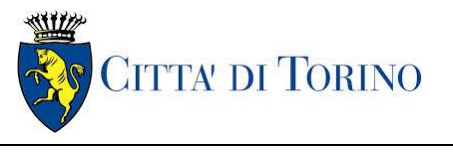

Pozzo di intertratta Giulio Cesare – Relazione di calcolo 1\_MTL2T1A1DSTRPGCR001-0-2.DOCX

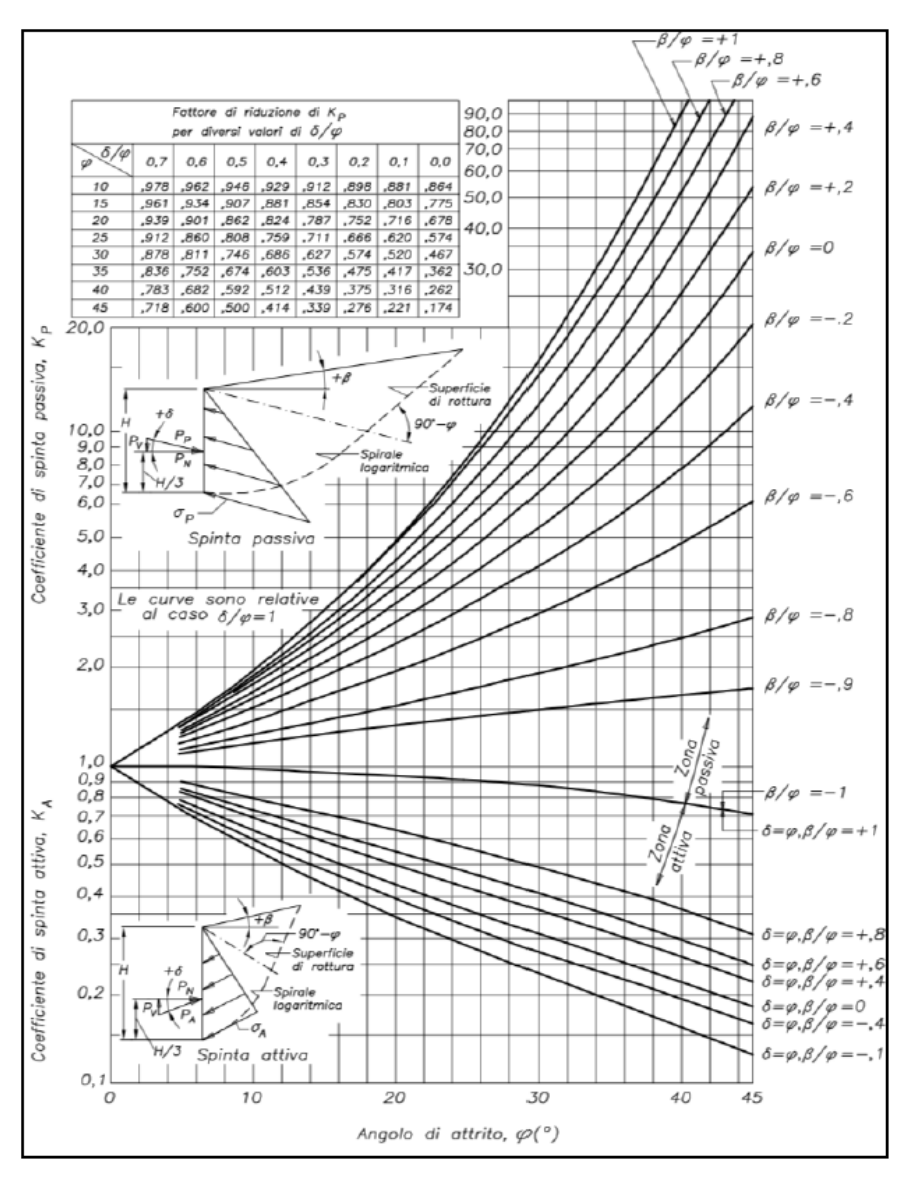

Figura 9.Valori di Ka e Kp ottenuti con superficie di scorrimento formata da spirale logaritmica (Navfac, 1971)

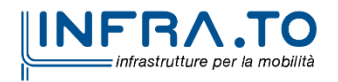

Pag. **41** di **133**

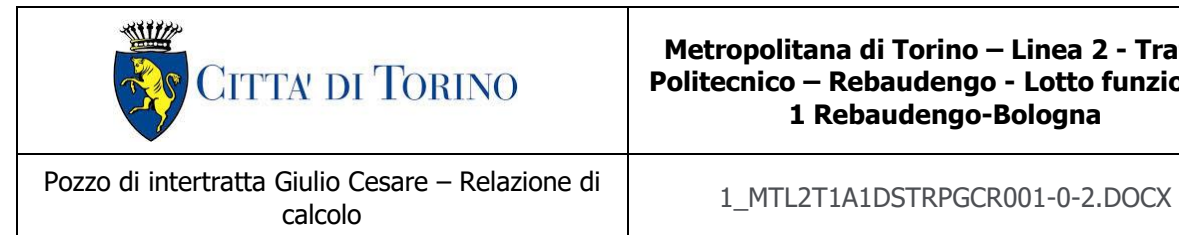

# <span id="page-41-0"></span>**7.5 Analisi di stabilità globale**

Il calcolo della stabilità è stato eseguito per mezzo del Metodo di Bishop, definendo dei punti di entrata e di uscita delle potenziali superfici di scorrimento. Nel dettaglio si considerano: le superfici critiche analizzate e la superficie critica, a cui è associato il coefficiente di sicurezza più basso  $(FS^{MIN})$ .

Per le verifiche di stabilità gobale è impiegato il codice Slope/W, dedicato allo studio della stabilità dei pendii che permette di calcolare il fattore di sicurezza dei pendii in terreno e in roccia.

Il codice Slope/W utilizza il metodo dell'equilibrio limite e permette di prendere in considerazione superfici di scorrimento definite in diversi modi, condizioni stratigrafiche e idrostratigrafiche complesse mediante l'utilizzo di diversi modelli costitutivi per i materiali e condizioni di pressioni neutre variabili. Sono inoltre utilizzabili diversi metodi di analisi e possono essere applicate condizioni di carico di vario tipo.

La versione del software adottata per le verifiche condotte nel presente documento è Slope/W – GeoSlope ver. 8.13 – GEOSTUDIO 2012.

L'esame delle condizioni di stabilità dei rilevati è stato condotto utilizzando gli usuali metodi dell'equilibrio limite.

Il coefficiente di sicurezza a rottura lungo la superficie di scorrimento viene definito come rapporto tra la resistenza al taglio disponibile lungo la superficie e quella effettivamente mobilitata:

$$
F_s = \frac{T_{disp}}{T_{mob}}
$$

Il codice Slope/W è stato utilizzato nel presente documento per condurre le analisi di stabilità sia in campo statico che in campo sismico (adottando il metodo pseudo-statico) costituenti le verifiche SLU richieste dalla Normativa per le opere in terreni sciolti.

Nelle analisi sono state escluse, perché considerate non significative, le superfici di rottura corticali (con profondità minori di 0.5 m circa).

L'analisi delle condizioni di stabilità dei pendii in condizioni sismiche può essere seguita mediante metodi pseudostatici, metodi degli spostamenti e metodi di analisi dinamica.

Nelle analisi si deve tenere conto dei comportamenti di tipo fragile, che si manifestano nei terreni a grana fina sovraconsolidati e nei terreni a grana grossa addensati con una riduzione della resistenza al taglio al crescere delle deformazioni. Inoltre, si deve tener conto dei possibili incrementi di pressione interstiziale indotti in condizioni sismiche nei terreni saturi. Nei metodi pseudostatici l'azione sismica è rappresentata da un'azione statica equivalente, costante nello

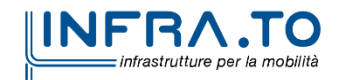

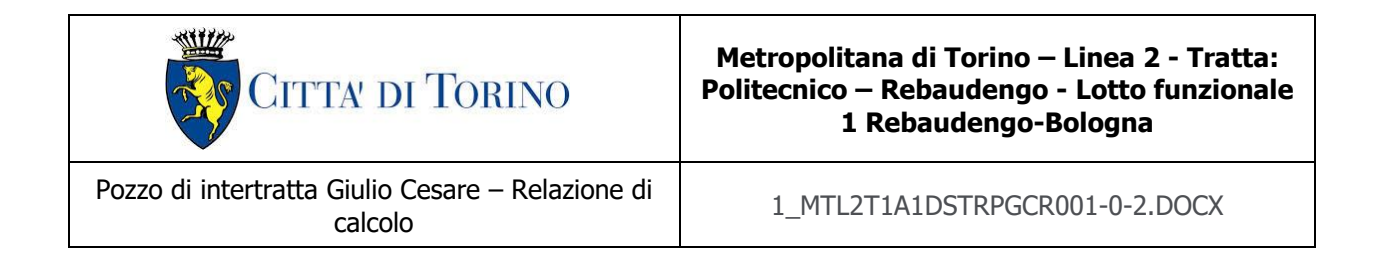

spazio e nel tempo, proporzionale al peso W del volume di terreno potenzialmente instabile. Tale forza dipende dalle caratteristiche del moto sismico atteso nel volume di terreno potenzialmente instabile e dalla capacità di tale volume di subire spostamenti senza significative riduzioni di resistenza. Nelle verifiche allo stato limite ultimo, in mancanza di studi specifici, le componenti orizzontale e verticale di tale forza possono esprimersi come  $F_h = k_h W$  ed  $F_v = k_v W$ , con  $k_h$ e k<sup>v</sup> rispettivamente pari ai coefficienti sismici orizzontale e verticale calcolati come segue:

$$
k_h = \beta_s \cdot \frac{a_{max}}{g}
$$
  

$$
k_v = \pm 0.5 \cdot k_h
$$

dove  $\beta$ <sub>s</sub> rappresenta il coefficiente di riduzione dell'accelerazione massima attesa al sito di riferimento.

Come riportato nel paragrafo §7.11.4 delle NTC2018, nelle verifiche di sicurezza si deve controllare che la resistenza del sistema sia maggiore delle azioni impiegando lo stesso approccio di cui al §6.8.2 per le opere di materiali sciolti e fronti di scavo, ponendo pari all'unità i coefficienti parziali sulle azioni e sui parametri geotecnici e impiegando le resistenze di progetto calcolate con un coefficiente parziale pari a  $\gamma_R = 1.2$ . Si deve inoltre tener conto della presenza di manufatti interagenti con l'opera.

# **7.6 Capacità portante**

Per la valutazione della capacità portante – lato terreno – delle opere di sostegno in oggetto è necessario determinare i valori di resistenza forniti dalle unità geotecniche attraversate in termini di:

- capacità portante laterale  $Q_1$ ;
- capacità portante di base  $Q_b$ ;

Una volta definite le singole componenti che contribuiscono alla definizione della resistenza ultima lato terreno, è possibile determinare il valore della capacità portante complessiva mediante la seguente espressione:

$$
Q_t = Q_l + Q_b - W_d
$$

Dove W<sub>d</sub> rappresenta il peso proprio dell'elemento strutturale.

Vista la natura granulare dei terreni presenti nell'area oggetto di studio, saranno condotte le verifiche secondo le raccomandazioni AGI (1984) in condizioni drenate.

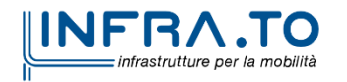

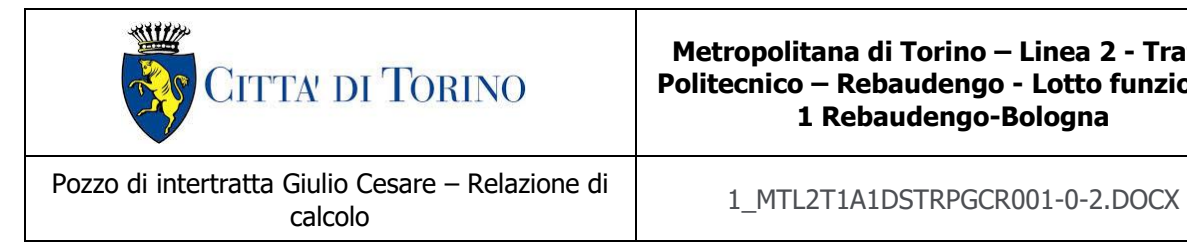

### **7.6.1 Capacità portante laterale**

La resistenza laterale di calcolo è stata determinata, in base al tipo di terreno attraversato, come segue:

$$
\tau_l = k \cdot \sigma'_v \cdot \tan \phi'
$$

con k rappresentante un coefficiente empirico variabile con la profondità tra 0.4 e 0.7, assunto in questa sede pari a 0.6.

La capacità portante laterale sarà in definitiva pari a:

$$
Q_l = \tau_l \cdot A_l
$$

con A<sub>l</sub> area laterale.

#### **7.6.2 Capacità portante di base**

La resistenza di base di calcolo è stata determinata, in base al tipo di terreno attraversato, come segue:

$$
q_b = N_q \cdot \sigma'_v \le q_{b,max}
$$

dove N<sup>q</sup> rappresenta un parametro definito mediante il grafico seguente, funzione dell'angolo di attrito del terreno oggetto di studio.

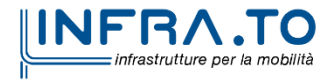

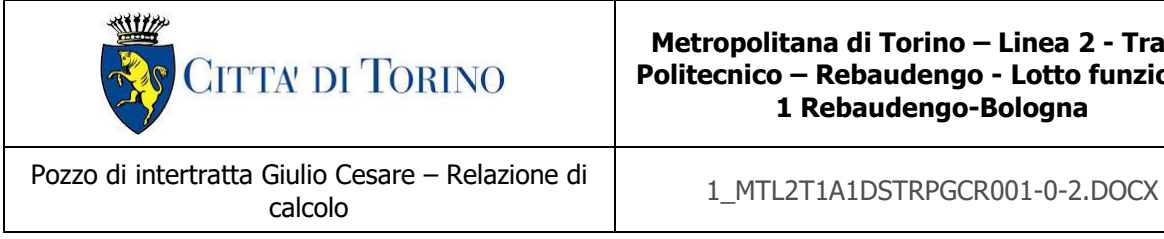

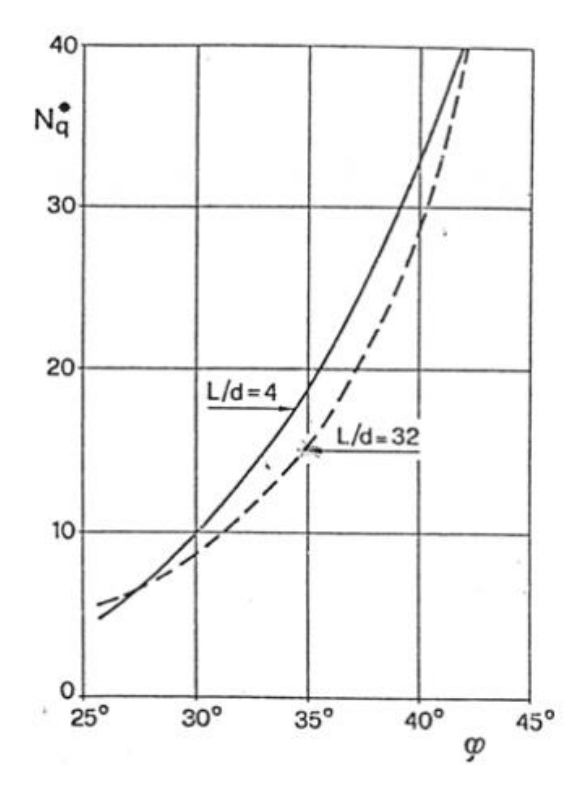

Figura 10. Diagramma per la valutazione del coefficiente Nq (Berezantzev, 1965)

Il valore di q<sup>b</sup> (calcolato a partire dai parametri geotecnici della formazione presente alla base) non sarà considerato se risulta superiore al limite inferiore q<sub>b,max</sub> riportato nella seguente tabella, funzione del litotipo attraversato. Questa cautela deriva dall'osservazione di casi reali sviluppata da Gwizdala (1984).

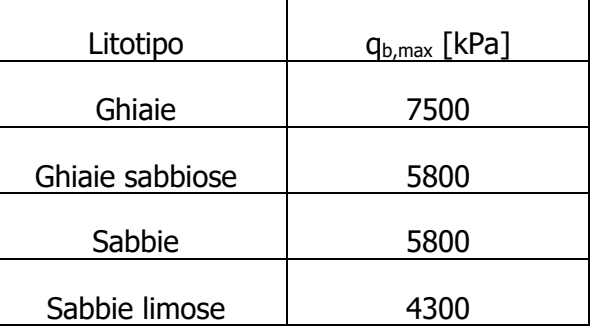

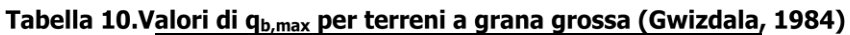

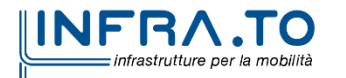

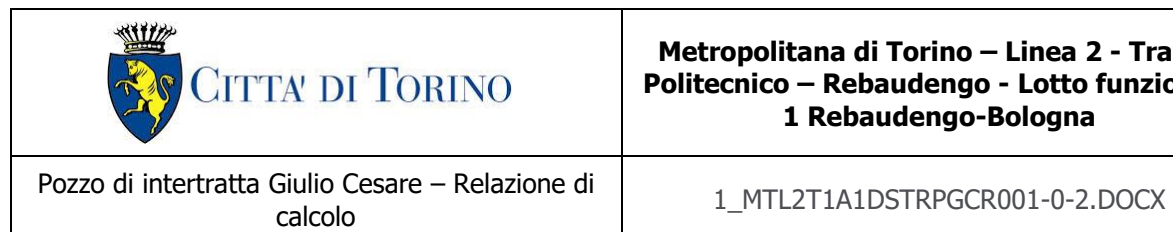

Si assume – cautelativamente – per il caso in esame il valore limite q $_{b,max}$  pari a 4300 kPa, da applicarsi qualora risulti valida la seguente disuguaglianza:

$$
q_b > q_{b,max}
$$

Nel caso in cui la precedente disuguaglianza non risulti soddisfatta, si applicherà – cautelativamente – il valore di  $q<sub>b</sub>$  calcolato a partire dai parametri geotecnici di riferimento.

La capacità portante di base sarà in definitiva pari a:

$$
Q_b = q_b \cdot A_b
$$

con A<sup>b</sup> area di base.

Nella valutazione della capacità portante globale la falda è tenuta in considerazione in quanto le analisi sono svolte in termini di tensioni efficaci.

Per la verifica di capacità portante del pozzo oggetto della presente relazione riferirsi alle considerazioni sviluppate al paragrafo §8.8 dell'elaborato "MTL2T1A1DSTRGA0R003" inerenti alle Gallerie artificiali GA01-GA02-GA03.

### **7.7 Verifiche al galleggiamento**

Per la verifica al galleggiamento delle strutture in c.a. sottofalda saranno considerate le seguenti configurazioni:

- Verifica di breve termine: dove il livello della falda considerato è pari al livello indicato sul profilo  $+1.5$  m;
- Verifica di lungo termine: dove il livello della falda considerato è pari al livello indicato nella verifica a breve termine + 3.0 m.

In entrambe le configurazioni, le verifiche saranno eseguite confrontando il valore di progetto della forza destabilizzante con il valore della sommatoria di tutte le azioni permanenti stabilizzanti, rispetto al quale dovrà risultare inferiore o al massimo uguale.

 $V_{dst,d} \leq G_{stb:d}$ 

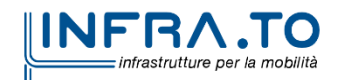

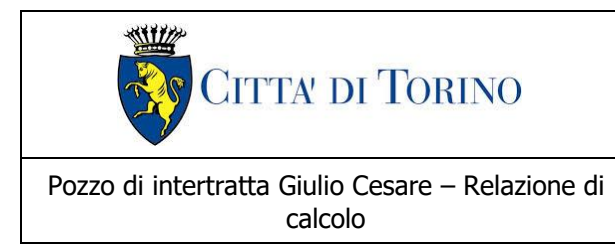

calcolo<br>
calcolo<br>
Calcolo

L'azione sfavorevole destabilizzante è la pressione dell'acqua sotto la piastra di fondazione e sotto la punta delle pareti del diaframma.

Le azioni permanenti favorevoli alla stabilizzazione sono: peso proprio delle strutture e parziale ritombamento finale sulla soletta di copertura (W). Viceversa, il peso proprio delle apparecchiature all'interno della stazione (come ad esempio scale mobili, trasformatori, ventilatori, ecc…) non deve essere considerato come carico stabilizzante nel calcolo.

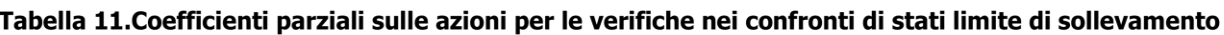

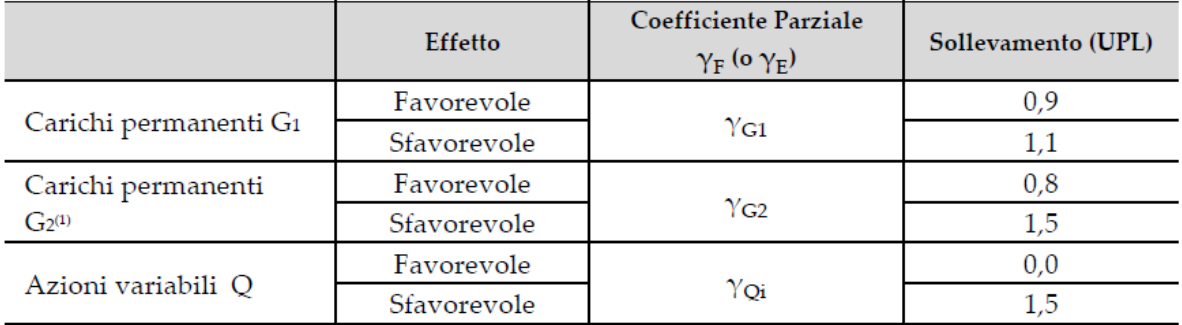

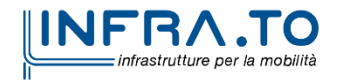

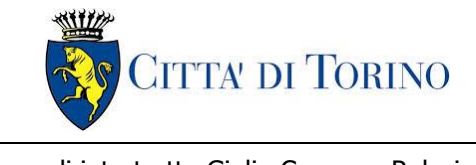

Pozzo di intertratta Giulio Cesare – Relazione di calcolo 1\_MTL2T1A1DSTRPGCR001-0-2.DOCX

# **8. DIMENSIONAMENTO E VERIFICHE DEI DIAFRAMMI DEFINITIVI**

Per la verifica dei diaframmi definitivi del pozzo di intertratta Giulio Cesare riferirsi al dimensionamento e le verifiche dei diaframmi sviluppate nell'elaborato "MTL2T1A1DSTRGA0R003" inerenti alle Gallerie artificiali GA01-GA02-GA03.

I relativi schemi tipologici di armatura da tenere in conto per i diaframmi definitivi del pozzo di intertratta Giulio Cesare sono riportati nell'elaborato "MTL2T1A1DSTRGA0T002.1".

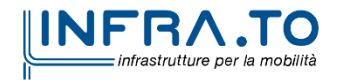

Pag. **48** di **133**

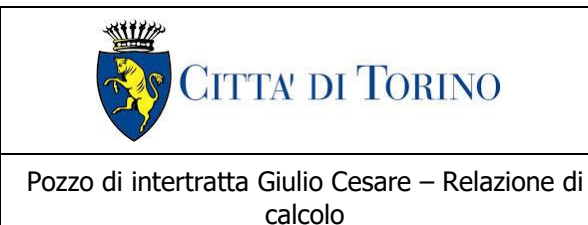

calcolo 1\_MTL2T1A1DSTRPGCR001-0-2.DOCX

# **9. DIMENSIONAMENTO E VERIFICHE DELLE BERLINESI PROVVISIONALI**

Nel seguente capitolo saranno riportate le analisi numeriche e le rispettive verifiche di sicurezza eseguite per le berlinesi provvisionali in micropali da realizzarsi a sostegno degli scavi da eseguire lungo tutta la tratta per raggiungere la quota di imposta dei diaframmi al fine della loro stessa esecuzione.

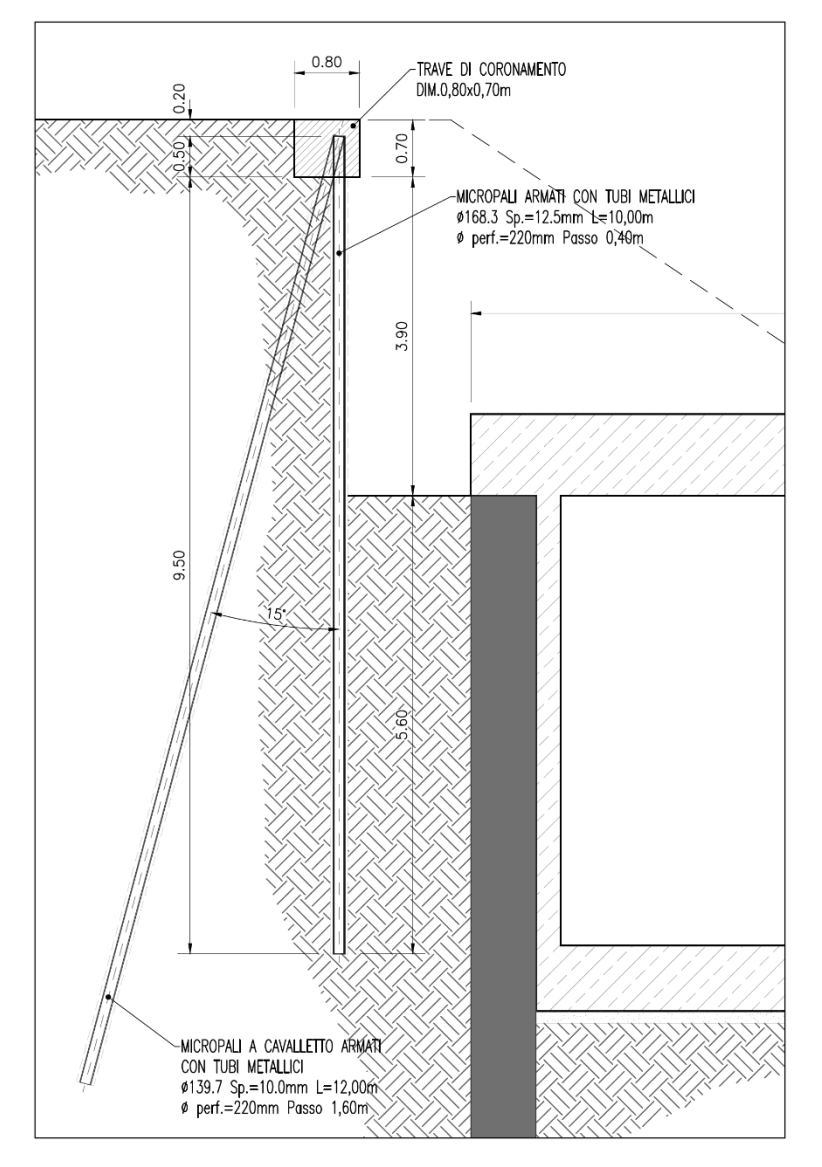

Figura 11. Rappresentazione grafica della berlinese oggetto di studio

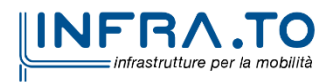

Pag. **49** di **133**

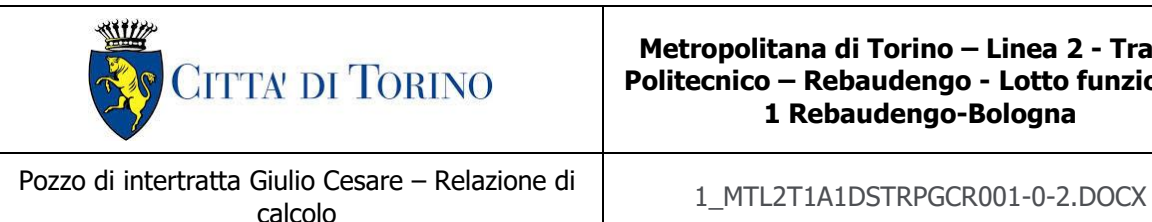

# **9.1 Fasi di calcolo**

Le fasi di calcolo impiegati per l'analisi numerica sono di seguito sintetizzate:

- ➢ **Fase 1**: condizione geostatica (3.7 m di terreno superficiale sovrastante l'unità 2 principale e quota falda a -15.00 m da quota stradale – falda di progetto a breve termine);
- ➢ **Fase 2**: applicazione carico stradale (carico variabile pari a 20 kPa);
- ➢ **Fase 3**: realizzazione berlinese di micropali;
- ➢ **Fase 4**: realizzazione micropali a cavalletto;
- ➢ **Fase 5**: esecuzione dello scavo fino alla quota di -1.0 m dal piano stradale;
- ➢ **Fase 6**: esecuzione dello scavo fino alla quota di -2.0 m dal piano stradale;
- ➢ **Fase 7**: esecuzione dello scavo fino alla quota di -3.0 m dal piano stradale;
- ➢ **Fase 8**: esecuzione dello scavo fino alla quota di -4.0 m dal piano stradale;
- ➢ **Fase 9**: esecuzione dello scavo fino alla quota di -4.6 m dal piano stradale (fondo scavo di progetto);
- ➢ **Fase 10**: esecuzione dello scavo fino alla quota di -5.06 m dal piano stradale (scavo effettivo e 46 cm di extra scavo come imposto dalle NTC 2018 al §6.5.2.2).

Per la rappresentazione delle fasi di calcolo, riferirsi all'Allegato 1 al [§15](#page-127-0) della presente relazione tecnica e di calcolo.

L'analisi in condizioni sismiche per la sezione in esame è omessa in quanto trattasi di opera di tipo provvisionale con vita nominale inferiore ai 2 anni.

### **9.2 Carichi**

La definizione dei carichi distribuiti inseriti nel modello è avvenuta in considerazione delle particolari condizioni di carico peculiari della sezione considerata, come ad esempio la presenza di edifici in adiacenza al manufatto di stazione.

#### Tabella 12. Carichi applicati al modello

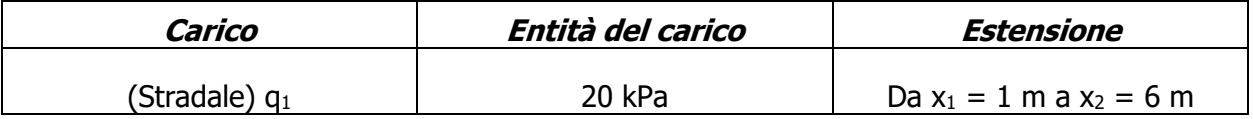

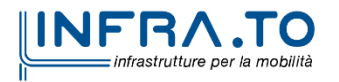

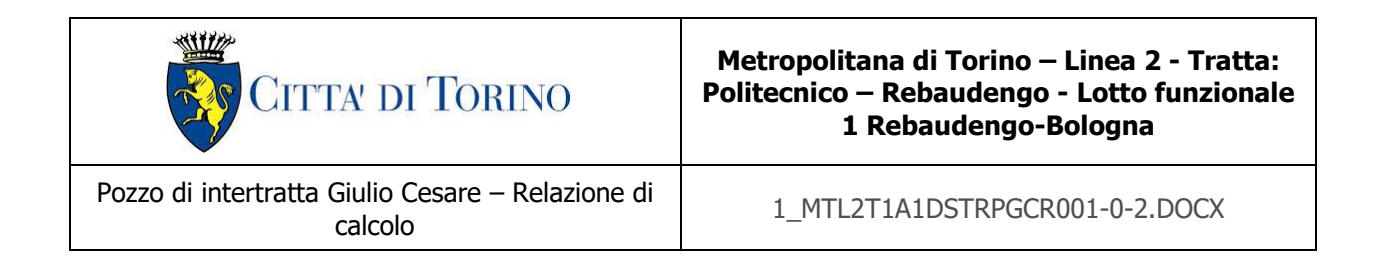

In accordo con le combinazioni di carico previste dalla normativa vigente (NTC 2018) e i rispettivi coefficienti parziali di amplificazione delle azioni riportate in [Tabella 7](#page-31-0) al [§7.1](#page-30-0) della presente relazione tecnica (per l'analisi i cui risultati sono riportati nel seguito) sono stati considerati:

> SLE  $\gamma_Q \cdot q_1 = 1 \cdot q_1$ A1+M1+R1  $\gamma_0 \cdot q_1 = 1.5 \cdot q_1$ A2+M2+R1  $\gamma_0 \cdot q_1 = 1.3 \cdot q_1$ SLV  $\gamma_0 \cdot q_1 = 1 \cdot q_1$

## **9.3 Risultati di calcolo**

Nella seguente tabella sono sintetizzati i principali risultati di calcolo relativi al dimensionamento della berlinese di sostegno provvisionale (si riportano a seguire i relativi plot grafici).

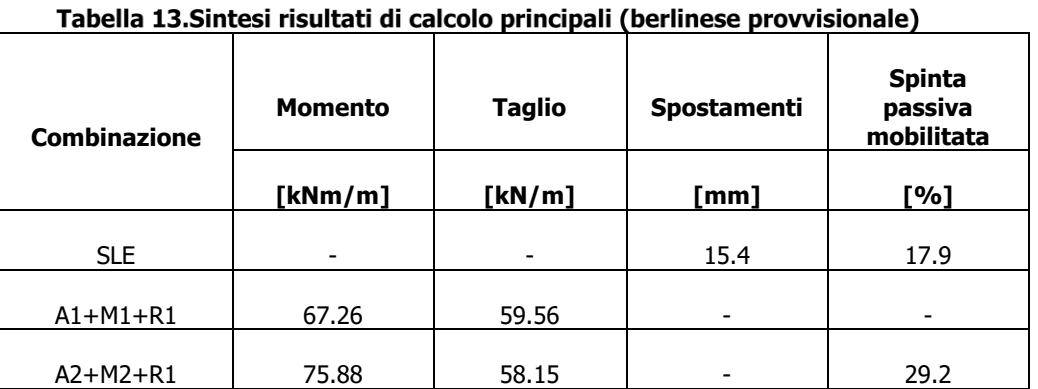

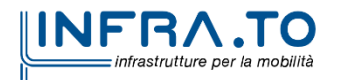

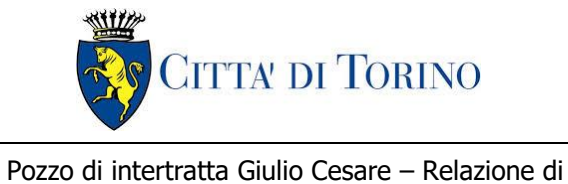

calcolo 1\_MTL2T1A1DSTRPGCR001-0-2.DOCX

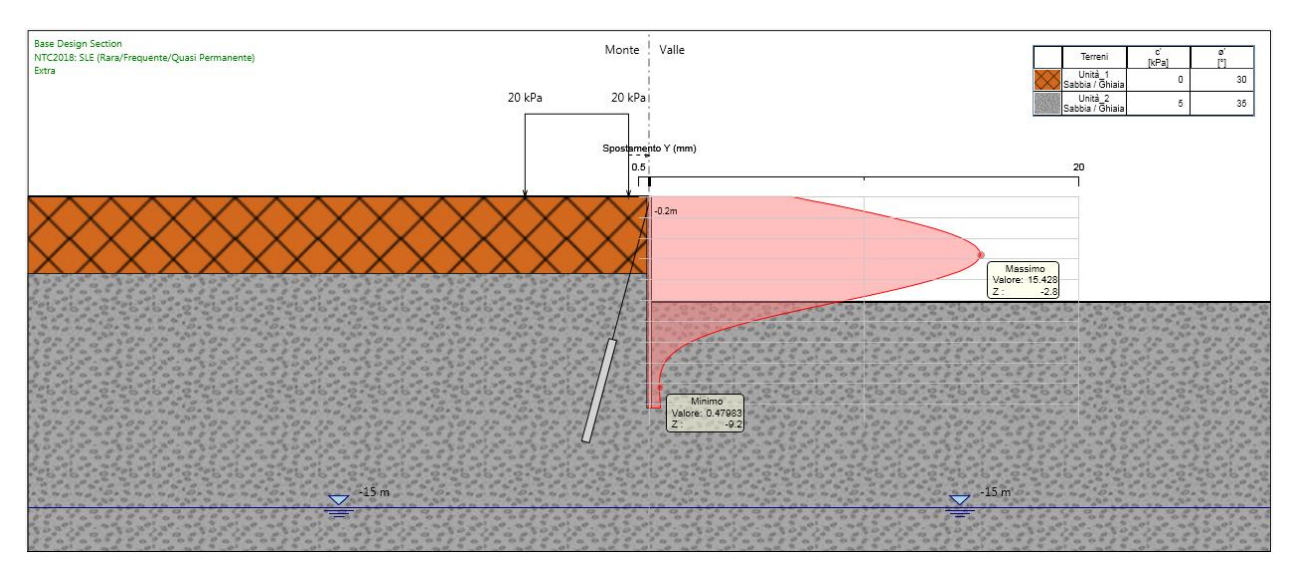

Figura 12. Inviluppo degli spostamenti sulla berlinese provvisionale (SLE)

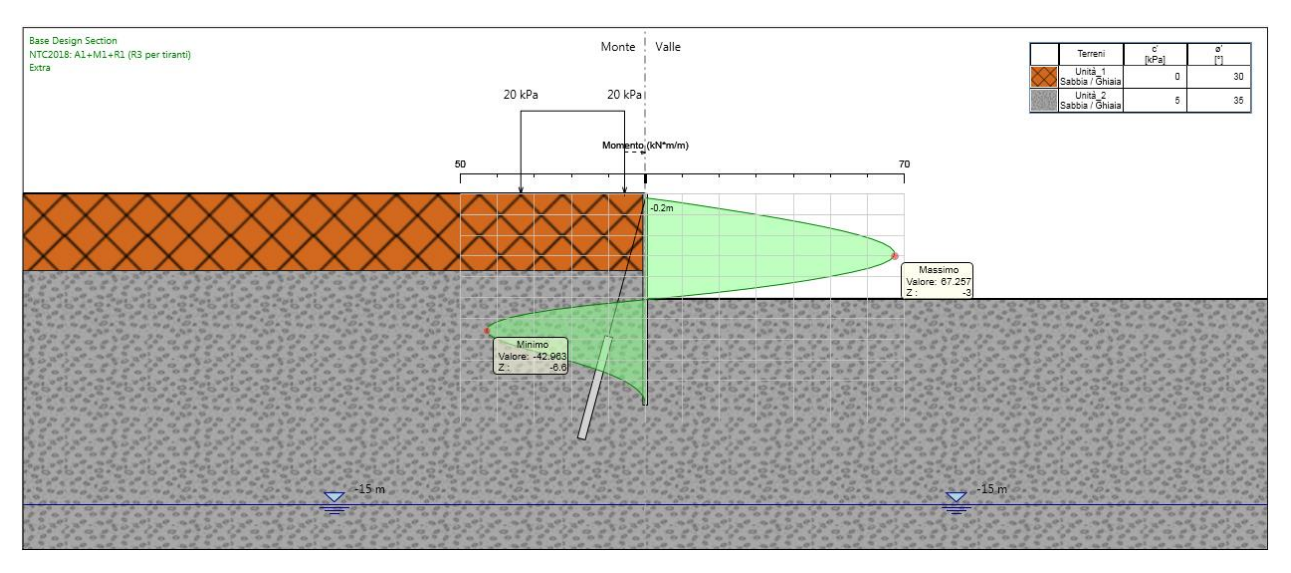

Figura 13. Inviluppo dei momenti flettenti sulla berlinese provvisionale (A1+M1+R1)

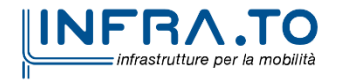

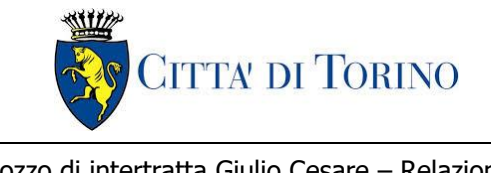

Pozzo di intertratta Giulio Cesare – Relazione di

calcolo 1\_MTL2T1A1DSTRPGCR001-0-2.DOCX

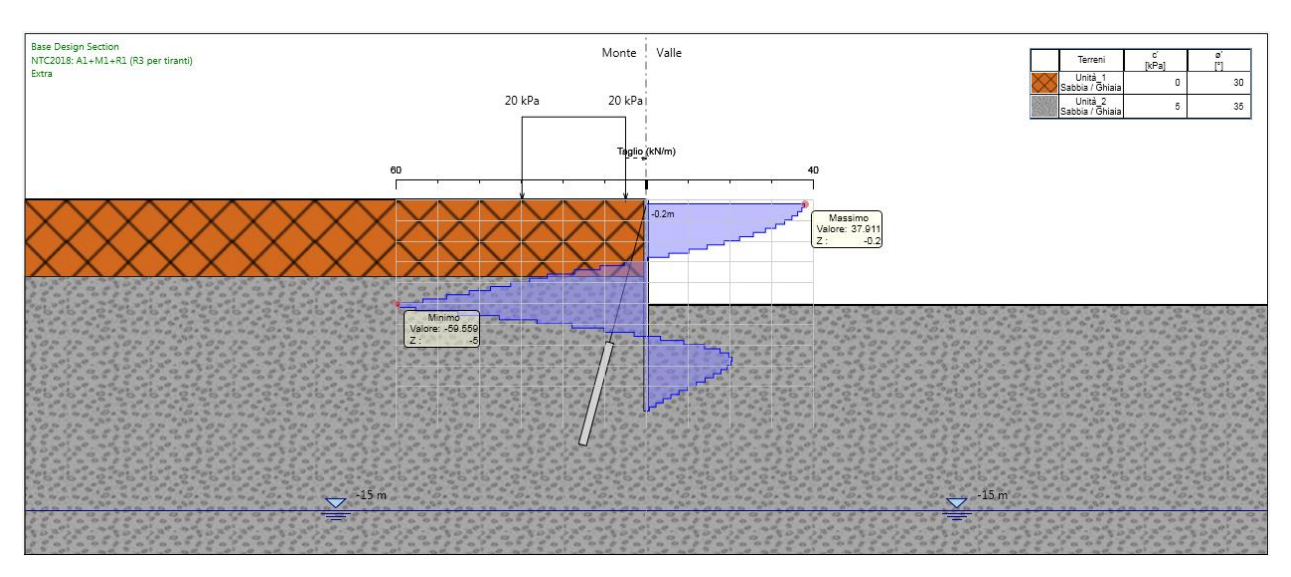

Figura 14. Inviluppo del taglio sulla berlinese provvisionale (A1+M1+R1)

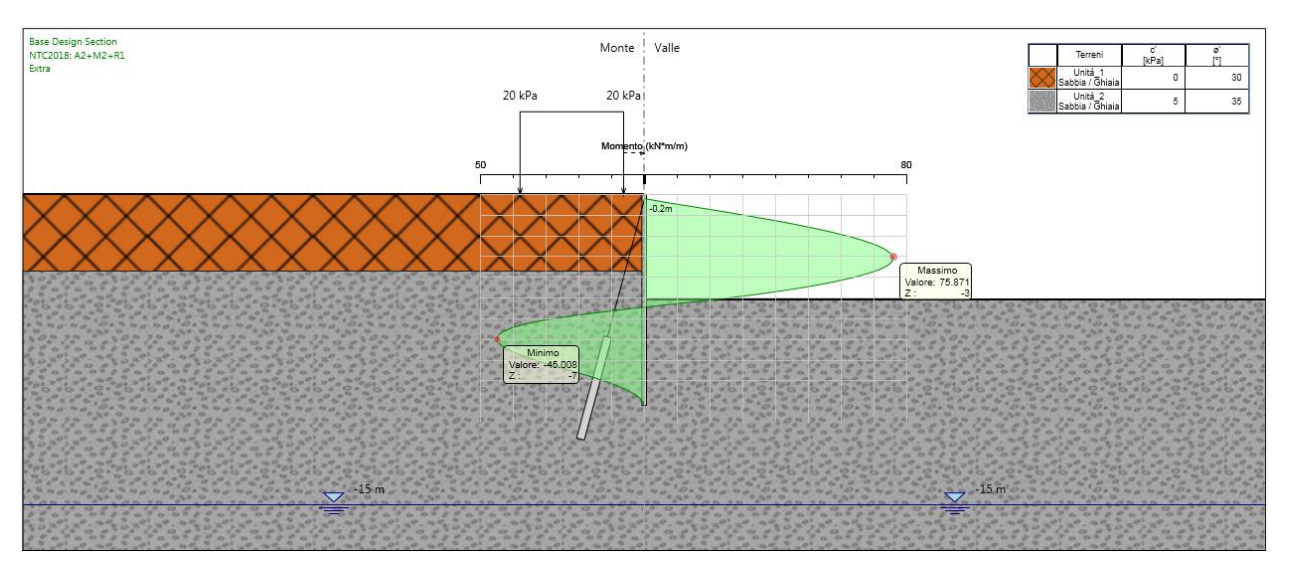

Figura 15. Inviluppo dei momenti flettenti sulla berlinese provvisionale (A2+M2+R1)

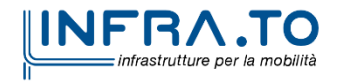

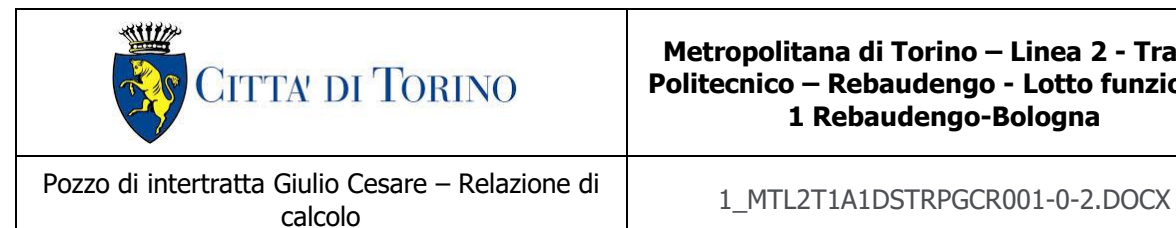

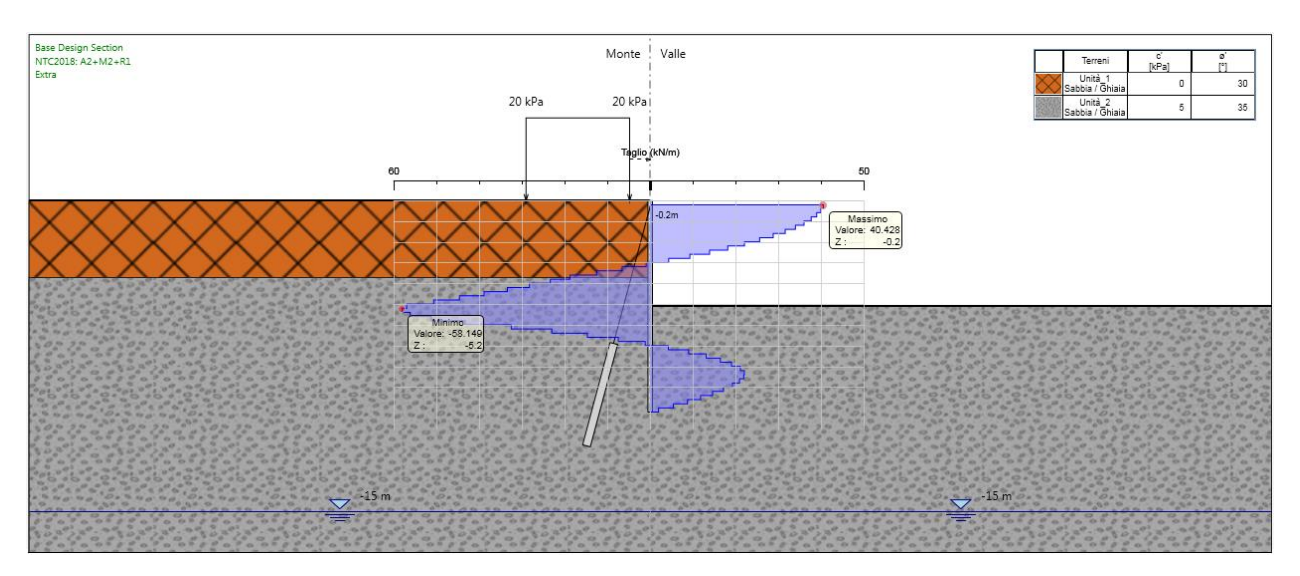

Figura 16. Inviluppo del taglio sulla berlinese provvisionale (A2+M2+R1)

# **9.4 Verifica strutturale micropalo**

La berlinese è realizzata mediante micropali aventi tubolari in acciaio di diametro pari a 168.3 spessore 12.5 mm, diametro di perforazione 0.22 m, interasse tra i micropali di 0.40 m e lunghezza pari a 10 m.

Di seguito si riporta la verifica strutturale relativa all'acciaio in quanto, a favore di sicurezza, si ipotizza che l'effetto del calcestruzzo non intervenga in termini di resistenza globale del sistema.

Sulla base delle sollecitazioni che insorgono lungo il fusto del micropalo (vedi i risultati riportati nel paragrafo precedente), si riportano di seguito le verifiche del tubolare in acciaio per le combinazioni di carico A1+M1+R1 e A2+M2+R1.

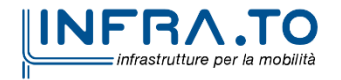

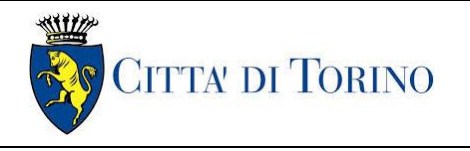

Pozzo di intertratta Giulio Cesare – Relazione di Giulio Cesare – Relazione di<br>calcolo 1\_MTL2T1A1DSTRPGCR001-0-2.DOCX

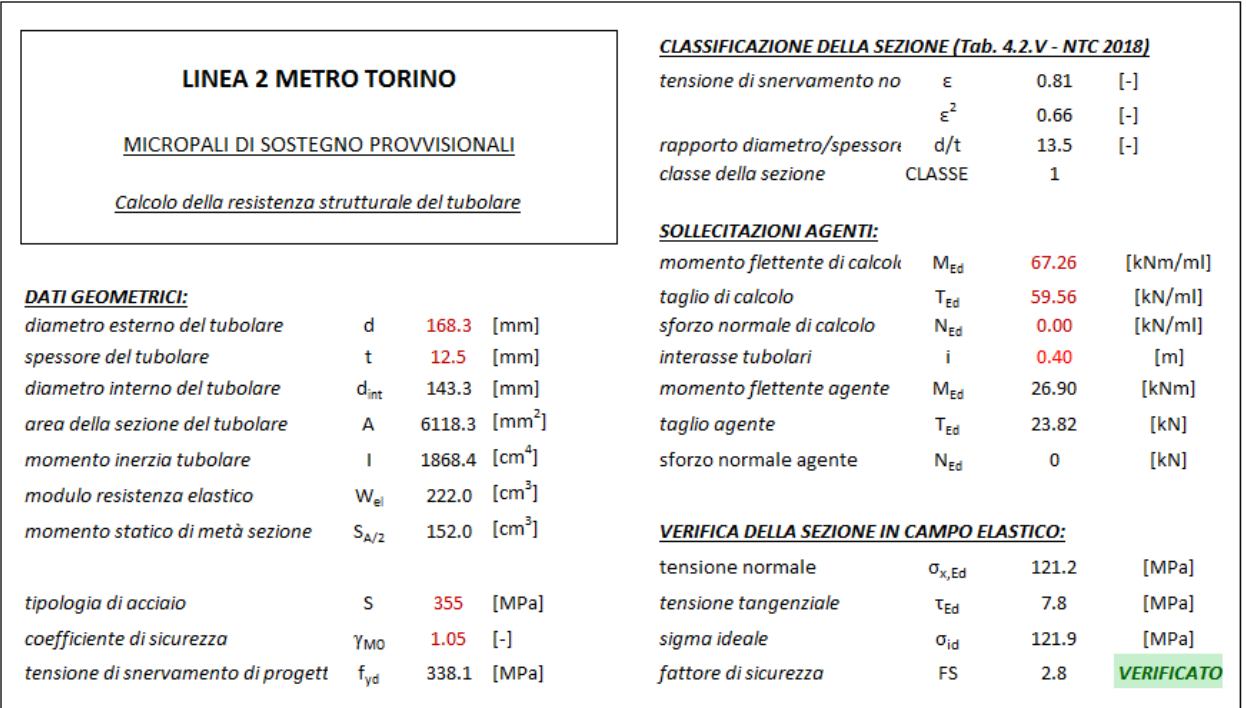

Figura 17. Verifica strutturale del tubolare in acciaio (A1+M1+R1)

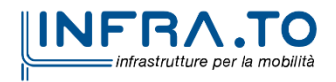

Pag. **55** di **133**

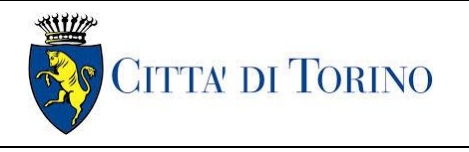

Pozzo di intertratta Giulio Cesare – Relazione di Giulio Cesare – Relazione di<br>calcolo 1\_MTL2T1A1DSTRPGCR001-0-2.DOCX

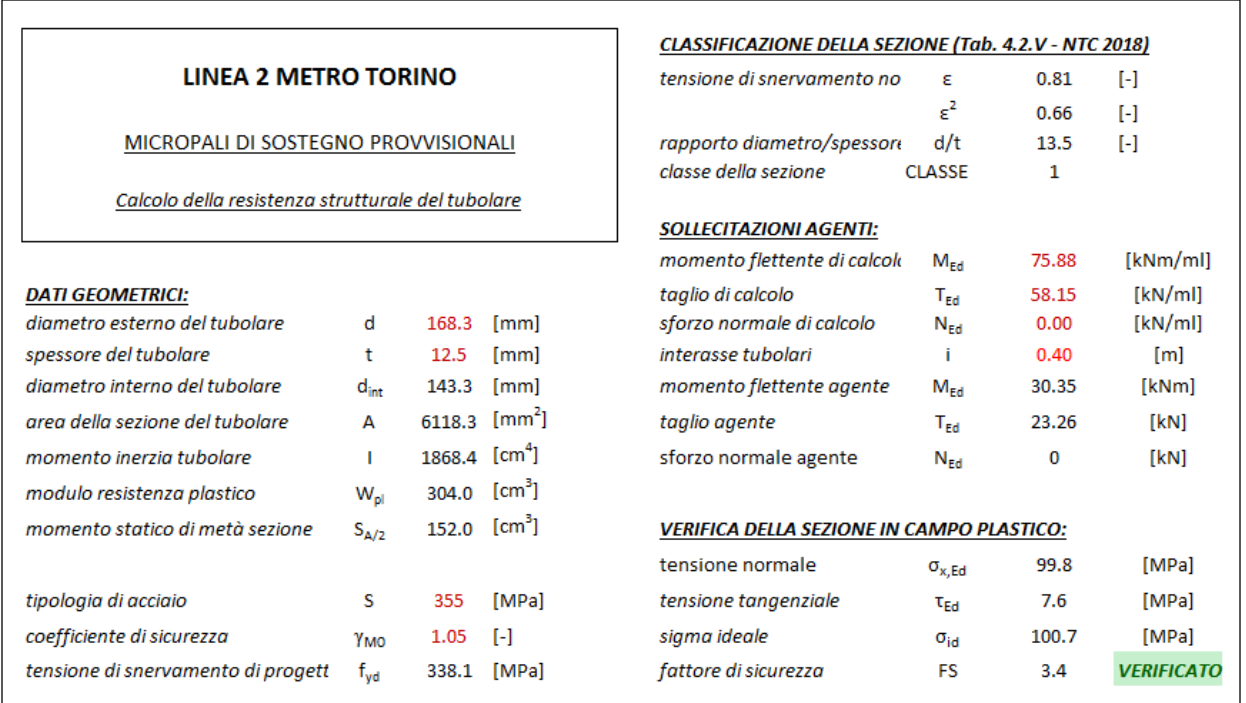

Figura 18. Verifica strutturale del tubolare in acciaio (A2+M2+R1)

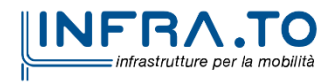

Pag. **56** di **133**

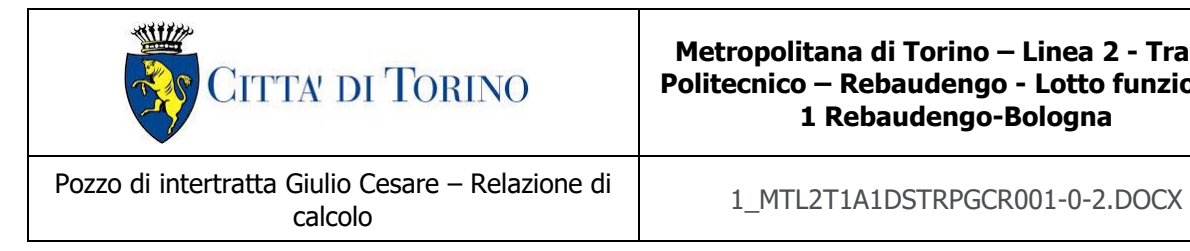

# **9.5 Verifica micropali a cavalletto**

La berlinese oggetto di studio è ancorata in testa da micropali disposti a cavalletto, di lunghezza pari a 12 m, passo 1.6 m e inclinazione di 75° rispetto all'orizzontale. I cavalletti sono realizzati con micropali aventi tubolari in acciaio di diametro pari a  $\Phi$ 139.7 spessore 10.0 mm e con diametro di perforazione pari a 0.22 m.

La lunghezza libera del micropalo a cavalletto è valutata tracciando una retta con inclinazione pari a 27.5° dalla base della berlinese fino ad intercettare il micropalo a cavalletto stesso. L'inclinazione della retta, pari a 27.5° è valutata come segue:

$$
\frac{\pi}{4}-\frac{\phi'}{2}
$$

Tale retta, intercettando la superficie, individua il cuneo di spinta attiva definito dalla teoria di Rankine. Tutto il tratto di micropalo a cavalletto ricadente all'interno di tale cuneo definisce la lunghezza libera dello stesso in condizioni statiche.

Per il caso in esame, la lunghezza libera dei micropali a cavalletto risulta pari a 6.9 m (di conseguenza, la lunghezza di ancoraggio è pari a 5.1 m).

Nella seguente tabella si riportano sinteticamente le azioni massime dimensionanti che insorgono nei tiranti durante le fasi di scavo della berlinese.

#### Tabella 14.Azione massima che insorge nei micropali a cavalletto durante le fasi di realizzazione della berlinese

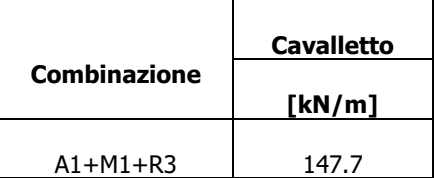

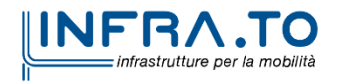

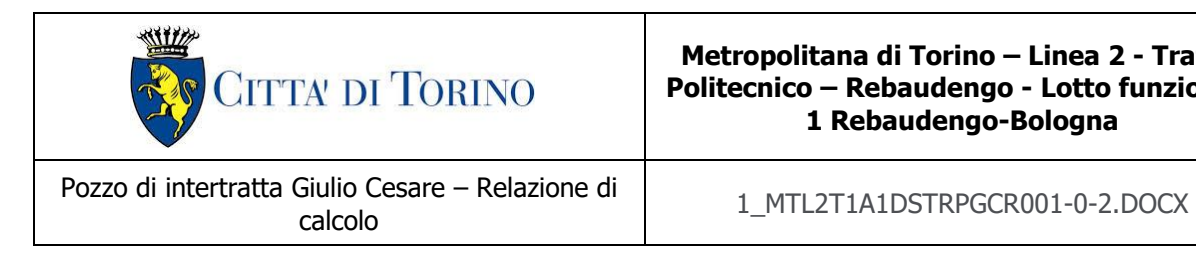

Si riporta nella seguente figura l'andamento del tiro al variare delle fasi di calcolo.

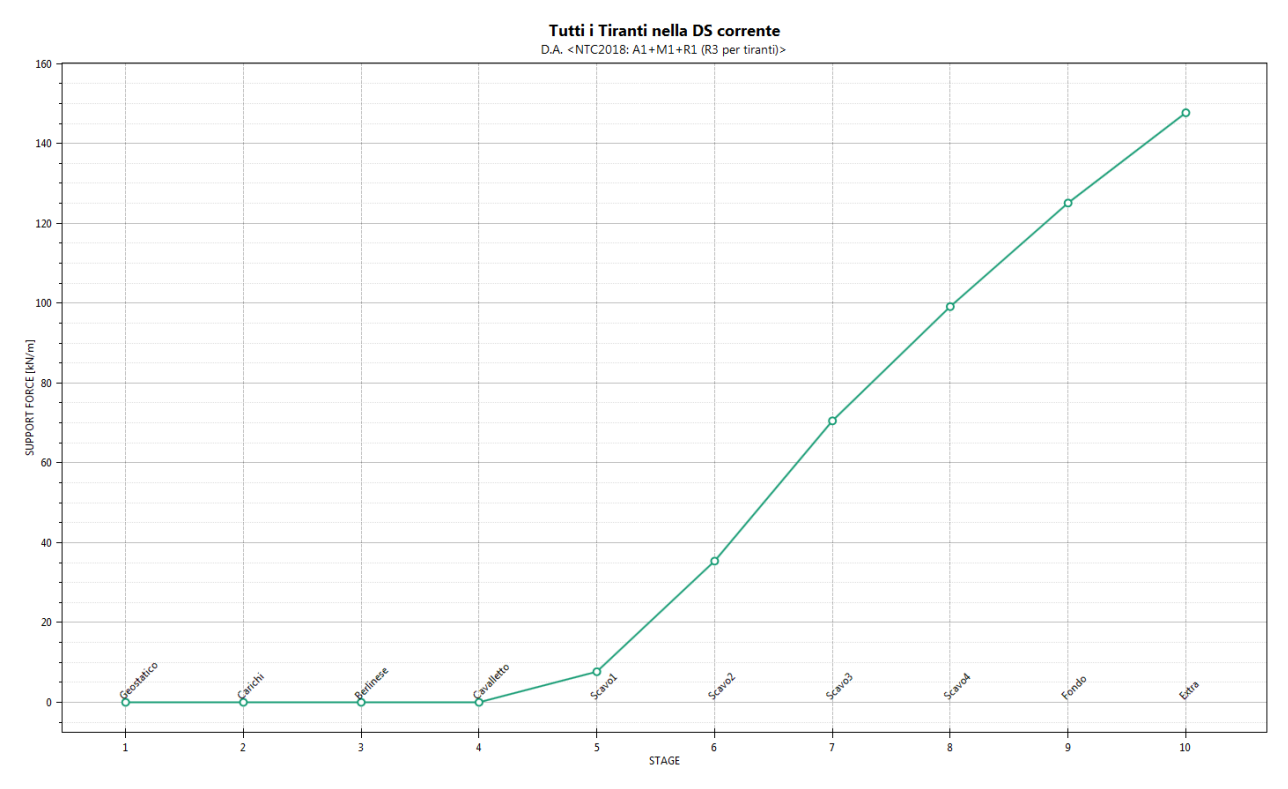

Figura 19.Andamento delle azioni nei micropali a cavalletto al variare delle fasi di calcolo (A1+M1+R3)

Per la valutazione della resistenza a sfilamento bulbo-terreno, si fa riferimento ai valori indicati in letteratura da FHWA, 2005 (vedi figura seguente).

I micropali a cavalletto saranno realizzati mediante iniezione per semplice gravità, pertanto, si può ipotizzare – in funzione della formazione geologica a cui si vanno ad ancorare gli stessi – che il coefficiente di sbulbamento  $\alpha$  sia pari – cautelativamente – a 1.0 e, a favore di sicurezza, considerare una  $\tau$  di aderenza bulbo-terreno pari a 150 kPa.

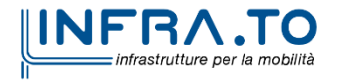

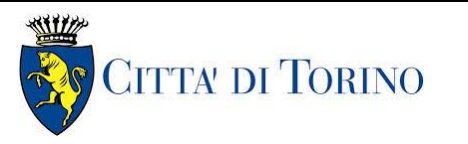

Pozzo di intertratta Giulio Cesare – Relazione di calcolo 1\_MTL2T1A1DSTRPGCR001-0-2.DOCX

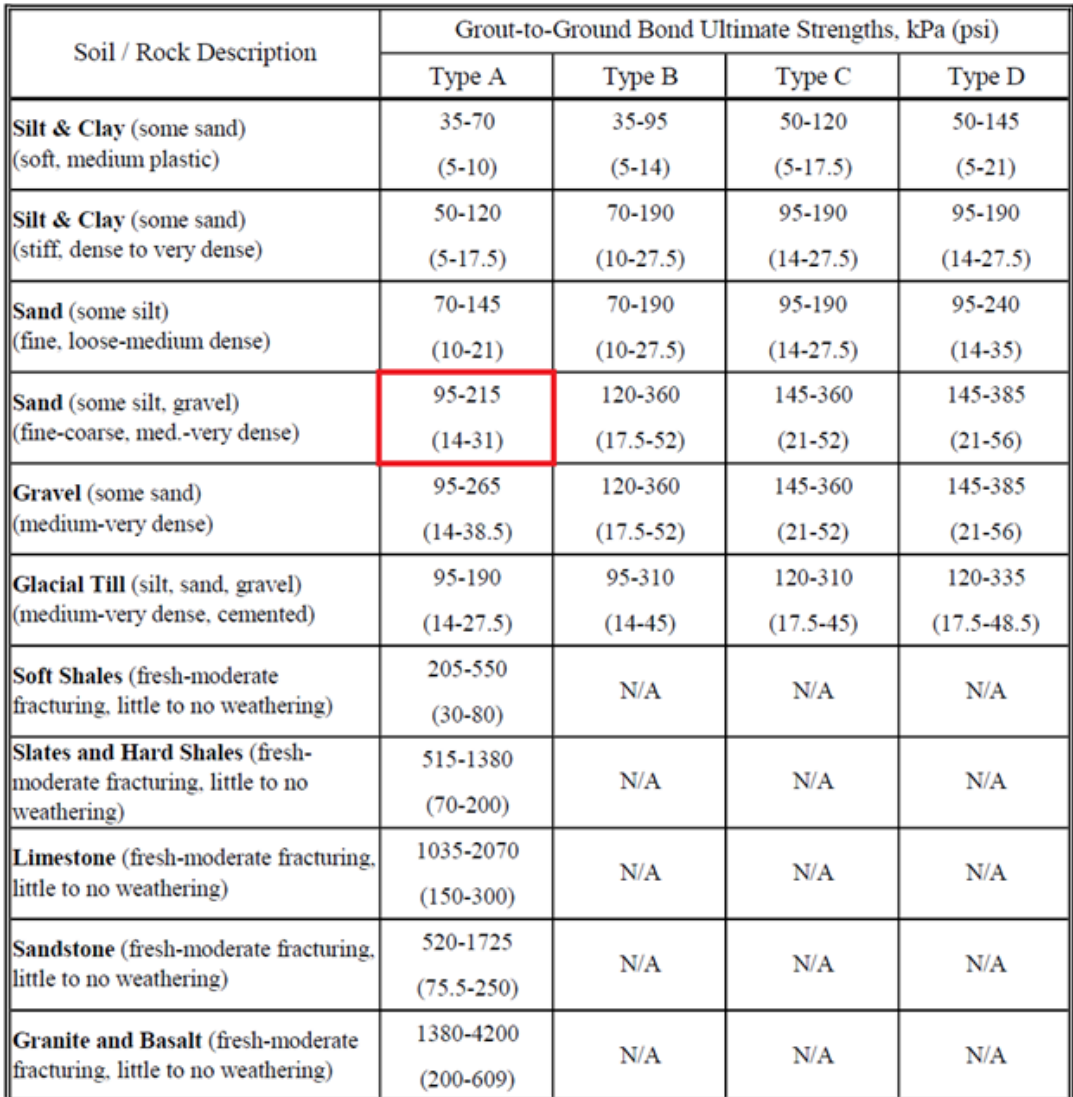

Type A: Gravity grout only

Type B: Pressure grouted through the casing during casing withdrawal

Type C: Primary grout placed under gravity head, then one phase of secondary "global" pressure grouting

Type D: Primary grout placed under gravity head, then one or more phases of secondary "global" pressure grouting

Figura 20. Range di resistenza a sfilamento dei micropali a cavalletto per la formazione geologica presente nel sito oggetto di studio (vedi rettangolo in rosso)

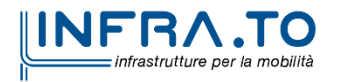

Pag. **59** di **133**

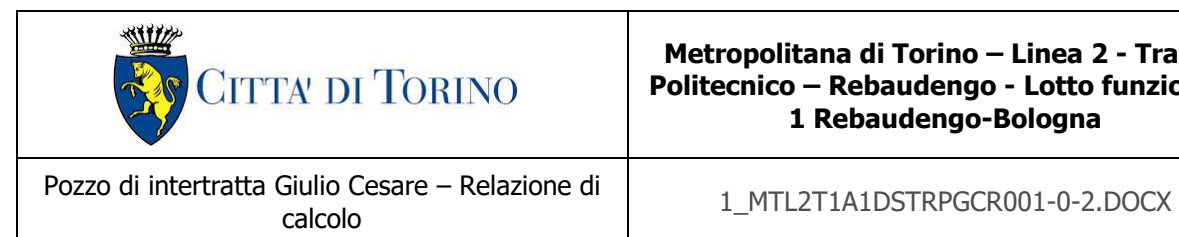

Si riporta nella figura seguente la verifica strutturale e geotecnica (verifica a sfilamento) dei micropali a cavalletto oggetto di studio.

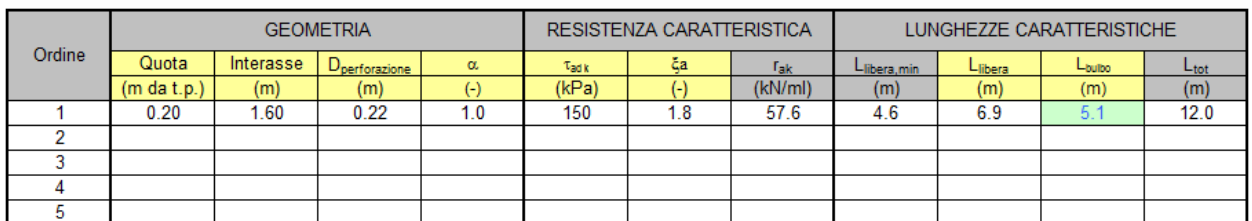

|        |         | <b>COMBINAZIONE STATICA</b> |            |             |                   | <b>VERIFICA A SFILAMENTO</b> |          |                         |         | <b>VERIFICA STRUTTURALE</b>          |          |
|--------|---------|-----------------------------|------------|-------------|-------------------|------------------------------|----------|-------------------------|---------|--------------------------------------|----------|
| Ordine | l es,di | l es,di                     | $\gamma_E$ | $I_{d,tot}$ | <b>YR</b>         | $R_{ad}$                     | Verifica | L <sub>bulbo, min</sub> | l d.tot | $\mathsf{R}_{\mathtt{v},\mathtt{d}}$ | Verifica |
|        | (kN/ml) | (kN)                        |            | (kN)        | $\left( -\right)$ | (kN)                         |          | (m)                     | (kN)    | (kN)                                 |          |
|        | 147.7   | 236.3                       | 1.0        | 236         | ī.1               | 267.0                        | OK       | 4.5                     | 236     | 1378                                 | OK       |
|        |         |                             |            |             |                   |                              |          |                         |         |                                      |          |
|        |         |                             |            |             |                   |                              |          |                         |         |                                      |          |
|        |         |                             |            |             |                   |                              |          |                         |         |                                      |          |
|        |         |                             |            |             |                   |                              |          |                         |         |                                      |          |

Figura 21. Verifica di resistenza strutturale e a sfilamento dei micropali a cavalletto (A1+M1+R3)

### **9.6 Verifica trave di coronamento**

La berlinese oggetto di analisi è collegata in testa da una trave di coronamento in c.a. di dimensioni pari a  $B = 80$  cm  $x H = 70$  cm.

Nel caso in esame la verifica della trave di coronamento sarà eseguita prendendo in conto il carico di progetto più gravoso fornito dai micropali a cavalletto, pari a 147.7 kN/m in condizione statica (A1+M1).

Il passo dei micropali a cavalletto è pari ad 1.6 m, pertanto secondo lo schema di trave continua su n appoggi, si hanno nella trave di coronamento le seguenti sollecitazioni di taglio e momento flettente:

$$
M_{d,A1+M1} = \frac{q \cdot l^2}{10} = \frac{147.7 \cdot 1.6^2}{10} = 37.82 \text{ kNm}
$$

$$
T_{d,A1+M1}=0.6 \cdot q \cdot l=0.6 \cdot 147.7 \cdot 1.6=141.80 \text{ kN}
$$

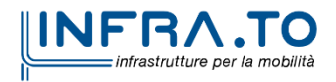

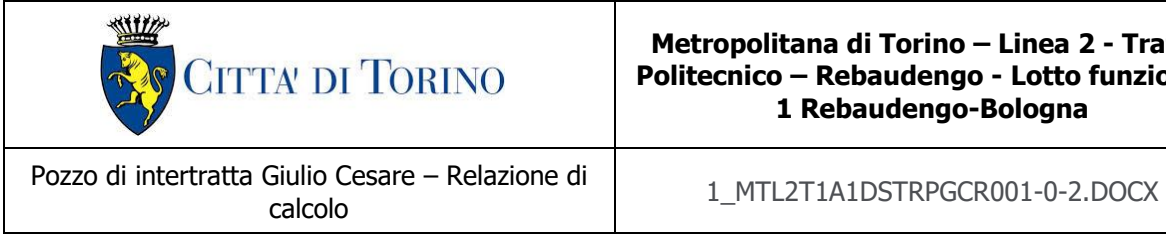

Si riporta nella figura seguente la verifica della trave di ripartizione in oggetto secondo la combinazione di carico più gravosa. La verifica risulta ampiamente soddisfatta con il quantitativo minimo di armatura di forza, pari a 5 $\Phi$ 16 in zona tesa/compressa e staffe per l'armatura a taglio  $\Phi$ 14/40.

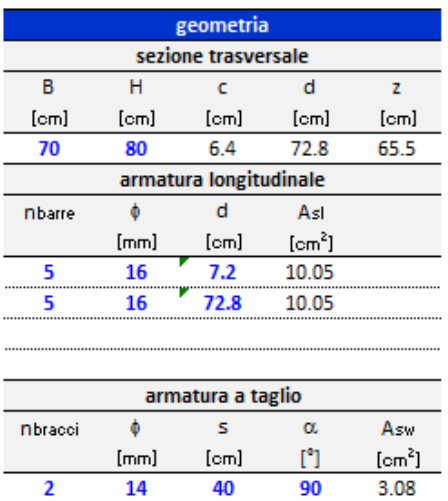

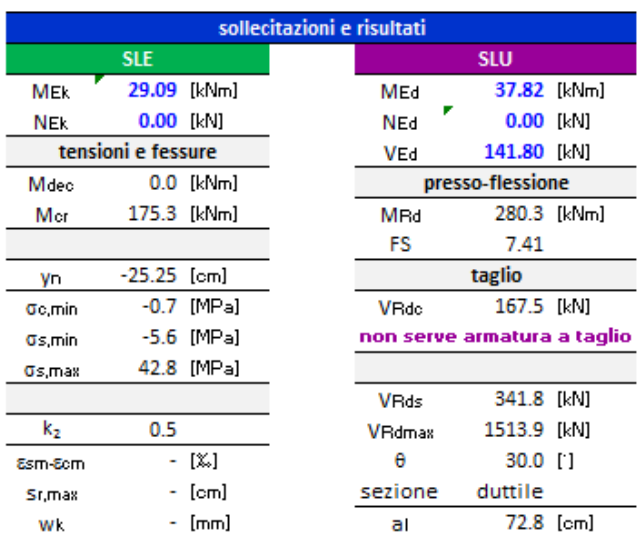

|                  |              |                | materiali  |               |            |
|------------------|--------------|----------------|------------|---------------|------------|
|                  | calcestruzzo |                |            | acciaio       |            |
| Rek              |              | 30 [MPa]       | fyk        |               | 450 [MPa]  |
| fok              |              | 24.9 [MPa]     | $\gamma$ s | 1.15          |            |
| γ.               | $1.5\,$      |                | fyd        | 391.3 [MPa]   |            |
| <b>CLCC</b>      | 0.85         |                | Es         | 210000 [MPa]  |            |
| fed              |              | 14.1 [MPa]     | εuk        | 75 [%]        |            |
| v                | 0.540        |                |            |               |            |
| ε.2              |              | $2.0$ [ $\&$ ] |            |               |            |
| Ecu2             |              | $3.5$ [ $\&$ ] |            |               |            |
| $\alpha_{\rm e}$ | 15.0         |                |            |               |            |
| k.               | 0.4          |                |            | valori limite |            |
| $k_1$            | 0.8          |                | $0.45$ fok |               | 11.2 [MPa] |
| k,               | 3.4          |                | $0.8 f$ yk | 360.0 [MPa]   |            |
| k4               | 0.425        |                | Wk,lim     |               | $0.3$ [mm] |

Figura 22. Verifica di resistenza strutturale della trave di coronamento in c.a.

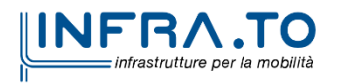

Pag. **61** di **133**

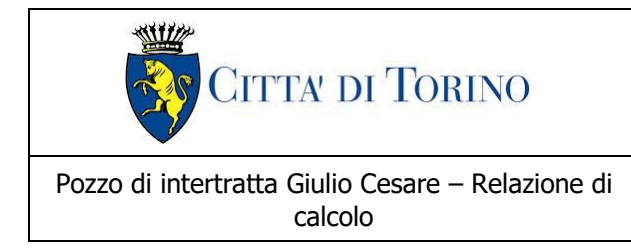

calcolo 1\_MTL2T1A1DSTRPGCR001-0-2.DOCX

# **9.7 Mobilitazione della spinta passiva**

La verifica delle spinte a valle della berlinese è stata condotta in accordo all'approccio 1, Combinazione 2 (A2+M2+R1); per completezza sarà riportata la mobilitazione della resistenza passiva di valle anche in condizioni di esercizio.

Per soddisfare le verifiche deve risultare che la spinta mobilitata a valle (Spinta reale efficace), moltiplicata per il coefficiente  $\gamma_F = 1.0$ , sia inferiore alla resistenza del terreno (Massima spinta ammissibile) corrispondente alla spinta passiva divisa per il coefficiente di resistenza  $\gamma_R = 1.0$ .

Le verifiche risultano ampiamente soddisfatte.

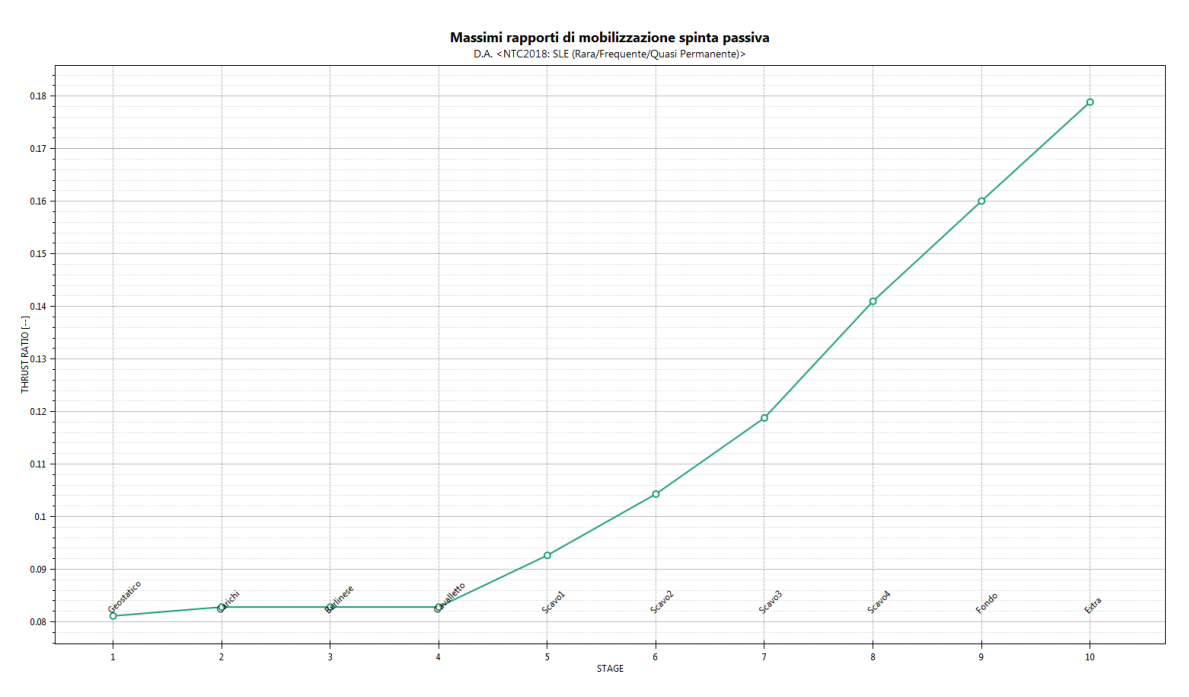

Figura 23. Resistenza passiva mobilitata in condizioni di esercizio (SLE)

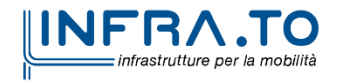

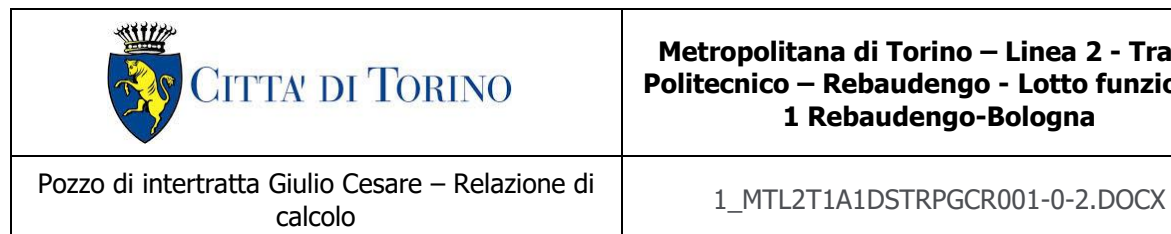

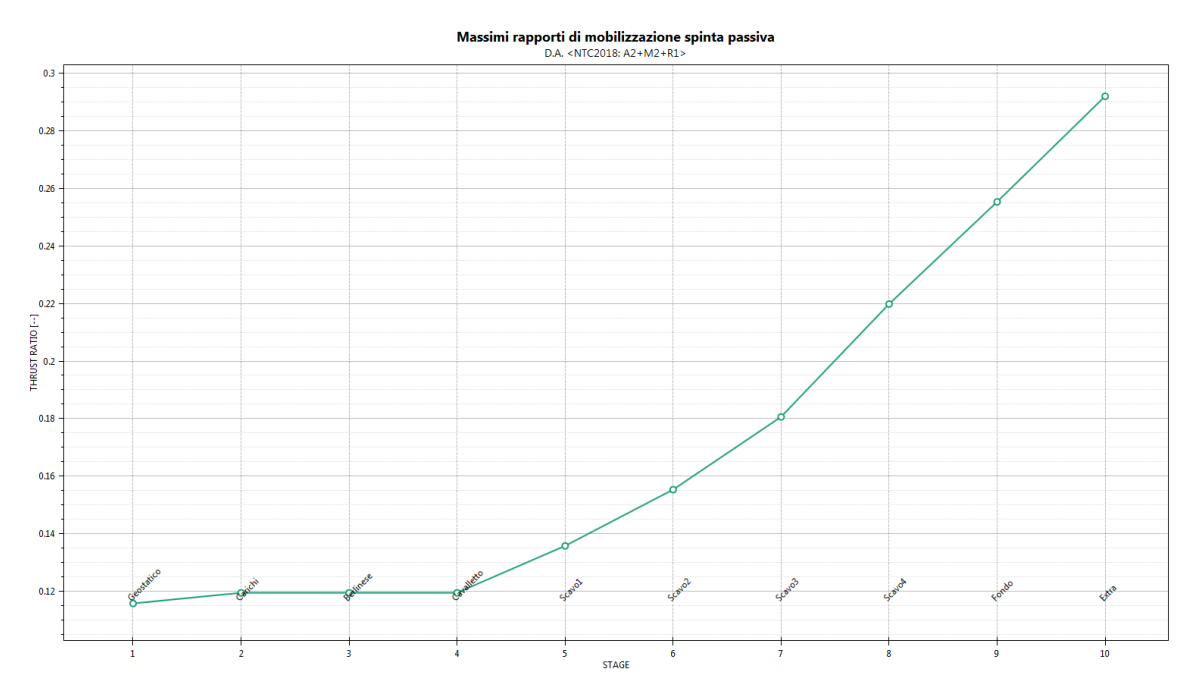

Figura 24. Resistenza passiva mobilitata in condizioni di stato limite ultimo (A2+M2+R1)

# **9.8 Verifica di stabilità globale**

<span id="page-62-0"></span>In [Tabella 15](#page-62-0) si riportano i valori dei coefficienti di sicurezza minimi FS<sup>MIN</sup> ottenuti a seguito delle analisi di stabilità in accordo a quanto riportato al [§7.5](#page-41-0) della presente relazione.

#### Tabella 15. Risultati delle verifiche di stabilità globale

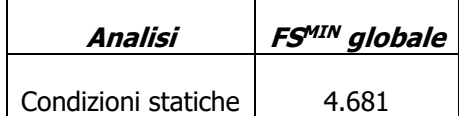

Essendo soddisfatte la relazione:

 $FS^{MIN} \geq R2 = 1.1$ , in condizioni statiche;

le analisi di stabilità globali risultano verificate.

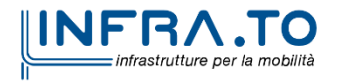

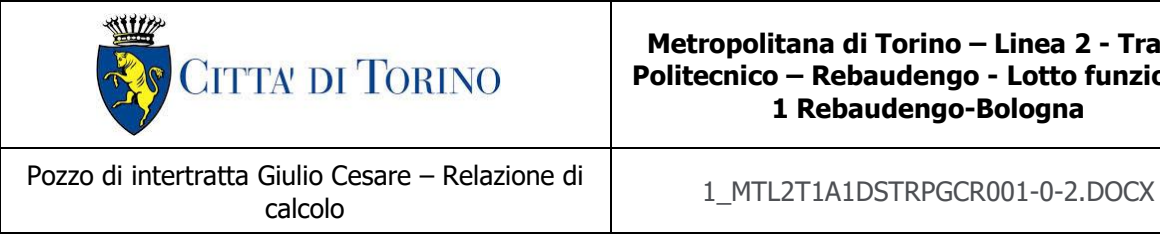

Di seguito si riportano i risultati ottenuti dall'analisi di stabilità che mostrano le cinque superfici più critiche, ed evidenziano la superficie critica a cui è associato il coefficiente di sicurezza più basso.

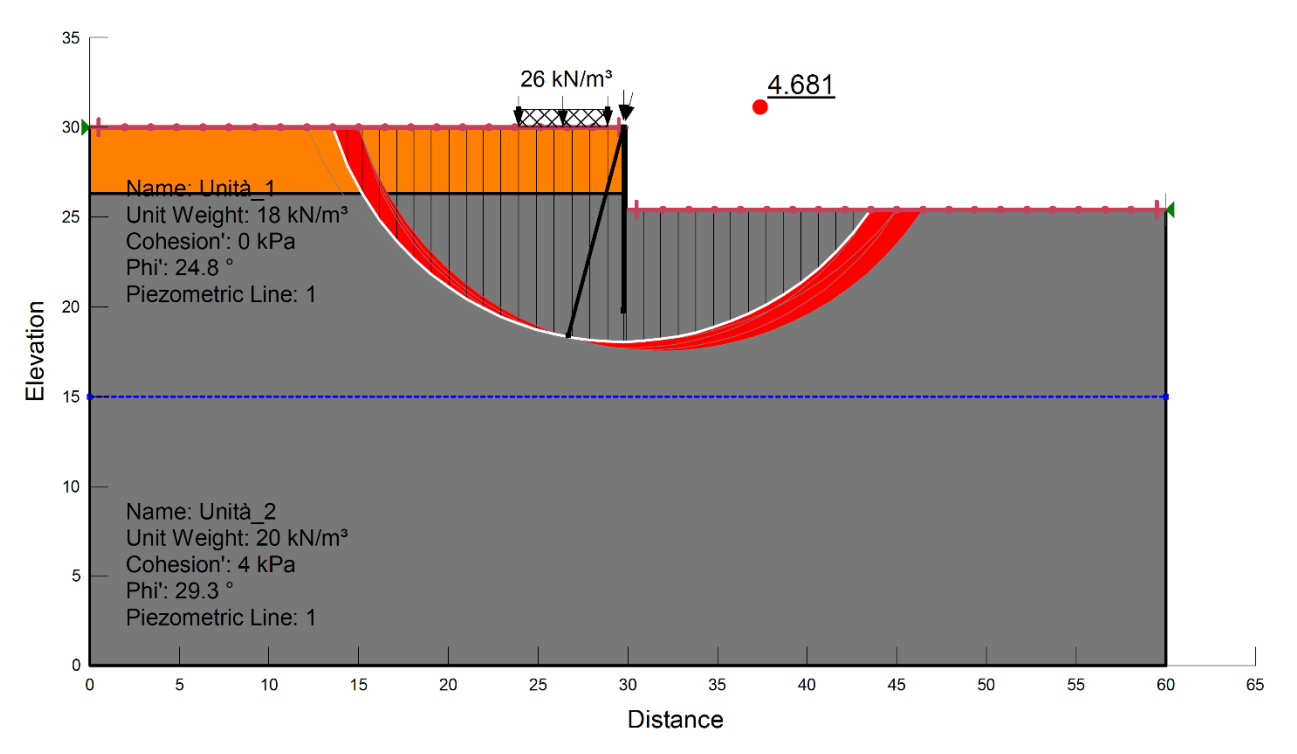

Figura 25. Verifica di stabilità globale della berlinese provvisionale in condizioni statiche

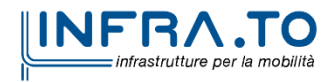

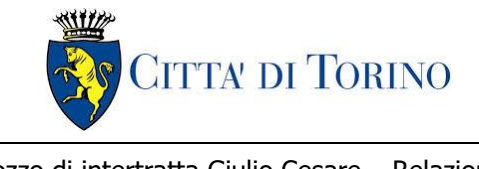

Pozzo di intertratta Giulio Cesare – Relazione di

calcolo 1\_MTL2T1A1DSTRPGCR001-0-2.DOCX

# **10.VALIDAZIONE DEI MODELLI ESEGUITI**

Il software Paratie Plus impiegato per il dimensionamento delle paratie di sostegno in oggetto è stato validato in occasione della progettazione della galleria artificiale realizzata in corrispondenza della ex trincea ferroviaria (GA01-GA02-GA03); pertanto, per ogni ulteriore approfondimento in merito si rimanda al paragrafo §10.1 della relazione tecnica e di calcolo "MTL2T1A1DSTRGA0R003-0-0".

Il modello della galleria artificiale in corrispondenza delle GA01, GA02 e GA03 è stato validato utilizzando il metodo di calcolo semplificato sviluppato da Terzaghi e Peck (1967) e da Peck (1969), che hanno proposto diagrammi empirici delle pressioni per il progetto di una paratia puntonata, dedotti dal monitoraggio di progetti reali. Le evidenze sperimentali hanno indotto a ritenere che il diagramma delle pressioni in un terreno competente abbia un andamento di tipo trapezoidale (metodo dell'Area Tributaria). Tale tipo di distribuzione è normalmente adottata per il progetto di paratie con più ordini di puntoni. Il metodo semplificato comporta una serie di limitazioni che riguardano i seguenti aspetti:

- altezza di scavo superiore a 6 m e sviluppo longitudinale relativamente grande;
- assenza di falda;
- terreno omogeneo e comportamento drenato per le sabbie e non drenato per le argille (verifica a breve termine);
- il diagramma delle pressioni si applica solo per l'altezza di scavo;
- non è possibile simulare la sequenza di scavo per fasi successive.

Pertanto, per ulteriori approfondimenti in merito alle considerazioni svolte per la validazione dei modelli di calcolo eseguiti con Paratie Plus si rimanda all'elaborato specialistico suggerito.

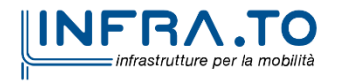

Pag. **65** di **133**

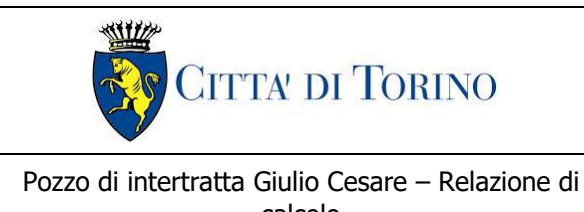

calcolo 1\_MTL2T1A1DSTRPGCR001-0-2.DOCX

# **11. DIMENSIONAMENTO E VERIFICHE DELLA SOLETTA DI COPERTURA E DELLE CONTROPARETI**

# **11.1 Criteri di calcolo**

In ottemperanza al D.M. del 14/01/2018 (Norme tecniche per le costruzioni), i calcoli sono condotti con il metodo semiprobabilistico agli stati limite.

### **11.1.1 Valore ammissibile di apertura delle fessure**

Facendo riferimento alla Tabella 4.1.IV delle NTC2018 si considerano tali valori limite di apertura delle fessure per le verifiche allo stato limite di esercizio:

- $w_3 = 0.4$  mm (combinazione frequente);
- $w_2 = 0.3$  mm (combinazione quasi permanente);

### **11.1.2 Limiti tensionali per le verifiche allo SLE**

Le limitazioni tensionali considerate ai fini delle verifiche SLE per le sezioni in c.a. sono le seguenti, coerentemente con quanto riportato nelle NTC2018 al paragrafo §4.1.2.2.5:

### Calcestruzzo C30/37

- $\sigma_c < 0.60 \cdot f_{ck} = 18.0 \text{ MPa}$ (combinazione caratteristica, rara)
- $\sigma_c$  < 0.45  $\cdot$  f<sub>ck</sub> = 13.5 MPa(combinazione quasi permanente)

#### Acciaio B450C

•  $\sigma_s < 0.80 \cdot f_{yk} = 360 \text{ MPa}$ (combinazione caratteristica, rara)

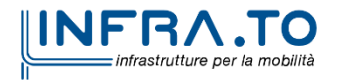

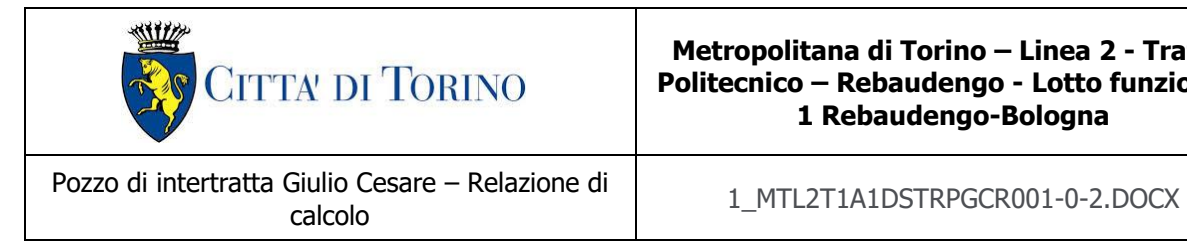

# **11.2 Geometria dell'opera**

Il Pozzo Giulio Cesare oggetto di studio della presente relazione tecnica e di calcolo si trova alla progressiva PK 14+431.34, facente parte della galleria artificiale GA01. Si dimensionano la soletta di copertura, le fodere interne ed i setti di fuoriuscita dell'aria mostrate in [Figura 3](#page-18-0) al capitolo [§4](#page-18-1) della presente relazione tecnica e di calcolo.

Si riportano di seguito le dimensioni geometriche inerenti alle strutture interne ed alla soletta di copertura del pozzo in oggetto di studio nella presente relazione tecnica e di calcolo:

Dimensioni geometriche:

- $\bullet$  l = 20.85 m (luce della soletta di copertura rispetto all'asse dei diaframmi)
- $S_{copertura} = 1.00$  m
- $S_{\text{fondazione}} = 0.80 \text{ m}$
- $S_{\text{contronareti}} = 0.30 \text{ m}$
- $H_r = 4.51$  m (da estradosso soletta a p.f.)

Per l'analisi della struttura si schematizza la soletta di copertura come una trave continua su tre appoggi. Per il dimensionamento delle contropareti e dei setti verticali per l'uscita dell'aria s'impiega un modello 3D.

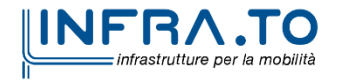

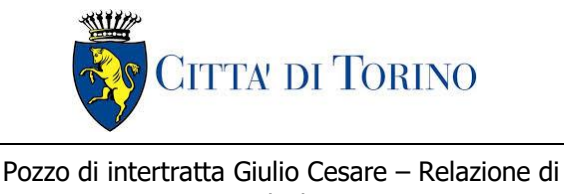

# **12. DIMENSIONAMENTO DELLE CONTROPARETI E SETTI**

## **12.1 Analisi dei carichi delle contropareti**

Nel seguente paragrafo si descrivono i carichi elementari da assumere per le verifiche di resistenza in esercizio ed in presenza dell'evento sismico.

Vengono prese in considerazione le condizioni elementari di carico di seguito determinate. Tali Condizioni Elementari saranno opportunamente combinate secondo quanto previsto dalla normativa vigente.

### **12.1.1 Permanenti strutturali (G1)**

Per i materiali si assumono i seguenti pesi specifici che sono automaticamente valutati dal modello:

 $-\text{cale}$  calcestruzzo armato:  $\gamma_{\text{ca}} = 25 \text{ kN/m}^3$ − muri Smur est × c.a. = 0.30 x 25.00 = **7.5 kN/m<sup>2</sup>**

### **12.1.2 Carico del terreno (G3)**

Poiché il muro del pozzo è delimitato dai diaframmi, mentre, i setti per la fuoriuscita dell'aria sono a diretto contatto con il terreno se ne determina la spinta differenziandone i contributi:

#### **G3-spinta a riposo del terreno agente sui setti per l'aria:**

Si considera un peso specifico del terreno pari a 18 KN/ $m<sup>3</sup>$ e si assume cautelativamente un coefficiente di spinta a riposo K0 pari a 0.5. Il carico dovuto alla spinta del terreno a riposo agente sui muri del pozzo è calcolato come segue:

- − Profondità base setto dal piano campagna z = **5.0 m**
- − Sforzo verticale del terreno σv,o = z × γ = **90 kN/m<sup>2</sup>**
- − Spinta del terreno a riposo σh,o = σv,o × K0 = **45 kN/m<sup>2</sup>**

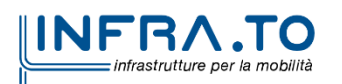

Pag. **68** di **133**

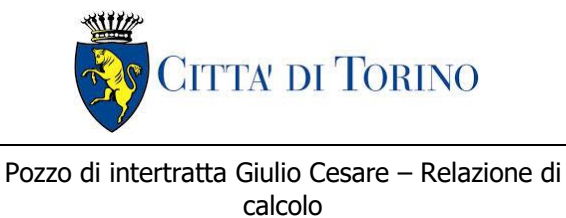

### **G3-spinta a riposo del terreno agente sulle contropareti:**

Si calcolo la spinta del terreno come carico distribuito sulla controparete calcolato come per i setti verticali:

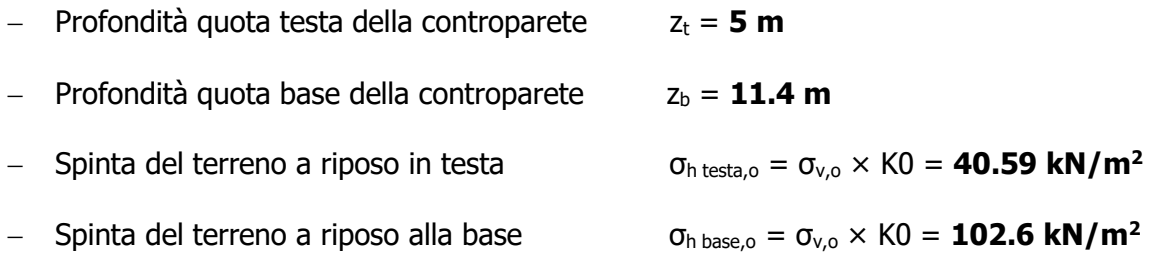

Poiché la parete interna è affiancata dalla paratia si ripartisce il carico in funzione delle rigidezze flessionali delle sezioni degli elementi. Il coefficiente di ripartizione viene così calcolato:

- Coefficiente di ripartizione:  $r = \frac{I_{parent}}{I_{matter}}$ I<sub>diaframma</sub>+I<sub>parete</sub>

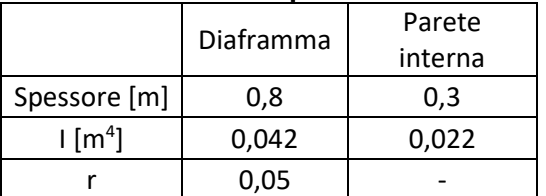

#### Tabella 16. Coefficiente di ripartizione del carico r

Valutato il coefficiente di ripartizione si ottiene la quota parte di spinta del terreno che grava sulla parete interna:

- − Spinta del terreno a riposo in testa ripartita σ<sup>h</sup> testa,o x r = **2 kN/m<sup>2</sup>**
- − Spinta del terreno a riposo alla base ripartita σ<sup>h</sup> base,o x r = **5.13 kN/m<sup>2</sup>**

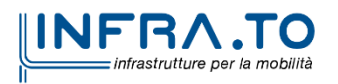

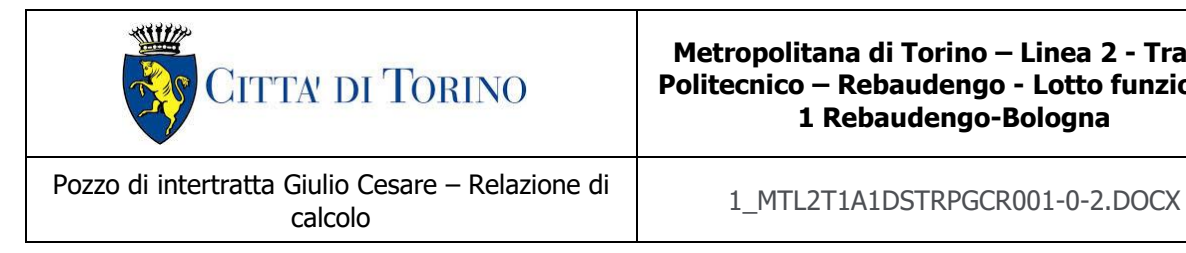

### **12.1.3 Carichi variabili (Q)**

Sulle pareti del pozzo si considera un carico variabile da mezzo di cantiere pari a 20 kPa. Tale carico viene trasmesso alle pareti dal terreno:

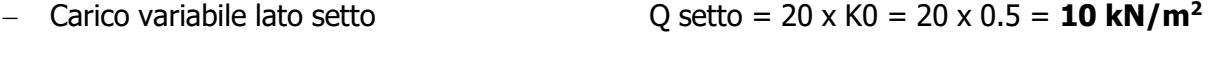

# − Carico variabile lato controparete Q contr = Q setto x r = 10 x 0.05 = **0.5 kN/m<sup>2</sup>**

### **12.1.4 Carichi sismici (s1,s3)**

Il sottosuolo su cui insiste l'opera può essere inserito nella categoria "B", la categoria topografica è "T1". Essendo lo scatolare una struttura che non ammette spostamenti relativi rispetto al terreno, il coefficiente β<sub>m</sub>, assume valore unitario. L'azione sismica viene valutata come:

− spinta sismica del terreno ripartita in funzione delle rigidezze (s1)

− inerzia della struttura (s3)

In tutti i casi viene considerata trascurabile la componente verticale del sisma. I parametri sismici considerati sono (si precisa che S, prodotto tra S<sub>s</sub> e S<sub>T</sub>, è pari a):

 $S = S_S \times S_T = 1.200 \times 1.0 = 1.200$ 

### **componente orizzontale (s1)**

accelerazione massima del sito:  $a_{max} = S \times a_g = 1.200 \times 0.067$  g = 0.0804 g

coefficiente di riduzione  $b_m = 1.0$ 

coefficiente sismico orizzontale  $k_h = 0.0804$ 

Si valuta l'azione sismica agente sulle fodere interne e sui setti mediante la formula di Wood. Si assumono le seguenti altezze:

Considerando i parametri sismici appena descritti si ottiene:

$$
S_{wood} = \gamma \cdot H^2 \cdot K_h = 21 \cdot 11.4^2 \cdot 0.0801 = 218 \, kN/m
$$

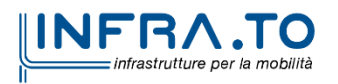

Pag. **70** di **133**

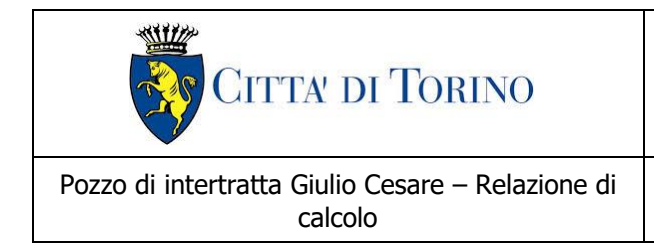

calcolo 1\_MTL2T1A1DSTRPGCR001-0-2.DOCX

Per il calcolo della spinta di Wood si considera l'altezza sismicamente attiva H come la differenza di quota tra il piano campagna e l'intradosso della soletta di fondazione.

Tale azione viene ripartita per l'altezza della controparete ottenendo il valore del carico sismico distribuito:

$$
s_{setto\,aria} = \frac{S_{wood}}{h} = \frac{218}{11.4} = 19.15 \, kN/m^2
$$

Tale spinta sarà applicata ai setti per l'aria, poiché la controfodera è affiancata dalla paratia si ripartisce l'azione sismica in funzione delle rigidezze flessionali delle sezioni degli elementi.

Valutato il coefficiente di ripartizione si ottiene la quota parte di spinta sismica che grava sulla parete interna:

$$
s_{controparete} = \frac{S_{wood}}{h} \cdot r = 0.96 \, kN/m^2
$$

### **inerzia struttura (s3)**

Per considerare l'inerzia della struttura in combinazione sismica si applica al modello in esame un "gravity load" in direzione x pari all'accelerazione massima:

 $S \times a_{q} / q = 0.0804$ 

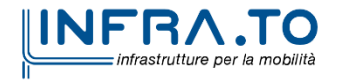

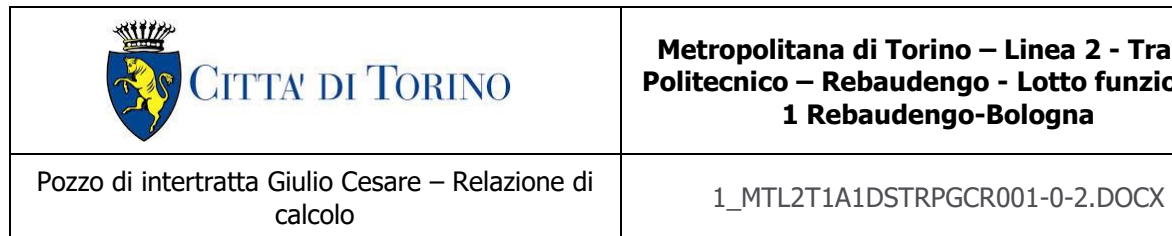

# **12.2 Combinazioni di carico**

Le combinazioni di carico, considerate ai fini delle verifiche, sono stabilite in modo da garantire la sicurezza in conformità a quanto prescritto al cap. 2 delle N.T.C.

- Combinazione fondamentale, generalmente impiegata per gli stati limite ultimi (SLU):

$$
\gamma_{G1} \cdot G_1 + \gamma_{G2} \cdot G_2 + \gamma_P \cdot P + \gamma_{Q1} \cdot Q_{k1} + \gamma_{Q2} \cdot \psi_{02} \cdot Q_{k2} + \gamma_{Q3} \cdot \psi_{03} \cdot Q_{k3} + \dots
$$
\n(2.5.1)

- Combinazione caratteristica (rara), generalmente impiegata per gli stati limite di esercizio (SLE) irreversibili, da utilizzarsi nelle verifiche alle tensioni ammissibili di cui al § 2.7:

$$
G_1 + G_2 + P + Q_{k1} + \psi_{02} \cdot Q_{k2} + \psi_{03} \cdot Q_{k3} + \dots
$$
\n(2.5.2)

- Combinazione frequente, generalmente impiegata per gli stati limite di esercizio (SLE) reversibili:

$$
G_1 + G_2 + P + \psi_{11} \cdot Q_{k1} + \psi_{22} \cdot Q_{k2} + \psi_{23} \cdot Q_{k3} + \dots
$$
 (2.5.3)

- Combinazione quasi permanente (SLE), generalmente impiegata per gli effetti a lungo termine:

$$
G_1 + G_2 + P + \psi_{21} \cdot Q_{k1} + \psi_{22} \cdot Q_{k2} + \psi_{23} \cdot Q_{k3} + \dots
$$
 (2.5.4)

- Combinazione sismica, impiegata per gli stati limite ultimi e di esercizio connessi all'azione sismica E (v.  $\S$  3.2):

$$
E + G_1 + G_2 + P + \psi_{21} \cdot Q_{k1} + \psi_{22} \cdot Q_{k2} + \dots
$$
 (2.5.5)

- Combinazione eccezionale, impiegata per gli stati limite ultimi connessi alle azioni eccezionali di progetto  $A_d$  (v. § 3.6):

$$
G_1 + G_2 + P + A_d + \psi_{21} \cdot Q_{k1} + \psi_{22} \cdot Q_{k2} + \dots
$$
\n(2.5.6)

#### Figura 26. Combinazioni di carico previste dalle NTC2018

Per i coefficienti parziali di sicurezza si è fatto riferimento alla Normativa Italiana 2018 Cap. 6.2.4 Tab. 6.2.I, mentre per i coefficienti di combinazione ψ si è considerata la Tab. 2.5.I assumendo che la soletta in analisi ricada in categoria G (rimesse, parcheggi ed aree per il traffico dei veicoli).

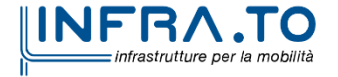
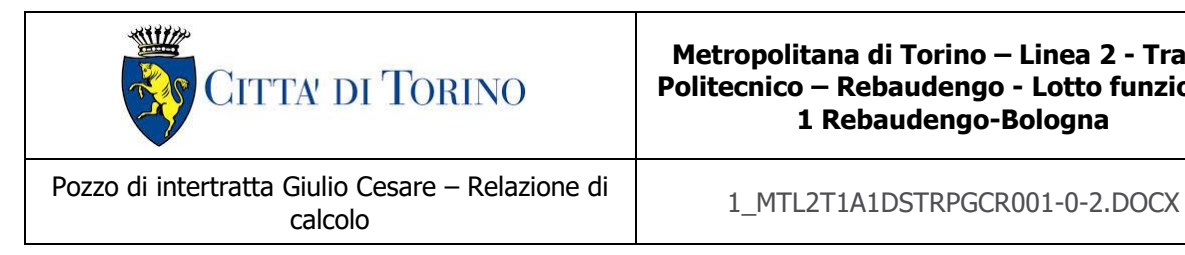

#### Tabella 17. Coefficienti parziali per le azioni o per l'effetto delle azioni (Tab. 6.2. I – NTC2018) – (1) Per i carichi permanenti G<sub>2</sub> si applica quanto indicato alla Tabella 2.6.I. Per la spinta delle terre si fa riferimento ai coefficienti  $\gamma_{G1}$

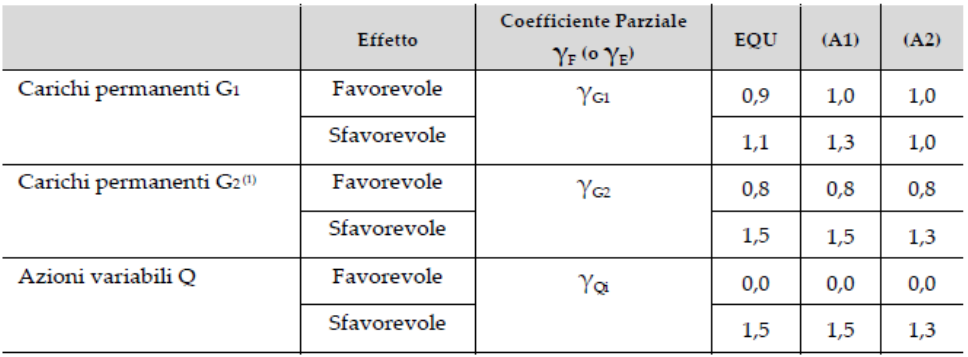

#### Tabella 18. Valori dei coefficienti di combinazione (Tab. 2.5.I - NTC2018)

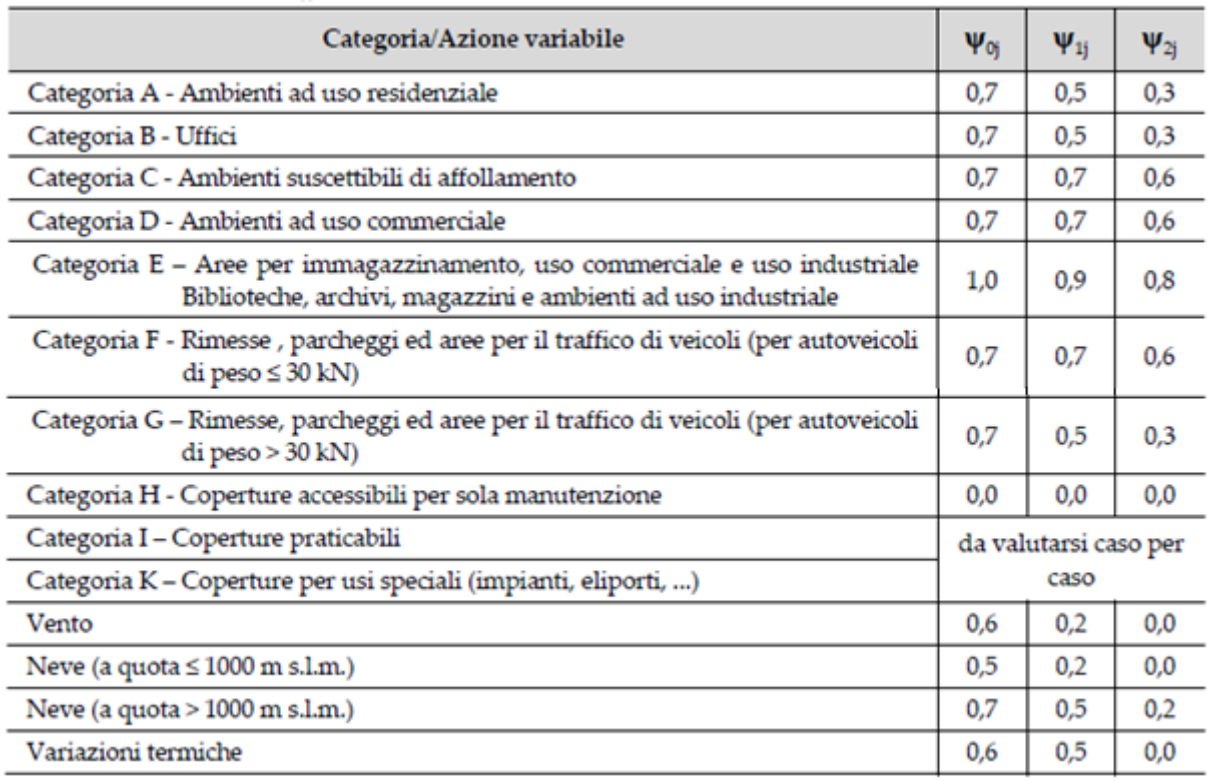

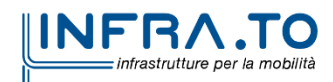

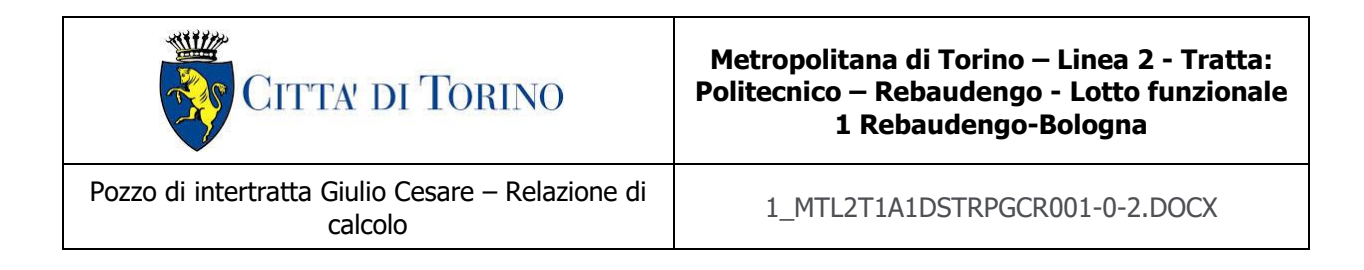

Di seguito si espone la tabella raffigurante le combinazioni impiegate ai fini dell'analisi.

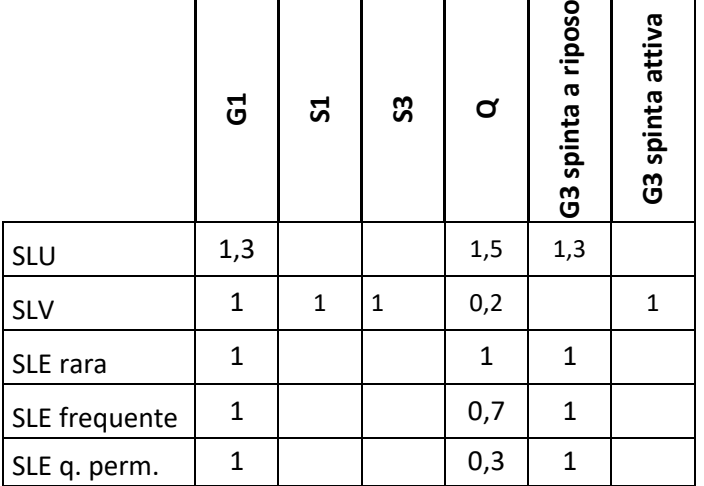

#### Tabella 19. Combinazioni di carico impiegate per le analisi in oggetto

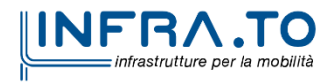

Pag. **74** di **133**

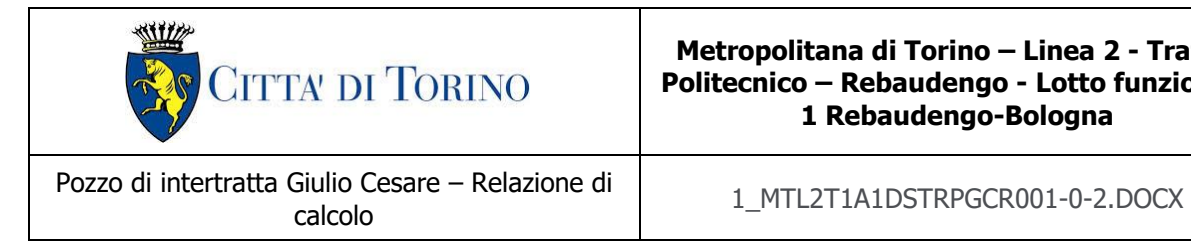

## **12.3 Modello di calcolo**

L'analisi della struttura è stata condotta con un programma agli elementi finiti (SAP2000) schematizzando le pareti come elementi "shell".

I risultati ottenuti sono stati considerati attendibili dagli scriventi a fronte di verifiche condotte con metodi semplificati nonché, in prima battuta, dal confronto critico con i risultati presentati dai documenti di progettazione definitiva. Per la verifica circa l'attendibilità dei risultati si espone il confronto di valori riscontrati per un caso semplificato al paragrafo [§14.9.](#page-124-0)

Si riporta la licenza del programma utilizzato.

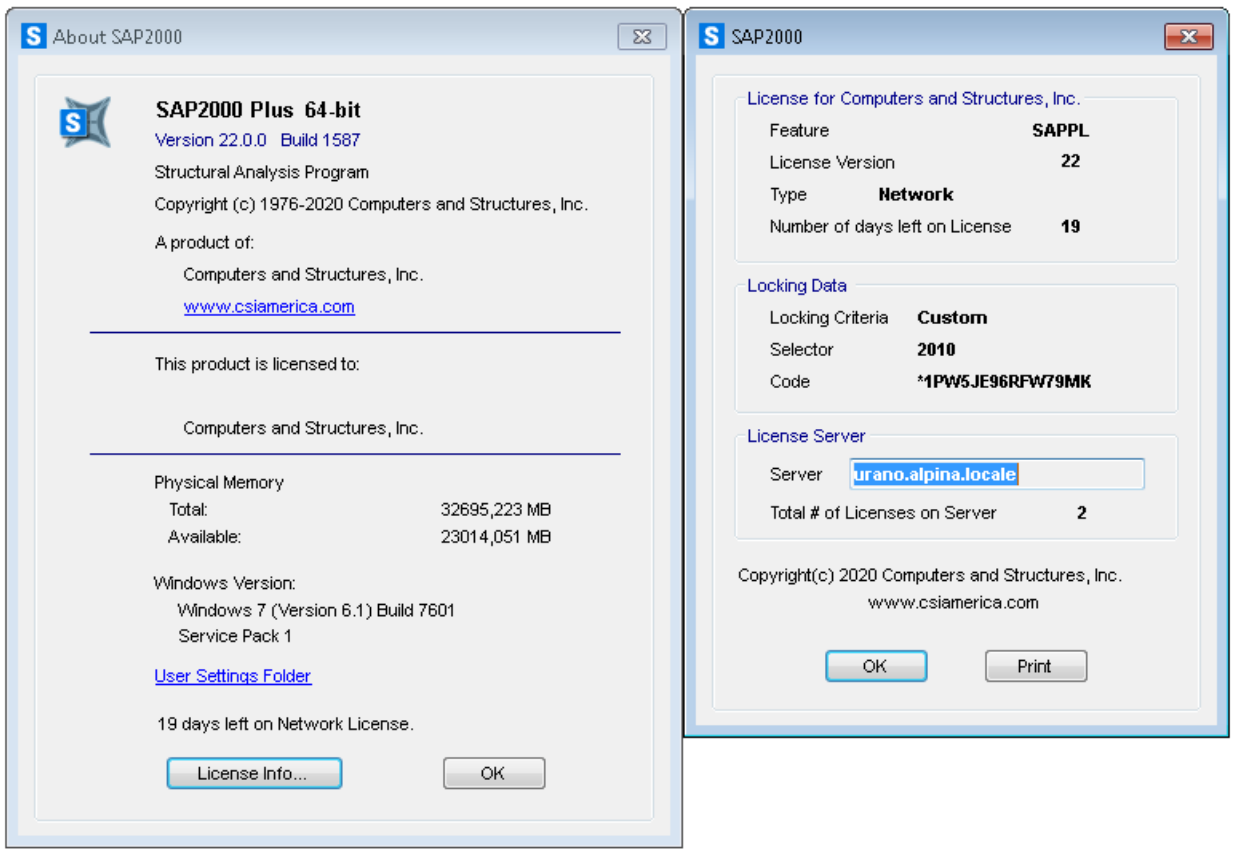

Figura 27. Licenza del Software Sap2000 impiegato ai fini dell'analisi

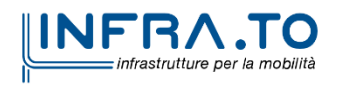

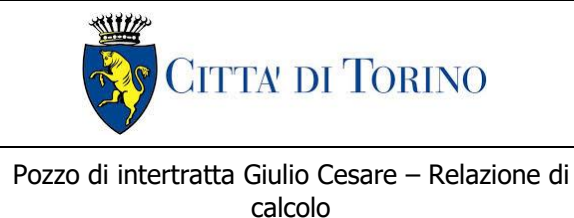

calcolo 1\_MTL2T1A1DSTRPGCR001-0-2.DOCX

Si modellano le contropareti delimitanti i diaframmi ed i setti per l'uscita dell'aria, in particolare, le contropareti si elevano in altezza a formare i setti di fuoriuscita dell'aria. La struttura viene schematizzata attraverso un modello 3D agli elementi finiti costituita da elementi piastra. L'analisi strutturale viene condotta con il metodo degli spostamenti per la valutazione dello stato tensodeformativo indotto da carichi statici.

Per le caratteristiche geometriche delle varie aste si è quindi assunto:

- $-$  spessore piastra b x h = 30 x S<sub>c</sub> cm per la controparete
- $-$  spessore piastra b x h = 30 x S<sub>s</sub> cm per il setto dell'aria

Per quanto riguarda la rigidezza delle piastre si è assunto:

 $- E_c = 33019 \text{ N/mm}^2 \text{ (per cls Rck 37)}$ ;

Il modello della struttura costituita da controparete e setto di uscita dell'aria è mostrato di seguito:

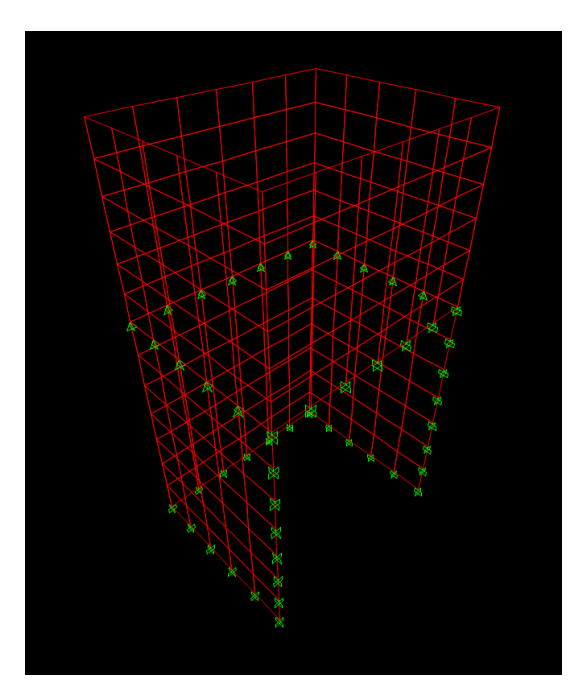

Figura 28. Modello 3D contropareti e setto dell'aria

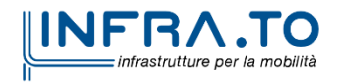

Pag. **76** di **133**

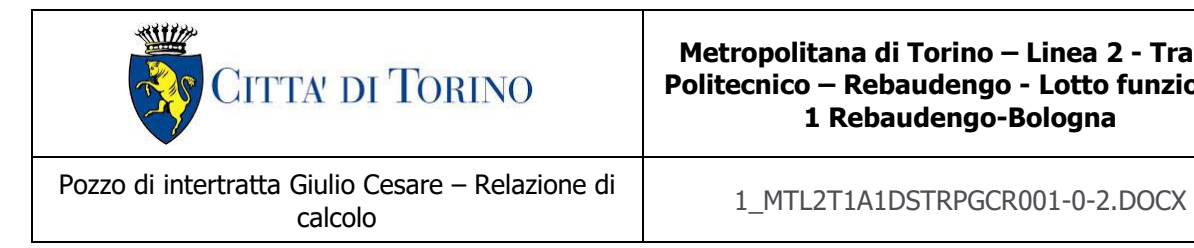

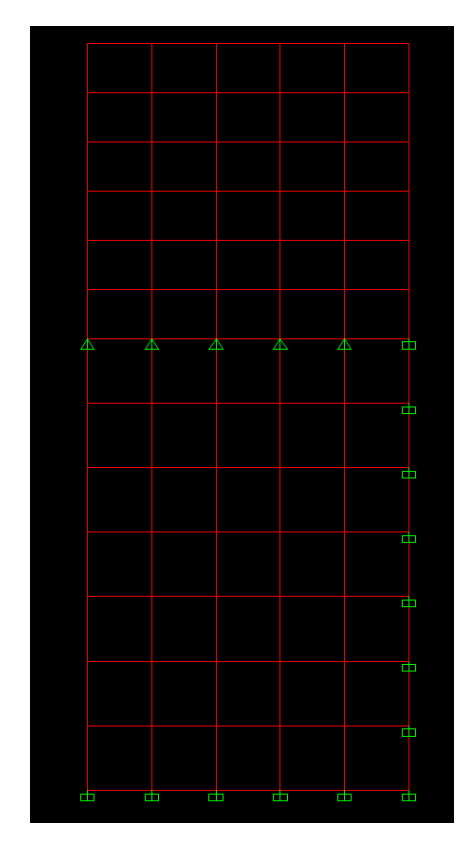

Figura 29. Profilo modello contropareti e setto dell'aria

### **12.3.1 Condizioni di vincolo**

Per l'analisi della struttura in esame sono stati considerati degli incastri alla base delle contropareti, le quali si elevano in altezza a formare i setti di fuoriuscita dell'aria. Per modellare la continuità strutturale laterale delle contropareti sono stati disposti degli incastri. In corrispondenza della sommità dei diaframmi si definiscono dei vincoli orizzontali.

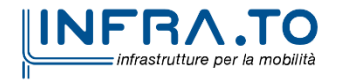

Pag. **77** di **133**

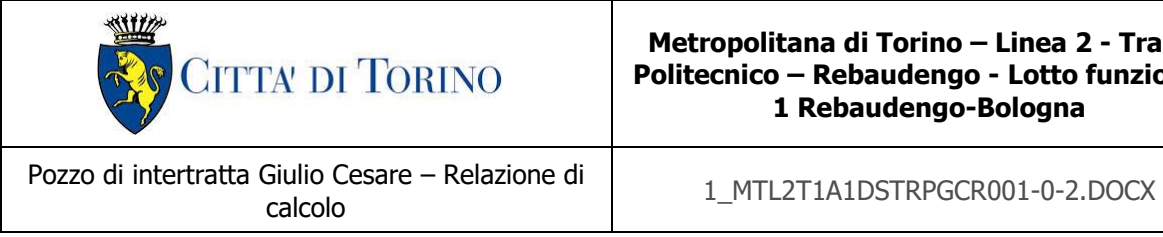

## **12.4 Figure dei carichi**

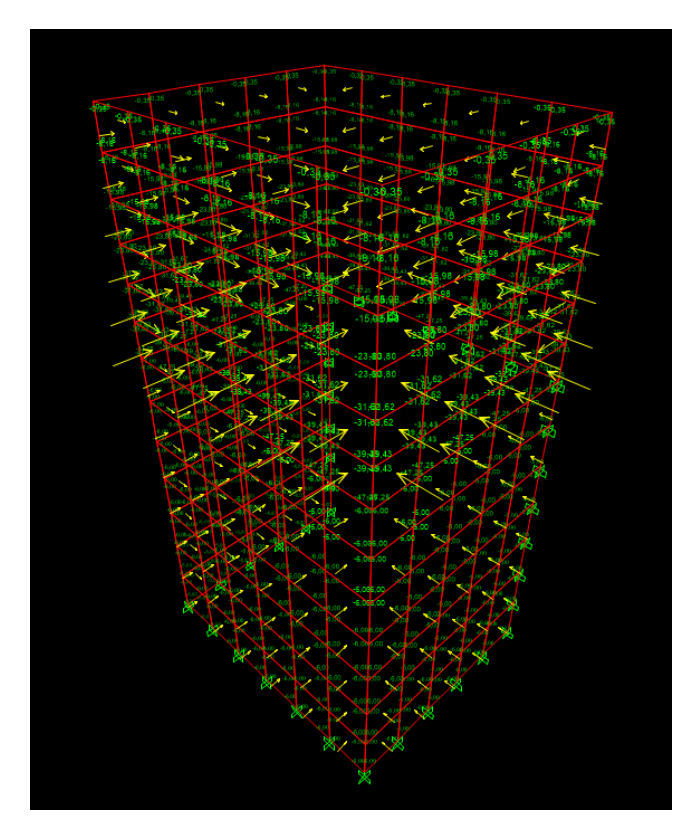

Figura 30.G3 Spinta del terreno a riposo

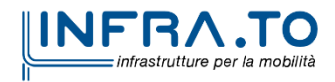

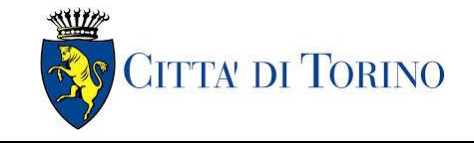

Pozzo di intertratta Giulio Cesare – Relazione di Giulio Cesare – Kelazione di di diventita 1\_MTL2T1A1DSTRPGCR001-0-2.DOCX<br>calcolo

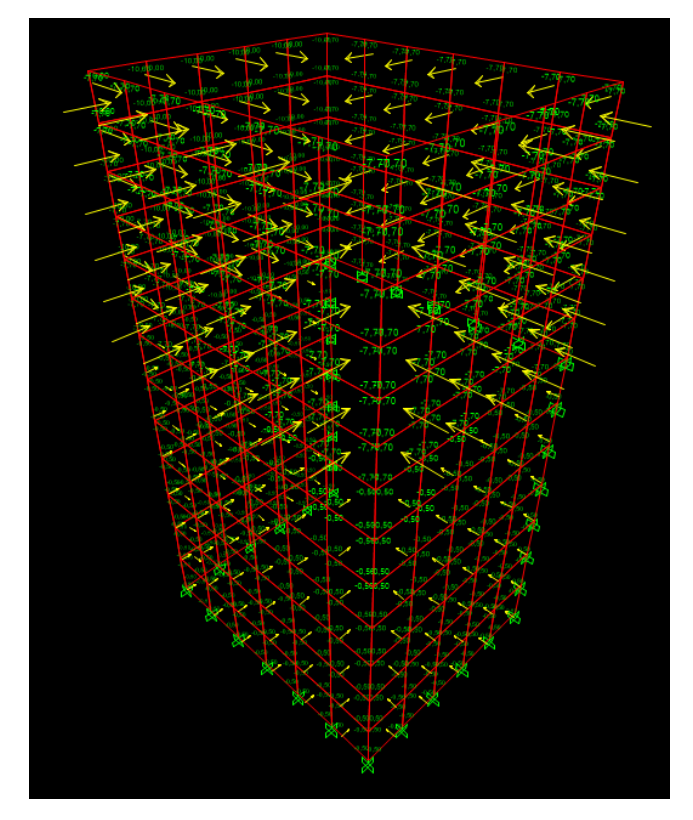

Figura 31.Q carico variabile

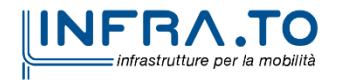

Pag. **79** di **133**

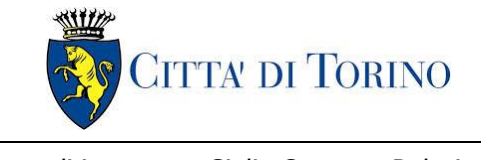

Pozzo di intertratta Giulio Cesare – Relazione di Giulio Cesare – Kelazione di di diventita 1\_MTL2T1A1DSTRPGCR001-0-2.DOCX<br>calcolo

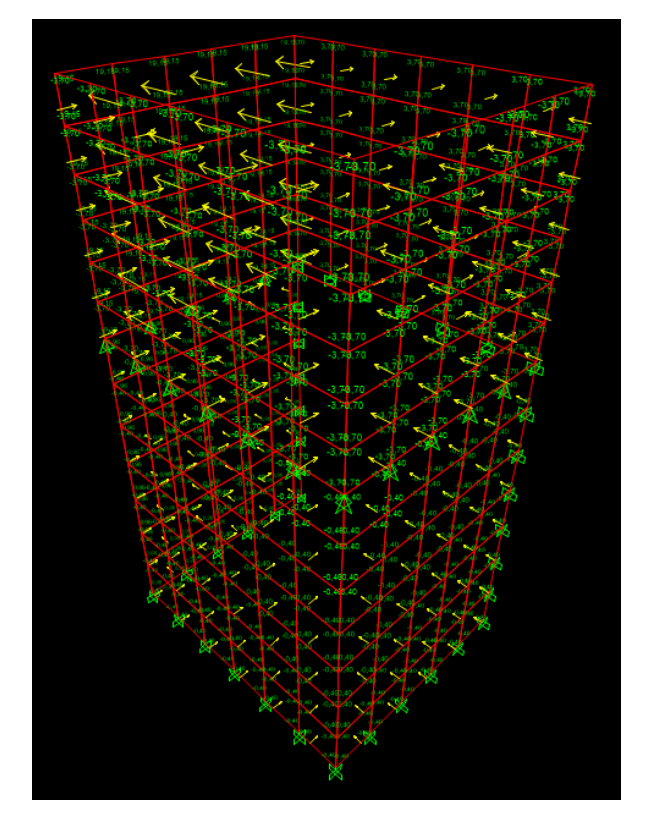

Figura 32.S1 sisma

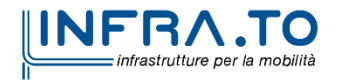

Pag. **80** di **133**

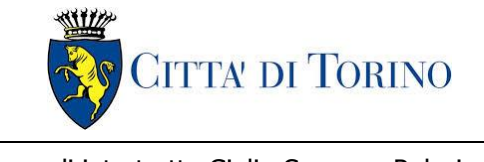

Pozzo di intertratta Giulio Cesare – Relazione di Giulio Cesare – Relazione di<br>calcolo 1\_MTL2T1A1DSTRPGCR001-0-2.DOCX

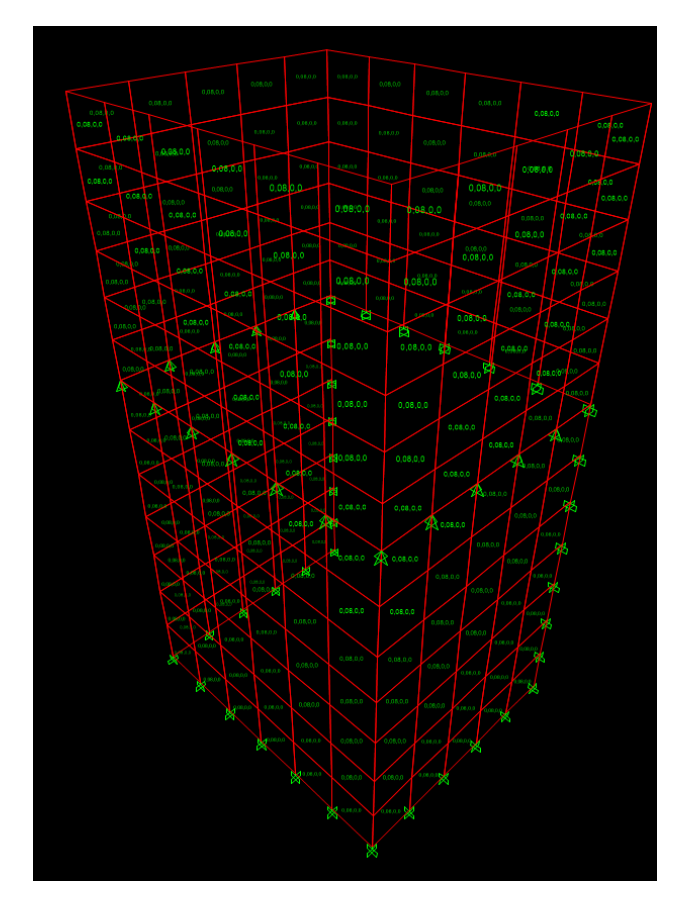

Figura 33.S3 sisma

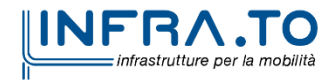

Pag. **81** di **133**

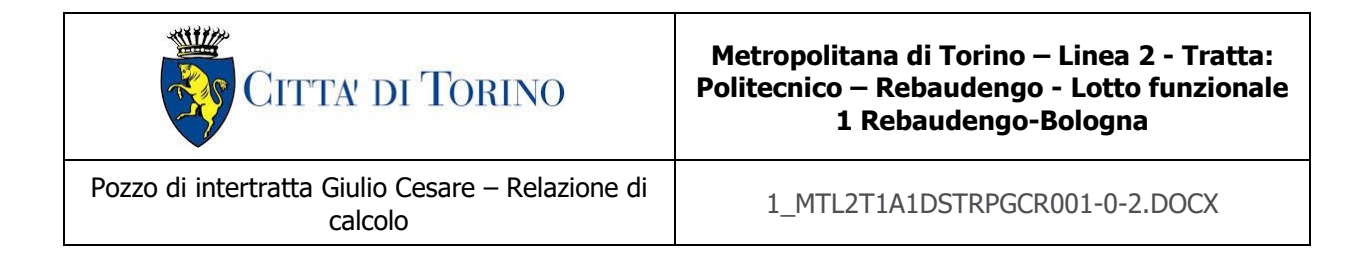

## **12.5 Sollecitazioni**

Di seguito si espongono le sollecitazioni ottenute dagli inviluppi (ENV) dei vari stati limite considerati.

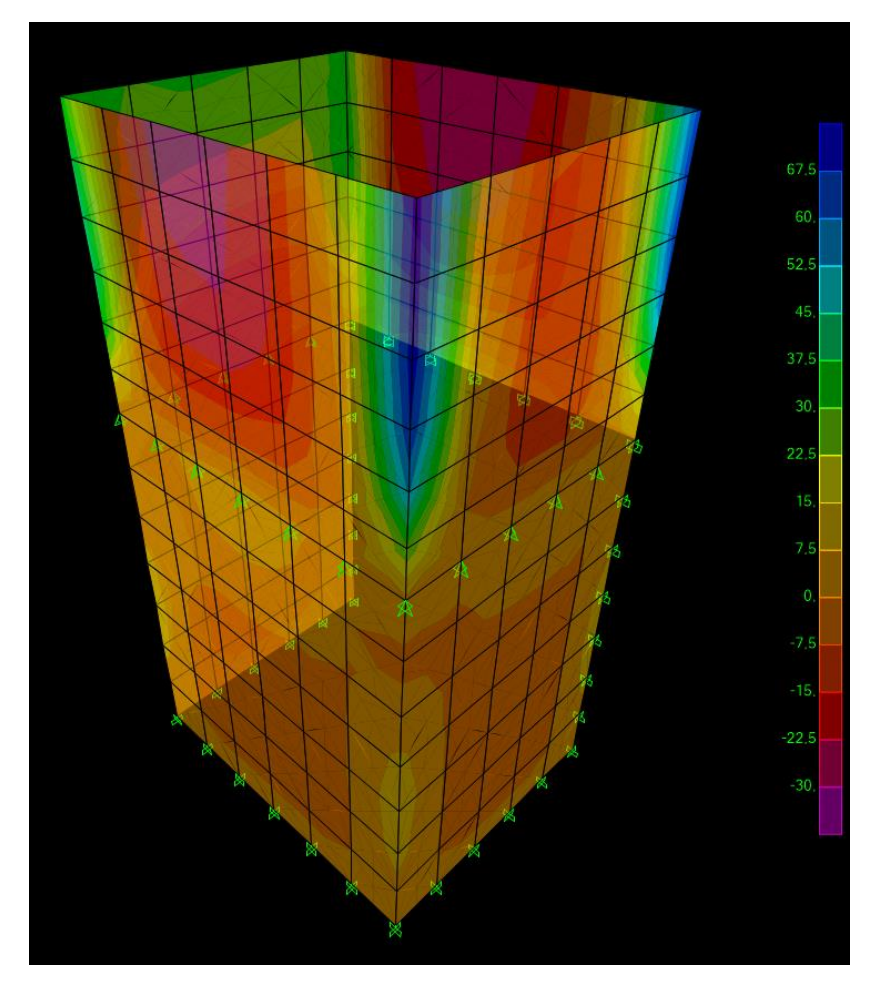

Figura 34.ENV M11 SLU/SLV

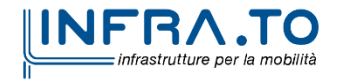

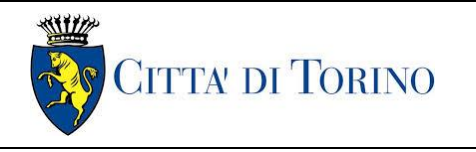

Pozzo di intertratta Giulio Cesare – Relazione di Giulio Cesare – Relazione di<br>calcolo 1\_MTL2T1A1DSTRPGCR001-0-2.DOCX

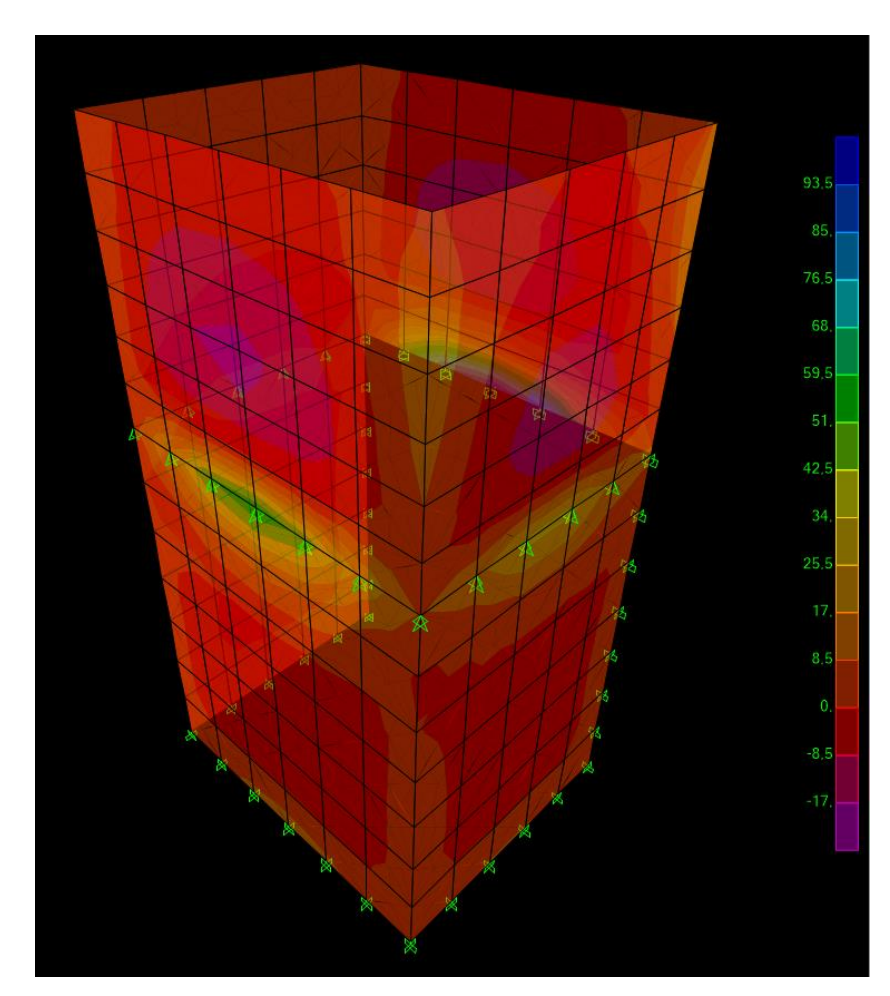

Figura 35.ENV M22 SLU/SLV

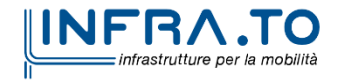

Pag. **83** di **133**

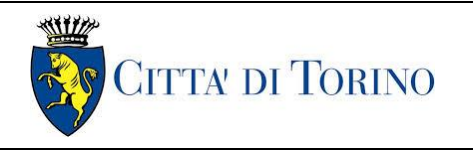

Pozzo di intertratta Giulio Cesare – Relazione di Giulio Cesare – Relazione di<br>calcolo 1\_MTL2T1A1DSTRPGCR001-0-2.DOCX

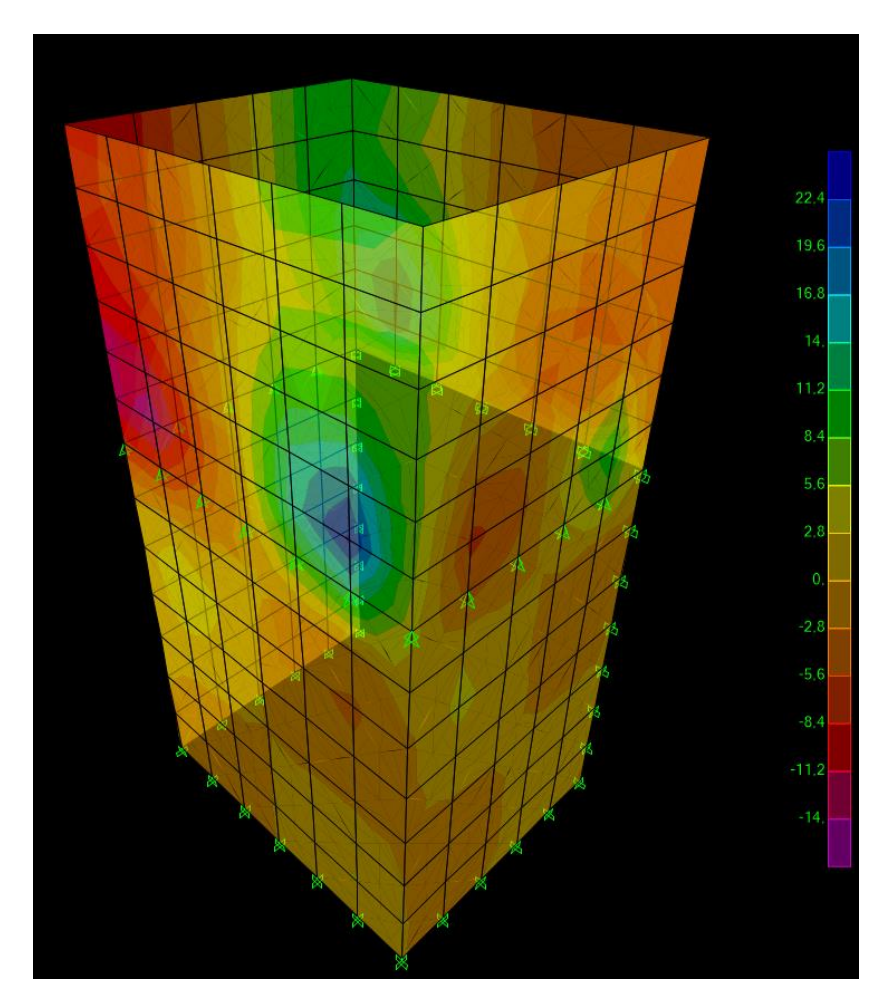

Figura 36.ENV M12 SLU/SLV

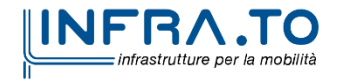

Pag. **84** di **133**

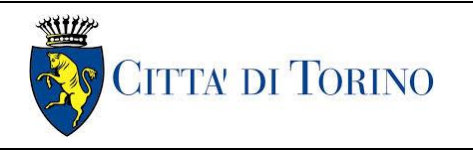

Pozzo di intertratta Giulio Cesare – Relazione di Giulio Cesare – Relazione di<br>calcolo 1\_MTL2T1A1DSTRPGCR001-0-2.DOCX

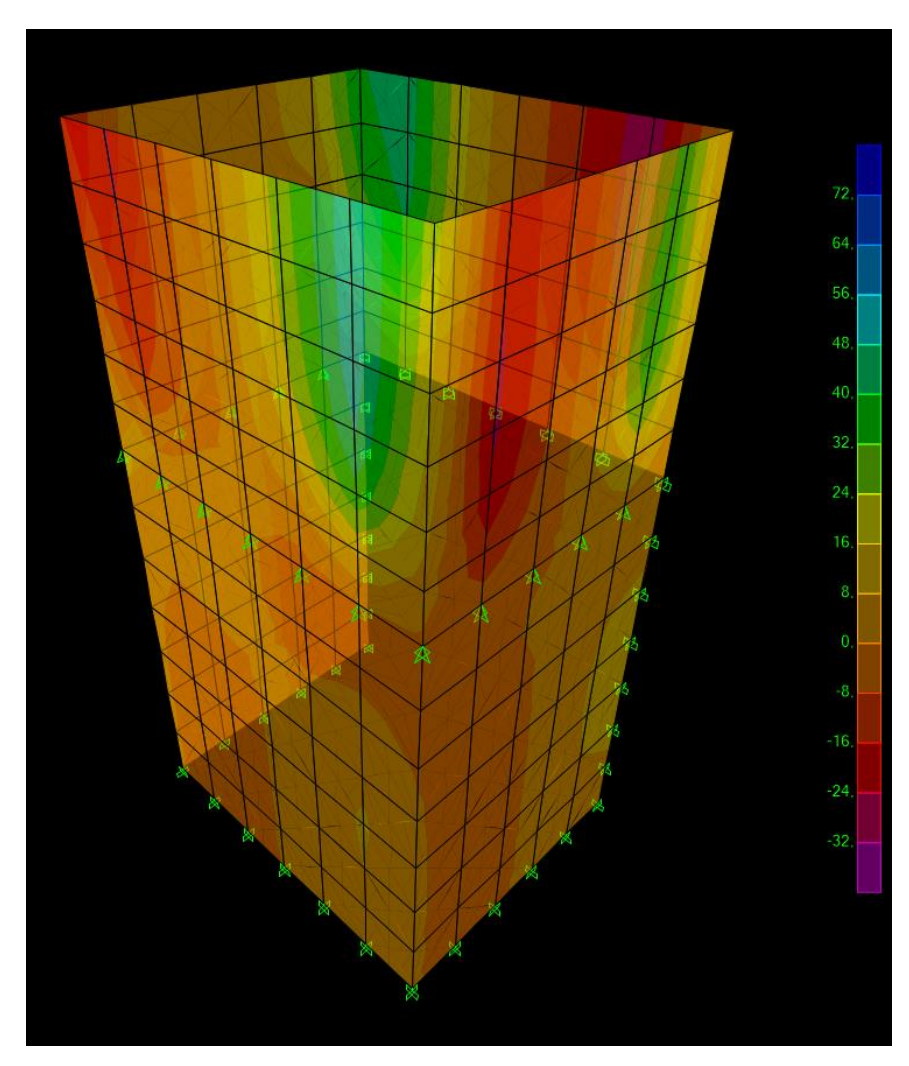

Figura 37.ENV V13 SLU/SLV

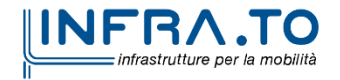

Pag. **85** di **133**

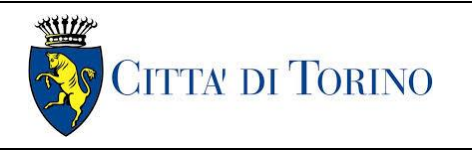

Pozzo di intertratta Giulio Cesare – Relazione di Giulio Cesare – Relazione di<br>calcolo 1\_MTL2T1A1DSTRPGCR001-0-2.DOCX

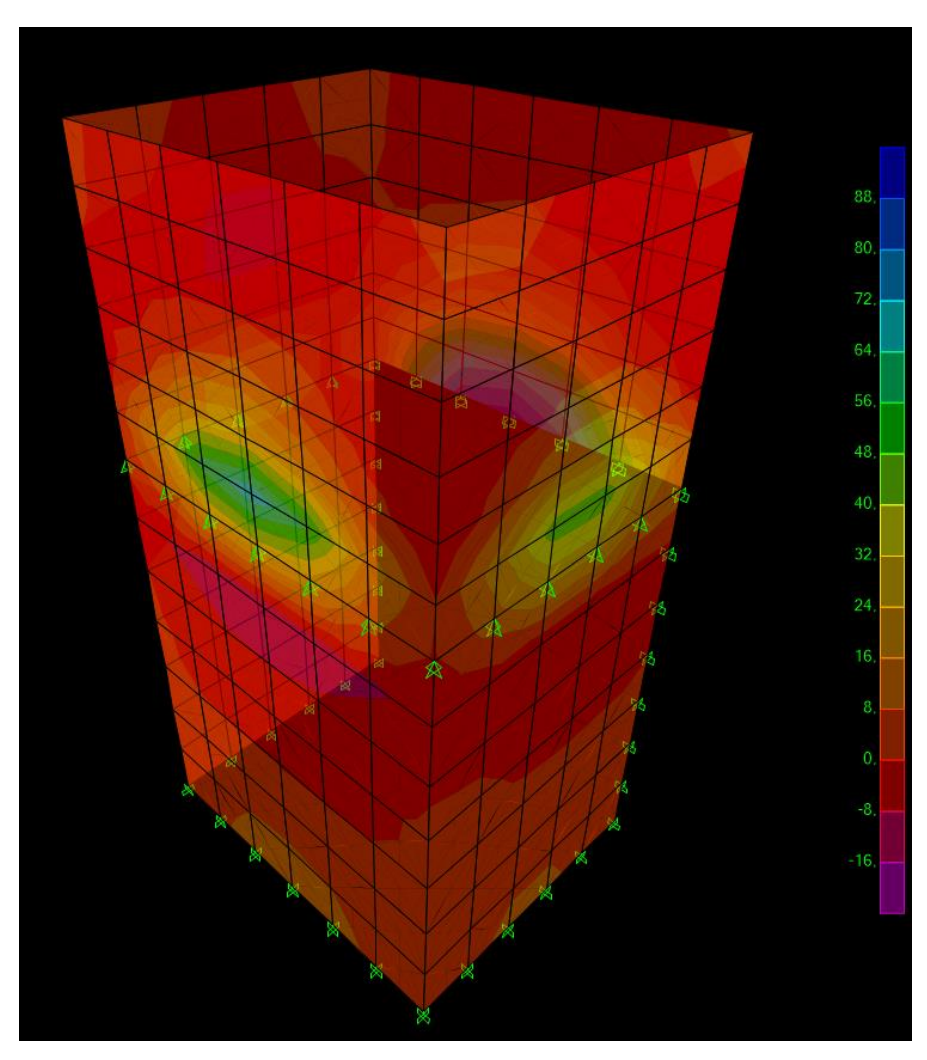

Figura 38.ENV V23 SLU/SLV

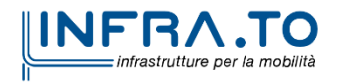

Pag. **86** di **133**

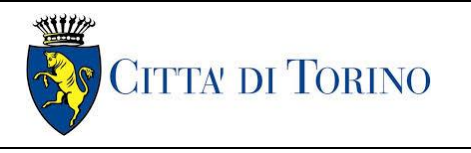

Pozzo di intertratta Giulio Cesare – Relazione di Giulio Cesare – Relazione di<br>calcolo 1\_MTL2T1A1DSTRPGCR001-0-2.DOCX

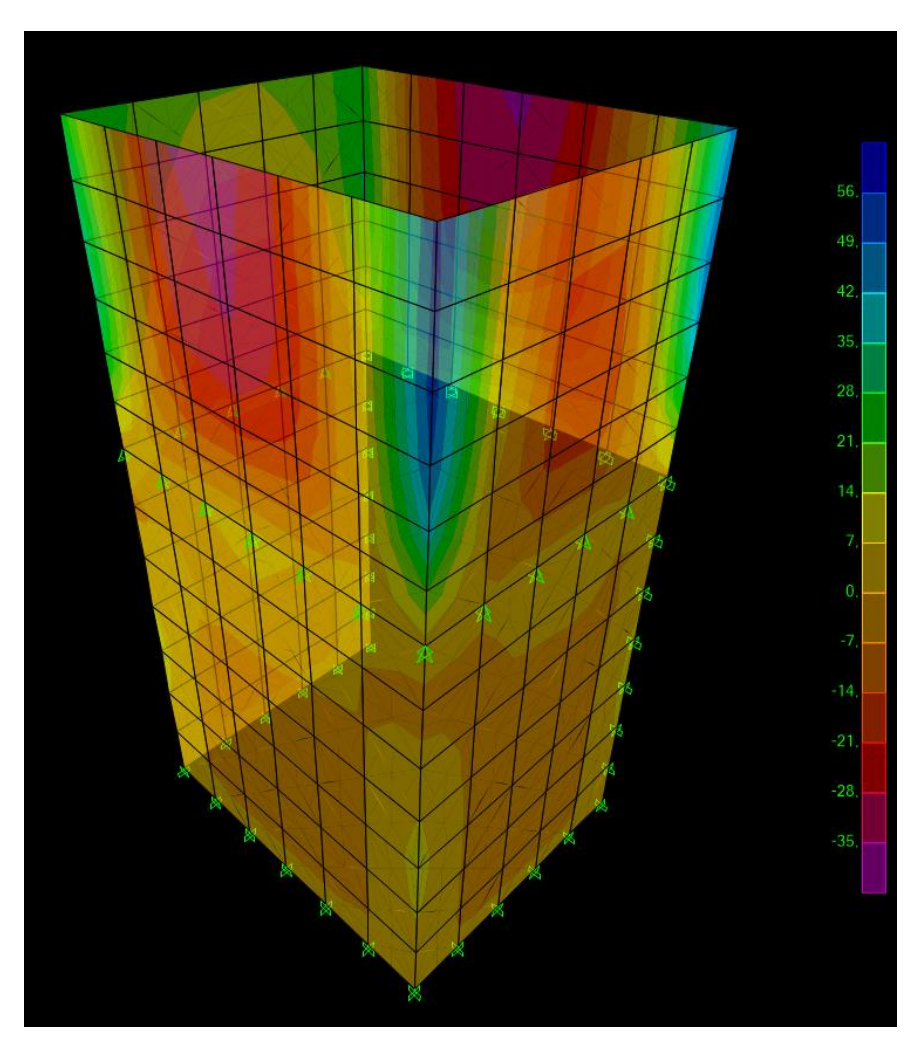

Figura 39.ENV M11 RARA

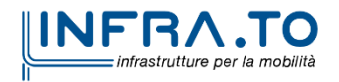

Pag. **87** di **133**

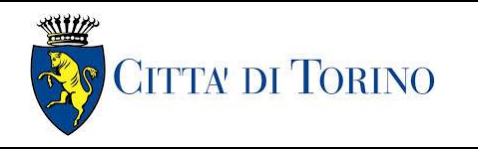

Pozzo di intertratta Giulio Cesare – Relazione di Giulio Cesare – Relazione di<br>calcolo 1\_MTL2T1A1DSTRPGCR001-0-2.DOCX

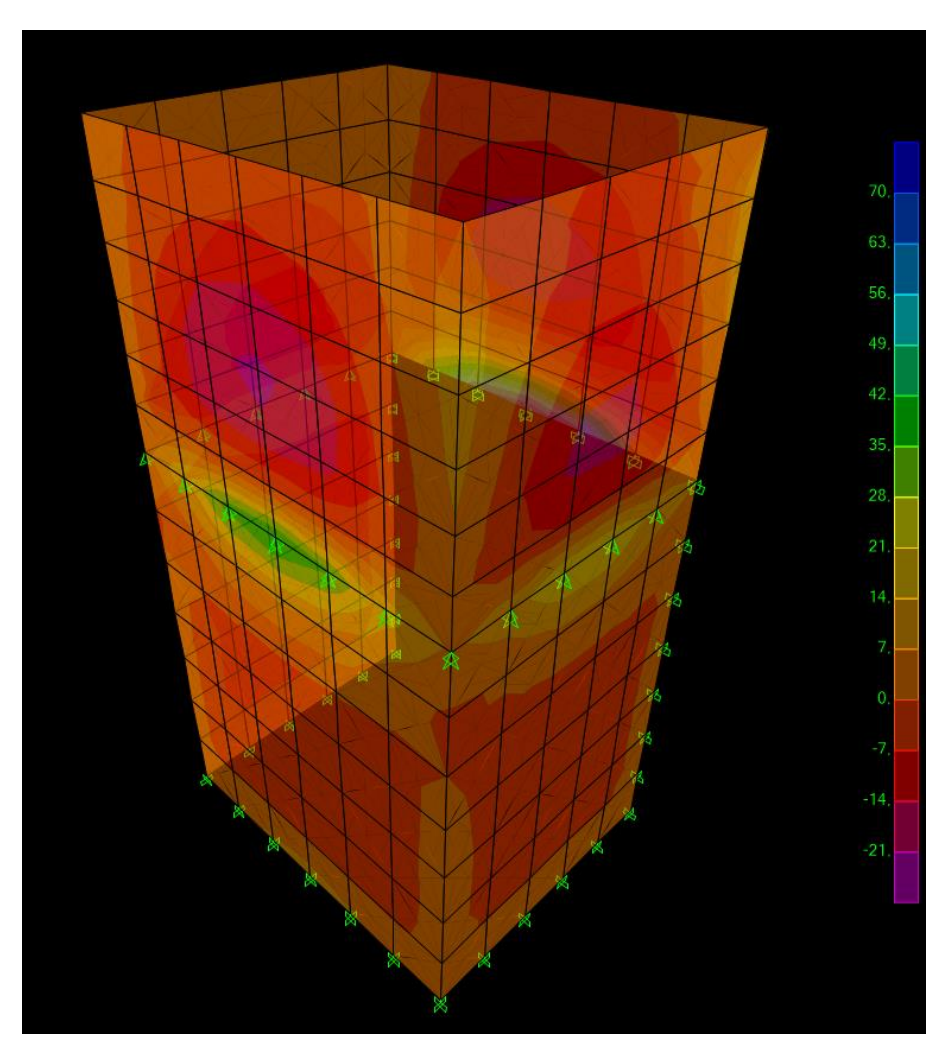

Figura 40.ENV M22 RARA

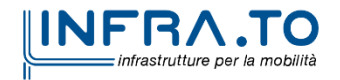

Pag. **88** di **133**

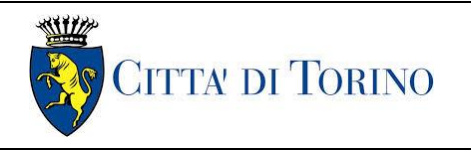

Pozzo di intertratta Giulio Cesare – Relazione di Giulio Cesare – Relazione di<br>calcolo 1\_MTL2T1A1DSTRPGCR001-0-2.DOCX

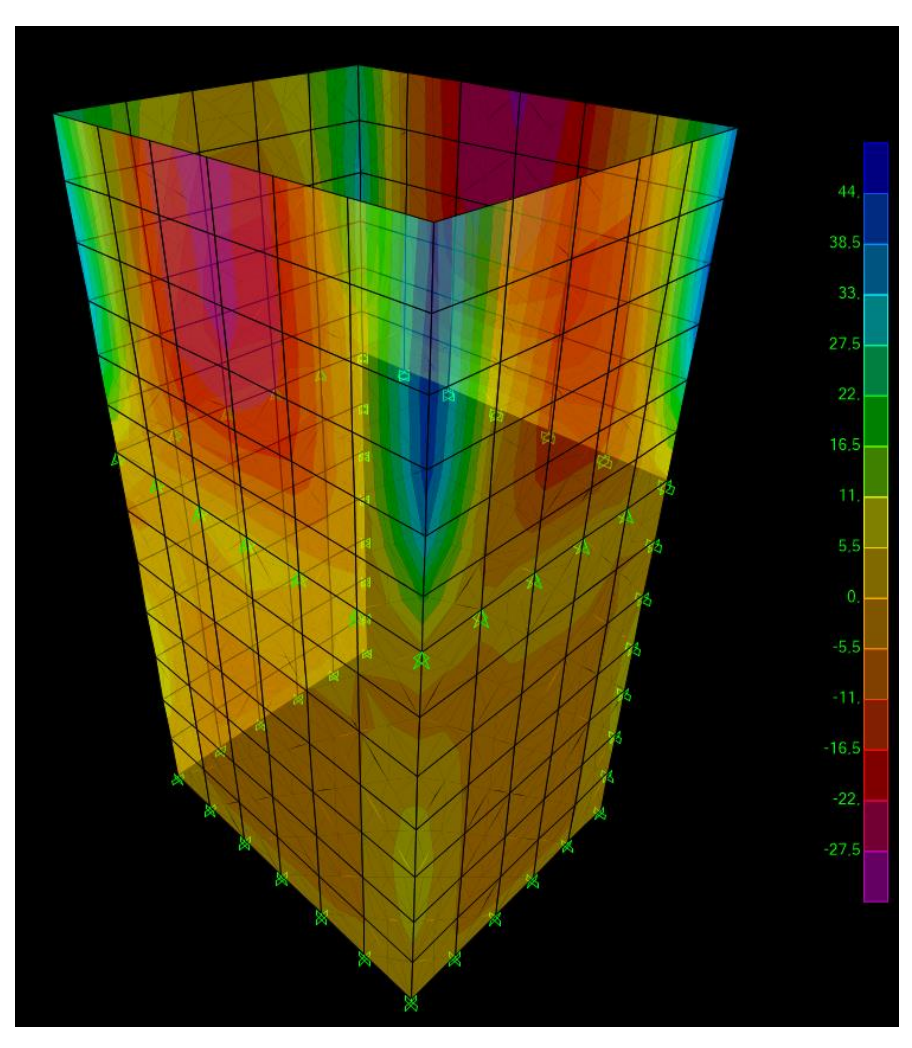

Figura 41.ENV M11 FREQUENTE

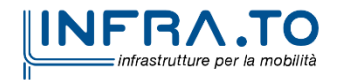

Pag. **89** di **133**

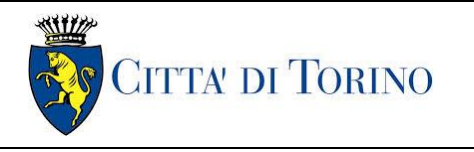

Pozzo di intertratta Giulio Cesare – Relazione di Giulio Cesare – Relazione di<br>calcolo 1\_MTL2T1A1DSTRPGCR001-0-2.DOCX

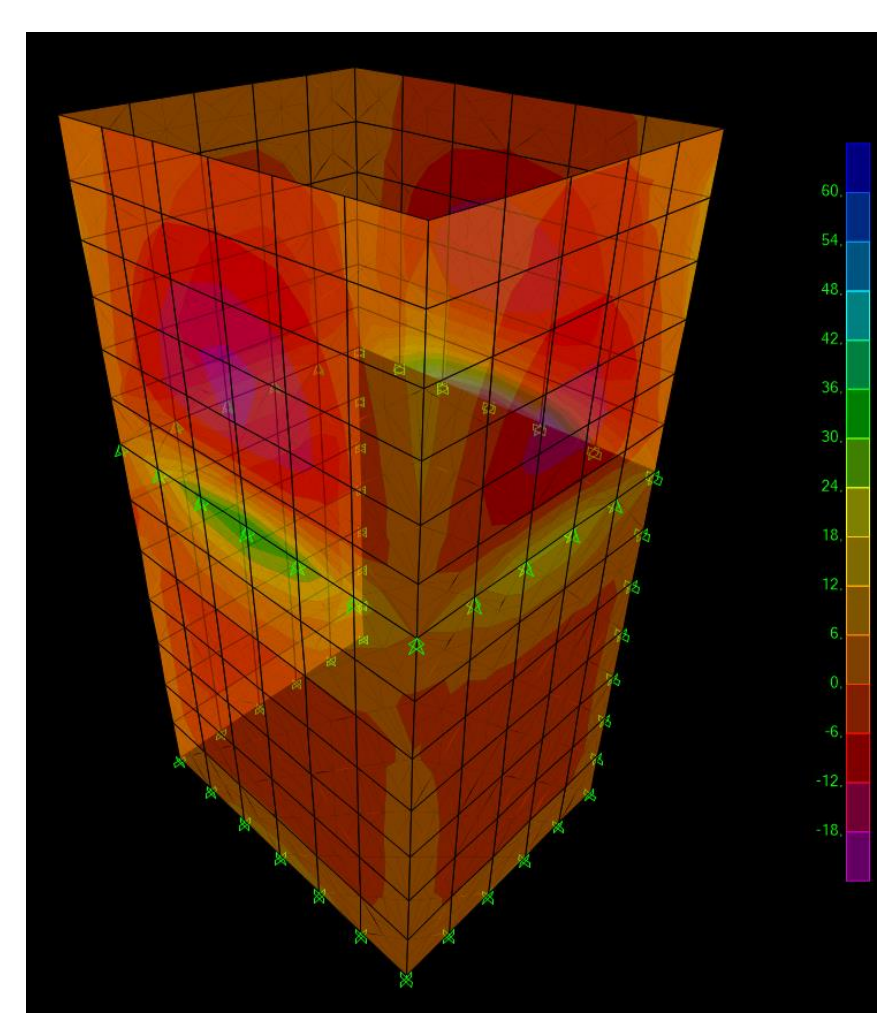

Figura 42.ENV M22 FREQUENTE

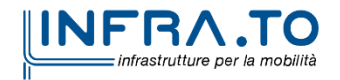

Pag. **90** di **133**

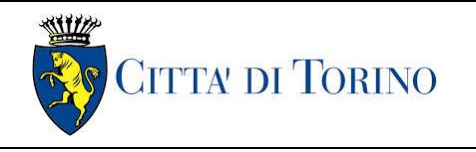

Pozzo di intertratta Giulio Cesare – Relazione di Giulio Cesare – Relazione di<br>calcolo 1\_MTL2T1A1DSTRPGCR001-0-2.DOCX

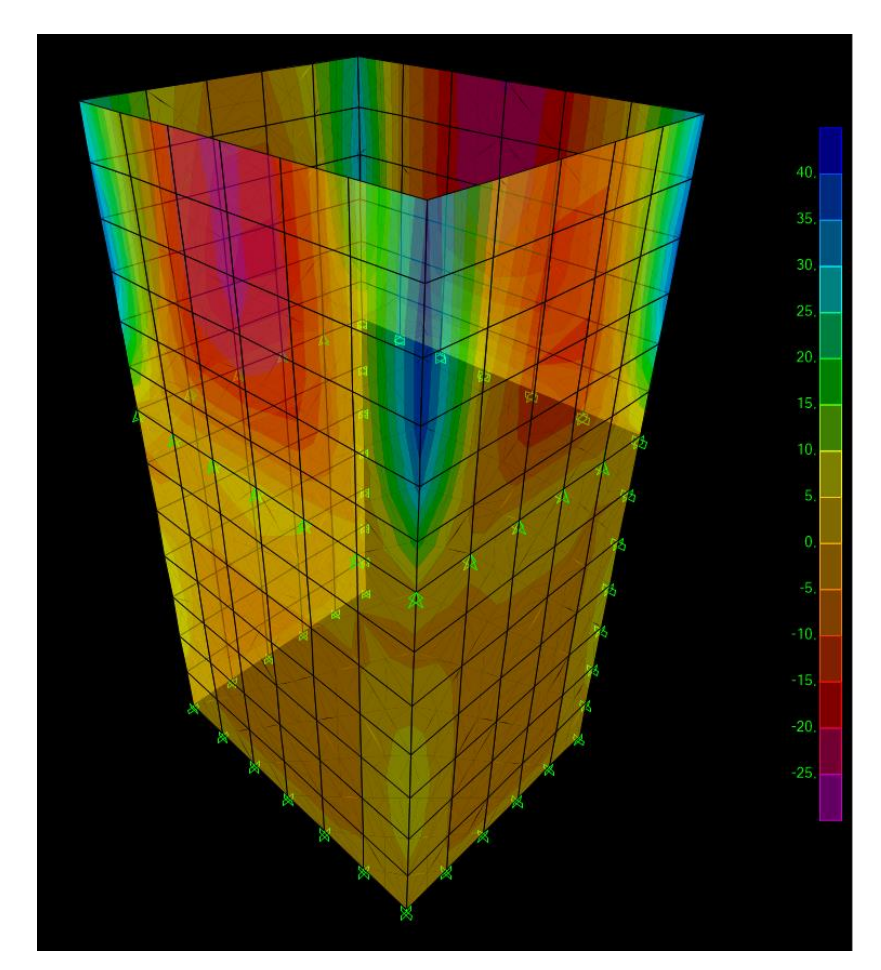

Figura 43.ENV M11 Q PERMANENTE

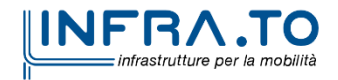

Pag. **91** di **133**

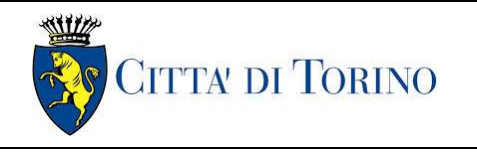

Pozzo di intertratta Giulio Cesare – Relazione di Giulio Cesare – Relazione di<br>calcolo 1\_MTL2T1A1DSTRPGCR001-0-2.DOCX

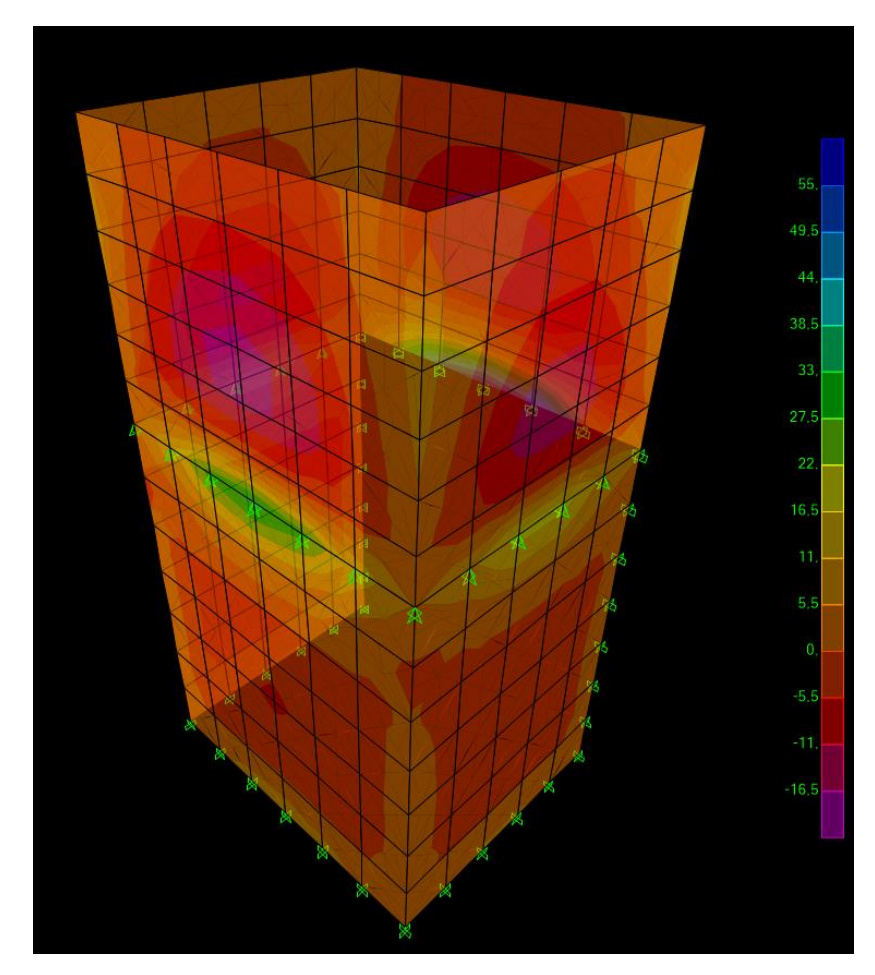

Figura 44.ENV M22 Q PERMANENTE

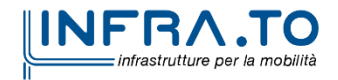

Pag. **92** di **133**

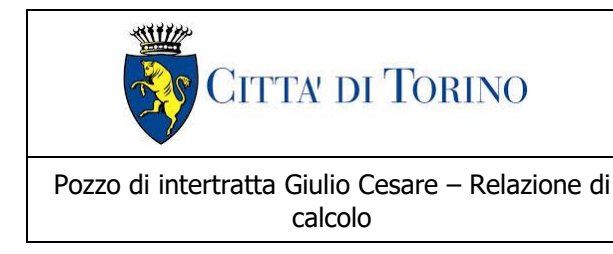

calcolo 1\_MTL2T1A1DSTRPGCR001-0-2.DOCX

# **13. VERIFICHE CONTROPARETI E SETTI**

Si riportano di seguito le verifiche effettuate sul sistema considerando le sollecitazioni massime e minime agenti. Le verifiche allo stato limite di esercizio prendono come riferimento i valori limite da Normativa indicati nei paragrafi [§11.1.1](#page-65-0) e [§11.1.2.](#page-65-1)

Le verifiche sono state effettuate mediante un foglio di calcolo, che utilizza la seguente simbologia e parametri:

# Tabella 20. Parametri operativi per la verifica del CLS armato

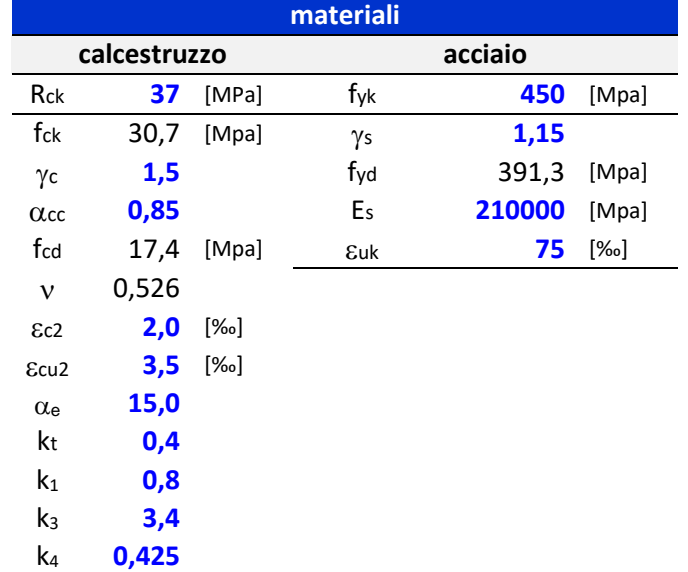

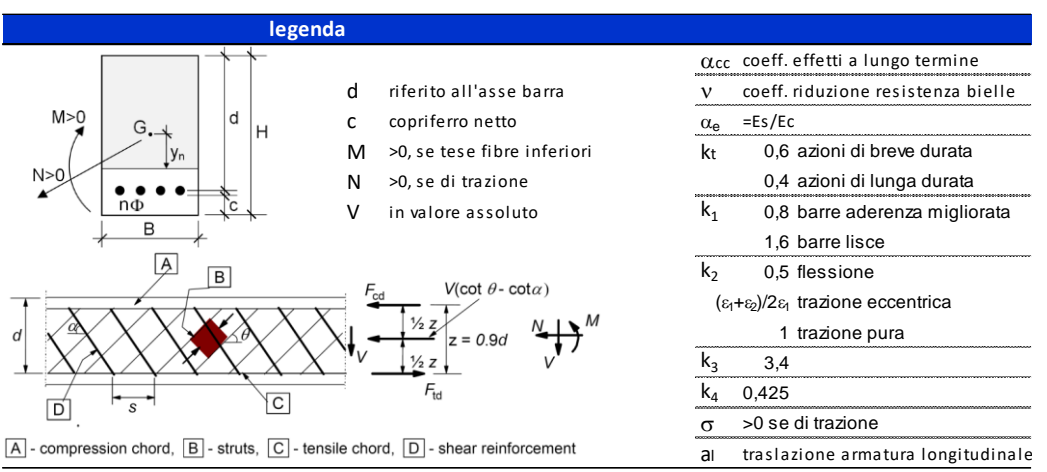

Figura 45. Convenzioni adottate per la verifica sezione in c.a.

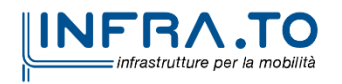

Pag. **93** di **133**

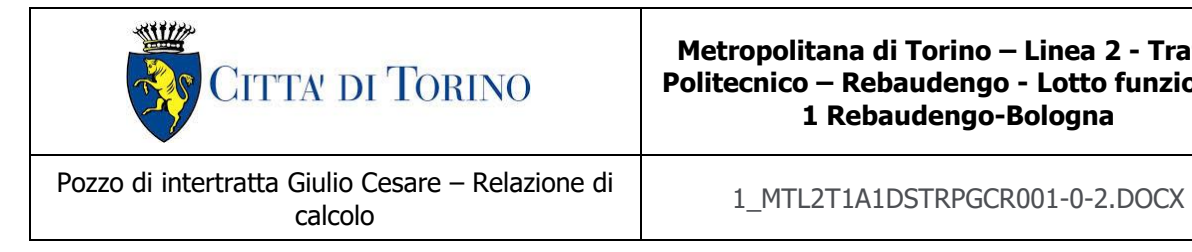

## **13.1 Setto per uscita dell'aria**

Le pareti del setto (C30/37) hanno uno spessore di 30 cm e sono armate con  $1+\phi18/20$  sia in un verticale che in longitudinale. La distanza tra la generatrice della barra di armatura ed il lembo esterno della sezione è stata calcolata come segue: al copriferro netto di 5 cm sono stati sommati il diametro della barra di armatura esterna che si sviluppa in senso longitudinale ( $\phi$ 18) ed il diametro degli spilli  $(\phi 8)$ .

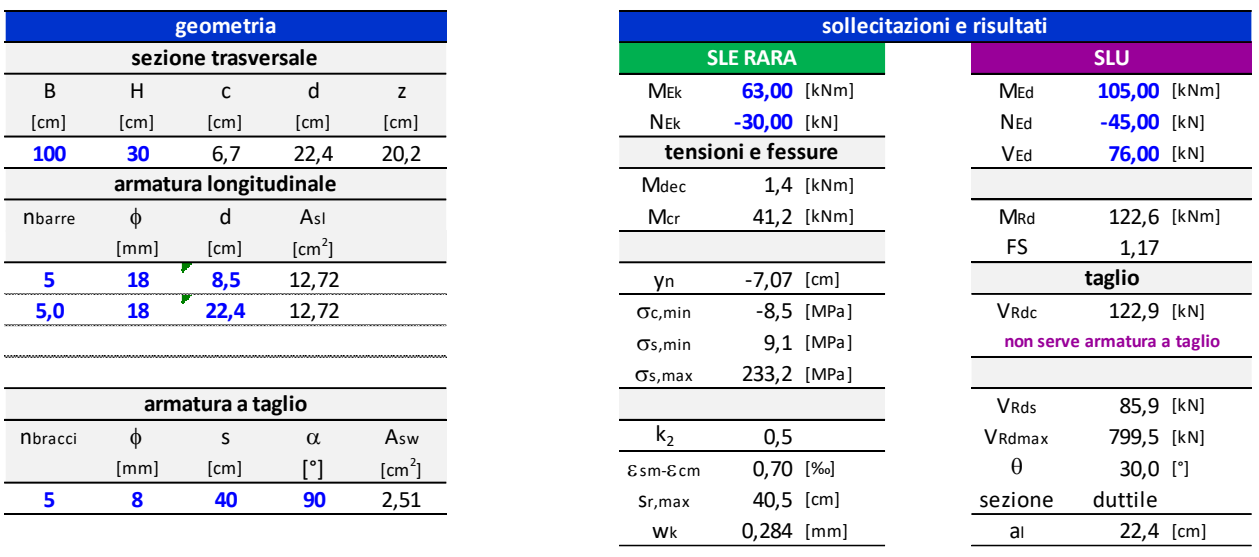

Figura 46. Verifica setto allo SLU e SLE Rara

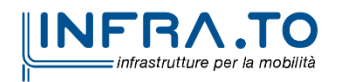

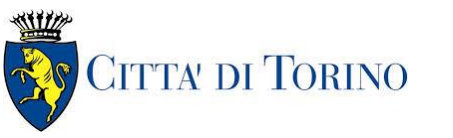

Pozzo di intertratta Giulio Cesare – Relazione di calcolo 1\_MTL2T1A1DSTRPGCR001-0-2.DOCX

| <b>SLE FREQUENTE</b> |               |              | <b>SLE Q PERM</b> |                    |              |  |
|----------------------|---------------|--------------|-------------------|--------------------|--------------|--|
| <b>MEK</b>           | 62,00 [kNm]   |              | <b>MEK</b>        | 57,00 [kNm]        |              |  |
| <b>NEK</b>           | $-30,00$ [kN] |              | <b>NEK</b>        | $-30,00$ [kN]      |              |  |
| tensioni e fessure   |               |              |                   | tensioni e fessure |              |  |
| Mdec                 |               | $1,4$ [kNm]  | Mdec              |                    | $1,4$ [kNm]  |  |
| Mcr                  |               | 41,2 [kNm]   | Mcr.              |                    | 41,2 [kNm]   |  |
|                      |               |              |                   |                    |              |  |
| Уn                   | $-7,06$ [cm]  |              | Уn                | -7,04 [cm]         |              |  |
| $\sigma$ c, min      |               | $-8,4$ [MPa] | $\sigma$ c, min   |                    | $-7,7$ [MPa] |  |
| $\sigma$ s, min      |               | 8,9 [MPa]    | $\sigma$ s, min   |                    | 7,8 [MPa]    |  |
| $\sigma$ s, max      | 229,3 [MPa]   |              | $\sigma$ s, max   | 209,8 [MPa]        |              |  |
|                      |               |              |                   |                    |              |  |
| $k_2$                | 0,5           |              | $k_2$             | 0,5                |              |  |
| $E$ sm- $E$ cm       | $0.68$ [‰]    |              | $E$ sm- $E$ cm    | $0,60$ [‰]         |              |  |
| Sr, max              | $40,5$ [cm]   |              | Sr, max           | 40,4 [cm]          |              |  |
| Wk                   | $0.277$ [mm]  |              | Wk                | $0,242$ [mm]       |              |  |

Figura 47. Verifica setti allo SLE Frequente e SLE Quasi Permanente

Le verifiche sono soddisfatte: per lo SLE le sollecitazioni verificano la tensione di compressione nel calcestruzzo sia in combinazione rara, sia in combinazione quasi permanente (0.45  $f_{ck}$ ); è inoltre verificata l'apertura delle fessure per le combinazioni frequente e quasi permanente ( $w_k$  < 0.4 mm e 0.3 mm). Inoltre, in combinazione rara, le sollecitazioni verificano la tensione limite nell'acciaio (0.80  $f_{yk}$ ).

La verifica dell'armatura minima risulta essere soddisfatta:

| <b>VERIFICA ARMATURA MINIMA</b> |              |     |  |  |
|---------------------------------|--------------|-----|--|--|
| ARMATURA DI VERIFICA            |              |     |  |  |
| Φ                               | 18           | mm  |  |  |
| numero                          | 5            |     |  |  |
| As                              | $1271,7$ mm2 |     |  |  |
| <b>ARMATURA MINIMA</b>          |              |     |  |  |
| <b>H SEZIONE</b>                | 300          | mm  |  |  |
| As, min                         | 195          | mm2 |  |  |

Figura 48. Verifica armatura minima setti

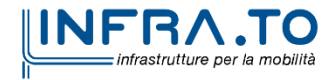

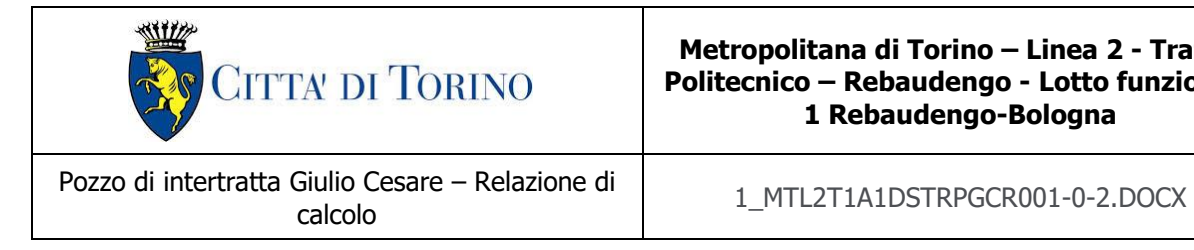

## **13.2Contropareti**

Le contropareti (C30/37) hanno uno spessore di 30 cm e sono armate con  $1+\phi16/20$  sia in un verticale che in longitudinale. La distanza tra la generatrice della barra di armatura ed il lembo esterno della sezione è stata calcolata come segue: al copriferro netto di 5 cm sono stati sommati il diametro della barra di armatura esterna che si sviluppa in senso longitudinale ( $\phi$ 16) ed il diametro degli spilli  $(\phi 8)$ .

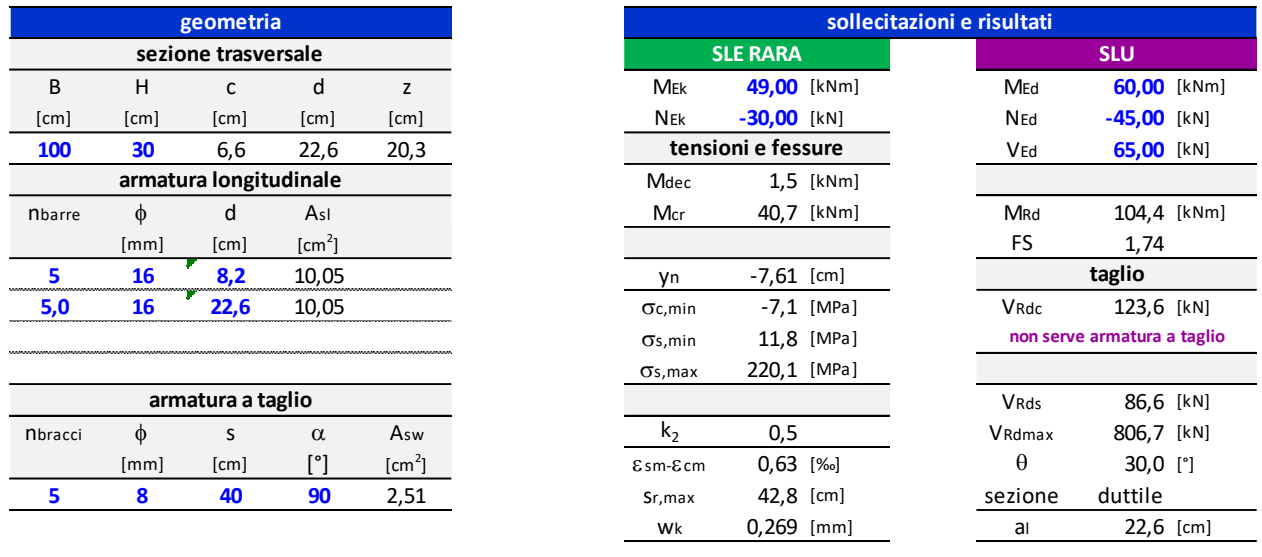

Figura 49. Verifica controparete allo SLU e SLE Rara

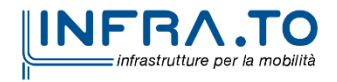

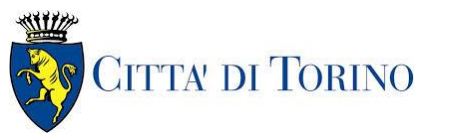

Pozzo di intertratta Giulio Cesare – Relazione di calcolo 1\_MTL2T1A1DSTRPGCR001-0-2.DOCX

| <b>SLE FREQUENTE</b> |               |              | <b>SLE Q PERM</b>  |               |              |
|----------------------|---------------|--------------|--------------------|---------------|--------------|
| Mek                  | 43,00 [kNm]   |              | <b>MEK</b>         | 40,00 [kNm]   |              |
| <b>NEK</b>           | $-30,00$ [kN] |              | <b>NEK</b>         | $-30,00$ [kN] |              |
| tensioni e fessure   |               |              | tensioni e fessure |               |              |
| Mdec                 |               | $1,5$ [kNm]  | Mdec               |               | $1,5$ [kNm]  |
| Mcr                  | 40,7          | [kNm]        | Mcr                | 40,7          | [kNm]        |
|                      |               |              |                    |               |              |
| Уn                   | $-7,57$ [cm]  |              | уn                 | $-7,54$ [cm]  |              |
| $\sigma$ c,min       |               | $-6,2$ [MPa] | $\sigma$ c, min    |               | $-5,8$ [MPa] |
| $\sigma$ s, min      |               | $9.7$ [MPa]  | $\sigma$ s, min    | 8.7           | [MPa]        |
| $\sigma$ s, max      | 191,2 [MPa]   |              | $\sigma$ s, max    | 176,8 [MPa]   |              |
|                      |               |              |                    |               |              |
| $k_2$                | 0,5           |              | $k_2$              | 0,5           |              |
| $E$ sm- $E$ cm       | $0.55$ [‰]    |              | $E$ sm- $E$ cm     |               | [‰]          |
| Sr, max              | 42,8 [cm]     |              | Sr, max            |               | [cm]         |
| Wk                   | 0,234         | [mm]         | Wk                 |               | [mm]         |

Figura 50. Verifica controparete allo SLE Frequente e SLE Quasi Permanente

Le verifiche sono soddisfatte: per lo SLE le sollecitazioni verificano la tensione di compressione nel calcestruzzo sia in combinazione rara, sia in combinazione quasi permanente (0.45  $f_{ck}$ ); è inoltre verificata l'apertura delle fessure per le combinazioni frequente e quasi permanente ( $w_k$  < 0.4 mm e 0.3 mm). Inoltre, in combinazione rara, le sollecitazioni verificano la tensione limite nell'acciaio (0.80  $f_{yk}$ ).

La verifica dell'armatura minima risulta essere soddisfatta:

| <b>VERIFICA ARMATURA MINIMA</b> |               |                 |  |  |
|---------------------------------|---------------|-----------------|--|--|
| ARMATURA DI VERIFICA            |               |                 |  |  |
| Φ                               | 16            | mm              |  |  |
| numero                          | 5             |                 |  |  |
| As                              | <b>1004,8</b> | mm <sub>2</sub> |  |  |
| ARMATURA MINIMA                 |               |                 |  |  |
| <b>H SEZIONE</b>                | 300           | mm              |  |  |
| As, min                         | 195           | mm2             |  |  |

Figura 51. Verifica armatura minima controparete

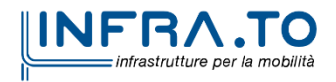

Pag. **97** di **133**

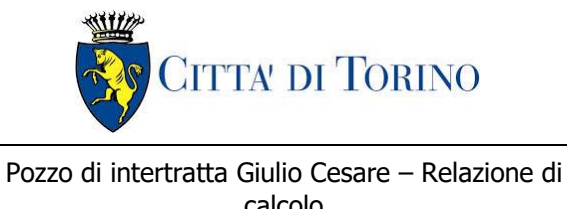

calcolo 1\_MTL2T1A1DSTRPGCR001-0-2.DOCX

# **14. DIMENSIONAMENTO E VERIFICHE DELLA SOLETTA DI COPERTURA**

Nel seguente paragrafo si descrivono i carichi elementari da assumere per le verifiche di resistenza in esercizio ed allo stato limite ultimo.

Si mostra di seguito la sezione 1 inerente alla soletta di copertura considerata ai fini del dimensionamento:

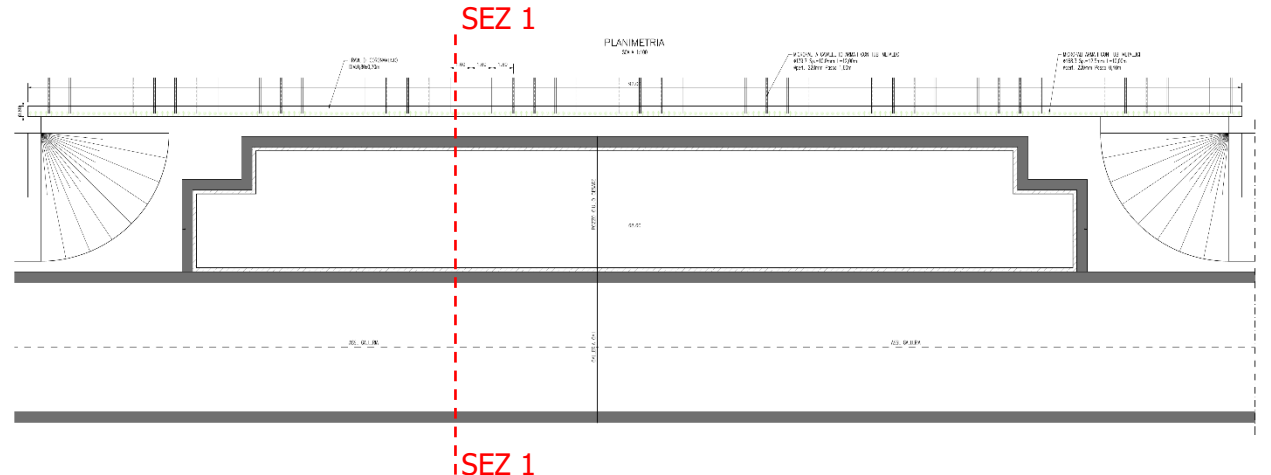

Figura 52. Sezione di studio della soletta di copertura

Vengono prese in considerazione le condizioni elementari di carico di seguito determinate. Tali Condizioni Elementari saranno opportunamente combinate secondo quanto previsto dalla normativa vigente.

## **14.1 Analisi dei carichi della soletta**

### **14.1.1 Permanenti strutturali (G1)**

Per i materiali si assumono i seguenti pesi specifici:

calcestruzzo armato:  $\gamma_{c.a.}$  = 25 kN/m<sup>3</sup>  $-S_s \times \gamma_{c.a.}$  = 1.00 x 25.00 = **25.00 kN/m<sup>2</sup>** 

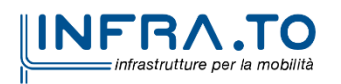

Pag. **98** di **133**

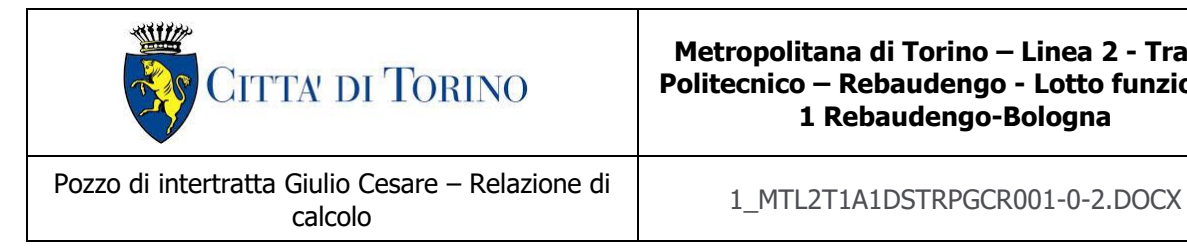

#### **14.1.2 Permanenti portati (G2)**

Sulla soletta di copertura vanno considerati il carico permanente rappresentato dal terreno.

#### **g2-1** (carico portato del rilevato):

Si considera l'altezza del rilevato gravante in soletta:

− peso rilevato (Hr) ric = 4.51 18.0 = **81.18 kN/m<sup>2</sup>**

#### **14.1.3Carichi variabile (Q)**

Come valutato al par. 8.2 della relazione GA0R003, che si ritiene valido anche per i pozzi adiacenti alla galleria, si considera il carico variabile di 20kPa in quanto, dati i ricoprimenti presenti, risulta il peggiore tra quelli stradale e tranviario.

#### **14.1.4 Ritiro**

Si considera l'effetto del ritiro agente in copertura. La deformazione da ritiro viene valutata come previsto nelle Norme Tecniche per le Costruzioni (DM 14/01/08) al paragrafo 11.2.10.6.

L'azione viene applicata come variazione termica negativa equivalente.

La deformazione totale da ritiro è pari a:

 $\varepsilon_{\text{cs}} = \varepsilon_{\text{cd}} + \varepsilon_{\text{ca}}$ 

dove:

 $\varepsilon_{\rm cd} = k_h \cdot \varepsilon_{\rm co}$ è la deformazione per ritiro da essiccamento

 $\varepsilon_{\text{ca}}$  = -2.5  $\cdot$  (f<sub>ck</sub> – 10)  $\cdot$  10<sup>-6</sup> con f<sub>ck</sub> in N/mm<sup>2</sup> è la deformazione per ritiro autogeno

Il calcolo del ritiro agente in soletta viene riportato integralmente nella seguente tabella.

Il ritiro agente in soletta viene calcolato nel modo seguente:

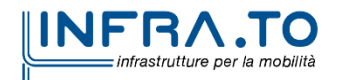

Pag. **99** di **133**

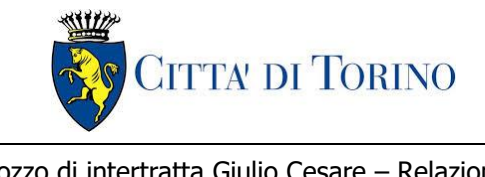

Pozzo di intertratta Giulio Cesare – Relazione di Giulio Cesare – Relazione di<br>calcolo 1\_MTL2T1A1DSTRPGCR001-0-2.DOCX

#### Tabella 21. Valutazione dell'azione dovuto al ritiro del calcestruzzo

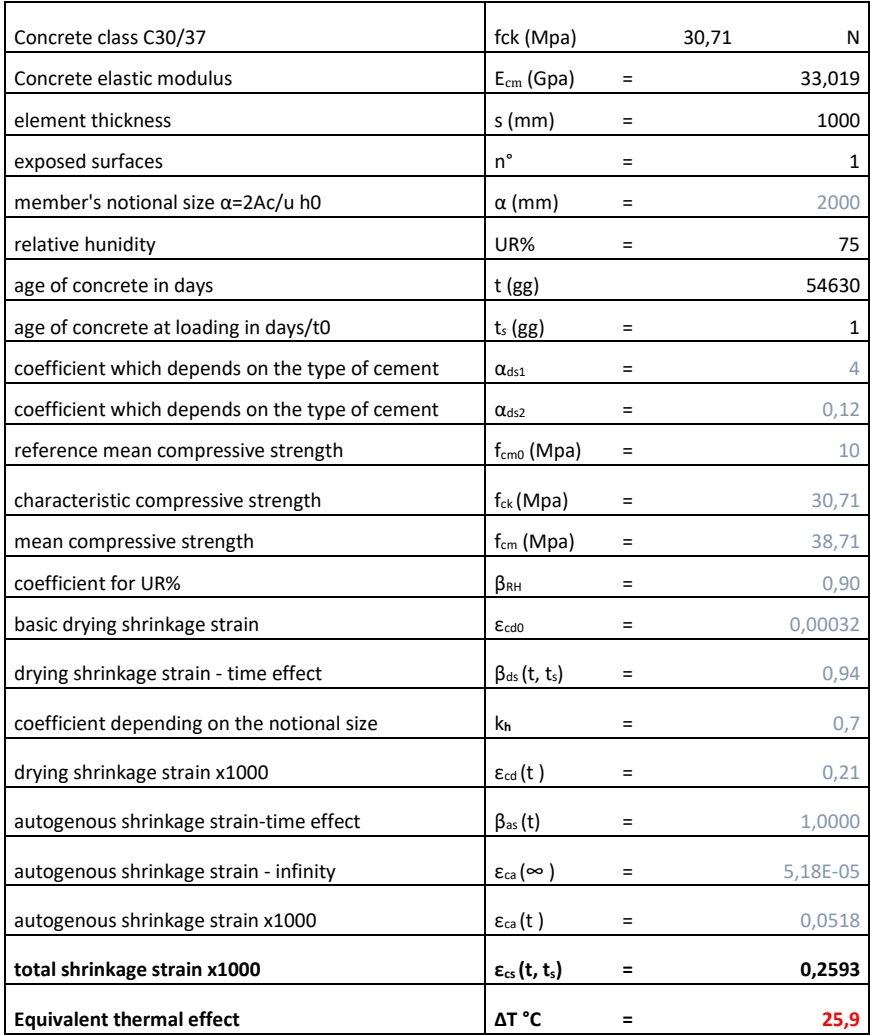

Si considera, coerentemente con quanto indicato nella relazione di calcolo della GA 3\_MTL2T1A1DSTRGA0R003-0-0, un coefficiente di viscosità pari a:

$$
\varphi(\infty,t_0)=2.75
$$

Per ottenere la variazione termica conseguente al ritiro si calcola:

$$
\Delta T \text{ applicata} = \Delta T \frac{1}{1 + \varphi(\infty, t_0)} = 25.9 \frac{1}{1 + 2.75} = -6.91 \,^{\circ}\text{C}
$$

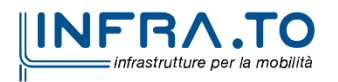

Pag. **100** di **133**

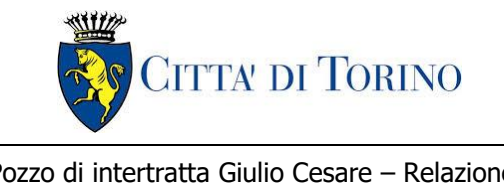

Pozzo di intertratta Giulio Cesare – Relazione di calcolo 1\_MTL2T1A1DSTRPGCR001-0-2.DOCX

Per ottenere la trazione agente in soletta causata dal ritiro si modella un doppio portale composto da due traversi, avente le caratteristiche della soletta, e da colonne incastrate alla base, aventi le caratteristiche geometriche e meccaniche dei diaframmi della galleria e del pozzo in oggetto. Essendo il punto d'incastro di difficile valutazione, cautelativamente si considera quest'ultimo in corrispondenza del primo vincolo che determina una lunghezza inferiore del piedritto. Il modello viene implementato sul Software Sap2000 ver. 23.1.0 schematizzando colonne e traverso come elementi "beam". Le caratteristiche degli elementi sono:

- b diaf  $= 1$   $m$  (dimensione aeometrica in direzione lonaitudinale del diaframma)
- $b$  sol = 1 m (dimensione geometrica in direzione longitudinale della soletta)
- $\sinh(1) = 0.8 \, \text{m}$  (spessore del diaframma)
- $s sol = 1 m$  (spessore soletta)
- $h$  diaframma = 5.0 m (lunghezza diaframmi rispetto al punto d'incastro)
- L soletta tratto pozzo =  $10.25$  m
- L soletta tratto galleria =  $10.60$  m
- $\Delta T = -6.91 \degree C$

Si precisa che il punto d'incastro del diaframma – cautelativamente – è stato considerato come il punto in corrispondenza del quale si dispone il primo ordine di puntelli metallici in fase di costruzione, prossimo alla soletta di copertura. Tale considerazione segue quanto espresso nella relazione di calcolo 3\_MTL2T1A1DSTRGA0R003-0-0.

Il modello del portale con la sollecitazione ottenuta viene esposto di seguito:

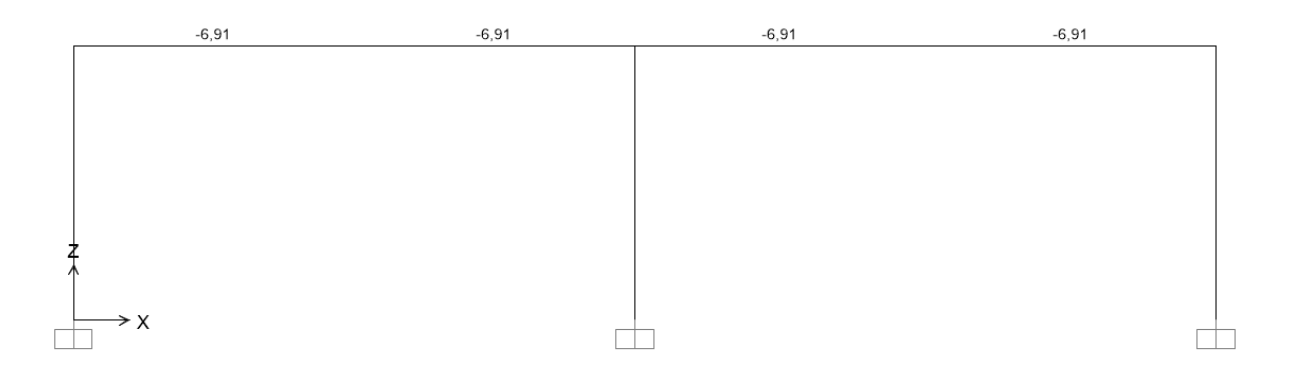

#### Figura 53. Modello portale soggetto a ritiro

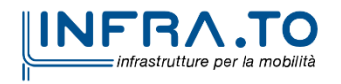

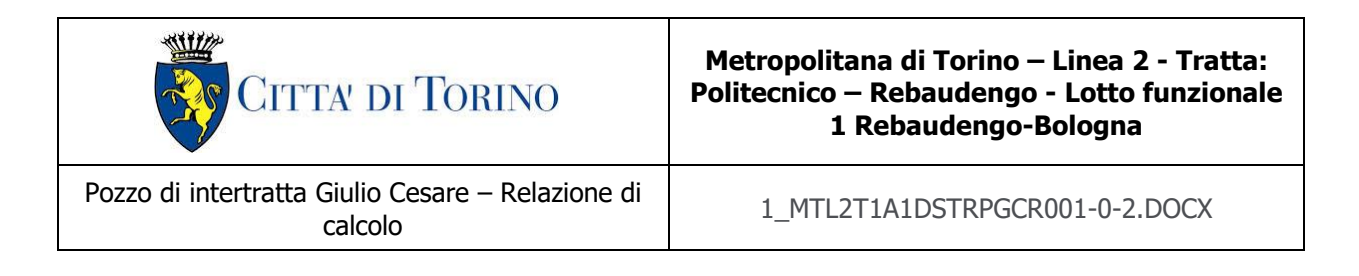

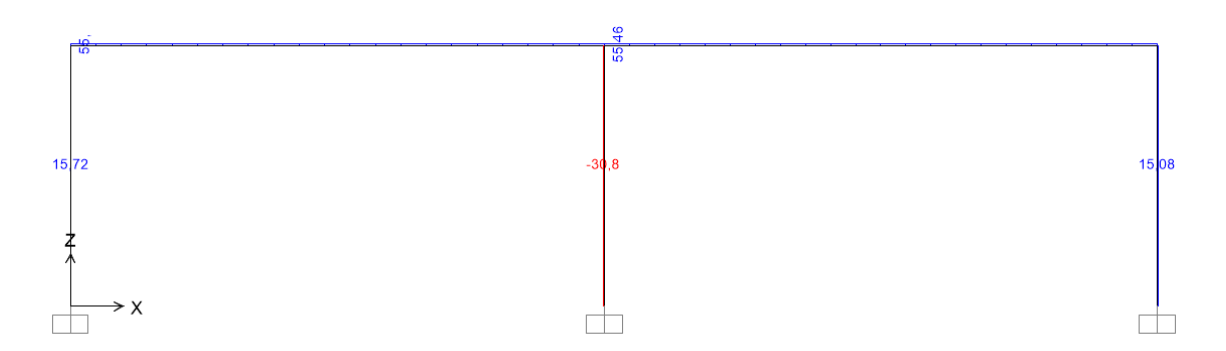

Figura 54. Trazione agente in soletta conseguente al ritiro

La trazione agente in soletta conseguente al ritiro risulta essere:

 $N_{ritiro} = 56 kN$ 

Tale azione sarà opportunamente moltiplicata per il rispettivo coefficiente di combinazione.

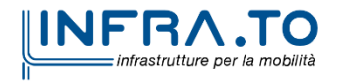

Pag. **102** di **133**

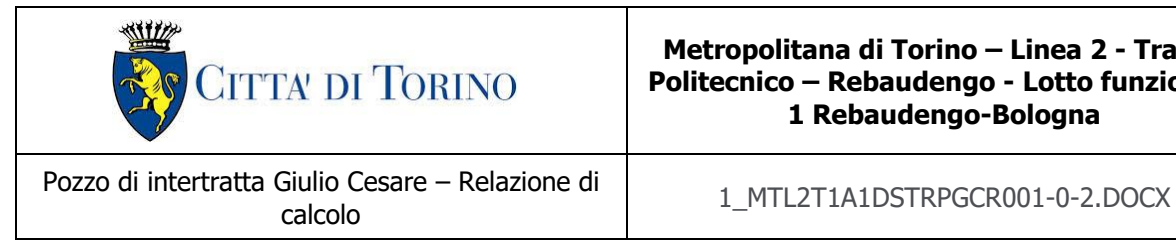

## **14.2 Combinazioni di carico**

Le combinazioni di carico, considerate ai fini delle verifiche, sono stabilite in modo da garantire la sicurezza in conformità a quanto prescritto al capitolo 2 delle NTC2018. Si riporta nella seguente figura l'estratto della normativa.

- Combinazione fondamentale, generalmente impiegata per gli stati limite ultimi (SLU):

$$
\gamma_{G1} \cdot G_1 + \gamma_{G2} \cdot G_2 + \gamma_P \cdot P + \gamma_{Q1} \cdot Q_{k1} + \gamma_{Q2} \cdot \psi_{02} \cdot Q_{k2} + \gamma_{Q3} \cdot \psi_{03} \cdot Q_{k3} + \dots \tag{2.5.1}
$$

- Combinazione caratteristica (rara), generalmente impiegata per gli stati limite di esercizio (SLE) irreversibili, da utilizzarsi nelle verifiche alle tensioni ammissibili di cui al § 2.7:

$$
G_1 + G_2 + P + Q_{k1} + \psi_{02} \cdot Q_{k2} + \psi_{03} \cdot Q_{k3} + \dots
$$
 (2.5.2)

- Combinazione frequente, generalmente impiegata per gli stati limite di esercizio (SLE) reversibili:

$$
G_1 + G_2 + P + \psi_{11} \cdot Q_{k1} + \psi_{22} \cdot Q_{k2} + \psi_{23} \cdot Q_{k3} + \dots
$$
 (2.5.3)

- Combinazione quasi permanente (SLE), generalmente impiegata per gli effetti a lungo termine:

$$
G_1 + G_2 + P + \psi_{21} \cdot Q_{k1} + \psi_{22} \cdot Q_{k2} + \psi_{23} \cdot Q_{k3} + \dots
$$
 (2.5.4)

- Combinazione sismica, impiegata per gli stati limite ultimi e di esercizio connessi all'azione sismica E (v.  $\S$  3.2):

$$
E + G_1 + G_2 + P + \psi_{21} \cdot Q_{k1} + \psi_{22} \cdot Q_{k2} + \dots
$$
 (2.5.5)

- Combinazione eccezionale, impiegata per gli stati limite ultimi connessi alle azioni eccezionali di progetto  $A_d$  (v. § 3.6):

$$
G_1 + G_2 + P + A_d + \psi_{21} \cdot Q_{k1} + \psi_{22} \cdot Q_{k2} + \dots
$$
\n(2.5.6)

#### Figura 55. Combinazioni di carico previste dalle NTC2018

Per i coefficienti parziali di sicurezza si è fatto riferimento alla Normativa Italiana 2018 Cap. 6.2.4 Tab. 6.2.I, mentre per i coefficienti di combinazione ψ si è considerata la Tab. 2.5.I assumendo che la soletta in analisi ricada in categoria G (rimesse, parcheggi ed aree per il traffico dei veicoli).

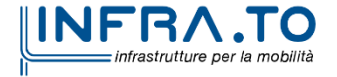

Pag. **103** di **133**

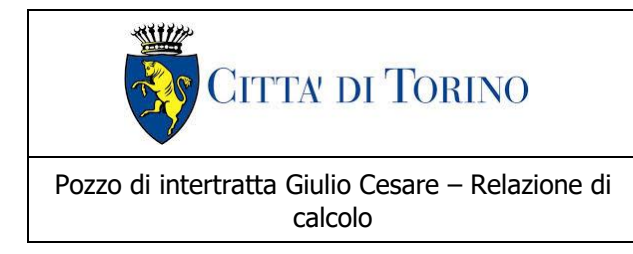

calcolo<br>
calcolo 1\_MTL2T1A1DSTRPGCR001-0-2.DOCX

## Tabella 22. Coefficienti parziali per le azioni o per l'effetto delle azioni (Tab. 6.2. I – NTC2018) –<br><sup>(1)</sup> Per i carichi permanenti G<sub>2</sub> si applica quanto indicato alla Tabella 2.6. I. Per la spinta delle terre si fa riferimento ai coefficienti y<sub>G1</sub>

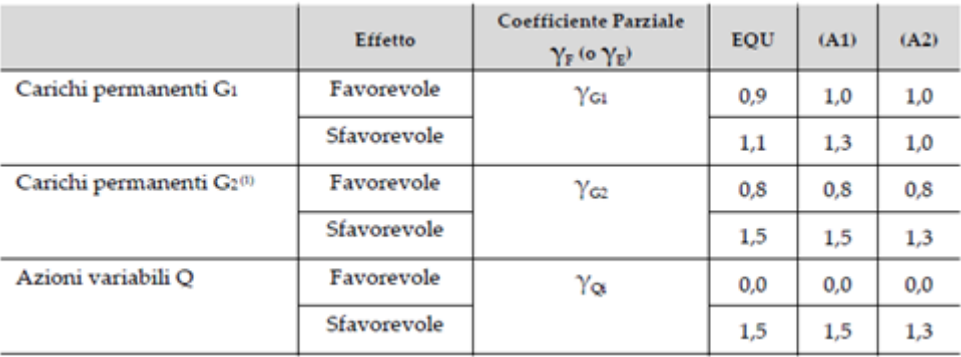

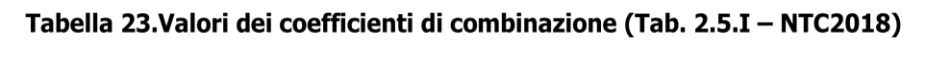

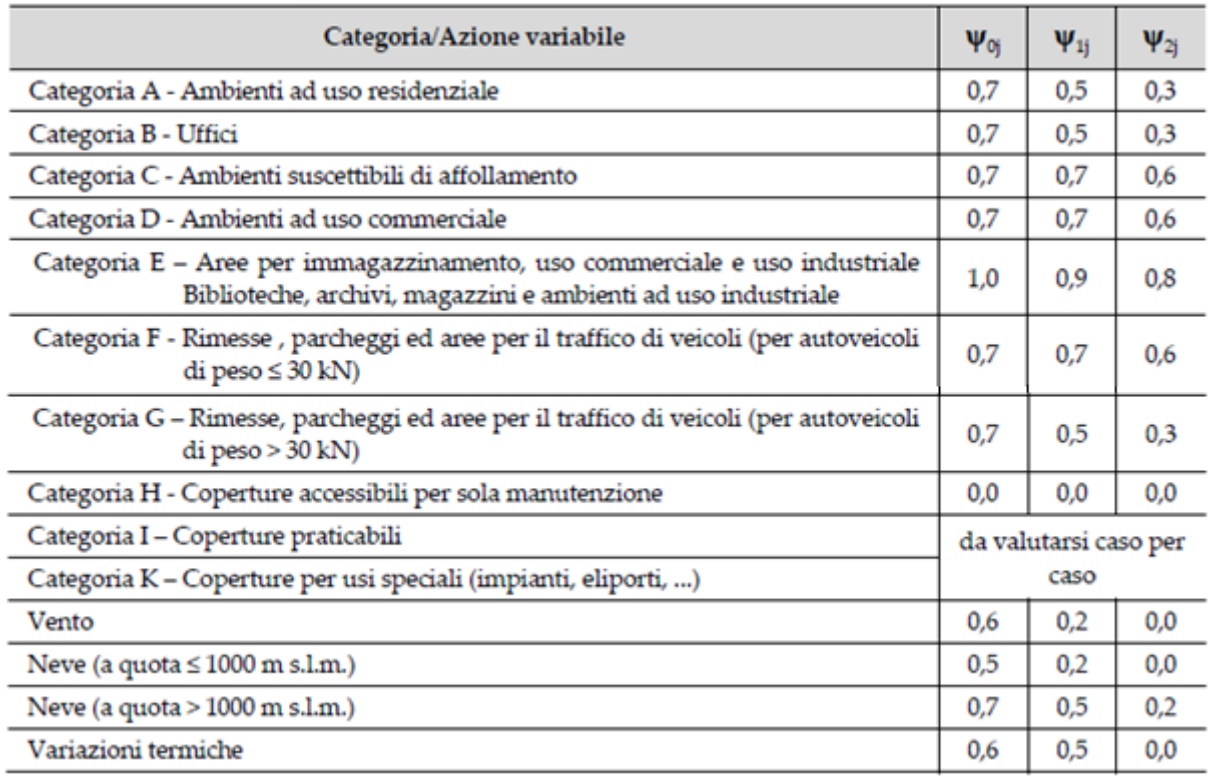

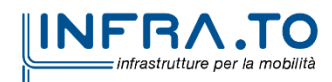

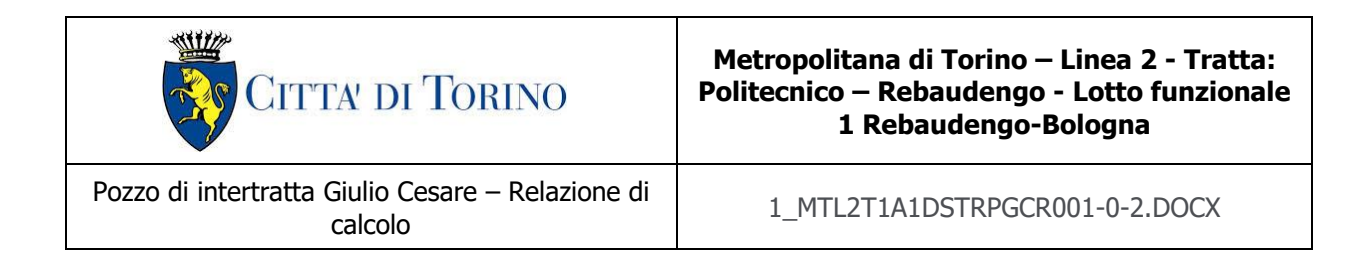

Di seguito si espone la tabella raffigurante le combinazioni impiegate ai fini dell'analisi.

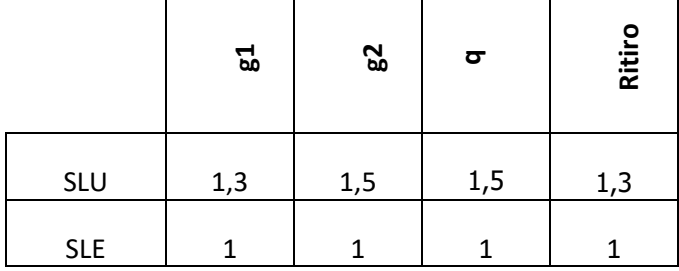

# Tabella 24. Combinazioni di carico impiegate per le analisi in oggetto

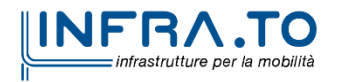

Pag. **105** di **133**

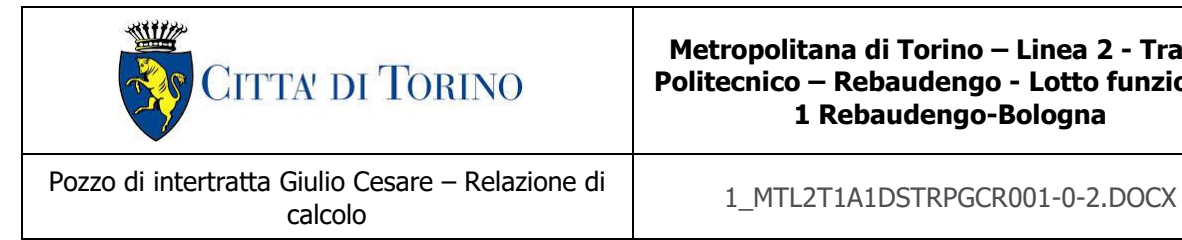

Pag. **106** di **133**

## **14.3 Modello di calcolo**

La struttura viene schematizzata attraverso un modello agli elementi finiti, assumendo uno schema statico di trave continua su tre appoggi per massimizzare il momento in mezzeria delle campate ed un modello con gli incastri agli estremi per tener conto del momento determinato dal vincolo dei diaframmi.

L'analisi strutturale viene condotta con il metodo degli spostamenti per la valutazione dello stato tenso-deformativo indotto dai carichi statici.

Per le caratteristiche geometriche dell'asta si è quindi assunto:

− una sezione rettangolare b x h = 100 x 100 cm per la soletta di copertura

Per quanto riguarda la rigidezza dell'asta si è assunto:

 $- E_{cm} = 33019 \text{ N/mm}^2 \text{ (per CLS R}_{ck} 37);$ 

Si riportano nelle seguenti figure il modello di calcolo impiegato per l'analisi strutturale della soletta e l'applicazione sullo stesso dei carichi permanenti e variabili.

 $\wedge$  $\triangle$  $\triangle$ Figura 56. Modelli del solaio di copertura Figura 57. Modelli del solaio di copertura con incastri agli estremi

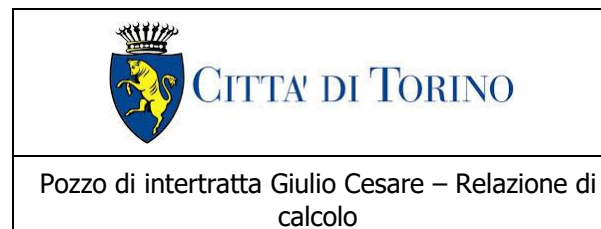

Giulio Cesare – Relazione di<br>calcolo 1\_MTL2T1A1DSTRPGCR001-0-2.DOCX

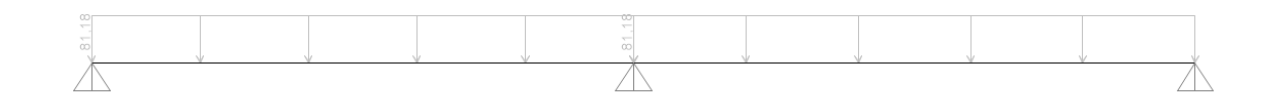

#### Figura 58.G2 carichi permanenti portati

## **14.4 Sollecitazioni e deformata**

Di seguito si espongono le sollecitazioni ottenute.

#### **Stato limite ultime (SLU)**

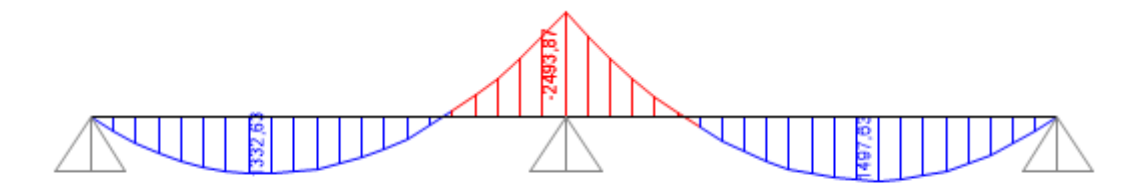

Figura 59. Momento flettente appoggi (SLU)

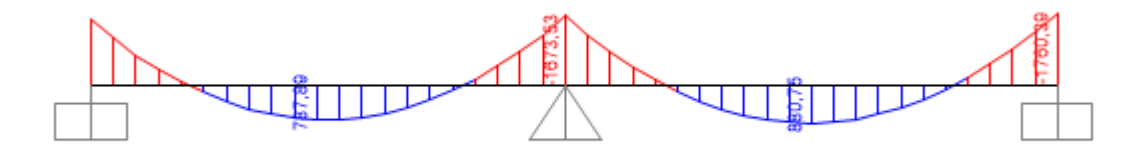

Figura 60. Momento flettente incastro agli etsremi (SLU)

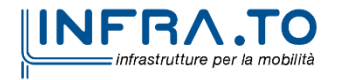

Pag. **107** di **133**

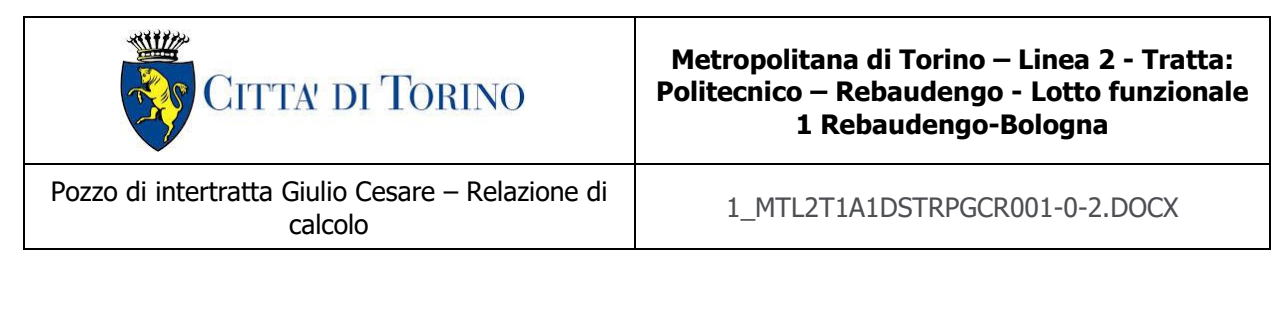

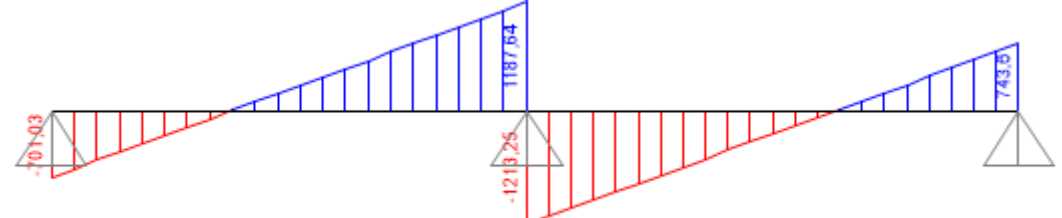

Figura 61. Taglio schema (SLU)

## **Stato Limite di Esercizio (SLE Combinazione Rara)**

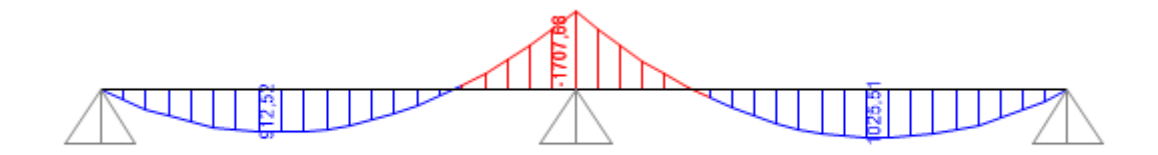

#### Figura 62. Momento flettente (SLE Rara)

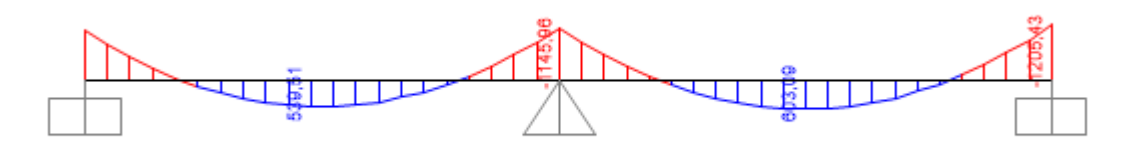

Figura 63. Momento flettente incastro agli estremi (SLE Rara)

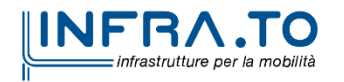

Pag. **108** di **133**
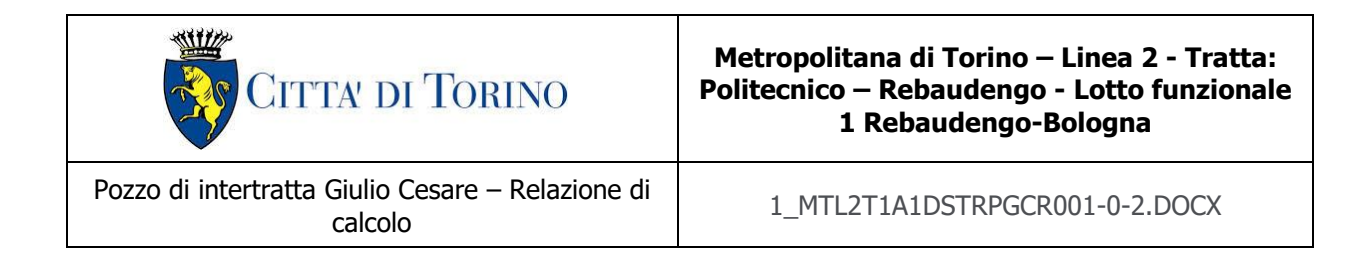

### **Azione assiale**

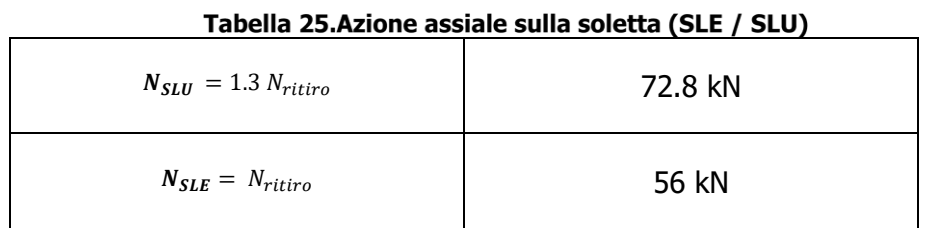

 $\sim$   $\sim$ 

 $\sim$ 

La galleria artificiale in analisi è realizzata attraverso la tecnologia esecutiva di tipo top-down caratterizzata da uno scavo sostenuto dai diaframmi e dal solaio di copertura. Tali elementi sono collegati tra di loro e questo implica la trasmissione di forze dai diaframmi alla soletta di copertura. Ai fini dell'analisi dei carichi del solaio si considerano le forze trasmesse ed agenti sulla soletta come indicate di seguito:

**SLU**

 $M_{diaff SIII} = 350.82$  KNm/m  $N_{diaf\ SLU} = 203.6\ KN/m$ 

**SLV**

 $M_{diaff, SIV}$  = 297.7  $KNm/m$  $N_{diaf SLV} = 195.16 K/N/m$ 

**SLE** 

 $M_{diaf SLE}$  = 269 KNm/m  $N_{diaf SLE} = 155.9$  KN/m

Tali azioni vengono sommate ai momenti sollecitanti i modelli in base alle rispettive combinazioni. I momenti sono sommati a quelli conseguenti ai carichi agenti per lo schema trave incastroincastro:

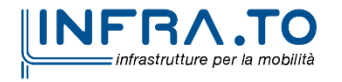

Pag. **109** di **133**

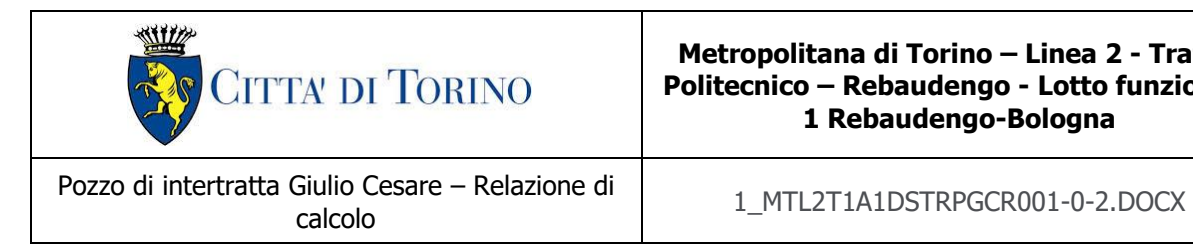

Momento flettente "M" agente in soletta:

- $M_{SLU\,tot} = M_{diag\, SLU} + M_{SLU} = 350.82 \frac{KNm}{m} + 1406 \frac{kNm}{m} = 1756.82 \, kNm/m$
- $M_{SLE} = M_{diag\, SLE} + M_{SLE} = 269 \frac{K N m}{m} + 840.51 \frac{k N m}{m} = 1109.51 \frac{k N m}{m}$

Per i coefficienti di combinazione impiegati si rimanda al paragrafo [§14.2](#page-102-0) della presente relazione tecnica e di calcolo (Combinazioni di carico).

Si mostra di seguito la deformata della soletta di copertura lato pozzo espressa rispetto allo Stato Limite di Esercizio:

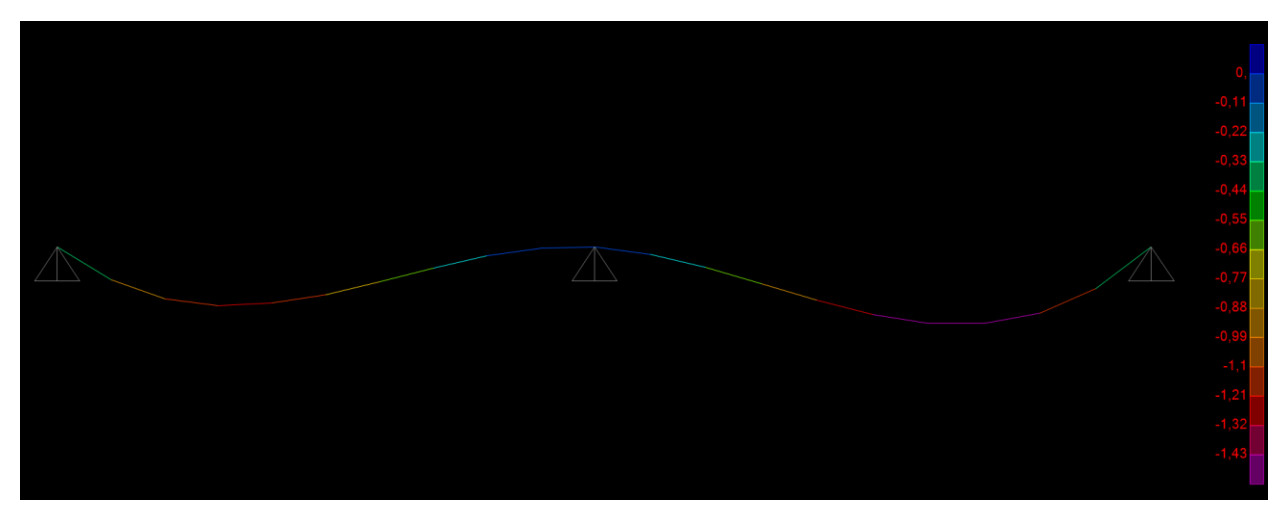

Figura 64. Deformata della soletta di copertura (SLE Rara)

Si effettua la verifica delle deformate dei solai coerentemente con quanto indicato nell'Eurocodice 2 al paragrafo 7.4.1 (4). L'aspetto e la funzionalità della struttura possono essere pregiudicati se l'inflessione di una trave o piastra soggetti ai carichi quasi-permanenti è maggiore di 1/250 della luce dell'elemento. Cautelativamente si effettua la verifica considerando le frecce ottenute per la combinazione RARA, di seguito si riportano i valori ottenuti:

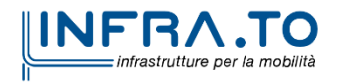

Pag. **110** di **133**

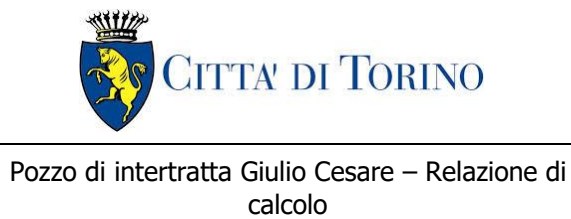

olullu Cesare – Kelazione di di diventita 1\_MTL2T1A1DSTRPGCR001-0-2.DOCX<br>calcolo

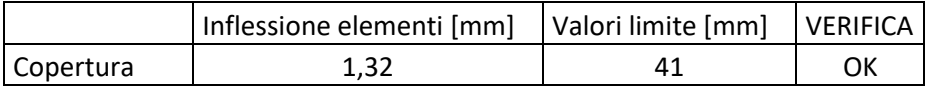

La verifica risulta essere soddisfatta.

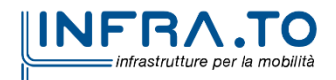

Pag. **111** di **133**

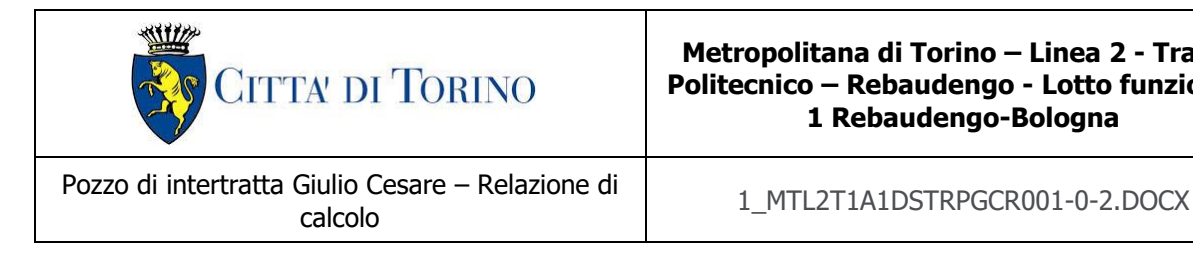

# **14.5 Verifiche soletta di copertura**

Si riportano di seguito le verifiche effettuate sulla soletta considerando le sollecitazioni massime e minime agenti sui differenti modelli e considerando l'azione di trazione determinata dal ritiro. Le verifiche allo stato limite di esercizio prendono come riferimento i valori limite da Normativa indicati nei paragrafi [§11.1.1](#page-65-0) e [§11.1.2](#page-65-1) della presente relazione tecnica e di calcolo. Le verifiche sono state effettuate mediante un foglio di calcolo, che utilizza la seguente simbologia e parametri:

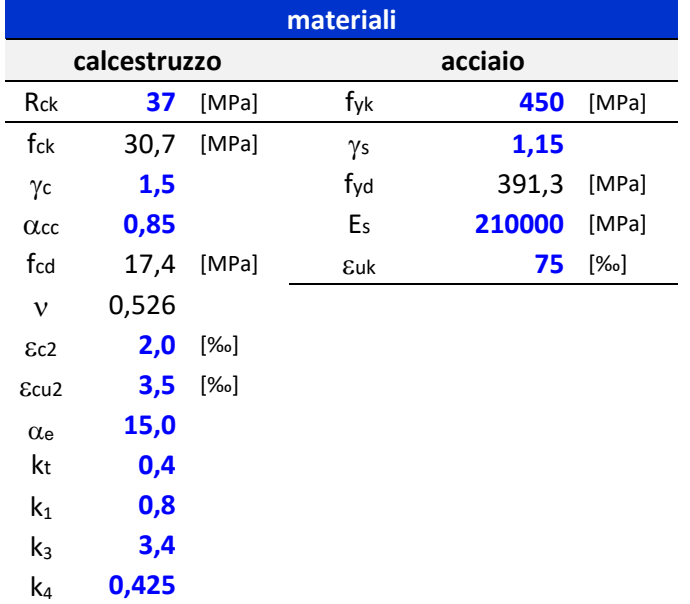

### Tabella 26. Parametri operativi per la verifica del CLS armato

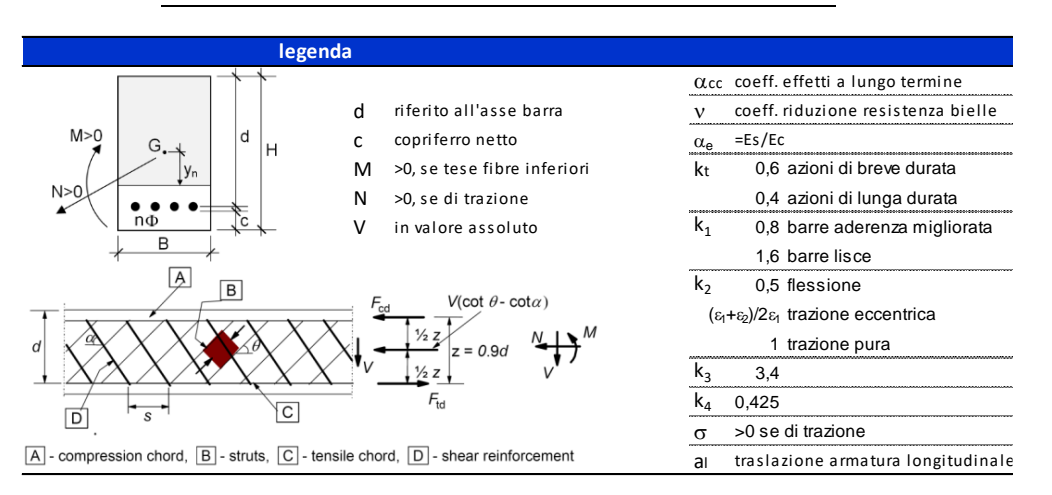

Figura 65. Convenzioni adottate per la verifica sezione in c.a.

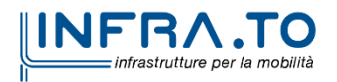

Pag. **112** di **133**

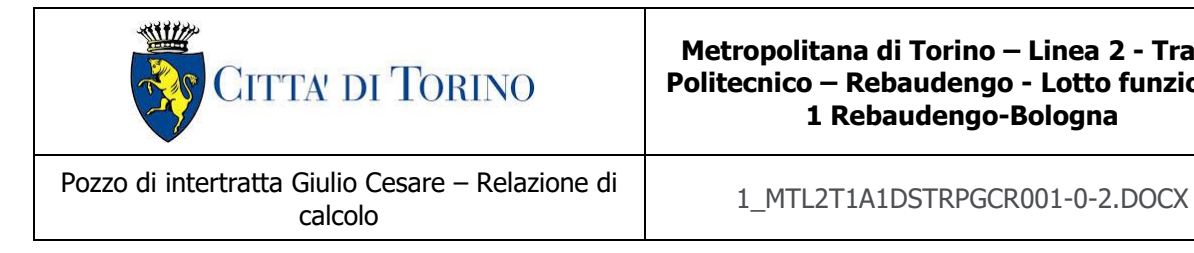

### **14.5.1 Appoggio centrale**

La soletta (C30/37) ha uno spessore di 100 cm all'appoggio centrale è armata superiormente con doppio strato 7.5 $\phi$ 26 esterno e 10 $\phi$ 26 interno. Inferiormente si arma con 5 $\phi$ 24, in longitudinale si dispongono  $\phi$ 20/20. A taglio si dispongono spilli  $\phi$ 10/20x20. La distanza tra la generatrice della barra di armatura ed il lembo esterno della sezione è stata calcolata come segue: al copriferro netto di 5 cm sono stati sommati il diametro della barra di armatura esterna che si sviluppa in senso longitudinale ( $\phi$ 20) ed il diametro degli spilli ( $\phi$ 10).

|                |      | geometria              |                    |          |
|----------------|------|------------------------|--------------------|----------|
|                |      | sezione trasversale    |                    |          |
| B              | H    | C                      | d                  | z        |
| [cm]           | [cm] | [cm]                   | [cm]               | [cm]     |
| 100            | 100  | 8,0                    | 87,7               | 79,0     |
|                |      | armatura longitudinale |                    |          |
| <b>N</b> barre | Φ    | d                      | Asl                |          |
|                | [mm] | [cm]                   | [cm <sup>2</sup> ] |          |
| 5              | 24   | 9,2                    | 22,62              |          |
| 10,0           | 26   | 85,5                   | 53,09              |          |
| 7,5            | 26   | 90,7                   | 39,82              |          |
|                |      |                        |                    |          |
|                |      | armatura a taglio      |                    |          |
| <b>Nbracci</b> | Φ    | S                      | $\alpha$           | Asw      |
|                | [mm] | [cm]                   | [°]                | $[cm^2]$ |
| 5              | 10   | 20                     | 90                 | 3,93     |
|                |      |                        |                    |          |

Figura 66. Verifica sezione soletta di copertura in c.a. allo SLU e SLE Rara (Appoggio centrale)

Le verifiche sono soddisfatte: per lo SLE le sollecitazioni verificano la tensione di compressione nel calcestruzzo sia in combinazione rara, sia in combinazione quasi permanente (0.45  $f_{ck}$ ); è inoltre verificata l'apertura delle fessure per le combinazioni frequente e quasi permanente ( $w_k$  < 0.4 mm e 0.3 mm). Inoltre, in combinazione rara, le sollecitazioni verificano la tensione limite nell'acciaio (0.80  $f_{\text{vk}}$ ).

La verifica dell'armatura minima risulta essere soddisfatta:

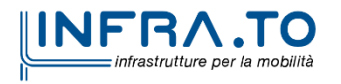

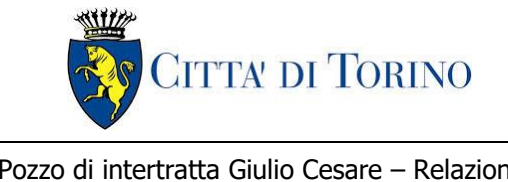

Giulio Cesare – Relazione di<br>calcolo 1\_MTL2T1A1DSTRPGCR001-0-2.DOCX

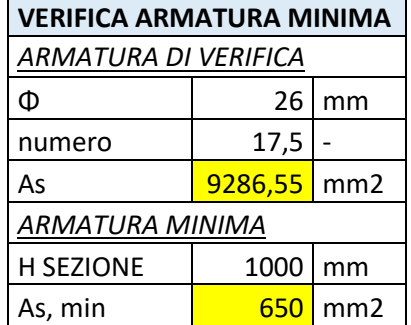

Figura 67. Verifica armatura minima soletta di copertura in c.a. (Appoggio centrale)

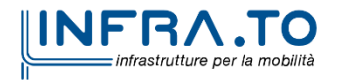

Pag. **114** di **133**

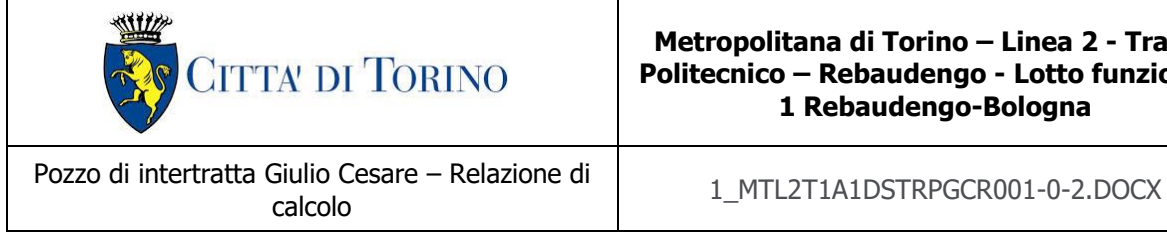

#### **14.5.2 Mezzeria**

La soletta (C30/37) ha uno spessore di 100 cm ed in campata è armata inferiormente con doppio strato  $5\phi$ 24 esterno e 7.5 $\phi$ 24 interno. Superiormente si arma con 7.5 $\phi$ 26, in longitudinale si dispongono 20/20. La distanza tra la generatrice della barra di armatura ed il lembo esterno della sezione è stata calcolata come segue: al copriferro netto di 5 cm sono stati sommati il diametro della barra di armatura esterna che si sviluppa in senso longitudinale (20) ed il diametro degli spilli  $(\phi 10)$ .

|                |      | geometria              |                    |                    |
|----------------|------|------------------------|--------------------|--------------------|
|                |      | sezione trasversale    |                    |                    |
| B              | H    | C                      | d                  | z                  |
| [cm]           | [cm] | [cm]                   | [cm]               | [cm]               |
|                | 100  | 8,0                    | 87,7               | 78,9               |
|                |      | armatura longitudinale |                    |                    |
| <b>n</b> barre | Φ    | d                      | Asl                |                    |
|                | [mm] | [cm]                   | [cm <sup>2</sup> ] |                    |
| 7,5            | 26   | 9,3                    | 39,82              |                    |
| 7,5            | 26   | 85,9                   | 39,82              |                    |
| 5              | 24   | 90,8                   | 22,62              |                    |
|                |      |                        |                    |                    |
|                |      | armatura a taglio      |                    |                    |
| <b>Nbracci</b> | Φ    | S                      | $\alpha$           | Asw                |
|                | [mm] | [cm]                   | $[^{\circ}]$       | [cm <sup>2</sup> ] |
| 0              | 10   | 20                     | 90                 | 0,00               |
|                |      |                        |                    |                    |

Figura 68. Verifica sezione soletta di copertura in c.a. allo SLU e SLE Rara (Mezzeria)

Le verifiche sono soddisfatte: per lo SLE le sollecitazioni verificano la tensione di compressione nel calcestruzzo sia in combinazione rara, sia in combinazione quasi permanente (0.45  $f_{ck}$ ), è inoltre verificata l'apertura delle fessure per le combinazioni frequente e quasi permanente ( $w_k$  < 0.4 mm e 0.3 mm). Inoltre, in combinazione rara, le sollecitazioni verificano la tensione limite nell'acciaio (0.80 $f_{\nu k}$ ).

La verifica dell'armatura minima risulta essere soddisfatta:

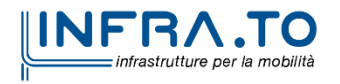

Pag. **115** di **133**

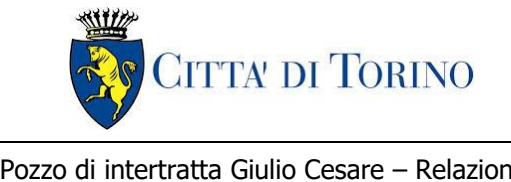

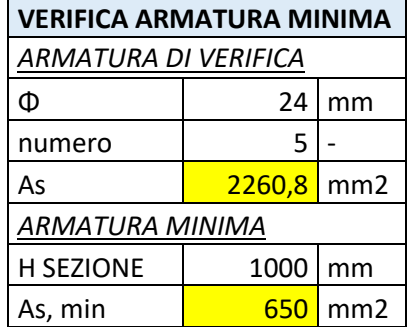

Figura 69. Verifica armatura minima soletta di copertura in c.a. (Mezzeria)

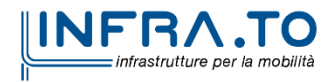

Pag. **116** di **133**

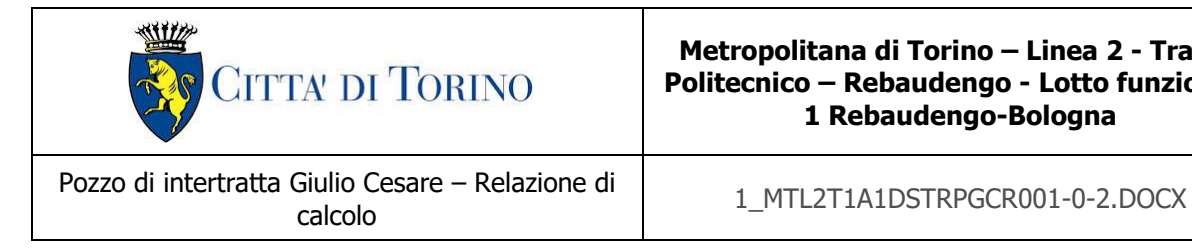

### **14.5.3 Estremo incastrato**

La soletta (C30/37) ha uno spessore di 100 cm all'appoggio centrale è armata superiormente con doppio strato 7.5 $\phi$ 26 esterno e 10 $\phi$ 26 interno. Inferiormente si arma con 5 $\phi$ 24, in longitudinale si dispongono  $\phi$ 20/20. A taglio si dispongono spilli  $\phi$ 10/20x20. La distanza tra la generatrice della barra di armatura ed il lembo esterno della sezione è stata calcolata come segue: al copriferro netto di 5 cm sono stati sommati il diametro della barra di armatura esterna che si sviluppa in senso longitudinale ( $\phi$ 20) ed il diametro degli spilli ( $\phi$ 10).

| geometria      |      |                        |                    |          |
|----------------|------|------------------------|--------------------|----------|
|                |      | sezione trasversale    |                    |          |
| B              | H    | C                      | d                  | Z        |
| [cm]           | [cm] | [cm]                   | [cm]               | [cm]     |
| 100            | 100  | 8,0                    | 87,7               | 79,0     |
|                |      | armatura longitudinale |                    |          |
| <b>N</b> barre | Φ    | d                      | Asl                |          |
|                | [mm] | [cm]                   | [cm <sup>2</sup> ] |          |
| 5              | 24   | 9,2                    | 22,62              |          |
| 10,0           | 26   | 85,5                   | 53,09              |          |
| 7,5            | 26   | 90,7                   | 39,82              |          |
|                |      |                        |                    |          |
|                |      | armatura a taglio      |                    |          |
|                | Φ    | S                      | $\alpha$           | Asw      |
|                | [mm] | [cm]                   | [°]                | $[cm^2]$ |
|                | 10   | 20                     | 90                 | 3,93     |
|                |      |                        |                    |          |

Figura 70. Verifica sezione soletta di copertura in c.a. allo SLU e SLE Rara (Estremo)

Le verifiche sono soddisfatte: per lo SLE le sollecitazioni verificano la tensione di compressione nel calcestruzzo sia in combinazione rara, sia in combinazione quasi permanente (0.45  $f_{ck}$ ); è inoltre verificata l'apertura delle fessure per le combinazioni frequente e quasi permanente ( $w_k$  < 0.4 mm e 0.3 mm). Inoltre, in combinazione rara, le sollecitazioni verificano la tensione limite nell'acciaio (0.80  $f_{\text{vk}}$ ).

La verifica dell'armatura minima risulta essere soddisfatta:

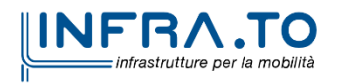

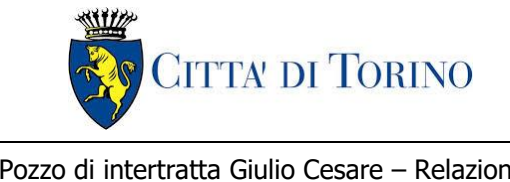

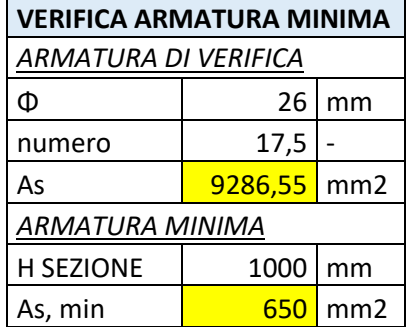

Figura 71. Verifica armatura minima soletta di copertura in c.a. (Estremo)

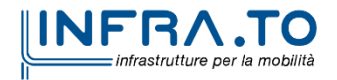

Pag. **118** di **133**

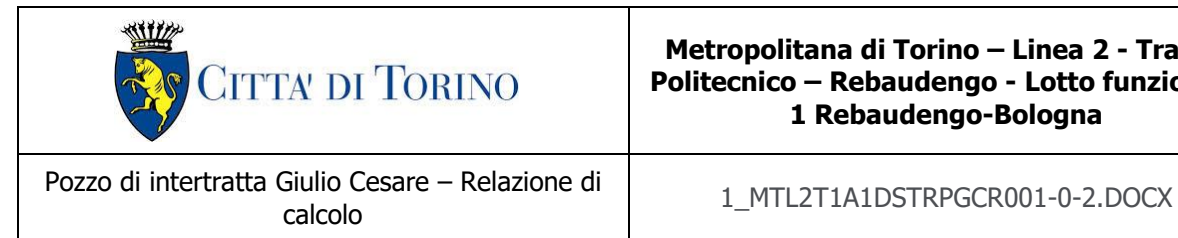

# **14.6 Resistenza al fuoco**

Ai fini della verifica di resistenza al fuoco si fa riferimento al metodo dei dati tabellari da EN 1992- 1-2 (Paragrafo §5.7). Tali dati sono ottenuti da prove interpretate per via numerica e prevedono la prescrizione di dimensioni e valori di copriferro lordo minimi soggetti ad incendi standard.

L' ipotesi di base delle tabelle riportate in EC2 sono:

- Incendio ISO834 di durata limitata (t ≤ 240 min);
- Densità compresa tra 2000 e 2600 Kg/m<sup>3</sup>;
- Calcestruzzo ad aggregato siliceo.

Si precisa che l'utilizzo di tali tabelle consente di considerare implicitamente soddisfatte sia le verifiche di resistenza al fuoco, sia quelle per lo spalling.

Con riferimento alla Tabella 5.8 del EN1992-1-2 (Cap. 5.7.2) – di seguito riportata – inerente alle solette semplicemente appoggiate risulta necessario considerare minimo sul lembo inferiore un copriferro lordo pari a 4 cm ed uno spessore minimo di 120 mm per la classe di resistenza al fuoco REI120 ipotizzata per il caso in analisi:

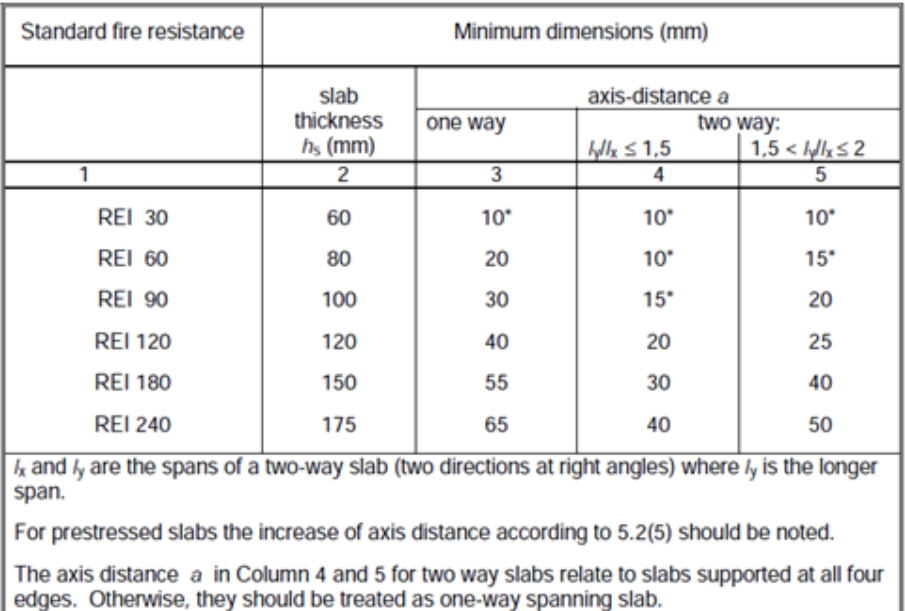

\* Normally the cover required by EN 1992-1-1 will control.

Figura 72. Dimensioni minime spessore soletta e copriferro in caso di incendio (UNI EN 1992-1-2:2005 - Tabella 5.8)

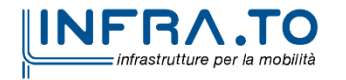

Pag. **119** di **133**

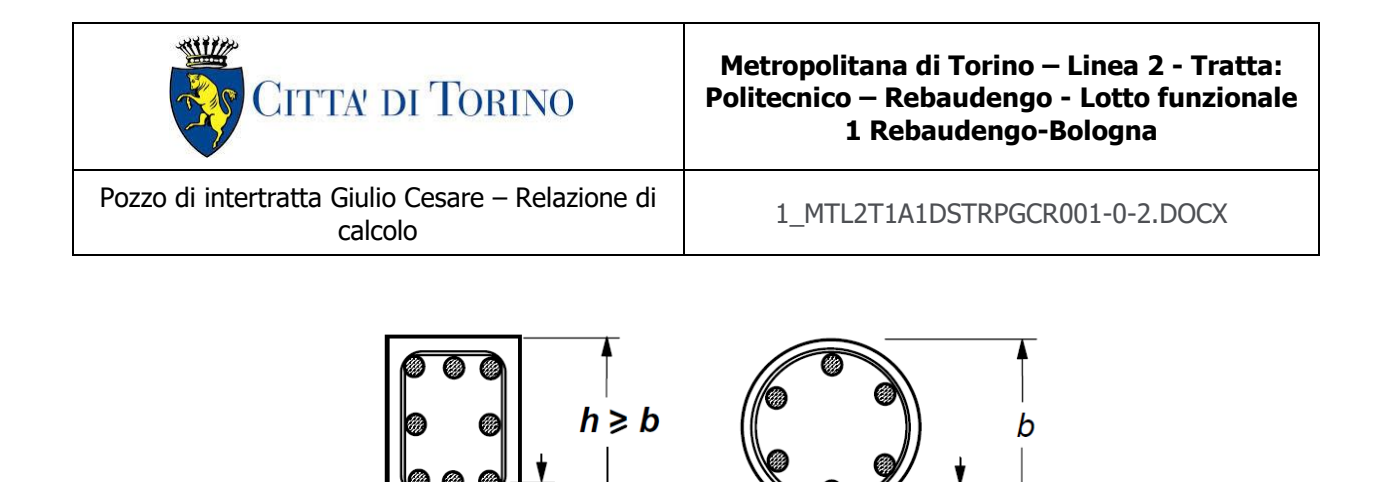

Figura 73. Sezioni degli elementi strutturali e distanza dall'asse a (UNI EN 1992-1-2:2005)

a

Э

La soletta di copertura in analisi, così come le solette intermedie e di fondazione che sono presenti nei pozzi, hanno un copriferro netto di 5 cm e di 4.5 cm e un'altezza della sezione superiore a 120 mm. Pertanto, tali dimensioni risultano essere superiori agli spessori minimi prescritti da Eurocodice e la verifica di resistenza del fuoco risulta essere soddisfatta.

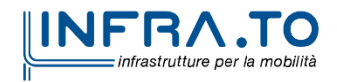

Pag. **120** di **133**

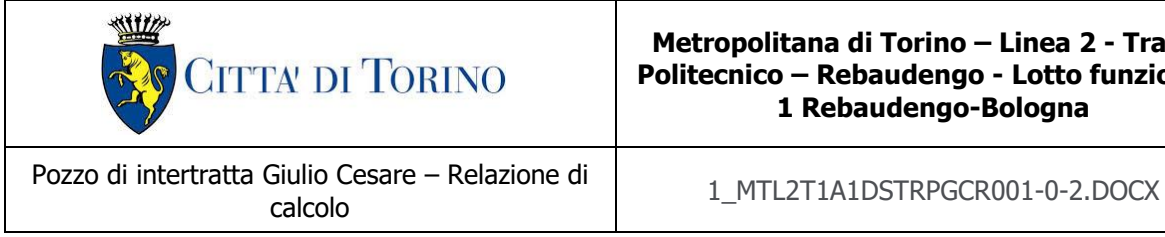

# **14.7 Verifica effetti longitudinali da ritiro**

Vengono discussi brevemente gli effetti dovuti al ritiro nel calcestruzzo che provocano stati interni di coazione con l'armatura. Scopo della trattazione è quello di verificare l'armatura minima longitudinale nella soletta superiore dello scatolare.

### **Coazioni interne longitudinali dovute ai fenomeni di ritiro**

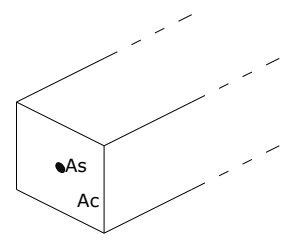

Per il calcolo delle coazioni interne dovute ai fenomeni di ritiro si consideri una sezione di area unitaria  $A_c$  con un'unica barra di armatura di area  $A_s$  come rappresentato nell'immagine sottostante:

Si assumono le seguenti ipotesi:

- perfetta aderenza tra calcestruzzo ed acciaio;
- deformata piana della sezione in calcestruzzo;
- comportamento del calcestruzzo e dell'acciaio elastico e lineare,

Le equazioni di equilibrio, congruenza e legame dell'insieme calcestruzzo più acciaio che governano il fenomeno sono:

 $N_c + N_s = 0$ (equazione di equilibrio)

 $\varepsilon_r = \varepsilon_s - \varepsilon_c$  (equazione di congruenza)

 $N_c = A_c \sigma_c = A_c E_c \epsilon_c$ (equazione legame costitutivo del calcestruzzo)

 $N_s = A_s \sigma_s = A_s E_s$  (equazione legame costitutivo dell'acciaio)

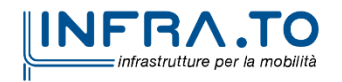

Pag. **121** di **133**

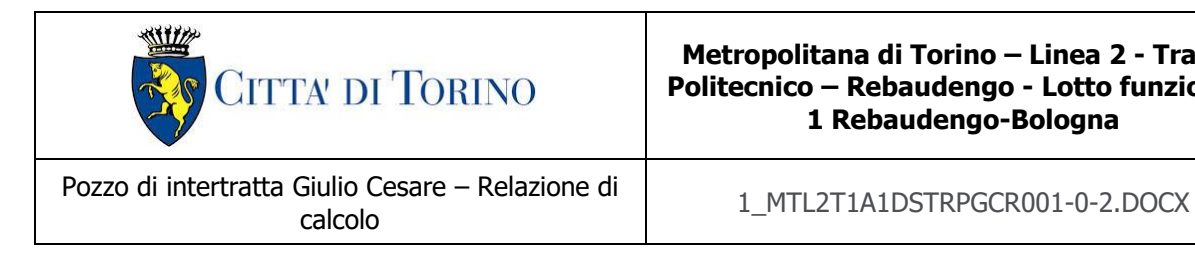

Sostituendo le equazioni di legame in quella di equilibrio ed esprimendo la deformazione del calcestruzzo in funzione di quella dell'acciaio si ha:

 $N_s = -N_c = A_s E_s A_c E_c \epsilon_r / (A_s E_s + A_c E_c)$ 

Il comportamento viscoso del calcestruzzo viene considerato attraverso l'abbattimento del modulo elastico; pertanto, è necessario sostituire il valore di E<sup>c</sup> con E\* <sup>c</sup>. Le tensioni sull'acciaio e sul calcestruzzo risultano quindi pari a:

 $\sigma_{\rm s}$  = A<sub>c</sub> E<sup>\*</sup><sub>c</sub> E<sub>s</sub> ε<sub>r</sub> / (A<sub>s</sub> E<sub>s</sub> + A<sub>c</sub> E<sup>\*</sup>c) σ $_{\rm c}$  = -A $_{\rm s}$  E $_{\rm c}^*$  E $_{\rm s}$  ε<sub>r</sub> / (A $_{\rm s}$  E $_{\rm s}$  + A $_{\rm c}$  E $_{\rm c}^*$ )

#### **Calcolo delle sollecitazioni longitudinali dovute ai fenomeni di ritiro**

L'analisi delle sollecitazioni viene svolta per una striscia di larghezza unitaria, assumendo la dimensione convenzionale h<sub>0</sub> pari a  $2 \times A/u > 500$  mm, ed un calcestruzzo C30/37.

Caratteristiche della sezione:

- $-B = 100$  cm
- $-H = 100 \text{ cm}$
- $A_{s,long} = 1+1\emptyset20/20 = 3140$  mm<sup>2</sup>
- $-E_s = 210\,000\,N/mm^2$
- $-E_c = 33020$  N/mm<sup>2</sup>

Deformazione da ritiro:

- $U.R. = 75\%$
- $\varepsilon_{ca}$  (t =  $\infty$ ) = 2.5× (f<sub>ck</sub> -10) × 10<sup>-6</sup> = 2.5 × (0.83 × 37 10) × 10<sup>-6</sup> = 0.052 ‰
- $\varepsilon_{cd}$  (t =  $\infty$ ) = k<sub>h</sub> ×  $\varepsilon_{cd,0}$  = 0.7 × 0.32 ‰ = 0.212 ‰ (per h<sub>0</sub>>500mm, calcestruzzo C30/37, U.R.=75%)
- $\varepsilon_{r} = \varepsilon_{ca} + \varepsilon_{cd} = 0.259$

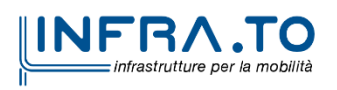

Pag. **122** di **133**

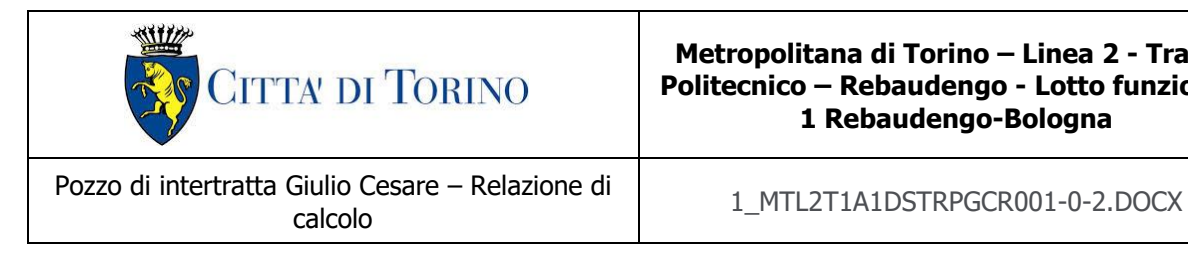

A favore di sicurezza, si assume comunque una deformazione  $\varepsilon_r = 0.400$  ‰

#### Effetto viscosità:

Il modulo viscoso a tempo infinito, coerentemente con quanto indicato nel paragrafo [§14.1.4,](#page-98-0) viene assunto pari a ϕ (t=∞) = 2.75. Il modulo elastico ridotto del calcestruzzo risulta quindi pari a:

 $E^*$ <sub>c</sub> = E<sub>c</sub> / (1+ φ) = 12700 N/mm<sup>2</sup>

Tensioni nei materiali:

 $σ<sub>s</sub> = 79.85 N/mm<sup>2</sup>$ 

 $σ<sub>c</sub> = -0.25 N/mm<sup>2</sup>$ 

La sollecitazione sul calcestruzzo risulta molto inferiore rispetto alla rispettiva resistenza a trazione e quindi non porta a fessurazione; la sollecitazione sull'acciaio risulta modesta ed accettabile per le normali condizioni di esercizio della struttura.

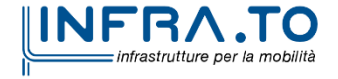

Pag. **123** di **133**

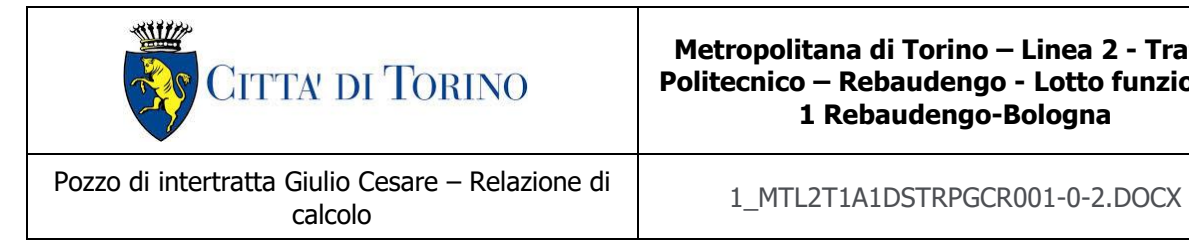

### **14.8 Soletta di fondazione**

La soletta di fondazione del pozzo in esame è sollecitata esclusivamente dalle azioni assiali di compressione trasmesse dai diaframmi. Infatti, la falda risulta essere ininfluente ed i carichi da traffico sono auto equilibrati dal terreno sottostante. A tal ragione si considera, ai fini del dimensionamento, un quantitativo di armatura minimo calcolato coerentemente con quanto riportato nella Normativa NTC2018 al paragrafo §4.1.6.1.1:

$$
A_{fondazione\ t} = b_t \cdot d = 400 \cdot 1000 = 400000\ mm^2
$$

dove:

- $\bullet$   $b_t$  larghezza media della zona tesa;
- $\bullet$  d altezza utile della sezione approssimata all'altezza totale della sezione in via cautelativa;

$$
A_{s,min} = 0.0013 \cdot b_t \cdot d = 520 \, mm^2
$$

Considerando per la soletta di fondazione un'armatura pari a  $1+\phi$ 20/20 si ottiene:

$$
A_s = \left(20^2 \cdot \frac{3.14}{4}\right) \cdot 5 = 1570 \, mm^2
$$

Pertanto:

 $A_s > A_{s,min}$ 

In via cautelativa, si arma la soletta di fondazione con un'armatura pari a  $1+\phi/20/20$  sia trasversalmente che longitudinalmente.

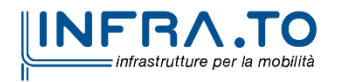

Pag. **124** di **133**

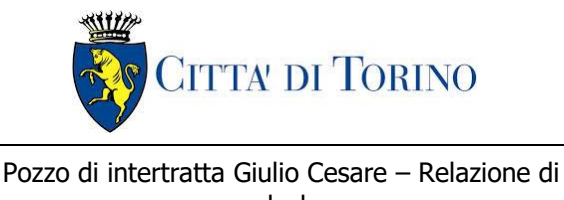

calcolo 1\_MTL2T1A1DSTRPGCR001-0-2.DOCX

# **14.9 Giudizio di accettabilità dei risultati**

In accordo con le indicazioni contenute nel capitolo 10 delle NTC 2018, a commento delle verifiche riportate nei precedenti capitoli si precisa quanto segue:

- le verifiche degli elementi strutturali, laddove eseguite con programmi di calcolo automatico, sono state effettuante mediante l'utilizzo di codici di riconosciuta affidabilità ed impiego in ambito nazionale: tali codici contengono adeguata documentazione, nonché numerosi test di verifica e validazione circa l'affidabilità dei risultati ottenuti;
- i file di input e output dei programmi, riportati nella presente relazione e nell'apposito allegato, sono stati sottoposti a verifica mediante:
	- $\circ$  controllo dei dati inseriti in merito a caratteristiche dei materiali, carichi e parametri di resistenza e deformabilità dei terreni, condizioni di vincolo imposte e coerenza con gli schemi statici rappresentati negli elaborati di progetto, nonché della successione delle fasi costruttive imposte nel progetto stesso;
	- o valutazione delle reazioni ai vincoli e verifica equilibrio globale della struttura analizzata;
	- $\circ$  analisi speditiva dei risultati per confronto con schemi di calcolo semplificati, oppure con i risultati ed i dimensionamenti già svolti in sede di Progetto Definitivo: questi ultimi, in particolare, hanno costituito un primario riferimento per il dimensionamento delle opere e la valutazione dei risultati, nonché per la comprensione/ elaborazione del giudizio di accettabilità in presenza di eventuali scostamenti, qualora osservati a motivo delle diverse ipotesi di carico/vincolo e sequenze operative imposte.

L'analisi della struttura è stata condotta con un programma agli elementi finiti (SAP2000), per validarne l'attendibilità sono stati confrontati i risultati ottenuti dal calcolo analitico della soletta di copertura con il rispettivo modello sul software. Considerando lo schema statico di trave in appoggio agli estremi si valuta il momento in mezzeria conseguente ai carichi così definiti:

- Peso proprio =  $G1 = 37 kN/m^2$ ;
- Permanenti portati =  $G2 = 34 kN/m^2$ ;
- Carico variabile =  $Q = 36 kN/m^2$ ;
- $-$  Luce = 20 m;

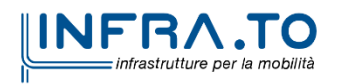

Pag. **125** di **133**

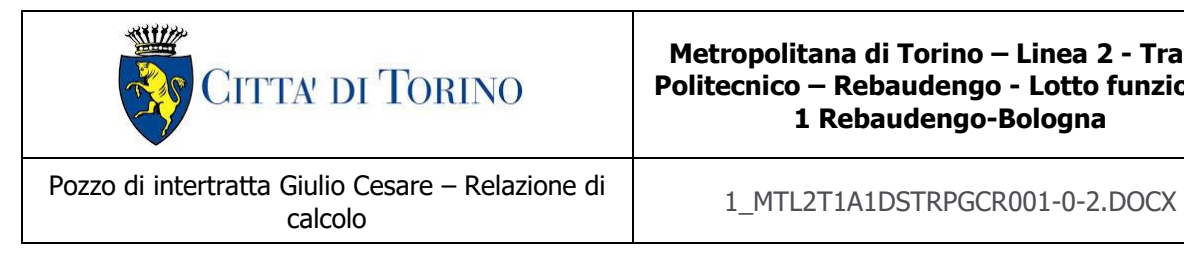

Il valore dei carichi non è reale ma è stato ipotizzato esclusivamente per la validazione dei risultati ottenuti dal Software.

Si calcola analiticamente il momento in mezzeria della soletta:

$$
M_{mezzeria} = \frac{L^2 \cdot (1.3 \cdot G1 + 1.5 \cdot G2 + 1.5 \cdot Q)}{8} = 7655 \, \text{kNm/m}
$$

Si valuta il momento in mezzeria della soletta definendo un modello sul software SAP2000 schematizzando la soletta di copertura con un elemento "beam" appoggiato agli estremi e facendo riferimento ad una larghezza unitaria di struttura che viene risolta come struttura piana. Mentre il peso proprio è automaticamente considerato dal Software, i carichi permanenti portati e variabili vengono applicati al modello:

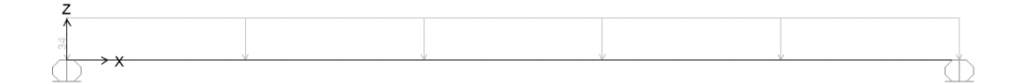

Figura 74. Carico permanente portato su trave appoggiata – validazione risultati

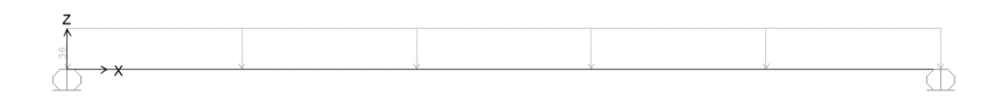

Figura 75. Carico variabile su trave appoggiata - validazione risultati

Considerando i medesimi coefficienti parziali di sicurezza impiegati per il calcolo analitico, si mostra di seguito il momento in mezzeria ottenuto per la soletta mediante il Software SAP2000.

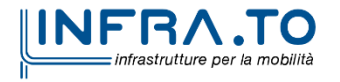

Pag. **126** di **133**

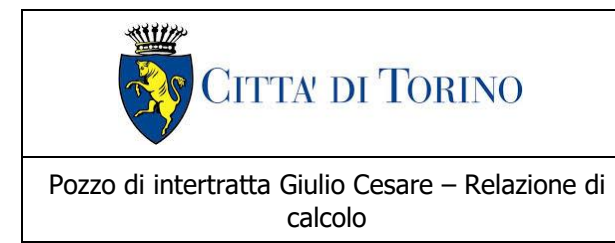

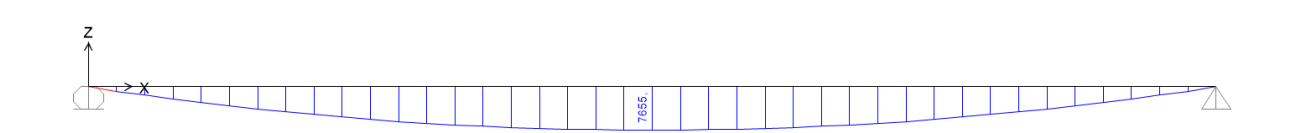

#### Figura 76. Momenti in mezzeria ottenuto mediante SAP2000 - validazione risultati

Il momento in mezzeria ottenuto dal Software risulta essere pari a 7655 kNm/m e quindi coincidente con il calcolo analitico.

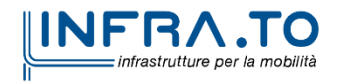

Pag. **127** di **133**

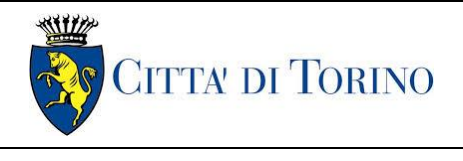

Pozzo di intertratta Giulio Cesare – Relazione di calcolo 1\_MTL2T1A1DSTRPGCR001-0-2.DOCX

# **15. ALLEGATO 1: FASI DI CALCOLO BERLINESE PROVVISIONALE**

Si riassumono brevemente le fasi di calcolo impiegate per le analisi numeriche:

- ➢ **Fase 1**: condizione geostatica (3.7 m di terreno superficiale sovrastante l'unità 2 principale e quota falda a -15.00 m da quota stradale – falda di progetto a breve termine);
- ➢ **Fase 2**: applicazione carico stradale (carico variabile pari a 20 kPa);
- ➢ **Fase 3**: realizzazione berlinese di micropali;
- ➢ **Fase 4**: realizzazione micropali a cavalletto;
- ➢ **Fase 5**: esecuzione dello scavo fino alla quota di -1.0 m dal piano stradale;
- ➢ **Fase 6**: esecuzione dello scavo fino alla quota di -2.0 m dal piano stradale;
- ➢ **Fase 7**: esecuzione dello scavo fino alla quota di -3.0 m dal piano stradale;
- ➢ **Fase 8**: esecuzione dello scavo fino alla quota di -4.0 m dal piano stradale;
- ➢ **Fase 9**: esecuzione dello scavo fino alla quota di -4.6 m dal piano stradale (fondo scavo di progetto);
- ➢ **Fase 10**: esecuzione dello scavo fino alla quota di -5.06 m dal piano stradale (scavo effettivo e 46 cm di extra scavo come imposto dalle NTC 2018 al §6.5.2.2).

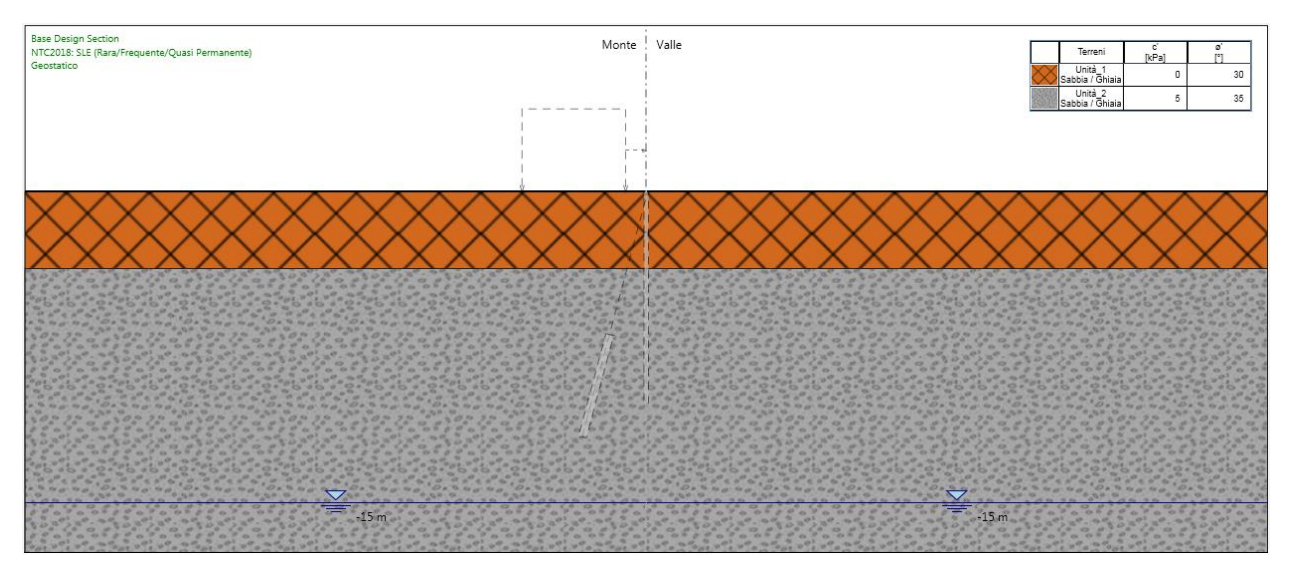

Figura 77. Fase 1: condizione geostatica

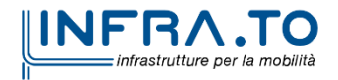

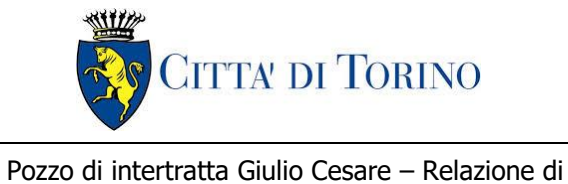

Giulio Cesare – Relazione di<br>calcolo 1\_MTL2T1A1DSTRPGCR001-0-2.DOCX

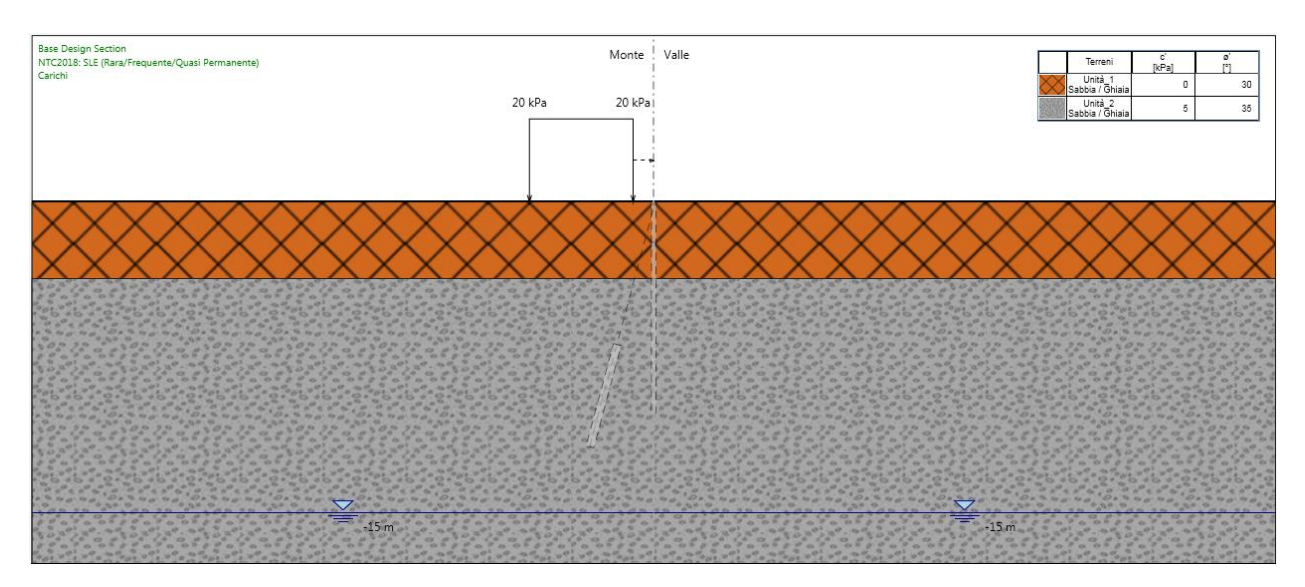

Figura 78. Fase 2: applicazione carico stradale

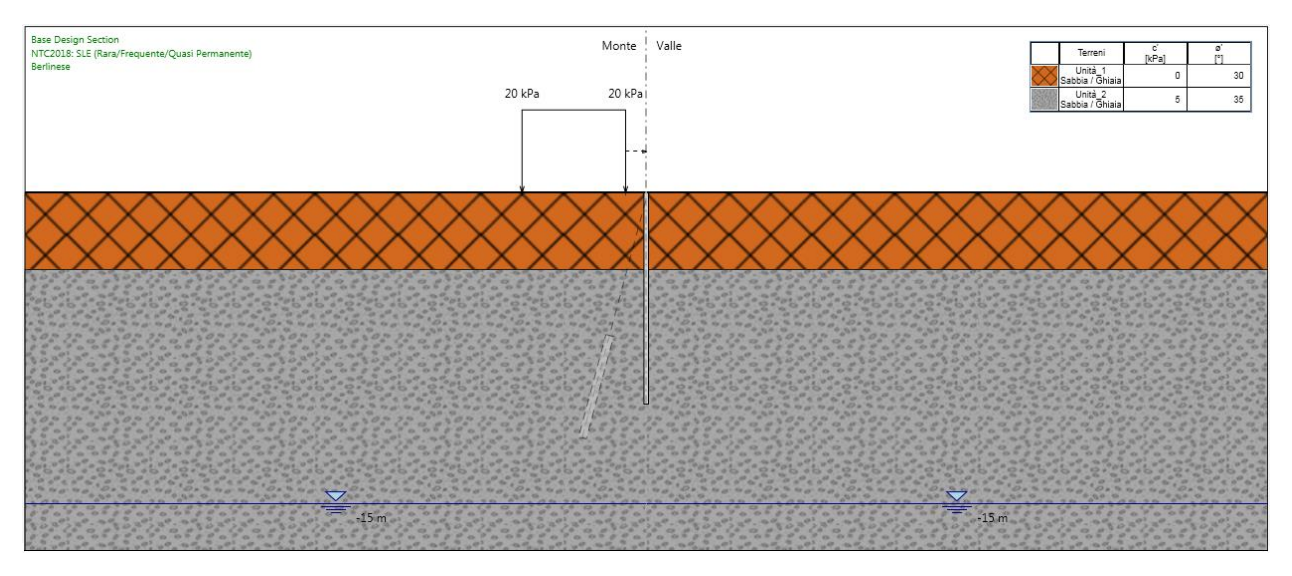

Figura 79. Fase 3: realizzazione berlinese di micropali

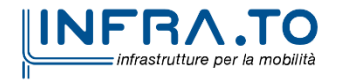

Pag. **129** di **133**

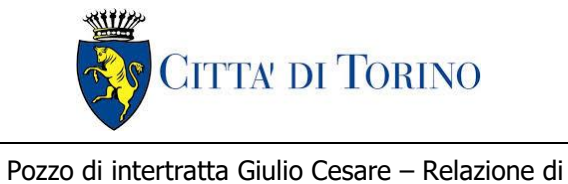

Giulio Cesare – Relazione di<br>calcolo 1\_MTL2T1A1DSTRPGCR001-0-2.DOCX

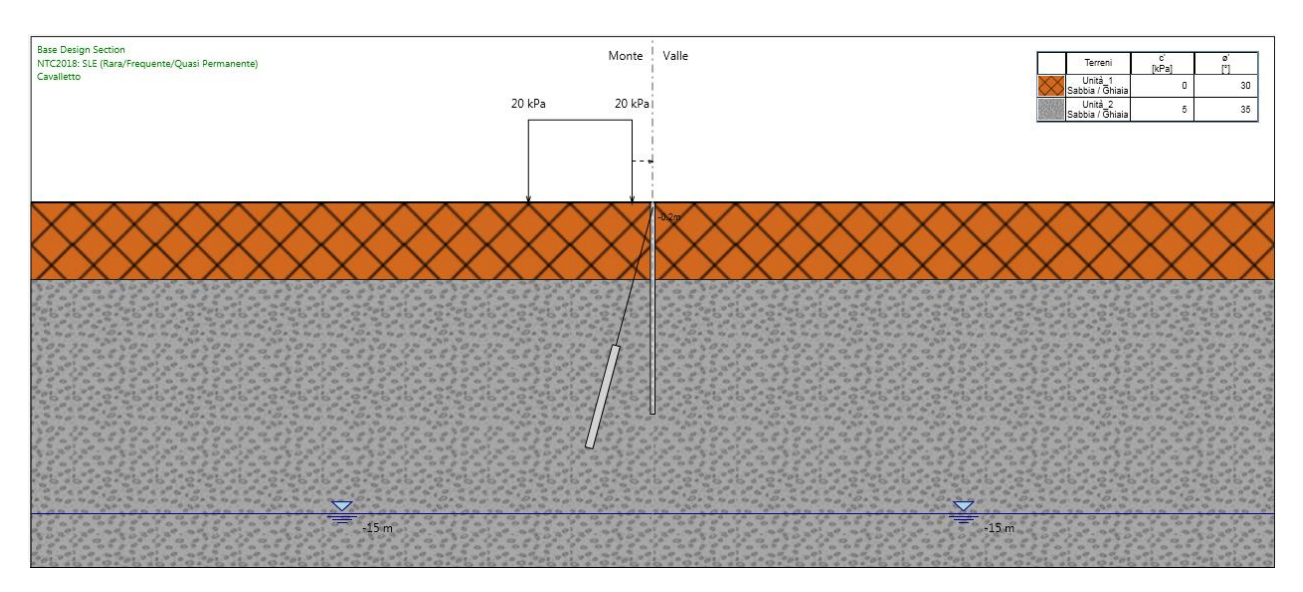

Figura 80. Fase 4: realizzazione micropali a cavalletto

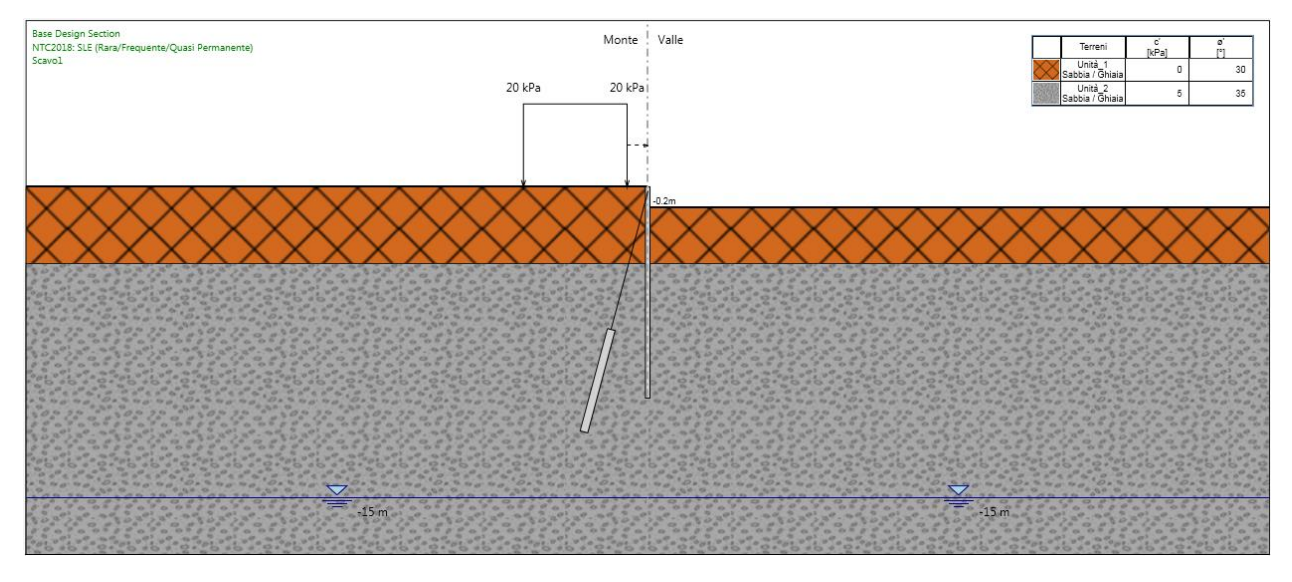

Figura 81. Fase 5: scavo a -1.0 m

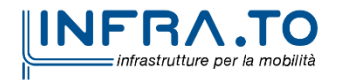

Pag. **130** di **133**

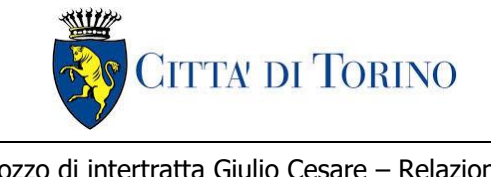

Pozzo di intertratta Giulio Cesare – Relazione di Giulio Cesare – Relazione di<br>calcolo 1\_MTL2T1A1DSTRPGCR001-0-2.DOCX

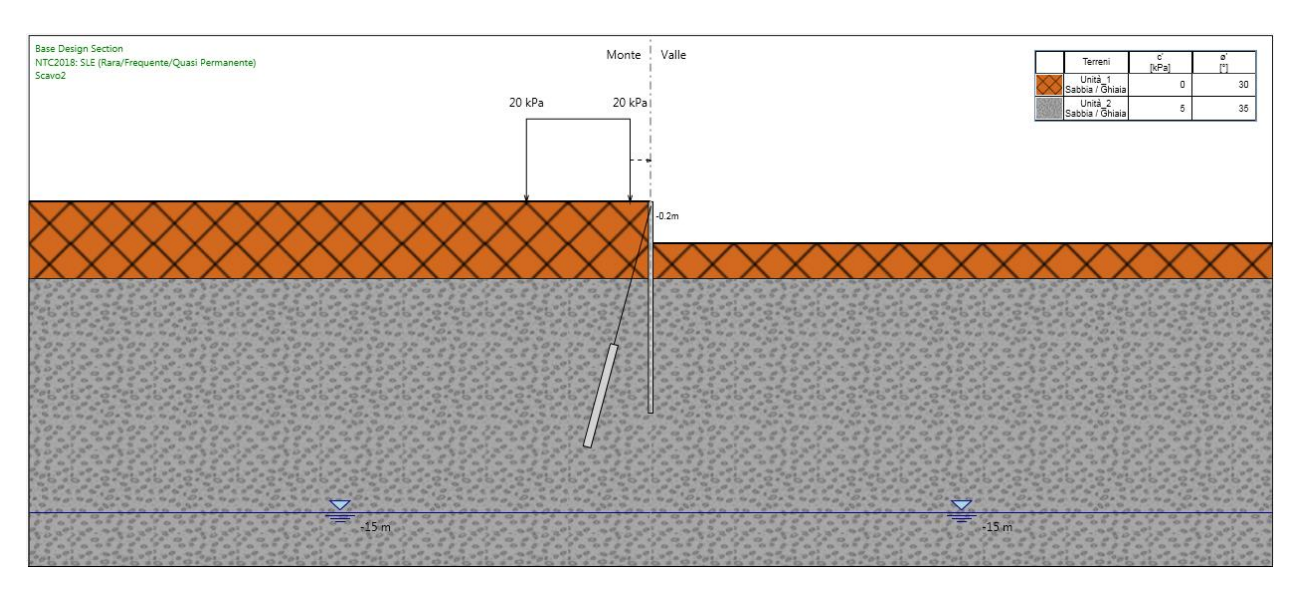

#### Figura 82. Fase 6: scavo a -2.0 m

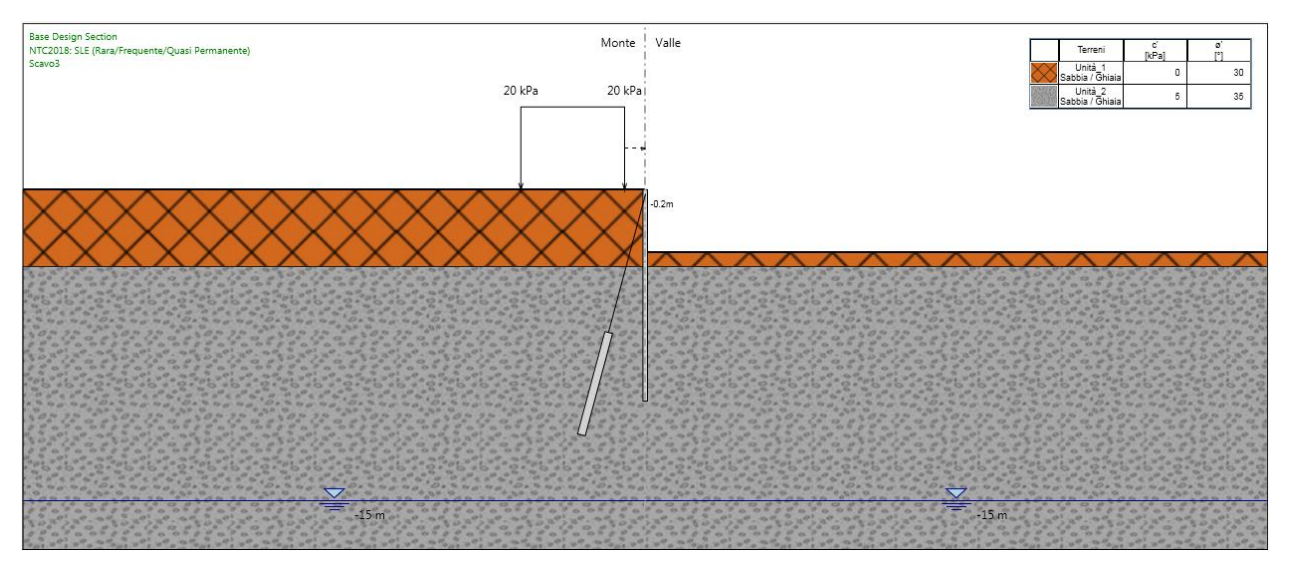

Figura 83. Fase 7: scavo a -3.0 m

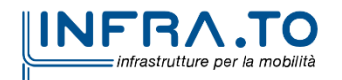

Pag. **131** di **133**

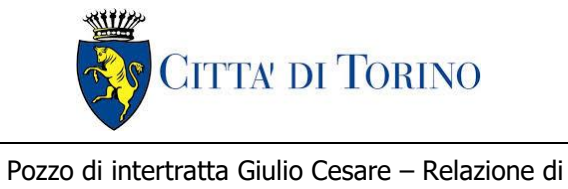

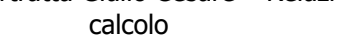

Giulio Cesare – Relazione di<br>calcolo 1\_MTL2T1A1DSTRPGCR001-0-2.DOCX

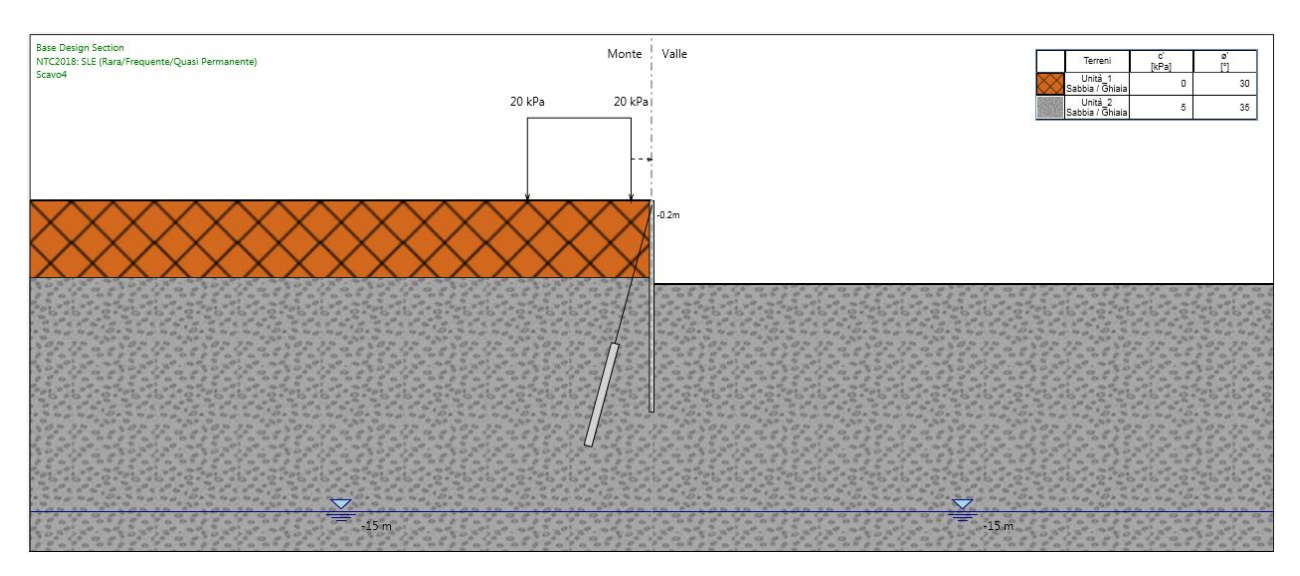

Figura 84. Fase 8: scavo a -4.0 m

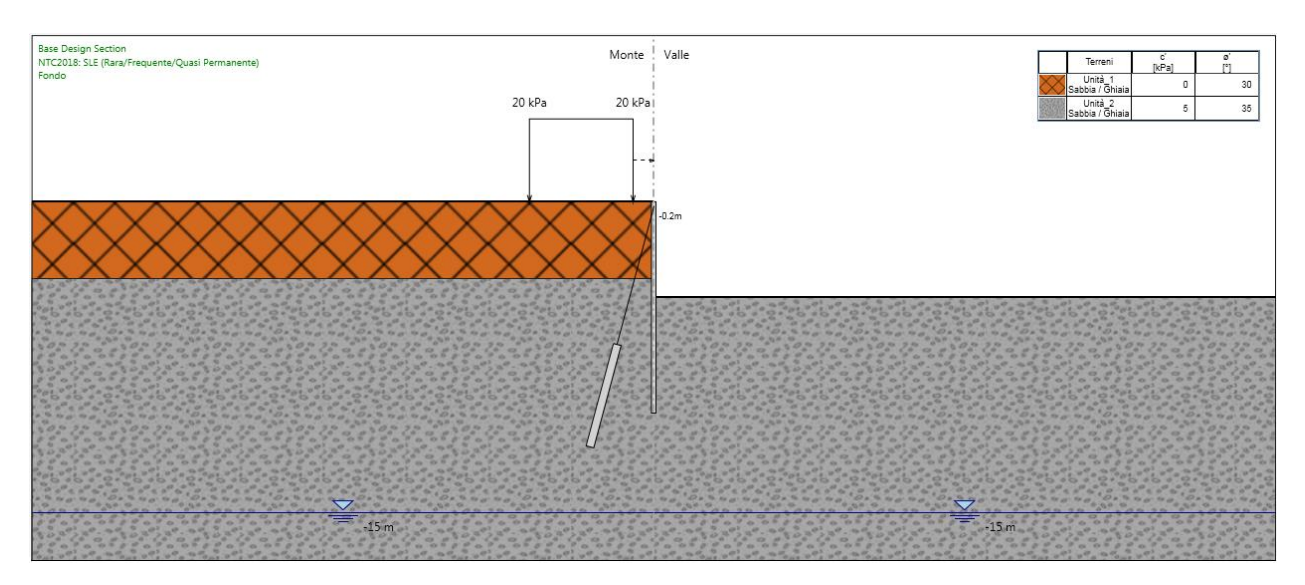

Figura 85. Fase 9: scavo a -4.6 m (fondo scavo)

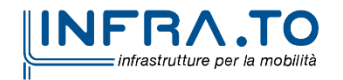

Pag. **132** di **133**

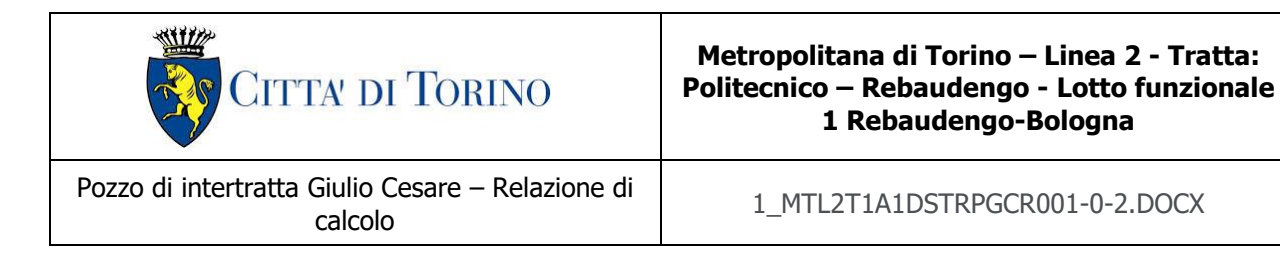

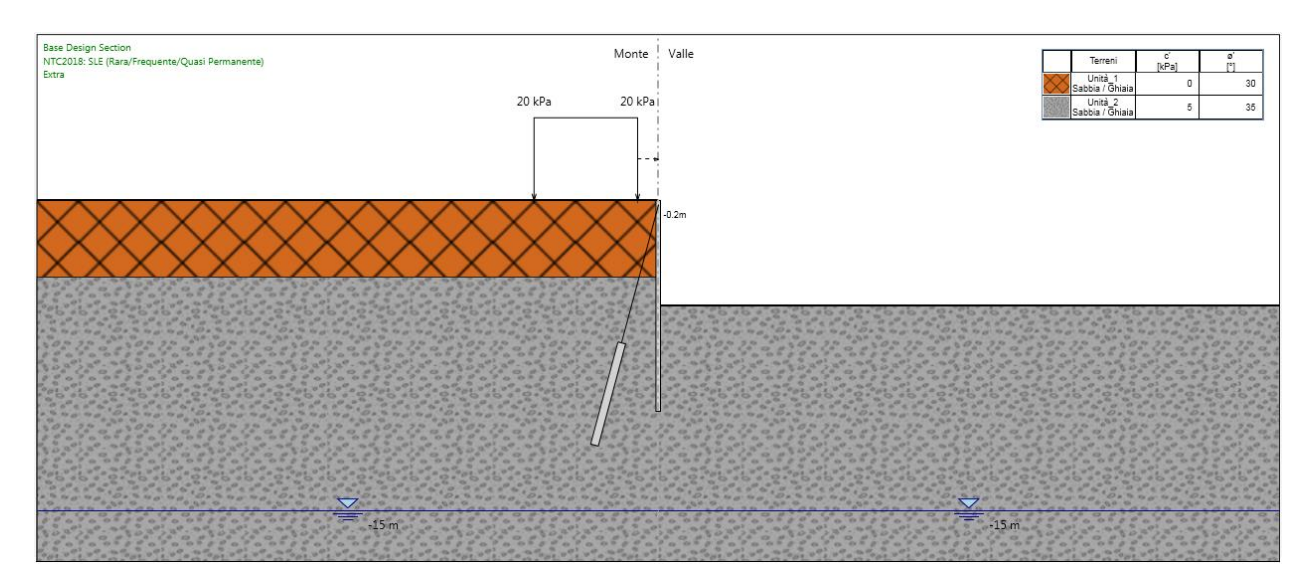

Figura 86. Fase 10: extra scavo da NTC 2018

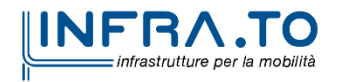

Pag. **133** di **133**